# **textacy Documentation**

*Release 0.10.1*

**Burton DeWilde**

**Aug 29, 2020**

# **CONTENTS**

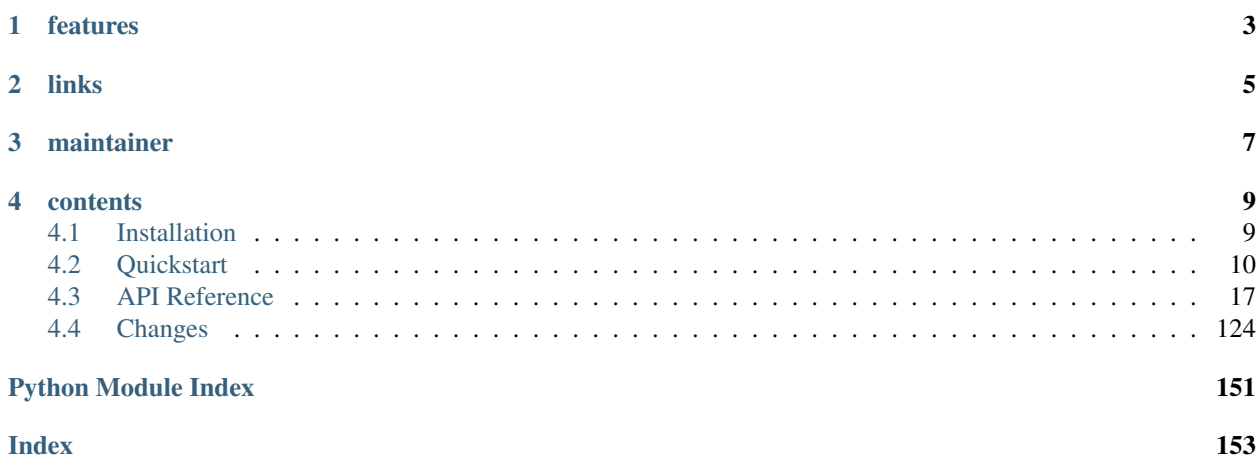

textacy is a Python library for performing a variety of natural language processing (NLP) tasks, built on the highperformance spaCy library. With the fundamentals — tokenization, part-of-speech tagging, dependency parsing, etc. — delegated to another library, textacy focuses primarily on the tasks that come before and follow after.

# **FEATURES**

- <span id="page-6-0"></span>• Access spaCy through convenient methods for working with one or many documents and extend its functionality through custom extensions and automatic language identification for applying the right spaCy pipeline for the text
- Download datasets with both text content and metadata, from Congressional speeches to historical literature to Reddit comments
- Easily stream data to and from disk in many common formats
- Clean, normalize, and explore raw text before processing it with spaCy
- Flexibly extract words, n-grams, noun chunks, entities, acronyms, key terms, and other elements of interest from processed documents
- Compare strings, sets, and documents by a variety of similarity metrics
- Tokenize and vectorize documents then train, interpret, and visualize topic models
- Compute a variety of text readability statistics, including Flesch-Kincaid grade level, SMOG index, and multilingual Flesch Reading Ease

. . . *and more!*

# **TWO**

# **LINKS**

- <span id="page-8-0"></span>• Download: <https://pypi.org/project/textacy>
- Documentation: <https://textacy.readthedocs.io>
- Source code: <https://github.com/chartbeat-labs/textacy>
- Bug Tracker: <https://github.com/chartbeat-labs/textacy/issues>

# **THREE**

# **MAINTAINER**

<span id="page-10-0"></span>Howdy, y'all.

• Burton DeWilde [\(burton@chartbeat.com\)](mailto:burton@chartbeat.com)

# **FOUR**

# **CONTENTS**

# <span id="page-12-1"></span><span id="page-12-0"></span>**4.1 Installation**

The simplest way to install textacy is via pip:

```
$ pip install textacy
```
or conda:

```
$ conda install -c conda-forge textacy
```
If you prefer — or are obliged — to do things the hard way, you can download and unzip the source tar.gz from PyPi, then install manually:

\$ python setup.py install

# **4.1.1 Dependencies**

Given the breadth of functionality, textacy depends on a number of other Python packages. Most of these are typical components in the PyData stack, but a few are certainly more niche. One heavy dependency has been made optional.

Specifically: To use visualization functionality, you'll need matplotlib installed; you can do so via pip install textacy[viz] or pip install matplotlib.

# **4.1.2 Downloading Data**

For most uses of textacy, language-specific model data in spaCy is required. Fortunately, spaCy makes the process of getting this data easy and flexible; just follow [the instructions in its docs,](https://spacy.io/docs/usage/models) which also includes a list of [currently](https://spacy.io/usage/models#section-available)[supported languages and their models.](https://spacy.io/usage/models#section-available)

Note: If you install specific versions of a given language's model data (e.g. "en\_core\_web\_sm" instead of just "en"), you'll want to create a shortcut link to the corresponding standard two-letter form of the language so that it will work as expected with textacy's automatic language identification. For example:

```
$ python -m spacy download en_core_web_sm
$ python -m spacy link en_core_web_sm en
```
textacy itself features convenient access to several datasets comprised of thousands of text + metadata records, as well as a couple linguistic resources. Data can be downloaded via the .download() method on corresponding dataset/resource classes (see *[Datasets](#page-35-0)* and *[Resources](#page-53-0)* for details) or directly from the command line.

\$ python -m textacy download capitol\_words \$ python -m textacy download depeche\_mood

These commands download and save a compressed json file with ~11k speeches given by the main protagonists of the 2016 U.S. Presidential election, followed by a set of emotion lexicons in English and Italian with various word representations. For more information about particular datasets/resources use the info subcommand, or just run

\$ python -m textacy --help

# <span id="page-13-0"></span>**4.2 Quickstart**

First things first: Import the package. Most functionality is available from this top-level import, but we'll see that some features require their own imports.

**>>> import textacy**

### **4.2.1 Working with Text**

Let's start with a single text document:

```
>>> text = (
... "Since the so-called \"statistical revolution\" in the late 1980s and mid
˓→1990s, "
... "much Natural Language Processing research has relied heavily on machine
˓→learning. "
... "Formerly, many language-processing tasks typically involved the direct hand
˓→coding "
... "of rules, which is not in general robust to natural language variation. "
... "The machine-learning paradigm calls instead for using statistical inference "
... "to automatically learn such rules through the analysis of large corpora "
... "of typical real-world examples."
... )
```
Note: In almost all cases, textacy (as well as spaCy) expects to be working with unicode text data. Throughout the code, this is indicated as str to be consistent with Python 3's default string type; users of Python 2, however, must be mindful to use unicode, and convert from the default (bytes) string type as needed.

Before (or *in lieu of*) processing this text with spaCy, we can do a few things. First, let's look for keywords-in-context, as a quick way to assess, by eye, how a particular word or phrase is used in a body of text:

```
>>> textacy.text_utils.KWIC(text, "language", window_width=35)
1980s and mid 1990s, much Natural Language Processing research has relied hea
n machine learning. Formerly, many language -processing tasks typically involve
s not in general robust to natural language variation. The machine-learning pa
```
Sometimes, "raw" text is messy and must be cleaned up before analysis; other times, an analysis simply benefits from well-standardized text. In either case, the textacy.preprocessing sub-package contains a number of functions to normalize (whitespace, quotation marks, etc.), remove (punctuation, accents, etc.), and replace (URLs, emails, numbers, etc.) messy text data. For example:

#### **>>> from textacy import** preprocessing

**>>>** preprocessing.normalize\_whitespace(preprocessing.remove\_punctuation(text))[:80] 'Since the so called statistical revolution in the late 1980s and mid 1990s much '

# **4.2.2 Make a Doc**

Usually, though, we want to work with text that's been processed by spaCy: tokenized, part-of-speech tagged, parsed, and so on. Since spaCy's pipelines are language-dependent, we have to load a particular pipeline to match the text; when working with texts from multiple languages, this can be a pain. Fortunately, textacy includes automatic language detection to apply the right pipeline to the text, and it caches the loaded language data to minimize wait time and hassle. Making a Doc from text is easy:

```
>>> doc = textacy.make_spacy_doc(text)
>>> doc._.preview
'Doc(85 tokens: "Since the so-called "statistical revolution" in...")'
```
Under the hood, the text has been identified as English, and the default English-language ("en") pipeline has been loaded, cached, and applied to it. If you need to customize the pipeline, you can still easily load and cache it, then specify it yourself when initializing the doc:

```
>>> en = textacy.load_spacy_lang("en_core_web_sm", disable=("parser",))
>>> doc = textacy.make_spacy_doc(text, lang=en)
>>> doc._.preview
'Doc(85 tokens: "Since the so-called "statistical revolution" in...")'
```
Oftentimes, text data comes paired with metadata, such as a title, author, or publication date, and we'd like to keep them together. textacy makes this easy:

```
>>> metadata = {
... "title": "Natural-language processing",
... "url": "https://en.wikipedia.org/wiki/Natural-language_processing",
... "source": "wikipedia",
... }
>>> doc = textacy.make_spacy_doc((text, metadata))
>>> doc._.meta["title"]
'Natural-language processing'
```
textacy adds a variety of useful functionality to vanilla spaCy docs, accessible via its .\_ "underscore" property. For example:  $doc.$  preview gives a convenient preview of the doc's contents, and  $doc.$  neta returns any metadata associated with the main text content. Consult the [spaCy docs](https://spacy.io/usage/processing-pipelines#custom-components-attributes) for implementation details.

Note: Older versions of textacy (<0.7.0) used a textacy. Doc class as a convenient wrapper around an underlying spaCy Doc, with additional functionality available as class attributes and methods. Once spaCy started natively supporting custom extensions on Doc objects (as well as custom components in language processing pipelines), that approach was dropped.

# **4.2.3 Analyze a Doc**

There are many ways to understand the content of a  $\text{Doc}$ . For starters, let's extract various elements of interest:

```
>>> list(textacy.extract.ngrams(
... doc, 3, filter_stops=True, filter_punct=True, filter_nums=False))
[1980s and mid,
Natural Language Processing,
Language Processing research,
research has relied,
heavily on machine,
processing tasks typically,
tasks typically involved,
involved the direct,
```

```
direct hand coding,
 coding of rules,
robust to natural,
natural language variation,
learning paradigm calls,
paradigm calls instead,
 inference to automatically,
learn such rules,
analysis of large,
corpora of typical]
>>> list(textacy.extract.ngrams(doc, 2, min_freq=2))
[Natural Language, natural language]
>>> list(textacy.extract.entities(doc, drop_determiners=True))
[late 1980s and mid 1990s]
>>> pattern = textacy.constants.POS_REGEX_PATTERNS["en"]["NP"]
>>> pattern
'<DET>? <NUM>* (<ADJ> <PUNCT>? <CONJ>?)* (<NOUN>|<PROPN> <PART>?)+'
>>> list(textacy.extract.pos_regex_matches(doc, pattern))
[statistical revolution,
the late 1980s,
mid 1990s,
much Natural Language Processing research,
machine learning,
many language,
tasks,
the direct hand coding,
rules,
natural language variation,
The machine,
paradigm,
statistical inference,
such rules,
 the analysis,
 large corpora,
typical real-world examples]
```
We can also identify key terms in a document by a number of algorithms:

#### **>>> import textacy.ke**

```
>>> textacy.ke.textrank(doc, normalize="lemma", topn=10)
[('Natural Language Processing research', 0.059959246697826624),
('natural language variation', 0.04488350959275309),
('direct hand coding', 0.037736661821063354),
('statistical inference', 0.03432557996664981),
 ('statistical revolution', 0.034007535820683756),
 ('machine learning', 0.03305919655573349),
('mid 1990', 0.026993994406706995),
('late 1980', 0.026499549123496648),
('general robust', 0.024835834233545625),
('large corpora', 0.024322049918545637)]
>>> textacy.ke.sgrank(doc, ngrams=(1, 2, 3, 4), normalize="lower", topn=0.1)
[('natural language processing research', 0.31279919999041045),
 ('direct hand coding', 0.09373747682969617),
('natural language variation', 0.09229056171473927),
('mid 1990s', 0.05832421657510258),
('machine learning', 0.05536624437146417)]
```
Or we can compute various basic and readability statistics:

```
>>> ts = textacy.TextStats(doc)
>>> ts.n_words, ts.n_syllables, ts.n_chars
(73, 134, 414)
>>> ts.entropy
5.8233192506312115
>>> ts.flesch_kincaid_grade_level, ts.flesch_reading_ease
(15.56027397260274, 26.84351598173518)
>>> ts.lix
65.42922374429223
```
Lastly, we can transform a document into a "bag of terms", with flexible weighting and term inclusion criteria:

```
>>> bot = doc._.to_bag_of_terms(
... ngrams=(1, 2, 3), entities=True, weighting="count", as_strings=True)
>>> sorted(bot.items(), key=lambda x: x[1], reverse=True)[:15]
[('call', 2),
 ('statistical', 2),
 ('machine', 2),
 ('language', 2),
 ('rule', 2),
 ('learn', 2),
 ('late 1980 and mid 1990', 1),
 ('revolution', 1),
 ('late', 1),
 ('1980', 1),
 ('mid', 1),
 ('1990', 1),
 ('Natural', 1),
 ('Language', 1),
 ('Processing', 1)]
```
#### **4.2.4 Working with Many Texts**

Many NLP tasks require datasets comprised of a large number of texts, which are often stored on disk in one or multiple files. textacy makes it easy to efficiently stream text and (text, metadata) pairs from disk, regardless of the format or compression of the data.

Let's start with a single text file, where each line is a new text document:

```
I love Daylight Savings Time: It's a biannual opportunity to find and fix obscure
˓→date-time bugs in your code. Can't wait for next time!
Somewhere between "this is irritating but meh" and "blergh, why haven't I automated
˓→this yet?!" Fuzzy decision boundary.
Spent an entire day translating structured data blobs into concise, readable,
→sentences. Human language is hard.
...
```
In this case, the texts are tweets from my sporadic presence on Twitter — a fine example of small (and boring) data. Let's stream it from disk so we can analyze it in textacy:

```
>>> texts = textacy.io.read_text('~/Desktop/burton-tweets.txt', lines=True)
>>> for text in texts:
... doc = textacy.make_spacy_doc(text)
... print(doc._.preview)
```

```
Doc(32 tokens; "I love Daylight Savings Time: It's a biannual o...")
Doc(28 tokens; "Somewhere between "this is irritating but meh" ...")
Doc(20 tokens; "Spent an entire day translating structured data...")
...
```
Okay, let's not *actually* analyze my ramblings on social media. . .

Instead, let's consider a more complicated dataset: a compressed JSON file in the mostly-standard "lines" format, in which each line is a separate record with both text data and metadata fields. As an example, we can use the "Capitol Words" dataset integrated into textacy (see *[Datasets](#page-35-0)* for details). The data is downloadable from the [textacy-data](https://github.com/bdewilde/textacy-data/releases/tag/capitol_words_py3_v1.0%3E) [GitHub repository.](https://github.com/bdewilde/textacy-data/releases/tag/capitol_words_py3_v1.0%3E)

```
>>> records = textacy.io.read_json(
... "textacy/data/capitol_words/capitol-words-py3.json.gz",
... mode="rt", lines=True)
>>> for record in records:
... doc = textacy.make spacy doc((record["text"], {"title": record["title"]}))
... print(doc._.preview)
... print("meta:", doc._.meta)
... # do stuff...
... break
Doc(159 tokens; "Mr. Speaker, 480,000 Federal employees are work...")
meta: {'title': 'JOIN THE SENATE AND PASS A CONTINUING RESOLUTION'}
```
For this and a few other datasets, convenient Dataset classes are already implemented in textacy to help users get up and running, faster:

```
>>> import textacy.datasets # note the import
>>> ds = textacy.datasets.CapitolWords()
>>> ds.download()
>>> records = ds.records(speaker_name={"Hillary Clinton", "Barack Obama"})
>>> next(records)
('I yield myself 15 minutes of the time controlled by the Democrats.',
 {'date': '2001-02-13',
  'congress': 107,
  'speaker_name': 'Hillary Clinton',
  'speaker_party': 'D',
  'title': 'MORNING BUSINESS',
  'chamber': 'Senate'})
```
# **4.2.5 Make a Corpus**

A textacy.Corpus is an ordered collection of spaCy Doc s, all processed by the same language pipeline. Let's continue with the Capitol Words dataset and make a corpus from a stream of records. (Note: This may take a few minutes.)

```
>>> corpus = textacy.Corpus("en", data=records)
>>> corpus
Corpus(1240 docs, 857548 tokens)
```
The language pipeline used to analyze documents in the corpus must be specified on instantiation, but the data added to it may come in the form of one or a stream of texts, records, or (valid) Doc s.

```
>>> textacy.Corpus(
        ... textacy.load_spacy_lang("en_core_web_sm", disable=("parser", "tagger")),
```

```
data=ds.texts(speaker_party="R", chamber="House", limit=100))
Corpus(100 docs, 31356 tokens)
```
You can use basic indexing as well as flexible boolean queries to select documents in a corpus:

```
>>> corpus[-1]._.preview
'Doc(2999 tokens: "In the Federalist Papers, we often hear the ref...")'
>>> [doc._.preview for doc in corpus[10:15]]
['Doc(359 tokens: "My good friend from Connecticut raised an issue...")',
 'Doc(83 tokens: "My question would be: In response to the discus...")',
'Doc(3338 tokens: "Madam President, I come to the floor today to s...")',
'Doc(221 tokens: "Mr. President, I rise in support of Senator Tho...")',
'Doc(3061 tokens: "Mr. President, I thank my distinguished colleag...")']
>>> obama_docs = list(corpus.get(lambda doc: doc._.meta["speaker_name"] == "Barack
\rightarrowObama"))
>>> len(obama_docs)
411
```
It's important to note that all of the data in a textacy.Corpus is stored in-memory, which makes a number of features much easier to implement. Unfortunately, this means that the maximum size of a corpus will be bounded by RAM.

#### **4.2.6 Analyze a Corpus**

There are lots of ways to analyze the data in a corpus. Basic stats are computed on the fly as documents are added (or removed) from a corpus:

```
>>> corpus.n_docs, corpus.n_sents, corpus.n_tokens
(1240, 34530, 857548)
```
You can transform a corpus into a document-term matrix, with flexible tokenization, weighting, and filtering of terms:

```
>>> import textacy.vsm # note the import
>>> vectorizer = textacy.vsm.Vectorizer(
       ... tf_type="linear", apply_idf=True, idf_type="smooth", norm="l2",
... min_df=2, max_df=0.95)
>>> doc_term_matrix = vectorizer.fit_transform(
... (doc._.to_terms_list(ngrams=1, entities=True, as_strings=True)
... for doc in corpus))
>>> print(repr(doc_term_matrix))
<1240x12577 sparse matrix of type '<class 'numpy.float64'>'
    with 217067 stored elements in Compressed Sparse Row format>
```
From a doc-term matrix, you can then train and interpret a topic model:

```
>>> import textacy.tm # note the import
>>> model = textacy.tm.TopicModel("nmf", n_topics=10)
>>> model.fit(doc_term_matrix)
>>> doc_topic_matrix = model.transform(doc_term_matrix)
>>> doc_topic_matrix.shape
(1240, 10)
>>> for topic_idx, top_terms in model.top_topic_terms(vectorizer.id_to_term, top_
\rightarrown=10):
... print("topic", topic_idx, ":", " ".join(top_terms))
topic 0 : New people child work need York bill year school student
```

```
topic 1 : rescind quorum order unanimous consent ask President Mr.
˓→Madam objection
topic 2 : dispense reading unanimous consent amendment ask President Mr.
˓→ Madam OFFICER
topic 3 : motion table lay reconsider agree thereto Madam preamble
˓→intervene print
topic 4 : desire Chamber vote Senators rollcall voter amendment 2313
˓→regular cloture
topic 5 : amendment pende aside set ask unanimous consent Mr.
˓→President desk
topic 6 : health care patient Health mental quality child medical
˓→information coverage
topic 7 : Iraq war troop iraqi Iraqis policy military american U.S.
                                                                        \mathbf{r}˓→force
topic 8 : tax budget cut debt pay deficit $ fiscal billion spending
topic 9 : Senator Virginia yield West Virginia West question thank
˓→Massachusetts objection time
```
And that's just getting started! For now, though, I encourage you to pick a dataset — either your own or one already included in textacy — and start exploring the data. *Most* functionality is well-documented via in-code docstrings; to see that information all together in nicely-formatted HTML, be sure to check out the *[API Reference](#page-20-0)*.

# **4.2.7 Working with Many Languages**

Since a Corpus uses the same spaCy language pipeline to process all input texts, it only works in a mono-lingual context. In some cases, though, your collection of texts may contain more than one language; for example, if I occasionally tweeted in Spanish (sí, ¡se habla español!), the burton-tweets.txt dataset couldn't be fed in its entirety into a single Corpus. This is irritating, but there are some workarounds.

If you haven't already, download spaCy models for the languages you want to analyze — see *[Installation](#page-12-1)* for details. Then, if your use case doesn't require Corpus functionality, you can iterate over the texts and only analyze those for which models are available:

```
>>> for text in texts:
... try:
... doc = textacy.make_spacy_doc(text)
... except OSError:
... continue
... # do stuff...
```
When the lang param is unspecified, textacy tries to auto-detect the text's language and load the corresponding model; if that model is unavailable, spaCy will raise an OSError. This try/except also handles the case where language detection fails and returns, say, "un" for "unknown".

It's worth noting that, although spaCy has statistical models for annotating texts in only 10 or so languages, it supports tokenization in dozens of other languages. See https://spacy.io/usage/models#languages for details. You can load such languages in textacy via textacy.load\_spacy\_lang(langstr, allow\_blank=True).

If you do need a Corpus, you can split the input texts by language into distinct collections, then instantiate monolingual corpora on those collections. For example:

```
>>> en_corpus = textacy.Corpus(
... "en", data=(
... text for text in texts
... if textacy.lang_utils.identify_lang(text) == "en")
```

```
... )
>>> es_corpus = textacy.Corpus(
... "es", data=(
... text for text in texts
... if textacy.lang_utils.identify_lang(text) == "es")
... )
```
Both of these options are less convenient than I'd like, but hopefully they get the job done.

# <span id="page-20-0"></span>**4.3 API Reference**

### <span id="page-20-1"></span>**4.3.1 Lang, Doc, Corpus**

textacy. spacier. core: Convenient entry point for loading spaCy language pipelines and making spaCy docs.

```
textacy.spacier.core.load_spacy_lang(name: Union[str, pathlib.Path], disable: Op-
                                  [str,bool =False) → spacy.language.Language
```
Load a spaCy Language: a shared vocabulary and language-specific data for tokenizing text, and (if available) model data and a processing pipeline containing a sequence of components for annotating a document. An LRU cache saves languages in memory for quick reloading.

```
>>> en_nlp = textacy.load_spacy_lang("en")
>>> en_nlp = textacy.load_spacy_lang("en_core_web_sm")
>>> en_nlp = textacy.load_spacy_lang("en", disable=("parser",))
>>> textacy.load_spacy_lang("ar")
...
OSError: [E050] Can't find model 'ar'. It doesn't seem to be a shortcut link, a,
˓→Python package or a valid path to a data directory.
>>> textacy.load_spacy_lang("ar", allow_blank=True)
<spacy.lang.ar.Arabic at 0x126418550>
```
#### **Parameters**

- **name** spaCy language to load. Could be a shortcut link, full package name, or path to model directory, or a 2-letter ISO language code for which spaCy has language data.
- **disable** Names of pipeline components to disable, if any.

Note: Although spaCy's API specifies this argument as a list, here we require a tuple. Pipelines are stored in the LRU cache with unique identifiers generated from the hash of the function name and args — and lists aren't hashable.

• **allow blank** – If True, allow loading of blank spaCy Language s; if False, raise an OSE rror if a full processing pipeline isn't available. Note that spaCy  $\text{Doc}$  s produced by blank languages are missing key functionality, e.g. POS tags, entities, sentences.

Returns A loaded spaCy Language.

#### Raises

- **[OSError](https://docs.python.org/3/library/exceptions.html#OSError)** –
- **[ImportError](https://docs.python.org/3/library/exceptions.html#ImportError)** –

#### See also:

- <https://spacy.io/api/top-level#spacy.load>
- <https://spacy.io/api/top-level#spacy.blank>

```
textacy.spacier.core.make_spacy_doc(data: Union[str, Tuple[str, dict], spacy.tokens.doc.Doc],
                                             lang: Union[str, Callable[[str], str],
                                             spacy.language.Language] = <bound method LangIden-
                                             tifier.identify_lang of <textacy.lang_utils.LangIdentifier
                                             object>>) → spacy.tokens.doc.Doc
     Make a spacy.tokens.Doc from valid inputs, and automatically load/validate spacy.language.
     Language pipelines to process data.
```
Make a Doc from text:

```
>>> text = "To be, or not to be, that is the question."
>>> doc = make_spacy_doc(text)
>>> doc._.preview
'Doc(13 tokens: "To be, or not to be, that is the question.")'
```
Make a Doc from a (text, metadata) pair, aka a "record":

```
>>> record = (text, {"author": "Shakespeare, William"})
>>> doc = make_spacy_doc(record)
>>> doc._.preview
'Doc(13 tokens: "To be, or not to be, that is the question.")'
>>> doc._.meta
{'author': 'Shakespeare, William'}
```
Specify the language / Language pipeline used to process the text — or don't:

```
>>> make_spacy_doc(text)
>>> make_spacy_doc(text, lang="en")
>>> make_spacy_doc(text, lang="en_core_web_sm")
>>> make_spacy_doc(text, lang=textacy.load_spacy_lang("en"))
>>> make_spacy_doc(text, lang=textacy.lang_utils.identify_lang)
```
Ensure that an already-processed Doc is compatible with lang:

```
>>> spacy_lang = textacy.load_spacy_lang("en")
>>> doc = spacy_lang(text)
>>> make_spacy_doc(doc, lang="en")
>>> make_spacy_doc(doc, lang="es")
...
ValueError: lang of spacy pipeline used to process document ('en') must be the
˓→same as `lang` ('es')
```
#### **Parameters**

- **data** Make a spacy.tokens.Doc from a text or (text, metadata) pair. If already a Doc, ensure that it's compatible with lang to avoid surprises downstream, and return it as-is.
- **lang** Language with which spaCy processes (or processed) data.

*If known*, pass a standard 2-letter language code (e.g. "en"), or the name of a spacy language pipeline (e.g. "en\_core\_web\_md"), or an already-instantiated spacy.language.

Language object. *If not known*, pass a function that takes unicode text as input and outputs a standard 2-letter language code.

A given / detected language string is then used to instantiate a corresponding Language with all default components enabled.

Returns Processed spaCy Doc.

Raises

- **[TypeError](https://docs.python.org/3/library/exceptions.html#TypeError)** –
- **[ValueError](https://docs.python.org/3/library/exceptions.html#ValueError)** –

<span id="page-22-0"></span>[textacy.corpus](#page-22-0): Class for working with a collection of spaCy Doc s. Includes functionality for easily adding, getting, and removing documents; saving to / loading their data from disk; and tracking basic corpus statistics.

```
class textacy.corpus.Corpus(lang: Union[str, spacy.language.Language], data: Op-
                                   tional[Union[str, spacy.tokens.doc.Doc, Tuple[str, dict], Iter-
                                   able[str], Iterable[spacy.tokens.doc.Doc], Iterable[Tuple[str,
                                   dict]]]] = None)
```
An ordered collection of spacy.tokens.Doc, all of the same language and sharing the same spacy. language.Language processing pipeline and vocabulary, with data held *in-memory*.

Initialize from a language / Language and (optionally) one or a stream of texts or (text, metadata) pairs:

```
>>> ds = textacy.datasets.CapitolWords()
>>> records = ds.records(limit=50)
>>> corpus = textacy.Corpus("en", data=records)
>>> print(corpus)
Corpus(50 docs, 32175 tokens)
```
Add or remove documents, with automatic updating of corpus statistics:

```
>>> texts = ds.texts(congress=114, limit=25)
>>> corpus.add(texts)
>>> corpus.add("If Burton were a member of Congress, here's what he'd say.")
>>> print(corpus)
Corpus(76 docs, 55906 tokens)
>>> corpus.remove(lambda doc: doc._.meta.get("speaker_name") == "Rick Santorum")
>>> print(corpus)
Corpus(61 docs, 48567 tokens)
```
Get subsets of documents matching your particular use case:

```
>>> match_func = lambda doc: doc._.meta.get("speaker_name") == "Bernie Sanders"
>>> for doc in corpus.get(match_func, limit=3):
... print(doc._.preview)
Doc(159 tokens: "Mr. Speaker, 480,000 Federal employees are work...")
Doc(336 tokens: "Mr. Speaker, I thank the gentleman for yielding...")
Doc(177 tokens: "Mr. Speaker, if we want to understand why in th...")
```
Get or remove documents by indexing, too:

```
>>> corpus[0]._.preview
'Doc(159 tokens: "Mr. Speaker, 480,000 Federal employees are work...")'
>>> [doc._.preview for doc in corpus[:3]]
['Doc(159 tokens: "Mr. Speaker, 480,000 Federal employees are work...")',
'Doc(219 tokens: "Mr. Speaker, a relationship, to work and surviv...")',
 'Doc(336 tokens: "Mr. Speaker, I thank the gentleman for yielding...")']
```

```
>>> del corpus[:5]
>>> print(corpus)
Corpus(56 docs, 41573 tokens)
```
Compute basic corpus statistics:

```
>>> corpus.n_docs, corpus.n_sents, corpus.n_tokens
(56, 1771, 41573)
>>> word_counts = corpus.word_counts(as_strings=True)
>>> sorted(word_counts.items(), key=lambda x: x[1], reverse=True)[:5]
[('-PRON-', 2553), ('people', 215), ('year', 148), ('Mr.', 139), ('$', 137)]
>>> word_doc_counts = corpus.word_doc_counts(weighting="freq", as_strings=True)
>>> sorted(word_doc_counts.items(), key=lambda x: x[1], reverse=True)[:5]
[('-PRON-', 0.9821428571428571),
('Mr.', 0.7678571428571429),
('President', 0.5),
 ('people', 0.48214285714285715),
 ('need', 0.44642857142857145)]
```
Save corpus data to and load from disk:

```
>>> corpus.save("~/Desktop/capitol_words_sample.bin.gz")
>>> corpus = textacy.Corpus.load("en", "~/Desktop/capitol_words_sample.bin.gz")
>>> print(corpus)
Corpus(56 docs, 41573 tokens)
```
#### **Parameters**

• **lang** – Language with which spaCy processes (or processed) all documents added to the corpus, whether as data now or later.

Pass a standard 2-letter language code (e.g. "en"), or the name of a spacy language pipeline (e.g. "en\_core\_web\_md"), or an already-instantiated spacy.language.Language object.

A given / detected language string is then used to instantiate a corresponding Language with all default components enabled.

• data (obj or Iterable[obj]) – One or a stream of texts, records, or spacy. tokens.Doc s to be added to the corpus.

See also:

```
Corpus.add()
```

```
lang
```

```
spacy_lang
```
**docs**

**n\_docs**

```
n_sents
```

```
n_tokens
```

```
add(data: Union[str, spacy.tokens.doc.Doc, Tuple[str, dict], Iterable[str], Iter-
     able[spacy.tokens.doc.Doc], Iterable[Tuple[str, dict]]], batch_size: int = 1000, n_process:
     int = 1) \rightarrowNone
```
Add one or a stream of texts, records, or spacy.tokens. Doc s to the corpus, ensuring that all processing is or has already been done by the  $Corpus$ .  $spacy$  Lang pipeline.

#### Parameters

- **data** –
- **batch** size Number of texts to buffer when processing with spaCy.
- **n\_process** Number of parallel processors to run when processing. If -1, this is set to multiprocessing.cpu\_count().

Note: This feature is only available in spaCy 2.2.2+, and only applies when data is a sequence of texts or records.

#### See also:

- [Corpus.add\\_text\(\)](#page-24-0)
- [Corpus.add\\_texts\(\)](#page-24-1)
- [Corpus.add\\_record\(\)](#page-24-2)
- [Corpus.add\\_records\(\)](#page-24-3)
- [Corpus.add\\_doc\(\)](#page-25-0)
- Corpus.add docs()

#### <span id="page-24-0"></span>**add\_text**(*text: [str](https://docs.python.org/3/library/stdtypes.html#str)*) → [None](https://docs.python.org/3/library/constants.html#None)

Add one text to the corpus, processing it into a spacy.tokens.Doc using the [Corpus.spacy\\_lang](#page-23-1) pipeline.

Parameters **text**  $(str)$  $(str)$  $(str)$  –

<span id="page-24-1"></span>**add\_texts** (*texts: Iterable*[\[str\]](https://docs.python.org/3/library/stdtypes.html#str), *batch\_size: [int](https://docs.python.org/3/library/functions.html#int)* = 1000, *n\_process: int* = 1)  $\rightarrow$  [None](https://docs.python.org/3/library/constants.html#None)

Add a stream of texts to the corpus, efficiently processing them into spacy.tokens. Doc s using the [Corpus.spacy\\_lang](#page-23-1) pipeline.

#### **Parameters**

- **texts** Sequence of texts to process and add to corpus.
- **batch\_size** Number of texts to buffer when processing with spaCy.
- **n\_process** Number of parallel processors to run when processing. If -1, this is set to multiprocessing.cpu\_count().

Note: This feature is only available in spaCy 2.2.2+.

<span id="page-24-2"></span>**add\_record** (*record: Tuple*[\[str,](https://docs.python.org/3/library/stdtypes.html#str) *Dict*[Any, Any]])  $\rightarrow$  [None](https://docs.python.org/3/library/constants.html#None)

Add one record to the corpus, processing it into a spacy.tokens.Doc using the [Corpus.](#page-23-1) [spacy\\_lang](#page-23-1) pipeline.

#### Parameters **record** –

<span id="page-24-3"></span>**add\_records** (*records: Iterable* $[Tuple[str, dict]]$  $[Tuple[str, dict]]$  $[Tuple[str, dict]]$  $[Tuple[str, dict]]$  $[Tuple[str, dict]]$ , *batch\_size:*  $int = 1000$  $int = 1000$ , *n\_process:*  $int = 1$ )  $\rightarrow$  [None](https://docs.python.org/3/library/constants.html#None) Add a stream of records to the corpus, efficiently processing them into spacy.tokens. Doc s using the [Corpus.spacy\\_lang](#page-23-1) pipeline.

Parameters

- **records** Sequence of records to process and add to corpus.
- **batch\_size** Number of texts to buffer when processing with spaCy.
- **n\_process** Number of parallel processors to run when processing. If -1, this is set to multiprocessing.cpu\_count().

Note: This feature is only available in spaCy 2.2.2+.

<span id="page-25-0"></span> $\mathbf{add\_doc}(doc: spacy. tokens.doc.Doc) \rightarrow \mathbb{N}$ one

Add one spacy.tokens.Doc to the corpus, provided it was processed using the [Corpus.](#page-23-1) [spacy\\_lang](#page-23-1) pipeline.

#### Parameters **doc** –

<span id="page-25-1"></span>**add\_docs**(*docs: Iterable[spacy.tokens.doc.Doc]*) → [None](https://docs.python.org/3/library/constants.html#None)

Add a stream of spacy.tokens. Doc s to the corpus, provided they were processed using the [Corpus.](#page-23-1) [spacy\\_lang](#page-23-1) pipeline.

#### Parameters **docs** –

```
get (match func: Callable[[spacy.tokens.doc.Doc], bool], limit: Optional[int] = None) \rightarrow Itera-
     tor[spacy.tokens.doc.Doc]
```
Get all (or  $N \leq 1$  imit) does in *[Corpus](#page-22-1)* for which match\_func(doc) is True.

#### Parameters

• **match\_func** – Function that takes a spacy.tokens.Doc as input and returns a boolean value. For example:

Corpus.get(**lambda** x: len(x) >= 100)

gets all docs with at least 100 tokens. And:

Corpus.get(**lambda** doc: doc.\_.meta["author"] == "Burton DeWilde")

gets all docs whose author was given as 'Burton DeWilde'.

• **limit** – Maximum number of matched docs to return.

Yields spacy.tokens.Doc-Next document passing match\_func.

**Tip:** To get doc(s) by index, treat  $Corpus$  as a list and use Python's usual indexing and slicing: Corpus[0] gets the first document in the corpus; Corpus[:5] gets the first 5; etc.

**remove**(*match\_func: Callable[[spacy.tokens.doc.Doc], [bool\]](https://docs.python.org/3/library/functions.html#bool)*, *limit: Optional[\[int\]](https://docs.python.org/3/library/functions.html#int) = None*) → [None](https://docs.python.org/3/library/constants.html#None) Remove all (or  $N \leq 1$  imit) does in *[Corpus](#page-22-1)* for which match\_func(doc) is True. Corpus doc/sent/token counts are adjusted accordingly.

#### **Parameters**

• **match\_func** – Function that takes a spacy.tokens.Doc and returns a boolean value. For example:

```
Corpus.remove(lambda x: len(x) \geq 100)
```
removes docs with at least 100 tokens. And:

```
Corpus.remove(lambda doc: doc._.meta["author"] == "Burton DeWilde
˓→")
```
removes docs whose author was given as "Burton DeWilde".

• **limit** – Maximum number of matched docs to remove.

**Tip:** To remove doc(s) by index, treat [Corpus](#page-22-1) as a list and use Python's usual indexing and slicing: del Corpus  $[0]$  removes the first document in the corpus; del Corpus  $[:5]$  removes the first 5; etc.

#### **property vectors**

Constituent docs' word vectors stacked in a 2d array.

#### **property vector\_norms**

Constituent docs' L2-normalized word vectors stacked in a 2d array.

**word\_counts**(*\**, *normalize: [str](https://docs.python.org/3/library/stdtypes.html#str) = 'lemma'*, *weighting: [str](https://docs.python.org/3/library/stdtypes.html#str) = 'count'*, *as\_strings: [bool](https://docs.python.org/3/library/functions.html#bool) = False*, *filter\_stops: [bool](https://docs.python.org/3/library/functions.html#bool) = True*, *filter\_punct: [bool](https://docs.python.org/3/library/functions.html#bool) = True*, *filter\_nums: [bool](https://docs.python.org/3/library/functions.html#bool) = False*) → Dict[Union[\[int,](https://docs.python.org/3/library/functions.html#int) [str\]](https://docs.python.org/3/library/stdtypes.html#str), Union[int, [float\]](https://docs.python.org/3/library/functions.html#float)]

Map the set of unique words in *[Corpus](#page-22-1)* to their counts as absolute, relative, or binary frequencies of occurence, similar to  $Doc...$   $to$   $bag$  of words () but aggregated over all docs.

#### Parameters

- **normalize** If "lemma", lemmatize words before counting; if "lower", lowercase words before counting; otherwise, words are counted using the form with which they appear.
- **weighting** ({"count", "freq"}) Type of weight to assign to words. If "count" (default), weights are the absolute number of occurrences (count) of word in corpus. If "freq", word counts are normalized by the total token count, giving their relative frequencies of occurrence.

Note: The resulting set of frequencies won't (necessarily) sum to 1.0, since punctuation and stop words are filtered out after counts are normalized.

- **as\_strings** If True, words are returned as strings; if False (default), words are returned as their unique integer ids.
- **filter** stops If True (default), stop word counts are removed.
- **filter\_punct** If True (default), punctuation counts are removed.
- **filter\_nums** If True, number counts are removed.
- Returns Mapping of a unique word id or string (depending on the value of as\_strings) to its absolute, relative, or binary frequency of occurrence (depending on the value of weighting).

#### See also:

```
textacy.vsm.get_term_freqs()
```
**word\_doc\_counts**(*\**, *normalize: [str](https://docs.python.org/3/library/stdtypes.html#str) = 'lemma'*, *weighting: [str](https://docs.python.org/3/library/stdtypes.html#str) = 'count'*, *smooth\_idf: [bool](https://docs.python.org/3/library/functions.html#bool) = True*, *as\_strings: [bool](https://docs.python.org/3/library/functions.html#bool) = False*, *filter\_stops: [bool](https://docs.python.org/3/library/functions.html#bool) = True*, *filter\_punct: [bool](https://docs.python.org/3/library/functions.html#bool) = True*,

*filter\_nums:*  $bool = True$  $bool = True$   $\rightarrow$  Dict[Union[\[int,](https://docs.python.org/3/library/functions.html#int) [str\]](https://docs.python.org/3/library/stdtypes.html#str), Union[int, [float\]](https://docs.python.org/3/library/functions.html#float)]

Map the set of unique words in [Corpus](#page-22-1) to their *document* counts as absolute, relative, inverse, or binary frequencies of occurence.

#### **Parameters**

- **normalize** If "lemma", lemmatize words before counting; if "lower", lowercase words before counting; otherwise, words are counted using the form with which they appear.
- **weighting** ({"count", "freq", "idf"}) Type of weight to assign to words. If "count" (default), weights are the absolute number (count) of documents in which word appears. If "freq", word doc counts are normalized by the total document count, giving their relative frequencies of occurrence. If "idf", weights are the log of the inverse relative frequencies: log(n\_docs / word\_doc\_count) or (if smooth\_idf is True)  $log(1 + (n\_docs / word\_doc\_count))$ .
- **smooth\_idf** If True, add 1 to all word doc counts when calculating "idf" weighting, equivalent to adding a single document to the corpus containing every unique word.
- **as\_strings** If True, words are returned as strings; if False (default), words are returned as their unique integer ids
- **filter\_stops** If True (default), stop word counts are removed.
- **filter** punct If True (default), punctuation counts are removed.
- **filter\_nums** If True (default), number counts are removed.
- Returns Mapping of a unique word id or string (depending on the value of as\_strings) to the number of documents in which it appears weighted as absolute, relative, or binary frequencies (depending on the value of weighting).

#### See also:

```
textacy.vsm.get_doc_freqs()
```
<span id="page-27-1"></span>**save** (*filepath: Union*[\[str,](https://docs.python.org/3/library/stdtypes.html#str) *[pathlib.Path\]](https://docs.python.org/3/library/pathlib.html#pathlib.Path)*, *store\_user\_data: [bool](https://docs.python.org/3/library/functions.html#bool)* =  $True$ )  $\rightarrow$  [None](https://docs.python.org/3/library/constants.html#None) Save *[Corpus](#page-22-1)* to disk as binary data.

#### **Parameters**

- **filepath** Full path to file on disk where *[Corpus](#page-22-1)* data will be saved as a binary file.
- **store\_user\_data** If True, store user data and values of custom extension attributes along with core spaCy attributes.

#### See also:

- [Corpus.load\(\)](#page-27-0)
- spacy.tokens.DocBin

<span id="page-27-0"></span>**classmethod load**(*lang: Union[\[str,](https://docs.python.org/3/library/stdtypes.html#str) spacy.language.Language]*, *filepath: Union[\[str,](https://docs.python.org/3/library/stdtypes.html#str) [pathlib.Path\]](https://docs.python.org/3/library/pathlib.html#pathlib.Path)*, *store* user *data:*  $bool = True \rightarrow text{ex}.\text{corpus.Corpus$  $bool = True \rightarrow text{ex}.\text{corpus.Corpus$ 

Load previously saved [Corpus](#page-22-1) binary data, reproduce the original *:class:`spacy.tokens.Doc`s tokens and annotations, and instantiate a new :class:`Corpus* from them.

#### Parameters

- **lang** –
- **filepath** Full path to file on disk where *[Corpus](#page-22-1)* data was previously saved as a binary file.
- **store user data** If True, load stored user data and values of custom extension attributes along with core spaCy attributes.

Returns [Corpus](#page-22-1)

#### See also:

- [Corpus.save\(\)](#page-27-1)
- spacy.tokens.DocBin

# **4.3.2 spaCy extensions**

#### **Doc extensions**

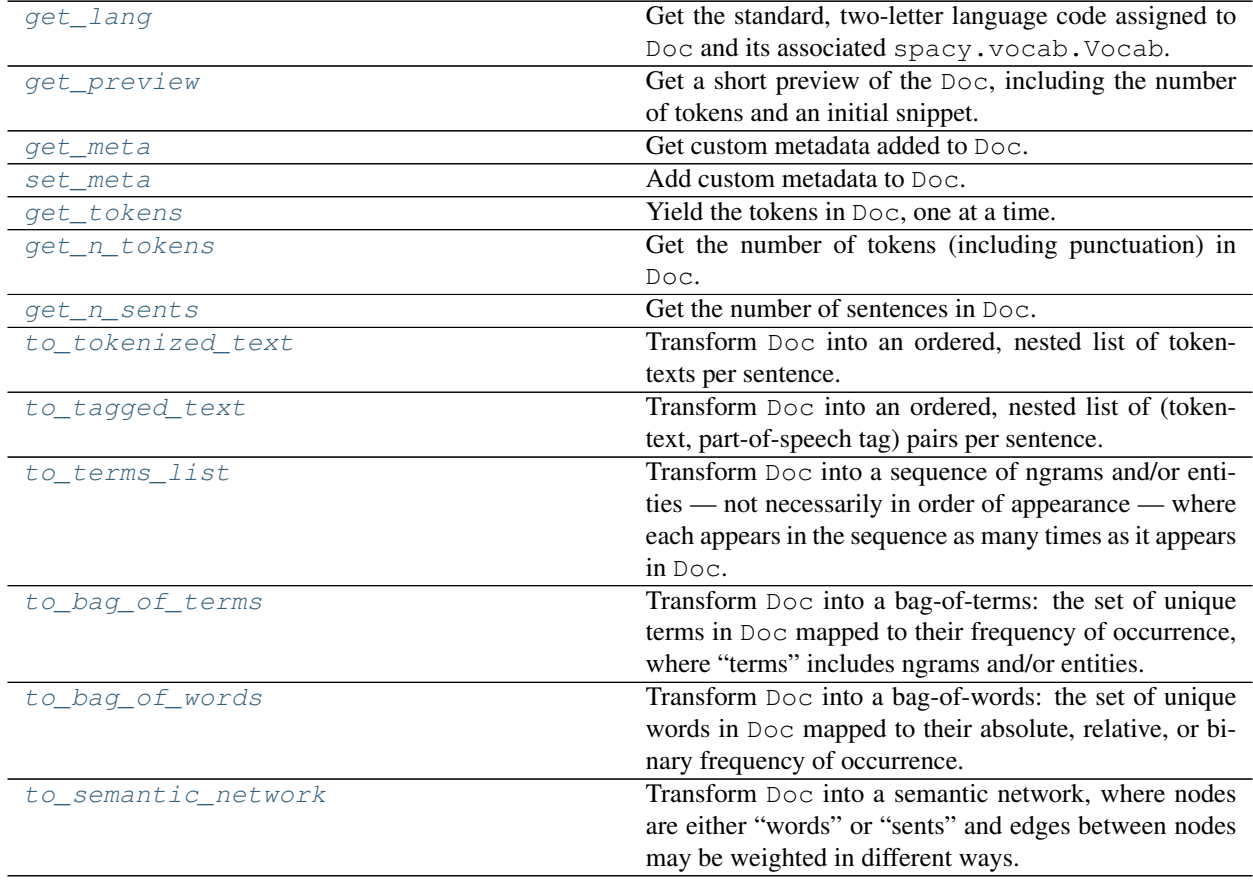

<span id="page-28-0"></span>[textacy.spacier.doc\\_extensions](#page-28-0): Inspect, extend, and transform spaCy's core data structure, spacy. tokens.Doc, either directly via functions that take a Doc as their first argument or as custom attributes / methods on instantiated docs prepended by an underscore:

```
>>> spacy_lang = textacy.load_spacy_lang("en")
>>> doc = spacy_lang("This is a short text.")
>>> print(get_preview(doc))
Doc(6 tokens: "This is a short text.")
>>> print(doc._.preview)
Doc(6 tokens: "This is a short text.")
```
textacy.spacier.doc\_extensions.**set\_doc\_extensions**()

Set textacy's custom property and method doc extensions on the global spacy.tokens.Doc.

textacy.spacier.doc\_extensions.**get\_doc\_extensions**()

Get textacy's custom property and method doc extensions that can be set on or removed from the global spacy. tokens.Doc.

<span id="page-29-4"></span><span id="page-29-3"></span><span id="page-29-2"></span><span id="page-29-1"></span><span id="page-29-0"></span>textacy.spacier.doc\_extensions.**remove\_doc\_extensions**() Remove textacy's custom property and method doc extensions from the global spacy.tokens.Doc. textacy.spacier.doc\_extensions.**get\_lang**(*doc: spacy.tokens.doc.Doc*) → [str](https://docs.python.org/3/library/stdtypes.html#str) Get the standard, two-letter language code assigned to Doc and its associated spacy. vocab. Vocab. textacy.spacier.doc\_extensions.**get\_preview**(*doc: spacy.tokens.doc.Doc*) → [str](https://docs.python.org/3/library/stdtypes.html#str) Get a short preview of the Doc, including the number of tokens and an initial snippet. textacy.spacier.doc\_extensions.**get\_tokens**(*doc: spacy.tokens.doc.Doc*) → Iterable[spacy.tokens.token.Token] Yield the tokens in Doc, one at a time. textacy.spacier.doc\_extensions.**get\_meta**(*doc: spacy.tokens.doc.Doc*) → [dict](https://docs.python.org/3/library/stdtypes.html#dict) Get custom metadata added to Doc. textacy.spacier.doc\_extensions.**set\_meta**(*doc: spacy.tokens.doc.Doc*, *value: [dict](https://docs.python.org/3/library/stdtypes.html#dict)*) → [None](https://docs.python.org/3/library/constants.html#None) Add custom metadata to Doc. textacy.spacier.doc\_extensions.**get\_n\_tokens**(*doc: spacy.tokens.doc.Doc*) → [int](https://docs.python.org/3/library/functions.html#int) Get the number of tokens (including punctuation) in Doc. textacy.spacier.doc\_extensions.**get\_n\_sents**(*doc: spacy.tokens.doc.Doc*) → [int](https://docs.python.org/3/library/functions.html#int) Get the number of sentences in Doc. textacy.spacier.doc\_extensions.**to\_tokenized\_text**(*doc: spacy.tokens.doc.Doc*) → List[List[\[str\]](https://docs.python.org/3/library/stdtypes.html#str)] Transform Doc into an ordered, nested list of token-texts per sentence.

<span id="page-29-7"></span><span id="page-29-6"></span><span id="page-29-5"></span>Note: If  $\text{doc}$  hasn't been segmented into sentences, the entire document is treated as a single sentence.

<span id="page-29-8"></span>textacy.spacier.doc\_extensions.**to\_tagged\_text**(*doc: spacy.tokens.doc.Doc*) → List[List[Tuple[\[str,](https://docs.python.org/3/library/stdtypes.html#str) [str\]](https://docs.python.org/3/library/stdtypes.html#str)]]

Transform Doc into an ordered, nested list of (token-text, part-of-speech tag) pairs per sentence.

Note: If  $\text{doc}$  hasn't been segmented into sentences, the entire document is treated as a single sentence.

<span id="page-29-9"></span>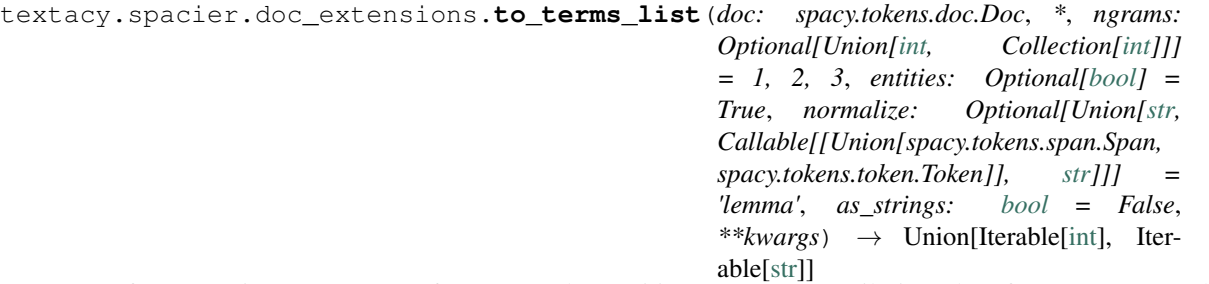

Transform Doc into a sequence of ngrams and/or entities — not necessarily in order of appearance — where each appears in the sequence as many times as it appears in Doc.

#### **Parameters**

- **doc** –
- **ngrams** ngrams to include in the terms list. If {1, 2, 3}, unigrams, bigrams, and trigrams are included; if 2, only bigrams are included; if None, ngrams aren't included, except for those belonging to named entities.

• **entities** – If True, entities are included in the terms list; if False, they are *excluded* from the list; if None, entities aren't included or excluded at all.

Note: When both entities and ngrams are non-null, exact duplicates (based on start and end indexes) are handled. If entities is True, any duplicate entities are included while duplicate ngrams are discarded to avoid double-counting; if entities is False, no entities are included of course, and duplicate ngrams are discarded as well.

- **normalize** If "lemma", lemmatize terms; if "lower", lowercase terms; if falsy, use the form of terms as they appear in doc; if callable, must accept a Token or Span and return a str, e.g. [get\\_normalized\\_text\(\)](#page-34-0).
- **as\_strings** If True, terms are returned as strings; if False, terms are returned as their unique integer ids.
- **kwargs**
	- filter\_stops (bool)
	- filter\_punct (bool)
	- filter\_nums (bool)
	- include\_pos (str or Set[str])
	- exclude\_pos (str or Set[str])
	- $-$  min freq (int)
	- include\_types (str or Set[str])
	- exclude\_types (str or Set[str]
	- drop\_determiners (bool)

```
textacy.extract.words()textacy.extract.ngrams(), and
textacy.extract.entities() for details.
```
Yields The next term in the terms list, as either a unique integer id or a string.

#### Raises

- **[ValueError](https://docs.python.org/3/library/exceptions.html#ValueError)** if neither entities nor ngrams are included, or if normalize have invalid values
- **[TypeError](https://docs.python.org/3/library/exceptions.html#TypeError)** if entities has an invalid type

Note: Despite the name, this is a generator function; to get an actual list of terms, call list(to terms list(doc)).

<span id="page-30-0"></span>textacy.spacier.doc\_extensions.**to\_bag\_of\_terms**(*doc: spacy.tokens.doc.Doc*, *\**, *ngrams: Optional[Union[\[int,](https://docs.python.org/3/library/functions.html#int) Collection[\[int\]](https://docs.python.org/3/library/functions.html#int)]] = 1, 2, 3*, *entities: Optional[\[bool\]](https://docs.python.org/3/library/functions.html#bool) = True*, *normalize: Optional[Union[\[str,](https://docs.python.org/3/library/stdtypes.html#str) Callable[[Union[spacy.tokens.span.Span, spacy.tokens.token.Token]], [str\]](https://docs.python.org/3/library/stdtypes.html#str)]] = 'lemma'*, *weighting: [str](https://docs.python.org/3/library/stdtypes.html#str) = 'count'*,  $as\_strings: \text{bool} = \text{False},$  $as\_strings: \text{bool} = \text{False},$  $as\_strings: \text{bool} = \text{False},$  \*\*kwargs)  $\rightarrow$ Dict[Union[\[int,](https://docs.python.org/3/library/functions.html#int) [str\]](https://docs.python.org/3/library/stdtypes.html#str), Union[int, [float\]](https://docs.python.org/3/library/functions.html#float)]

Transform Doc into a bag-of-terms: the set of unique terms in Doc mapped to their frequency of occurrence,

where "terms" includes ngrams and/or entities.

#### **Parameters**

- **doc** –
- **ngrams** n of which n-grams to include. (1, 2, 3) (default) includes unigrams (words), bigrams, and trigrams; *2* if only bigrams are wanted; falsy (e.g. False) to not include any
- **entities** If True (default), include named entities; note: if ngrams are also included, any ngrams that exactly overlap with an entity are skipped to prevent double-counting
- **normalize** If "lemma", lemmatize terms; if "lower", lowercase terms; if falsy, use the form of terms as they appear in doc; if a callable, must accept a Token or Span and return a str, e.g. textacy. spacier.utils.get\_normalized\_text().
- **weighting** ({"count", "freq", "binary"}) Type of weight to assign to terms. If "count" (default), weights are the absolute number of occurrences (count) of term in doc. If "binary", all counts are set equal to 1. If "freq", term counts are normalized by the total token count, giving their relative frequency of occurrence.
- **as\_strings** If True, words are returned as strings; if False (default), words are returned as their unique integer ids.
- **kwargs**
	- filter\_stops (bool)
	- filter\_punct (bool)
	- filter\_nums (bool)
	- include\_pos (str or Set[str])
	- exclude\_pos (str or Set[str])
	- min\_freq (int)
	- include\_types (str or Set[str])
	- exclude\_types (str or Set[str]
	- drop\_determiners (bool)

See [textacy.extract.words\(\)](#page-62-0), [textacy.extract.ngrams\(\)](#page-62-1), and [textacy.extract.entities\(\)](#page-63-0) for details.

Returns Mapping of a unique term id or string (depending on the value of as\_strings) to its absolute, relative, or binary frequency of occurrence (depending on the value of weighting).

#### See also:

[to\\_terms\\_list\(\)](#page-29-9), which is used under the hood.

```
textacy.spacier.doc_extensions.to_bag_of_words(doc: spacy.tokens.doc.Doc, *, normal-
                                                           ize: str = 'lemma', weighting: str =
                                                           'count', as_strings: bool = False, fil-
                                                           ter_stops: bool = True, filter_punct:
                                                           bool = True, filter_nums: bool = False)
                                                           \rightarrow[int,str]float]]
```
Transform Doc into a bag-of-words: the set of unique words in Doc mapped to their absolute, relative, or binary frequency of occurrence.

#### **Parameters**

- **doc** –
- **normalize** If "lemma", lemmatize words before counting; if "lower", lowercase words before counting; otherwise, words are counted using the form with which they they appear in doc.
- **weighting** ({"count", "freq", "binary"}) Type of weight to assign to words. If "count" (default), weights are the absolute number of occurrences (count) of word in doc. If "binary", all counts are set equal to 1. If "freq", word counts are normalized by the total token count, giving their relative frequency of occurrence. Note: The resulting set of frequencies won't (necessarily) sum to 1.0, since punctuation and stop words are filtered out after counts are normalized.
- **as\_strings** ([bool](https://docs.python.org/3/library/functions.html#bool)) If True, words are returned as strings; if False (default), words are returned as their unique integer ids
- **filter\_stops** ([bool](https://docs.python.org/3/library/functions.html#bool)) If True (default), stop words are removed after counting.
- **filter\_punct** ([bool](https://docs.python.org/3/library/functions.html#bool)) If True (default), punctuation tokens are removed after counting.
- **filter\_nums** ([bool](https://docs.python.org/3/library/functions.html#bool)) If True, tokens consisting of digits are removed after counting.
- Returns Mapping of a unique term id or string (depending on the value of as\_strings) to its absolute, relative, or binary frequency of occurrence (depending on the value of weighting).

<span id="page-32-0"></span>textacy.spacier.doc\_extensions.**to\_semantic\_network**(*doc: spacy.tokens.doc.Doc*, *\**, *nodes: [str](https://docs.python.org/3/library/stdtypes.html#str) = 'words'*, *normalize: Optional[Union[\[str,](https://docs.python.org/3/library/stdtypes.html#str) Callable[[Union[spacy.tokens.span.Span, spacy.tokens.token.Token]], [str\]](https://docs.python.org/3/library/stdtypes.html#str)]] = 'lemma'*, *edge\_weighting: [str](https://docs.python.org/3/library/stdtypes.html#str) = 'default'*, *window\_width: [int](https://docs.python.org/3/library/functions.html#int) = 10*)  $\rightarrow$  networkx.classes.graph.Graph

Transform Doc into a semantic network, where nodes are either "words" or "sents" and edges between nodes may be weighted in different ways.

#### **Parameters**

- **doc** –
- **nodes** ({"words", "sents"}) Type of doc component to use as nodes in the semantic network.
- **normalize** If "lemma", lemmatize terms; if "lower", lowercase terms; if falsy, use the form of terms as they appear in doc; if a callable, must accept a Token or Span (if nodes  $=$  "words" or "sents", respectively) and return a str, e.g.  $get\_normalized\_text()$
- **edge\_weighting** Type of weighting to apply to edges between nodes; if nodes = "words", options are {"cooc\_freq", "binary"}, if nodes = "sents", options are {"cosine", "jaccard"}; if "default", "cooc\_freq" or "cosine" will be automatically used.
- **window** width Size of sliding window over terms that determines which are said to co-occur; only applicable if nodes = "words".
- Returns where nodes represent either terms or sentences in doc; edges, the relationships between them.

Return type networkx.Graph

Raises **[ValueError](https://docs.python.org/3/library/exceptions.html#ValueError)** – If nodes is neither "words" nor "sents".

See also:

- terms to semantic network()
- sents to semantic network()

#### <span id="page-33-0"></span>**Pipeline Components**

[textacy.spacier.components](#page-33-0): Custom components to add to a spaCy language pipeline.

**class** textacy.spacier.components.**TextStatsComponent**(*attrs=None*)

A custom component to be added to a spaCy language pipeline that computes one, some, or all text stats for a parsed doc and sets the values as custom attributes on a spacy.tokens.Doc.

Add the component to a pipeline, *after* the parser (as well as any subsequent components that modify the tokens/sentences of the doc):

```
>>> en = spacy.load('en')
>>> text_stats_component = TextStatsComponent()
>>> en.add_pipe(text_stats_component, after='parser')
```
Process a text with the pipeline and access the custom attributes via spaCy's underscore syntax:

```
>>> doc = en(u"This is a test test someverylongword.")
>>> doc._.n_words
6
>>> doc._.flesch_reading_ease
73.84500000000001
```
Specify which attributes of the textacy.text\_stats.TextStats() to add to processed documents:

```
>>> en = spacy.load('en')
>>> text_stats_component = TextStatsComponent (attrs='n_words')
>>> en.add_pipe(text_stats_component, last=True)
>>> doc = en(u"This is a test test someverylongword.")
>>> doc._.n_words
6
>>> doc._.flesch_reading_ease
AttributeError: [E046] Can't retrieve unregistered extension attribute 'flesch_
˓→reading_ease'. Did you forget to call the `set_extension` method?
```
Parameters attrs ([str](https://docs.python.org/3/library/stdtypes.html#str) or Iterable [\[str\]](https://docs.python.org/3/library/stdtypes.html#str) or [None](https://docs.python.org/3/library/constants.html#None)) – If str, a single text stat to compute and set on a Doc. If Iterable[str], multiple text stats. If None, *all* text stats are computed and set as extensions.

#### **name**

Default name of this component in a spaCy language pipeline, used to get and modify the component via various spacy.Language methods, e.g. [https://spacy.io/api/language#get\\_pipe.](https://spacy.io/api/language#get_pipe)

Type [str](https://docs.python.org/3/library/stdtypes.html#str)

#### See also:

textacy.text\_stats.TextStats

#### <span id="page-34-1"></span>**spaCy Utils**

[textacy.spacier.utils](#page-34-1): Helper functions for working with / extending spaCy's core functionality.

textacy.spacier.utils.**make\_doc\_from\_text\_chunks**(*text: [str](https://docs.python.org/3/library/stdtypes.html#str)*, *lang: Union[\[str,](https://docs.python.org/3/library/stdtypes.html#str) spacy.language.Language]*, *chunk\_size: [int](https://docs.python.org/3/library/functions.html#int) = 100000*) → spacy.tokens.doc.Doc

Make a single spaCy-processed document from 1 or more chunks of text. This is a workaround for processing very long texts, for which spaCy is unable to allocate enough RAM.

Although this function's performance is *pretty good*, it's inherently less performant that just processing the entire text in one shot. Only use it if necessary!

#### **Parameters**

- **text** Text document to be chunked and processed by spaCy.
- **lang** A 2-letter language code (e.g. "en"), the name of a spaCy model for the desired language, or an already-instantiated spaCy language pipeline.
- **chunk\_size** Number of characters comprising each text chunk (excluding the last chunk, which is probably smaller). For best performance, value should be somewhere between 1e3 and 1e7, depending on how much RAM you have available.

Note: Since chunking is done by character, chunks edges' probably won't respect natural language segmentation, which means that every chunk\_size characters, spaCy will probably get tripped up and make weird parsing errors.

Returns A single processed document, initialized from components accumulated chunk by chunk.

```
textacy.spacier.utils.merge_spans(spans: Iterable[spacy.tokens.span.Span], doc:
                             None
```
Merge spans into single tokens in doc, *in-place*.

#### **Parameters**

- **spans** (Iterable[spacy.tokens.Span]) –
- **doc** (spacy.tokens.Doc) –
- textacy.spacier.utils.**preserve\_case**(*token: spacy.tokens.token.Token*) → [bool](https://docs.python.org/3/library/functions.html#bool) Return True if  $t$  oken is a proper noun or acronym; otherwise, False.

Raises **[ValueError](https://docs.python.org/3/library/exceptions.html#ValueError)** – If parent document has not been POS-tagged.

<span id="page-34-0"></span>textacy.spacier.utils.**get\_normalized\_text**(*span\_or\_token: Union[spacy.tokens.span.Span, spacy.tokens.token.Token]*) → [str](https://docs.python.org/3/library/stdtypes.html#str)

Get the text of a spaCy span or token, normalized depending on its characteristics. For proper nouns and acronyms, text is returned as-is; for everything else, text is lemmatized.

textacy.spacier.utils.**get\_main\_verbs\_of\_sent**(*sent: spacy.tokens.span.Span*) → List[spacy.tokens.token.Token]

Return the main (non-auxiliary) verbs in a sentence.

- textacy.spacier.utils.**get\_subjects\_of\_verb**(*verb: spacy.tokens.token.Token*) → List[spacy.tokens.token.Token] Return all subjects of a verb according to the dependency parse.
- textacy.spacier.utils.**get\_objects\_of\_verb**(*verb: spacy.tokens.token.Token*) → List[spacy.tokens.token.Token] Return all objects of a verb according to the dependency parse, including open clausal complements.

textacy.spacier.utils.**get\_span\_for\_compound\_noun**(*noun: spacy.tokens.token.Token*) → Tuple[\[int,](https://docs.python.org/3/library/functions.html#int) [int\]](https://docs.python.org/3/library/functions.html#int)

Return document indexes spanning all (adjacent) tokens in a compound noun.

textacy.spacier.utils.**get\_span\_for\_verb\_auxiliaries**(*verb: spacy.tokens.token.Token*)

 $\rightarrow$  Tuplesint, intl Return document indexes spanning all (adjacent) tokens around a verb that are auxiliary verbs or negations.

# <span id="page-35-0"></span>**4.3.3 Datasets**

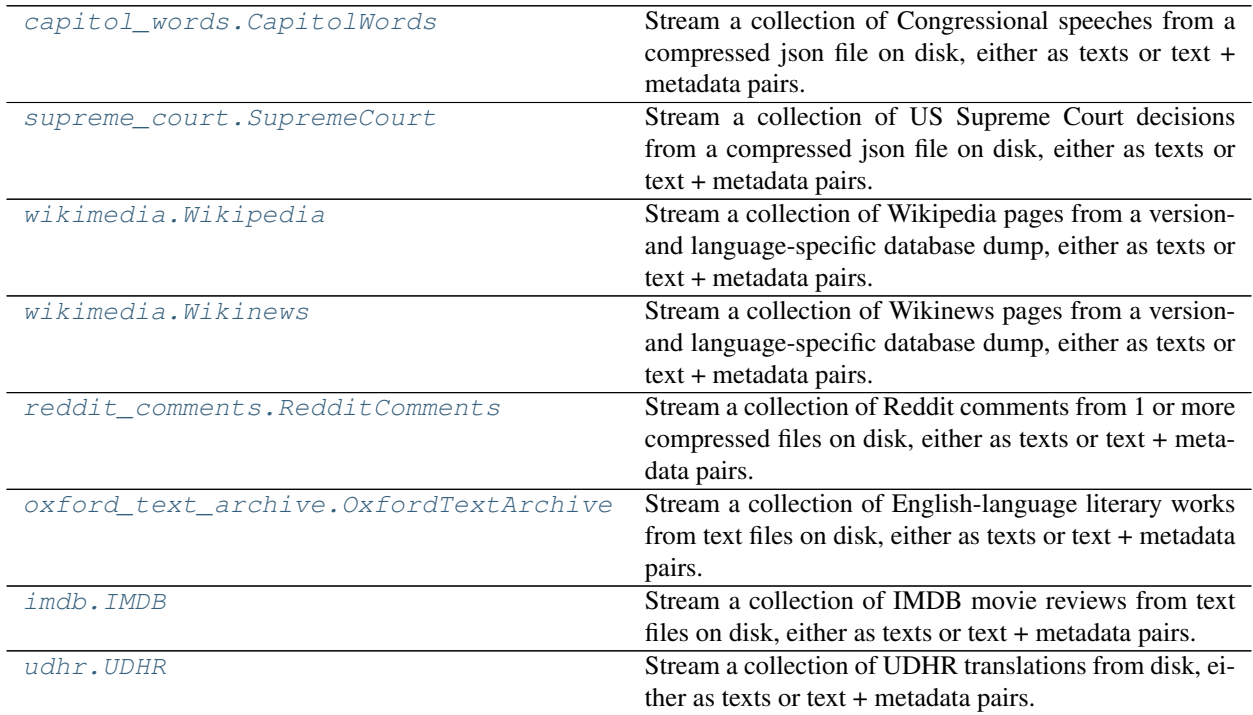

#### **Capitol Words Congressional speeches**

A collection of ~11k (almost all) speeches given by the main protagonists of the 2016 U.S. Presidential election that had previously served in the U.S. Congress – including Hillary Clinton, Bernie Sanders, Barack Obama, Ted Cruz, and John Kasich – from January 1996 through June 2016.

Records include the following data:

- text: Full text of the Congressperson's remarks.
- title: Title of the speech, in all caps.
- date: Date on which the speech was given, as an ISO-standard string.
- speaker\_name: First and last name of the speaker.
- speaker\_party: Political party of the speaker: "R" for Republican, "D" for Democrat, "I" for Independent.
- congress: Number of the Congress in which the speech was given: ranges continuously between 104 and 114.
- chamber: Chamber of Congress in which the speech was given: almost all are either "House" or "Senate", with a small number of "Extensions".
This dataset was derived from data provided by the (now defunct) Sunlight Foundation's [Capitol Words API.](http://sunlightlabs.github.io/Capitol-Words/)

```
class textacy.datasets.capitol_words.CapitolWords(data_dir: Union[str,
```
*[pathlib.Path\]](https://docs.python.org/3/library/pathlib.html#pathlib.Path) = PosixPath('/home/docs/checkouts/readthedocs.org/user\_build packages/textacy/data/capitol\_words')*)

Stream a collection of Congressional speeches from a compressed json file on disk, either as texts or text + metadata pairs.

Download the data (one time only!) from the textacy-data repo [\(https://github.com/bdewilde/textacy-data\)](https://github.com/bdewilde/textacy-data), and save its contents to disk:

```
>>> import textacy.datasets
>>> ds = textacy.datasets.CapitolWords()
>>> ds.download()
>>> ds.info
{'name': 'capitol_words',
'site_url': 'http://sunlightlabs.github.io/Capitol-Words/',
'description': 'Collection of ~11k speeches in the Congressional Record given by
˓→notable U.S. politicians between Jan 1996 and Jun 2016.'}
```
Iterate over speeches as texts or records with both text and metadata:

```
>>> for text in ds.texts(limit=3):
... print(text, end="\n\n")
>>> for text, meta in ds.records(limit=3):
... print("\n{} ({})\n{}".format(meta["title"], meta["speaker_name"], text))
```
Filter speeches by a variety of metadata fields and text length:

```
>>> for text, meta in ds.records(speaker_name="Bernie Sanders", limit=3):
\ldots print ({}^{\mathsf{v}}\backslash \mathsf{n}/\mathfrak{f}, {\ }^{\mathsf{v}}\backslash \mathsf{n}/\mathfrak{f}^{\mathsf{v}}.format (meta["title"], meta["date"], text))
>>> for text, meta in ds.records(speaker_party="D", congress={110, 111, 112},
                                ... chamber="Senate", limit=3):
... print(meta["title"], meta["speaker_name"], meta["date"])
>>> for text, meta in ds.records(speaker_name={"Barack Obama", "Hillary Clinton"},
... date range=("2005-01-01", "2005-12-31")):
... print(meta["title"], meta["speaker_name"], meta["date"])
>>> for text in ds.texts(min_len=50000):
... print(len(text))
```
Stream speeches into a textacy. Corpus:

```
>>> textacy.Corpus("en", data=ota.records(limit=100))
Corpus(100 docs; 70496 tokens)
```
Parameters data\_dir – Path to directory on disk under which dataset is stored, i.e. /path/to/ data\_dir/capitol\_words.

## **full\_date\_range**

First and last dates for which speeches are available, each as an ISO-formatted string (YYYY-MM-DD).

## <span id="page-36-0"></span>**speaker\_names**

Full names of all speakers included in corpus, e.g. "Bernie Sanders".

## <span id="page-36-2"></span><span id="page-36-1"></span>**speaker\_parties**

All distinct political parties of speakers, e.g. "R".

## **chambers**

All distinct chambers in which speeches were given, e.g. "House".

# <span id="page-37-0"></span>**congresses**

All distinct numbers of the congresses in which speeches were given, e.g. 114.

## **property filepath**

Full path on disk for CapitolWords data as compressed json file. None if file is not found, e.g. has not yet been downloaded.

# **download**(\*, *force: [bool](https://docs.python.org/3/library/functions.html#bool)* = *False*)  $\rightarrow$  [None](https://docs.python.org/3/library/constants.html#None)

Download the data as a Python version-specific compressed json file and save it to disk under the data\_dir directory.

**Parameters force** – If True, download the dataset, even if it already exists on disk under data\_dir.

**texts**(*\**, *speaker\_name: Optional[Union[\[str,](https://docs.python.org/3/library/stdtypes.html#str) Set[\[str\]](https://docs.python.org/3/library/stdtypes.html#str)]] = None*, *speaker\_party: Optional[Union[\[str,](https://docs.python.org/3/library/stdtypes.html#str) Set[\[str\]](https://docs.python.org/3/library/stdtypes.html#str)]] = None*, *chamber: Optional[Union[\[str,](https://docs.python.org/3/library/stdtypes.html#str) Set[\[str\]](https://docs.python.org/3/library/stdtypes.html#str)]] = None*, *congress: Optional[Union[\[int,](https://docs.python.org/3/library/functions.html#int) Set[\[int\]](https://docs.python.org/3/library/functions.html#int)]] = None*, *date\_range: Optional[Tuple[Optional[\[str\]](https://docs.python.org/3/library/stdtypes.html#str), Optional[\[str\]](https://docs.python.org/3/library/stdtypes.html#str)]]*  $= None$ , *min len: Optional[\[int\]](https://docs.python.org/3/library/functions.html#int)* = *None*, *limit: Optional[int]* = *None*  $) \rightarrow$  Iterable[\[str\]](https://docs.python.org/3/library/stdtypes.html#str)

Iterate over speeches in this dataset, optionally filtering by a variety of metadata and/or text length, and yield texts only, in chronological order.

## **Parameters**

- **speaker name** Filter speeches by the speakers' name; see [CapitolWords.](#page-36-0) [speaker\\_names](#page-36-0).
- **speaker\_party** Filter speeches by the speakers' party; see [CapitolWords.](#page-36-1) speaker parties.
- **chamber** Filter speeches by the chamber in which they were given; see [CapitolWords.chambers](#page-36-2).
- **congress** Filter speeches by the congress in which they were given; see [CapitolWords.congresses](#page-37-0).
- **date range** Filter speeches by the date on which they were given. Both start and end date must be specified, but a null value for either will be replaced by the min/max date available for the dataset.
- **min\_len** Filter texts by the length (# characters) of their text content.
- **limit** Yield no more than limit texts that match all specified filters.

Yields Full text of next (by chronological order) speech in dataset passing all filter params.

Raises **[ValueError](https://docs.python.org/3/library/exceptions.html#ValueError)** – If any filtering options are invalid.

**records**(*\**, *speaker\_name: Optional[Union[\[str,](https://docs.python.org/3/library/stdtypes.html#str) Set[\[str\]](https://docs.python.org/3/library/stdtypes.html#str)]] = None*, *speaker\_party: Optional[Union[\[str,](https://docs.python.org/3/library/stdtypes.html#str) Set[\[str\]](https://docs.python.org/3/library/stdtypes.html#str)]] = None*, *chamber: Optional[Union[\[str,](https://docs.python.org/3/library/stdtypes.html#str) Set[\[str\]](https://docs.python.org/3/library/stdtypes.html#str)]] = None*, *congress: Optional[Union[\[int,](https://docs.python.org/3/library/functions.html#int) Set[\[int\]](https://docs.python.org/3/library/functions.html#int)]] = None*, *date\_range: Optional[Tuple[Optional[\[str\]](https://docs.python.org/3/library/stdtypes.html#str), Optional*<sup> $\lfloor$ str]<sup> $\rfloor$ </sup> = None, *min\_len: Optional* $\lfloor$ *int]* = None, *limit: Optional* $\lfloor$ *int]* = None)  $\rightarrow$ </sup> Iterable[Tuple[\[str,](https://docs.python.org/3/library/stdtypes.html#str) [dict\]](https://docs.python.org/3/library/stdtypes.html#dict)]

Iterate over speeches in this dataset, optionally filtering by a variety of metadata and/or text length, and yield text + metadata pairs, in chronological order.

## Parameters

• **speaker\_name** – Filter speeches by the speakers' name; see [CapitolWords.](#page-36-0) [speaker\\_names](#page-36-0).

- **speaker party** Filter speeches by the speakers' party; see  $CapitolWords$ . [speaker\\_parties](#page-36-1).
- **chamber** Filter speeches by the chamber in which they were given; see [CapitolWords.chambers](#page-36-2).
- **congress** Filter speeches by the congress in which they were given; see [CapitolWords.congresses](#page-37-0).
- **date** range Filter speeches by the date on which they were given. Both start and end date must be specified, but a null value for either will be replaced by the min/max date available for the dataset.
- **min\_len** Filter speeches by the length (# characters) of their text content.
- **limit** Yield no more than limit speeches that match all specified filters.
- Yields Full text of the next (by chronological order) speech in dataset passing all filters, and its corresponding metadata.

Raises **[ValueError](https://docs.python.org/3/library/exceptions.html#ValueError)** – If any filtering options are invalid.

# **Supreme Court decisions**

A collection of ~8.4k (almost all) decisions issued by the U.S. Supreme Court from November 1946 through June 2016 – the "modern" era.

Records include the following data:

- text: Full text of the Court's decision.
- case name: Name of the court case, in all caps.
- argument\_date: Date on which the case was argued before the Court, as an ISO-formatted string ("YYYY-MM-DD").
- decision\_date: Date on which the Court's decision was announced, as an ISO-formatted string ("YYYY-MM-DD").
- decision\_direction: Ideological direction of the majority's decision: one of "conservative", "liberal", or "unspecifiable".
- maj\_opinion\_author: Name of the majority opinion's author, if available and identifiable, as an integer code whose mapping is given in [SupremeCourt.opinion\\_author\\_codes](#page-40-0).
- n\_maj\_votes: Number of justices voting in the majority.
- n\_min\_votes: Number of justices voting in the minority.
- issue: Subject matter of the case's core disagreement (e.g. "affirmative action") rather than its legal basis (e.g. "the equal protection clause"), as a string code whose mapping is given in [SupremeCourt.issue\\_codes](#page-40-1).
- issue\_area: Higher-level categorization of the issue (e.g. "Civil Rights"), as an integer code whose mapping is given in [SupremeCourt.issue\\_area\\_codes](#page-40-2).
- us\_cite\_id: Citation identifier for each case according to the official United States Reports. Note: There are ~300 cases with duplicate ids, and it's not clear if that's "correct" or a data quality problem.

The text in this dataset was derived from FindLaw's searchable database of court cases: [http://caselaw.findlaw.com/](http://caselaw.findlaw.com/court/us-supreme-court) [court/us-supreme-court.](http://caselaw.findlaw.com/court/us-supreme-court)

The metadata was extracted without modification from the Supreme Court Database: Harold J. Spaeth, Lee Epstein, et al. 2016 Supreme Court Database, Version 2016 Release 1. [http://supremecourtdatabase.org.](http://supremecourtdatabase.org) Its license is CC BY-NC 3.0 US: [https://creativecommons.org/licenses/by-nc/3.0/us/.](https://creativecommons.org/licenses/by-nc/3.0/us/)

This dataset's creation was inspired by a blog post by Emily Barry: [http://www.emilyinamillion.me/blog/2016/7/13/](http://www.emilyinamillion.me/blog/2016/7/13/visualizing-supreme-court-topics-over-time) [visualizing-supreme-court-topics-over-time.](http://www.emilyinamillion.me/blog/2016/7/13/visualizing-supreme-court-topics-over-time)

The two datasets were merged through much munging and a carefully trained model using the dedupe package. The model's duplicate threshold was set so as to maximize the F-score where precision had twice as much weight as recall. Still, given occasionally baffling inconsistencies in case naming, citation ids, and decision dates, a very small percentage of texts may be incorrectly matched to metadata. (Sorry.)

**class** textacy.datasets.supreme\_court.**SupremeCourt**(*data\_dir: Union[\[str,](https://docs.python.org/3/library/stdtypes.html#str)*

*[pathlib.Path\]](https://docs.python.org/3/library/pathlib.html#pathlib.Path) = PosixPath('/home/docs/checkouts/readthedocs.org/user\_buildnessite-build packages/textacy/data/supreme\_court')*)

Stream a collection of US Supreme Court decisions from a compressed json file on disk, either as texts or text + metadata pairs.

Download the data (one time only!) from the textacy-data repo [\(https://github.com/bdewilde/textacy-data\)](https://github.com/bdewilde/textacy-data), and save its contents to disk:

```
>>> import textacy.datasets
>>> ds = textacy.datasets.SupremeCourt()
>>> ds.download()
>>> ds.info
{'name': 'supreme_court',
 'site_url': 'http://caselaw.findlaw.com/court/us-supreme-court',
'description': 'Collection of ~8.4k decisions issued by the U.S. Supreme Court
˓→between November 1946 and June 2016.'}
```
Iterate over decisions as texts or records with both text and metadata:

```
>>> for text in ds.texts(limit=3):
... print(text[:500], end="\n\n")
>>> for text, meta in ds.records(limit=3):
\ldots print("\n{} ({})\n{}".format(meta["case_name"], meta["decision_date"],.
˓→text[:500]))
```
Filter decisions by a variety of metadata fields and text length:

```
>>> for text, meta in ds.records(opinion_author=109, limit=3): # Notorious RBG!
... print(meta["case_name"], meta["decision_direction"], meta["n_maj_votes"])
>>> for text, meta in ds.records(decision_direction="liberal",
... issue_area={1, 9, 10}, limit=3):
... print(meta["case_name"], meta["maj_opinion_author"], meta["n_maj_votes"])
>>> for text, meta in ds.records(opinion_author=102, date_range=('1985-02-11',
\rightarrow'1986-02-11')):
... print("\n{} ({})".format(meta["case_name"], meta["decision_date"]))
... print(ds.issue_codes[meta["issue"]], "=>", meta["decision_direction"])
>>> for text in ds.texts(min_len=250000):
... print(len(text))
```
Stream decisions into a textacy. Corpus:

```
>>> textacy.Corpus("en", data=ds.records(limit=25))
Corpus(25 docs; 136696 tokens)
```
Parameters data\_dir (str or [pathlib.Path](https://docs.python.org/3/library/pathlib.html#pathlib.Path)) – Path to directory on disk under which the data is stored, i.e. /path/to/data\_dir/supreme\_court.

## **full\_date\_range**

First and last dates for which decisions are available, each as an ISO-formatted string (YYYY-MM-DD).

# <span id="page-40-3"></span>**decision\_directions**

All distinct decision directions, e.g. "liberal".

## <span id="page-40-0"></span>**opinion\_author\_codes**

Mapping of majority opinion authors, from id code to full name.

## <span id="page-40-2"></span>**issue\_area\_codes**

Mapping of high-level issue area of the case's core disagreement, from id code to description.

## <span id="page-40-1"></span>**issue\_codes**

Mapping of the specific issue of the case's core disagreement, from id code to description.

## **property filepath**

Full path on disk for SupremeCourt data as compressed json file. None if file is not found, e.g. has not yet been downloaded.

## **download**(\*, *force: [bool](https://docs.python.org/3/library/functions.html#bool)* = *False*)  $\rightarrow$  [None](https://docs.python.org/3/library/constants.html#None)

Download the data as a Python version-specific compressed json file and save it to disk under the data dir directory.

**Parameters force** – If True, download the dataset, even if it already exists on disk under data\_dir.

**texts**(*\**, *opinion\_author: Optional[Union[\[int,](https://docs.python.org/3/library/functions.html#int) Set[\[int\]](https://docs.python.org/3/library/functions.html#int)]] = None*, *decision\_direction: Optional[Union[\[str,](https://docs.python.org/3/library/stdtypes.html#str) Set[\[str\]](https://docs.python.org/3/library/stdtypes.html#str)]] = None*, *issue\_area: Optional[Union[\[int,](https://docs.python.org/3/library/functions.html#int) Set[\[int\]](https://docs.python.org/3/library/functions.html#int)]] = None*, *date\_range: Optional[Tuple[Optional[\[str\]](https://docs.python.org/3/library/stdtypes.html#str), Optional[\[str\]](https://docs.python.org/3/library/stdtypes.html#str)]] = None*, *min\_len: Optional[\[int\]](https://docs.python.org/3/library/functions.html#int) = None, limit: Optional[\[int\]](https://docs.python.org/3/library/functions.html#int)* = *None*  $) \rightarrow$  **Iterable**[\[str\]](https://docs.python.org/3/library/stdtypes.html#str)

Iterate over decisions in this dataset, optionally filtering by a variety of metadata and/or text length, and yield texts only, in chronological order by decision date.

# Parameters

- **opinion\_author** Filter decisions by the name(s) of the majority opin-ion's author, coded as an integer whose mapping is given in [SupremeCourt.](#page-40-0) [opinion\\_author\\_codes](#page-40-0).
- **decision\_direction** Filter decisions by the ideological direction of the majority's decision; see SupremeCourt.decision directions.
- **issue\_area** Filter decisions by the issue area of the case's subject matter, coded as an integer whose mapping is given in SupremeCourt. issue area codes.
- **date\_range** Filter decisions by the date on which they were decided; both start and end date must be specified, but a null value for either will be replaced by the min/max date available for the dataset.
- **min** len Filter decisions by the length (# characters) of their text content.
- **limit** Yield no more than limit decisions that match all specified filters.

Yields Text of the next decision in dataset passing all filters.

Raises **[ValueError](https://docs.python.org/3/library/exceptions.html#ValueError)** – If any filtering options are invalid.

**records**(*\**, *opinion\_author: Optional[Union[\[int,](https://docs.python.org/3/library/functions.html#int) Set[\[int\]](https://docs.python.org/3/library/functions.html#int)]] = None*, *decision\_direction: Optional[Union[\[str,](https://docs.python.org/3/library/stdtypes.html#str) Set[\[str\]](https://docs.python.org/3/library/stdtypes.html#str)]] = None*, *issue\_area: Optional[Union[\[int,](https://docs.python.org/3/library/functions.html#int) Set[\[int\]](https://docs.python.org/3/library/functions.html#int)]] = None*, *date\_range: Optional[Tuple[Optional[\[str\]](https://docs.python.org/3/library/stdtypes.html#str), Optional[\[str\]](https://docs.python.org/3/library/stdtypes.html#str)]] = None*, *min\_len: Optional[\[int\]](https://docs.python.org/3/library/functions.html#int)*  $= None$ , *limit: Optional[\[int\]](https://docs.python.org/3/library/functions.html#int)* = *None*  $) \rightarrow$  **Iterable**[Tuple[\[str,](https://docs.python.org/3/library/stdtypes.html#str) [dict\]](https://docs.python.org/3/library/stdtypes.html#dict)]

Iterate over decisions in this dataset, optionally filtering by a variety of metadata and/or text length, and yield text + metadata pairs, in chronological order by decision date.

# **Parameters**

- **opinion\_author** Filter decisions by the name(s) of the majority opin-ion's author, coded as an integer whose mapping is given in [SupremeCourt.](#page-40-0) [opinion\\_author\\_codes](#page-40-0).
- **decision** direction Filter decisions by the ideological direction of the majority's decision; see SupremeCourt.decision directions.
- **issue** area Filter decisions by the issue area of the case's subject matter, coded as an integer whose mapping is given in [SupremeCourt.issue\\_area\\_codes](#page-40-2).
- **date\_range** Filter decisions by the date on which they were decided; both start and end date must be specified, but a null value for either will be replaced by the min/max date available for the dataset.
- **min** len Filter decisions by the length (# characters) of their text content.
- **limit** Yield no more than limit decisions that match all specified filters.

Yields Text of the next decision in dataset passing all filters, and its corresponding metadata.

Raises **[ValueError](https://docs.python.org/3/library/exceptions.html#ValueError)** – If any filtering options are invalid.

# **Wikimedia articles**

All articles for a given Wikimedia project, specified by language and version.

Records include the following key fields (plus a few others):

- text: Plain text content of the wiki page no wiki markup!
- title: Title of the wiki page.
- wiki\_links: A list of other wiki pages linked to from this page.
- ext\_links: A list of external URLs linked to from this page.
- categories: A list of categories to which this wiki page belongs.
- dt\_created: Date on which the wiki page was first created.
- page\_id: Unique identifier of the wiki page, usable in Wikimedia APIs.

Datasets are generated by the Wikimedia Foundation for a variety of projects, such as Wikipedia and Wikinews. The source files are meant for search indexes, so they're dumped in Elasticsearch bulk insert format – basically, a compressed JSON file with one record per line. For more information, refer to [https://meta.wikimedia.org/wiki/Data\\_](https://meta.wikimedia.org/wiki/Data_dumps) [dumps.](https://meta.wikimedia.org/wiki/Data_dumps)

```
class textacy.datasets.wikimedia.Wikimedia(name, meta, project, data_dir, lang='en', ver-
                                                     sion='current', namespace=0)
```
Base class for project-specific Wikimedia datasets. See:

- [Wikipedia](#page-42-0)
- [Wikinews](#page-43-0)

# **property filepath**

Full path on disk for the Wikimedia CirrusSearch db dump corresponding to the project, lang, and version.

**Type** [str](https://docs.python.org/3/library/stdtypes.html#str)

**download**(*\*, force: [bool](https://docs.python.org/3/library/functions.html#bool)* = *False*)  $\rightarrow$  [None](https://docs.python.org/3/library/constants.html#None)

Download the Wikimedia CirrusSearch db dump corresponding to the given project, lang, and version as a compressed JSON file, and save it to disk under the data\_dir directory.

Parameters **force** – If True, download the dataset, even if it already exists on disk under data\_dir.

**Note:** Some datasets are quite large (e.g. English Wikipedia is  $\sim$  28GB) and can take hours to fully download.

**texts**(*\**, *category: Optional[Union[\[str,](https://docs.python.org/3/library/stdtypes.html#str) Set[\[str\]](https://docs.python.org/3/library/stdtypes.html#str)]] = None*, *wiki\_link: Optional[Union[\[str,](https://docs.python.org/3/library/stdtypes.html#str) Set[\[str\]](https://docs.python.org/3/library/stdtypes.html#str)]] = None*, *min len: Optional[\[int\]](https://docs.python.org/3/library/functions.html#int)* = *None*, *limit: Optional[int]* = *None*)  $\rightarrow$  **Iterable**[\[str\]](https://docs.python.org/3/library/stdtypes.html#str)

Iterate over wiki pages in this dataset, optionally filtering by a variety of metadata and/or text length, and yield texts only, in order of appearance in the db dump file.

#### **Parameters**

- **category** Filter wiki pages by the categories to which they've been assigned. For multiple values (Set[str]), ANY rather than ALL of the values must be found among a given page's categories.
- **wiki\_link** Filter wiki pages by the other wiki pages to which they've been linked. For multiple values (Set[str]), ANY rather than ALL of the values must be found among a given page's wiki links.
- **min\_len** Filter wiki pages by the length (# characters) of their text content.
- **limit** Yield no more than limit wiki pages that match all specified filters.

Yields Text of the next wiki page in dataset passing all filters.

Raises **[ValueError](https://docs.python.org/3/library/exceptions.html#ValueError)** – If any filtering options are invalid.

**records**(*\**, *category: Optional[Union[\[str,](https://docs.python.org/3/library/stdtypes.html#str) Set[\[str\]](https://docs.python.org/3/library/stdtypes.html#str)]] = None*, *wiki\_link: Optional[Union[\[str,](https://docs.python.org/3/library/stdtypes.html#str) Set[\[str\]](https://docs.python.org/3/library/stdtypes.html#str)]] = None*, *min\_len: Optional[\[int\]](https://docs.python.org/3/library/functions.html#int) = None*, *limit: Optional[\[int\]](https://docs.python.org/3/library/functions.html#int) = None*) → Iterable[Tuple[\[str,](https://docs.python.org/3/library/stdtypes.html#str) [dict\]](https://docs.python.org/3/library/stdtypes.html#dict)]

Iterate over wiki pages in this dataset, optionally filtering by a variety of metadata and/or text length, and yield text + metadata pairs, in order of appearance in the db dump file.

## Parameters

- **category** Filter wiki pages by the categories to which they've been assigned. For multiple values (Set[str]), ANY rather than ALL of the values must be found among a given page's categories.
- **wiki\_link** Filter wiki pages by the other wiki pages to which they've been linked. For multiple values (Set[str]), ANY rather than ALL of the values must be found among a given page's wiki links.
- **min\_len** Filter wiki pages by the length (# characters) of their text content.
- **limit** Yield no more than limit wiki pages that match all specified filters.

Yields Text of the next wiki page in dataset passing all filters, and its corresponding metadata.

Raises **[ValueError](https://docs.python.org/3/library/exceptions.html#ValueError)** – If any filtering options are invalid.

```
class textacy.datasets.wikimedia.Wikipedia(data_dir: Union[str, pathlib.Path] =
                                                         PosixPath('/home/docs/checkouts/readthedocs.org/user_builds/textacy/
                                                         packages/textacy/data/wikipedia'), lang: str =
                                                         'en', version: str = 'current', namespace: int =
                                                         0)
```
Stream a collection of Wikipedia pages from a version- and language-specific database dump, either as texts or text + metadata pairs.

Download a database dump (one time only!) and save its contents to disk:

```
>>> import textacy.datasets
>>> ds = textacy.datasets.Wikipedia(lang="en", version="current")
>>> ds.download()
>>> ds.info
{'name': 'wikipedia',
'site_url': 'https://en.wikipedia.org/wiki/Main_Page',
'description': 'All pages for a given language- and version-specific Wikipedia
˓→site snapshot.'}
```
Iterate over wiki pages as texts or records with both text and metadata:

```
>>> for text in ds.texts(limit=5):
... print(text[:500])
>>> for text, meta in ds.records(limit=5):
... print(meta["page_id"], meta["title"])
```
Filter wiki pages by a variety of metadata fields and text length:

```
>>> for text, meta in ds.records(category="Living people", limit=5):
... print(meta["title"], meta["categories"])
>>> for text, meta in ds.records(wiki_link="United_States", limit=5):
... print(meta["title"], meta["wiki_links"])
>>> for text in ds.texts(min_len=10000, limit=5):
... print(len(text))
```
Stream wiki pages into a textacy. Corpus:

```
>>> textacy.Corpus("en", data=ds.records(min_len=2000, limit=50))
Corpus(50 docs; 72368 tokens)
```
- **data\_dir** Path to directory on disk under which database dump files are stored. Each file is expected as {lang}{project}/{version}/ {lang}{project}-{version}-cirrussearch-content.json.gz immediately under this directory.
- **lang** Standard two-letter language code, e.g. "en" => "English", "de" => "German". [https://en.wikipedia.org/wiki/List\\_of\\_ISO\\_639-1\\_codes](https://en.wikipedia.org/wiki/List_of_ISO_639-1_codes)
- **version** Database dump version to use. Either "current" for the most recently available version or a date formatted as "YYYYMMDD". Dumps are produced weekly; check for available versions at [https://dumps.wikimedia.org/other/cirrussearch/.](https://dumps.wikimedia.org/other/cirrussearch/)
- **namespace** Namespace of the wiki pages to include. Typical, public- facing content is in the 0 (default) namespace.

```
class textacy.datasets.wikimedia.Wikinews(data_dir: Union[str, pathlib.Path] =
                                                         PosixPath('/home/docs/checkouts/readthedocs.org/user_builds/textacy/en
                                                         packages/textacy/data/wikinews'), lang: str =
                                                         'en', version: str = 'current', namespace: int =
                                                         0)
     Stream a collection of Wikinews pages from a version- and language-specific database dump, either as texts or
     text + metadata pairs.
```
Download a database dump (one time only!) and save its contents to disk:

```
>>> import textacy.datasets
>>> ds = textacy.datasets.Wikinews(lang="en", version="current")
>>> ds.download()
>>> ds.info
{'name': 'wikinews',
'site_url': 'https://en.wikinews.org/wiki/Main_Page',
'description': 'All pages for a given language- and version-specific Wikinews
˓→site snapshot.'}
```
Iterate over wiki pages as texts or records with both text and metadata:

```
>>> for text in ds.texts(limit=5):
... print(text[:500])
>>> for text, meta in ds.records(limit=5):
... print(meta["page_id"], meta["title"])
```
Filter wiki pages by a variety of metadata fields and text length:

```
>>> for text, meta in ds.records(category="Politics and conflicts", limit=5):
... print(meta["title"], meta["categories"])
>>> for text, meta in ds.records(wiki_link="Reuters", limit=5):
... print(meta["title"], meta["wiki_links"])
>>> for text in ds.texts(min_len=5000, limit=5):
... print(len(text))
```
Stream wiki pages into a [textacy.Corpus](#page-22-0):

```
>>> textacy.Corpus("en", data=ds.records(limit=100))
Corpus(100 docs; 33092 tokens)
```
- **data dir** Path to directory on disk under which database dump files are stored. Each file is expected as {lang}{project}/{version}/ {lang}{project}-{version}-cirrussearch-content.json.gz immediately under this directory.
- **lang** Standard two-letter language code, e.g. "en" => "English", "de" => "German". [https://en.wikipedia.org/wiki/List\\_of\\_ISO\\_639-1\\_codes](https://en.wikipedia.org/wiki/List_of_ISO_639-1_codes)
- **version** Database dump version to use. Either "current" for the most recently available version or a date formatted as "YYYYMMDD". Dumps are produced weekly; check for available versions at [https://dumps.wikimedia.org/other/cirrussearch/.](https://dumps.wikimedia.org/other/cirrussearch/)
- **namespace** Namespace of the wiki pages to include. Typical, public- facing content is in the 0 (default) namespace.

# **Reddit comments**

A collection of up to ~1.5 billion Reddit comments posted from October 2007 through May 2015.

Records include the following key fields (plus a few others):

- body: Full text of the comment.
- created\_utc: Date on which the comment was posted.
- subreddit: Sub-reddit in which the comment was posted, excluding the familiar "/r/" prefix.
- score: Net score (upvotes downvotes) on the comment.
- gilded: Number of times this comment received reddit gold.

The raw data was originally collected by /u/Stuck\_In\_the\_Matrix via Reddit's APIS, and stored for posterity by the [Internet Archive.](https://archive.org) For more details, refer to [https://archive.org/details/2015\\_reddit\\_comments\\_corpus.](https://archive.org/details/2015_reddit_comments_corpus)

**class** textacy.datasets.reddit\_comments.**RedditComments**(*data\_dir: Union[\[str,](https://docs.python.org/3/library/stdtypes.html#str) [pathlib.Path\]](https://docs.python.org/3/library/pathlib.html#pathlib.Path) =*

> *PosixPath('/home/docs/checkouts/readthedocs.org/user\_builds/textacy/envs/0.10.1/lib/python3.8/sitepackages/textacy/data/reddit\_comments')*)

Stream a collection of Reddit comments from 1 or more compressed files on disk, either as texts or text + metadata pairs.

Download the data (one time only!) or subsets thereof by specifying a date range:

```
>>> import textacy.datasets
>>> ds = textacy.datasets.RedditComments()
>>> ds.download(date_range=("2007-10", "2008-03"))
>>> ds.info
{'name': 'reddit_comments',
 'site_url': 'https://archive.org/details/2015_reddit_comments_corpus',
'description': 'Collection of \sim 1.5 billion publicly available Reddit comments
˓→from October 2007 through May 2015.'}
```
Iterate over comments as texts or records with both text and metadata:

```
>>> for text in ds.texts(limit=5):
      ... print(text)
>>> for text, meta in ds.records(limit=5):
... print("\n{} {}\n{}".format(meta["author"], meta["created_utc"], text))
```
Filter comments by a variety of metadata fields and text length:

```
>>> for text, meta in ds.records(subreddit="politics", limit=5):
... print(meta["score"], ":", text)
>>> for text, meta in ds.records(date_range=("2008-01", "2008-03"), limit=5):
... print(meta["created_utc"])
>>> for text, meta in ds.records(score_range=(10, None), limit=5):
... print(meta["score"], ":", text)
>>> for text in ds.texts(min_len=2000, limit=5):
... print(len(text))
```
Stream comments into a textacy. Corpus:

```
>>> textacy.Corpus("en", data=ds.records(limit=1000))
Corpus(1000 docs; 27582 tokens)
```
**Parameters data dir** – Path to directory on disk under which the data is stored, i.e. /path/  $to/data$  dir/reddit comments. Each file covers a given month, as indicated in the filename like "YYYY/RC\_YYYY-MM.bz2".

# **full\_date\_range**

First and last dates for which comments are available, each as an ISO-formatted string (YYYY-MM-DD).

# **property filepaths**

Full paths on disk for all Reddit comments files found under RedditComments.data dir directory, sorted in chronological order.

**download**(*\**, *date\_range: Tuple[Optional[\[str\]](https://docs.python.org/3/library/stdtypes.html#str), Optional[\[str\]](https://docs.python.org/3/library/stdtypes.html#str)] = None, None*, *force: [bool](https://docs.python.org/3/library/functions.html#bool) = False*) →

[None](https://docs.python.org/3/library/constants.html#None) Download 1 or more monthly Reddit comments files from archive.org and save them to disk under the data\_dir directory.

## Parameters

- **date range** Interval specifying the [start, end) dates for which comments files will be downloaded. Each item must be a str formatted as YYYY-MM or YYYY-MM-DD (the latter is converted to the corresponding YYYY-MM value). Both start and end values must be specified, but a null value for either is automatically replaced by the minimum or maximum valid values, respectively.
- **force** If True, download the dataset, even if it already exists on disk under data\_dir.

**texts**(*\**, *subreddit: Optional[Union[\[str,](https://docs.python.org/3/library/stdtypes.html#str) Set[\[str\]](https://docs.python.org/3/library/stdtypes.html#str)]] = None*, *date\_range: Optional[Tuple[Optional[\[str\]](https://docs.python.org/3/library/stdtypes.html#str), Optional[\[str\]](https://docs.python.org/3/library/stdtypes.html#str)]] = None*, *score\_range: Optional[Tuple[Optional[\[int\]](https://docs.python.org/3/library/functions.html#int), Optional[\[int\]](https://docs.python.org/3/library/functions.html#int)]] = None*, *min len: Optional[\[int\]](https://docs.python.org/3/library/functions.html#int)* = *None*, *limit: Optional[int]* = *None*)  $\rightarrow$  **Iterable**[\[str\]](https://docs.python.org/3/library/stdtypes.html#str) Iterate over comments (text-only) in 1 or more files of this dataset, optionally filtering by a variety of

metadata and/or text length, in chronological order.

# Parameters

- **subreddit** Filter comments for those which were posted in the specified subreddit(s).
- **date range** Filter comments for those which were posted within the interval [start, end). Each item must be a str in ISO-standard format, i.e. some amount of YYYY-MM-DDTHH:mm:ss. Both start and end values must be specified, but a null value for either is automatically replaced by the minimum or maximum valid values, respectively.
- **score** range Filter comments for those whose score (# upvotes minus # downvotes) is within the interval [low, high). Both start and end values must be specified, but a null value for either is automatically replaced by the minimum or maximum valid values, respectively.
- **min\_len** Filter comments for those whose body length in chars is at least this long.
- **limit** Maximum number of comments passing all filters to yield. If None, all comments are iterated over.

Yields Text of the next comment in dataset passing all filters.

Raises **[ValueError](https://docs.python.org/3/library/exceptions.html#ValueError)** – If any filtering options are invalid.

**records**(*\**, *subreddit: Optional[Union[\[str,](https://docs.python.org/3/library/stdtypes.html#str) Set[\[str\]](https://docs.python.org/3/library/stdtypes.html#str)]] = None*, *date\_range: Optional[Tuple[Optional[\[str\]](https://docs.python.org/3/library/stdtypes.html#str), Optional[\[str\]](https://docs.python.org/3/library/stdtypes.html#str)]] = None*, *score\_range: Optional[Tuple[Optional[\[int\]](https://docs.python.org/3/library/functions.html#int), Optional[\[int\]](https://docs.python.org/3/library/functions.html#int)]] = None*, *min\_len: Optional[\[int\]](https://docs.python.org/3/library/functions.html#int) = None*, *limit: Optional[\[int\]](https://docs.python.org/3/library/functions.html#int)* = *None*  $\rangle \rightarrow$  **Iterable**[Tuple[str. [dict\]](https://docs.python.org/3/library/stdtypes.html#dict)]

Iterate over comments (including text and metadata) in 1 or more files of this dataset, optionally filtering by a variety of metadata and/or text length, in chronological order.

- **subreddit** Filter comments for those which were posted in the specified subreddit(s).
- **date\_range** Filter comments for those which were posted within the interval [start, end). Each item must be a str in ISO-standard format, i.e. some amount of YYYY-MM-DDTHH:mm:ss. Both start and end values must be specified, but a null value for either is automatically replaced by the minimum or maximum valid values, respectively.
- **score** range Filter comments for those whose score (# upvotes minus # downvotes) is within the interval [low, high). Both start and end values must be specified, but a null value for either is automatically replaced by the minimum or maximum valid values, respectively.
- **min\_len** Filter comments for those whose body length in chars is at least this long.
- **limit** Maximum number of comments passing all filters to yield. If None, all comments are iterated over.

Yields Text of the next comment in dataset passing all filters, and its corresponding metadata.

Raises **[ValueError](https://docs.python.org/3/library/exceptions.html#ValueError)** – If any filtering options are invalid.

## **Oxford Text Archive literary works**

A collection of ~2.7k Creative Commons literary works from the Oxford Text Archive, containing primarily Englishlanguage 16th-20th century literature and history.

Records include the following data:

- text: Full text of the literary work.
- title: Title of the literary work.
- author: Author(s) of the literary work.
- year: Year that the literary work was published.
- url: URL at which literary work can be found online via the OTA.
- id: Unique identifier of the literary work within the OTA.

This dataset was compiled by David Mimno from the Oxford Text Archive and stored in his GitHub repo to avoid unnecessary scraping of the OTA site. It is downloaded from that repo, and excluding some light cleaning of its metadata, is reproduced exactly here.

**class** textacy.datasets.oxford\_text\_archive.**OxfordTextArchive**(*data\_dir:*

*Union[\[str,](https://docs.python.org/3/library/stdtypes.html#str) [pathlib.Path\]](https://docs.python.org/3/library/pathlib.html#pathlib.Path) = PosixPath('/home/docs/checkouts/readthedo packages/textacy/data/oxford\_text\_archive')*)

Stream a collection of English-language literary works from text files on disk, either as texts or text + metadata pairs.

Download the data (one time only!), saving and extracting its contents to disk:

```
>>> import textacy.datasets
>>> ds = textacy.datasets.OxfordTextArchive()
>>> ds.download()
>>> ds.info
{'name': 'oxford_text_archive',
 'site_url': 'https://ota.ox.ac.uk/',
'description': 'Collection of ~2.7k Creative Commons texts from the Oxford Text
˓→Archive, containing primarily English-language 16th-20th century literature and
→history.'} (continues on next page)
```
(continued from previous page)

Iterate over literary works as texts or records with both text and metadata:

```
>>> for text in ds.texts(limit=3):
... print(text[:200])
>>> for text, meta in ds.records(limit=3):
... print("\n{}, {}".format(meta["title"], meta["year"]))
... print(text[:300])
```
Filter literary works by a variety of metadata fields and text length:

```
>>> for text, meta in ds.records(author="Shakespeare, William", limit=1):
... print("{}\n{}".format(meta["title"], text[:500]))
>>> for text, meta in ds.records(date_range=("1900-01-01", "1990-01-01"),
\rightarrowlimit=5):
... print(meta["year"], meta["author"])
>>> for text in ds.texts(min_len=4000000):
       ... print(len(text))
```
Stream literary works into a textacy. Corpus:

```
>>> textacy.Corpus("en", data=ds.records(limit=5))
Corpus(5 docs; 182289 tokens)
```
Parameters data\_dir (str or pathlib. Path) - Path to directory on disk under which dataset is stored, i.e. /path/to/data\_dir/oxford\_text\_archive.

#### **full\_date\_range**

First and last dates for which works are available, each as an ISO-formatted string (YYYY-MM-DD).

#### **authors**

Full names of all distinct authors included in this dataset, e.g. "Shakespeare, William".

Type Set[\[str\]](https://docs.python.org/3/library/stdtypes.html#str)

```
download(*, force: bool = False) \rightarrowNone
```
Download the data as a zip archive file, then save it to disk and extract its contents under the OxfordTextArchive.data\_dir directory.

Parameters **force** – If True, download the dataset, even if it already exists on disk under data\_dir.

#### **property metadata**

Dict[str, dict]

**texts**(*\**, *author: Optional[Union[\[str,](https://docs.python.org/3/library/stdtypes.html#str) Set[\[str\]](https://docs.python.org/3/library/stdtypes.html#str)]] = None*, *date\_range: Optional[Tuple[Optional[\[str\]](https://docs.python.org/3/library/stdtypes.html#str), Optional*<sup> $[str]]$  $[str]]$ </sup>] = None, *min\_len: Optional*<sup> $[int]$ </sup> = None, *limit: Optional* $[int]$  = None)  $\rightarrow$  Iterable[\[str\]](https://docs.python.org/3/library/stdtypes.html#str)

Iterate over works in this dataset, optionally filtering by a variety of metadata and/or text length, and yield texts only.

## Parameters

• **author** – Filter texts by the authors' name. For multiple values (Set[str]), ANY rather than ALL of the authors must be found among a given works's authors.

- **date range** Filter texts by the date on which it was published; both start and end date must be specified, but a null value for either will be replaced by the min/max date available in the dataset.
- **min\_len** Filter texts by the length (# characters) of their text content.
- **limit** Yield no more than limit texts that match all specified filters.

Yields Text of the next work in dataset passing all filters.

Raises **[ValueError](https://docs.python.org/3/library/exceptions.html#ValueError)** – If any filtering options are invalid.

**records**(*\**, *author: Optional[Union[\[str,](https://docs.python.org/3/library/stdtypes.html#str) Set[\[str\]](https://docs.python.org/3/library/stdtypes.html#str)]] = None*, *date\_range: Optional[Tuple[Optional[\[str\]](https://docs.python.org/3/library/stdtypes.html#str), Optional*<sup> $\lfloor$ str]<sup> $\rfloor$ </sup> = None, *min\_len: Optional* $\lfloor$ *int]* = None, *limit: Optional* $\lfloor$ *int]* = None)  $\rightarrow$ </sup> Iterable[Tuple[\[str,](https://docs.python.org/3/library/stdtypes.html#str) [dict\]](https://docs.python.org/3/library/stdtypes.html#dict)]

Iterate over works in this dataset, optionally filtering by a variety of metadata and/or text length, and yield text + metadata pairs.

# Parameters

- **author** Filter texts by the authors' name. For multiple values (Set[str]), ANY rather than ALL of the authors must be found among a given works's authors.
- **date range** Filter texts by the date on which it was published; both start and end date must be specified, but a null value for either will be replaced by the min/max date available in the dataset.
- **min\_len** Filter texts by the length (# characters) of their text content.
- **limit** Yield no more than limit texts that match all specified filters.

Yields Text of the next work in dataset passing all filters, and its corresponding metadata.

Raises **[ValueError](https://docs.python.org/3/library/exceptions.html#ValueError)** – If any filtering options are invalid.

# **IMDB movie reviews**

A collection of 50k highly polar movie reviews posted to IMDB, split evenly into training and testing sets, with 25k positive and 25k negative sentiment labels, as well as some unlabeled reviews.

Records include the following key fields (plus a few others):

- text: Full text of the review.
- subset: Subset of the dataset ("train" or "test") into which the review has been split.
- label: Sentiment label ("pos" or "neg") assigned to the review.
- rating: Numeric rating assigned by the original reviewer, ranging from 1 to 10. Reviews with a rating  $\leq 5$ are "neg"; the rest are "pos".
- movie\_id: Unique identifier for the movie under review within IMDB, useful for grouping reviews or joining with an external movie dataset.

Reference: Andrew L. Maas, Raymond E. Daly, Peter T. Pham, Dan Huang, Andrew Y. Ng, and Christopher Potts. (2011). Learning Word Vectors for Sentiment Analysis. The 49th Annual Meeting of the Association for Computational Linguistics (ACL 2011).

class textacy.datasets.imdb.IMDB(*data\_dir=PosixPath('/home/docs/checkouts/readthedocs.org/user\_builds/textacy/envs/ packages/textacy/data/imdb')*)

Stream a collection of IMDB movie reviews from text files on disk, either as texts or text + metadata pairs.

Download the data (one time only!), saving and extracting its contents to disk:

```
>>> import textacy.datasets
>>> ds = textacy.datasets.IMDB()
>>> ds.download()
>>> ds.info
{'name': 'imdb',
'site_url': 'http://ai.stanford.edu/~amaas/data/sentiment',
'description': 'Collection of 50k highly polar movie reviews split evenly into
→train and test sets, with 25k positive and 25k negative labels. Also includes.
˓→some unlabeled reviews.'}
```
Iterate over movie reviews as texts or records with both text and metadata:

```
>>> for text in ds.texts(limit=5):
... print(text)
>>> for text, meta in ds.records(limit=5):
... print("\n{} {}\n{}".format(meta["label"], meta["rating"], text))
```
Filter movie reviews by a variety of metadata fields and text length:

```
>>> for text, meta in ds.records(label="pos", limit=5):
       print(meta["rating"], ":", text)
>>> for text, meta in ds.records(rating_range=(9, 11), limit=5):
... print(meta["rating"], text)
>>> for text in ds.texts(min_len=1000, limit=5):
... print(len(text))
```
Stream movie reviews into a textacy. Corpus:

```
>>> textacy.Corpus("en", data=ds.records(limit=100))
Corpus(100 docs; 24340 tokens)
```
**Parameters data\_dir** – Path to directory on disk under which the data is stored, i.e. /path/ to/data\_dir/imdb.

# **full\_rating\_range**

Lowest and highest ratings for which movie reviews are available.

**download**(\*, *force: [bool](https://docs.python.org/3/library/functions.html#bool)* = *False*)  $\rightarrow$  [None](https://docs.python.org/3/library/constants.html#None)

Download the data as a compressed tar archive file, then save it to disk and extract its contents under the data dir directory.

- Parameters **force** If True, always download the dataset even if it already exists on disk under data\_dir.
- **texts**(*\**, *subset: Optional[\[str\]](https://docs.python.org/3/library/stdtypes.html#str) = None*, *label: Optional[\[str\]](https://docs.python.org/3/library/stdtypes.html#str) = None*, *rating\_range: Optional[Tuple[Optional[\[int\]](https://docs.python.org/3/library/functions.html#int), Optional[\[int\]](https://docs.python.org/3/library/functions.html#int)]] = None*, *min\_len: Optional[\[int\]](https://docs.python.org/3/library/functions.html#int) = None*, *limit: Op-*  $\rightarrow$  *Iterable[\[str\]](https://docs.python.org/3/library/stdtypes.html#str)*

Iterate over movie reviews in this dataset, optionally filtering by a variety of metadata and/or text length, and yield texts only.

- **subset**  $({}^{r}$ train", "test"}) Filter movie reviews by the dataset subset into which they've already been split.
- **label** ({"pos", "neq", "unsup"}) Filter movie reviews by the assigned sentiment label (or lack thereof, for "unsup").
- **rating range** Filter movie reviews by the rating assigned by the reviewer. Only those with ratings in the interval [low, high) are included. Both low and high values must be specified, but a null value for either is automatically replaced by the minimum or maximum valid values, respectively.
- **min\_len** Filter reviews by the length (# characters) of their text content.
- **limit** Yield no more than limit reviews that match all specified filters.

Yields Text of the next movie review in dataset passing all filters.

Raises **[ValueError](https://docs.python.org/3/library/exceptions.html#ValueError)** – If any filtering options are invalid.

**records**(*\**, *subset: Optional[\[str\]](https://docs.python.org/3/library/stdtypes.html#str) = None*, *label: Optional[\[str\]](https://docs.python.org/3/library/stdtypes.html#str) = None*, *rating\_range: Optional[Tuple[Optional[\[int\]](https://docs.python.org/3/library/functions.html#int), Optional[\[int\]](https://docs.python.org/3/library/functions.html#int)]] = None*, *min\_len: Optional[\[int\]](https://docs.python.org/3/library/functions.html#int) = None*, *limit:*  $Optional(int] = None$   $\rightarrow$  **Iterable**[Tuple[\[str,](https://docs.python.org/3/library/stdtypes.html#str) [dict\]](https://docs.python.org/3/library/stdtypes.html#dict)]

Iterate over movie reviews in this dataset, optionally filtering by a variety of metadata and/or text length, and yield text + metadata pairs.

## Parameters

- **subset** ({"train", "test"}) Filter movie reviews by the dataset subset into which they've already been split.
- **label** ({"pos", "neq", "unsup"}) Filter movie reviews by the assigned sentiment label (or lack thereof, for "unsup").
- **rating\_range** Filter movie reviews by the rating assigned by the reviewer. Only those with ratings in the interval [low, high) are included. Both low and high values must be specified, but a null value for either is automatically replaced by the minimum or maximum valid values, respectively.
- **min\_len** Filter reviews by the length (# characters) of their text content.
- **limit** Yield no more than limit reviews that match all specified filters.

Yields Text of the next movie review in dataset passing all filters, and its corresponding metadata.

Raises **[ValueError](https://docs.python.org/3/library/exceptions.html#ValueError)** – If any filtering options are invalid.

# **UDHR translations**

A collection of translations of the Universal Declaration of Human Rights (UDHR), a milestone document in the history of human rights that first, formally established fundamental human rights to be universally protected.

Records include the following fields:

- text: Full text of the translated UDHR document.
- Lang: ISO-639-1 language code of the text.
- lang\_name: Ethnologue entry for the language (see [https://www.ethnologue.com\)](https://www.ethnologue.com).

The source dataset was compiled and is updated by the Unicode Consortium as a way to demonstrate the use of unicode in representing a wide variety of languages. In fact, the UDHR was chosen because it's been translated into more languages than any other document! However, this dataset only provides access to records translated into ISO-639-1 languages — that is, major living languages *only*, rather than every language, major or minor, that has ever existed. If you need access to texts in those other languages, you can find them at UDHR. \_texts\_dirpath.

For more details, go to [https://unicode.org/udhr.](https://unicode.org/udhr)

**class** textacy.datasets.udhr.**UDHR**(*data\_dir: Union[\[str,](https://docs.python.org/3/library/stdtypes.html#str) [pathlib.Path\]](https://docs.python.org/3/library/pathlib.html#pathlib.Path) =* PosixPath('/home/docs/checkouts/readthedocs.org/user\_builds/textacy/envs/0.10.1/lib/

*packages/textacy/data/udhr')*)

Stream a collection of UDHR translations from disk, either as texts or text + metadata pairs.

Download the data (one time only!), saving and extracting its contents to disk:

```
>>> import textacy.datasets
>>> ds = textacy.datasets.UDHR()
>>> ds.download()
>>> ds.info
{'name': 'udhr',
 'site_url': 'http://www.ohchr.org/EN/UDHR',
'description': 'A collection of translations of the Universal Declaration of
˓→Human Rights (UDHR), a milestone document in the history of human rights that
\rightarrowfirst, formally established fundamental human rights to be universally.
˓→protected.'}
```
Iterate over translations as texts or records with both text and metadata:

```
>>> for text in ds.texts(limit=5):
       ... print(text[:500])
>>> for text, meta in ds.records(limit=5):
... print("\n{} ({})\n{}".format(meta["lang_name"], meta["lang"], text[:500]))
```
Filter translations by language, and note that some languages have multiple translations:

```
>>> for text, meta in ds.records(lang="en"):
\ldots print (\mathbb{N} \setminus \mathbf{n} \setminus \mathbf{r} \setminus \mathbf{n} \setminus \mathbf{r} \setminus \mathbf{r} \setminus \mathbf{n} \setminus \mathbf{n>>> for text, meta in ds.records(lang="zh"):
... print("\n{} ({})\n{}".format(meta["lang_name"], meta["lang"], text[:500]))
```
Note: Streaming translations into a  $text{text}$  Corpus doesn't work as for other available datasets, since this dataset is multilingual.

**Parameters data\_dir** (str or pathlib. Path) – Path to directory on disk under which the data is stored, i.e. /path/to/data\_dir/udhr.

#### <span id="page-52-0"></span>**langs**

All distinct language codes with texts in this dataset, e.g. "en" for English.

Type Set[\[str\]](https://docs.python.org/3/library/stdtypes.html#str)

**download**(\*, *force: [bool](https://docs.python.org/3/library/functions.html#bool)* = *False*)  $\rightarrow$  [None](https://docs.python.org/3/library/constants.html#None)

Download the data as a zipped archive of language-specific text files, then save it to disk and extract its contents under the data\_dir directory.

Parameters **force** – If True, download the dataset, even if it already exists on disk under data\_dir.

**texts** (\*, *lang: Optional[Union[\[str,](https://docs.python.org/3/library/stdtypes.html#str) Set[\[str\]](https://docs.python.org/3/library/stdtypes.html#str)]]* = *None*, *limit: Optional[\[int\]](https://docs.python.org/3/library/functions.html#int)* = *None*)  $\rightarrow$  *Iterable*[str] Iterate over records in this dataset, optionally filtering by language, and yield texts only.

#### Parameters

- **lang** Filter records by the language in which they're written; see UDHR. Langs.
- **limit** Yield no more than limit texts that match specified filter.

Yields Text of the next record in dataset passing filters.

Raises **[ValueError](https://docs.python.org/3/library/exceptions.html#ValueError)** – If any filtering options are invalid.

- **records**(\*, *lang: Optional[Union[\[str,](https://docs.python.org/3/library/stdtypes.html#str) Set[\[str\]](https://docs.python.org/3/library/stdtypes.html#str)]]* = *None*, *limit: Optional[\[int\]](https://docs.python.org/3/library/functions.html#int)* = *None*)  $\rightarrow$  Iterable[Tuple[\[str,](https://docs.python.org/3/library/stdtypes.html#str) [dict\]](https://docs.python.org/3/library/stdtypes.html#dict)]
	- Iterate over reocrds in this dataset, optionally filtering by a language, and yield text + metadata pairs.

#### **Parameters**

- **lang** Filter records by the language in which they're written; see UDHR. Langs.
- **limit** Yield no more than limit texts that match specified filter.

Yields Text of the next record in dataset passing filters, and its corresponding metadata.

Raises **[ValueError](https://docs.python.org/3/library/exceptions.html#ValueError)** – If any filtering options are invalid.

# **4.3.4 Resources**

## **ConceptNet**

ConceptNet is a multilingual knowledge base, representing common words and phrases and the common-sense relationships between them. This information is collected from a variety of sources, including crowd-sourced resources (e.g. Wiktionary, Open Mind Common Sense), games with a purpose (e.g. Verbosity, nadya.jp), and expert-created resources (e.g. WordNet, JMDict).

The interface in textacy gives access to several key relationships between terms that are useful in a variety of NLP tasks:

- antonyms: terms that are opposites of each other in some relevant way
- hyponyms: terms that are subtypes or specific instances of other terms
- meronyms: terms that are parts of other terms
- synonyms: terms that are sufficiently similar that they may be used interchangeably

class textacy.resources.concept\_net.ConceptNet(*data\_dir=PosixPath('/home/docs/checkouts/readthedocs.org/user packages/textacy/data/concept\_net')*,

```
version='5.7.0')
```
Interface to ConceptNet, a multilingual knowledge base representing common words and phrases and the common-sense relationships between them.

Download the data (one time only!), and save its contents to disk:

```
>>> import textacy.resources
>>> rs = textacy.resources.ConceptNet()
>>> rs.download()
>>> rs.info
{'name': 'concept_net',
'site_url': 'http://conceptnet.io',
'publication_url': 'https://arxiv.org/abs/1612.03975',
 'description': 'An open, multilingual semantic network of general knowledge,
˓→designed to help computers understand the meanings of words.'}
```
Access other same-language terms related to a given term in a variety of ways:

```
>>> rs.get_synonyms("spouse", lang="en", sense="n")
['mate', 'married person', 'better half', 'partner']
>>> rs.get_antonyms("love", lang="en", sense="v")
['detest', 'hate', 'loathe']
>>> rs.get_hyponyms("marriage", lang="en", sense="n")
['cohabitation situation', 'union', 'legal agreement', 'ritual', 'family',
˓→'marital status']
```
Note: The very first time a given relationship is accessed, the full ConceptNet db must be parsed and split for fast future access. This can take a couple minutes; be patient.

When passing a spaCy Token or Span, the corresponding lang and sense are inferred automatically from the object:

```
>>> text = "The quick brown fox jumps over the lazy dog."
>>> doc = textacy.make_spacy_doc(text, lang="en")
>>> rs.get_synonyms(doc[1]) # quick
['flying', 'fast', 'rapid', 'ready', 'straightaway', 'nimble', 'speedy', 'warm']
>>> rs.get_synonyms(doc[4:5]) # jumps over
['leap', 'startle', 'hump', 'flinch', 'jump off', 'skydive', 'jumpstart', ...]
```
Many terms won't have entries, for actual linguistic reasons or because the db's coverage of a given language's vocabulary isn't comprehensive:

```
>>> rs.get_meronyms(doc[3]) # fox
[]
>>> rs.get_antonyms(doc[7]) # lazy
[]
```
## **Parameters**

- data\_dir (str or pathlib. Path) Path to directory on disk under which resource data is stored, i.e. /path/to/data\_dir/concept\_net.
- **version** ({"5.7.0", "5.6.0", "5.5.5"}) Version string of the ConceptNet db to use. Since newer versions typically represent improvements over earlier versions, you'll probably want "5.7.0" (the default value).

## **download**(*\**, *force=False*)

Download resource data as a gzipped csv file, then save it to disk under the ConceptNet.data\_dir directory.

**Parameters force** ([bool](https://docs.python.org/3/library/functions.html#bool)) – If True, download resource data, even if it already exists on disk; otherwise, don't re-download the data.

## **property filepath**

Full path on disk for the ConceptNet gzipped csv file corresponding to the given ConceptNet. data\_dir.

Type [str](https://docs.python.org/3/library/stdtypes.html#str)

## **property antonyms**

Mapping of language code to term to sense to set of term's antonyms – opposites of the term in some relevant way, like being at opposite ends of a scale or fundamentally similar but with a key difference between them – such as black  $\le$  > white or hot  $\le$  > cold. Note that this relationship is symmetric.

Based on the "/r/Antonym" relation in ConceptNet.

Type Dict[\[str,](https://docs.python.org/3/library/stdtypes.html#str) Dict[\[str,](https://docs.python.org/3/library/stdtypes.html#str) Dict[\[str,](https://docs.python.org/3/library/stdtypes.html#str) List[\[str\]](https://docs.python.org/3/library/stdtypes.html#str)]]]

**get\_antonyms**(*term*, *\**, *lang=None*, *sense=None*)

- **term** (str or spacy.tokens.Token or spacy.tokens.Span) –
- **lang**  $(str)$  $(str)$  $(str)$  Standard code for the language of term.
- **sense** ([str](https://docs.python.org/3/library/stdtypes.html#str)) Sense in which term is used in context, which in practice is just its part of speech. Valid values: "n" or "NOUN", "v" or "VERB", "a" or "ADJ", "r" or "ADV".

# Returns List[str]

# **property hyponyms**

Mapping of language code to term to sense to set of term's hyponyms – subtypes or specific instances of the term – such as car  $\Rightarrow$  vehicle or Chicago  $\Rightarrow$  city. Every A is a B.

Based on the "/r/IsA" relation in ConceptNet.

Type Dict[\[str,](https://docs.python.org/3/library/stdtypes.html#str) Dict[\[str,](https://docs.python.org/3/library/stdtypes.html#str) Dict[\[str,](https://docs.python.org/3/library/stdtypes.html#str) List[\[str\]](https://docs.python.org/3/library/stdtypes.html#str)]]]

**get\_hyponyms**(*term*, *\**, *lang=None*, *sense=None*)

# Parameters

- **term** (str or spacy.tokens.Token or spacy.tokens.Span) –
- **lang**  $(str)$  $(str)$  $(str)$  Standard code for the language of term.
- **sense** ([str](https://docs.python.org/3/library/stdtypes.html#str)) Sense in which term is used in context, which in practice is just its part of speech. Valid values: "n" or "NOUN", "v" or "VERB", "a" or "ADJ", "r" or "ADV".

# Returns List[str]

# **property meronyms**

Mapping of language code to term to sense to set of term's meronyms – parts of the term – such as gearshift  $\Rightarrow$  car.

Based on the "/r/PartOf" relation in ConceptNet.

Type Dict[\[str,](https://docs.python.org/3/library/stdtypes.html#str) Dict[\[str,](https://docs.python.org/3/library/stdtypes.html#str) Dict[\[str,](https://docs.python.org/3/library/stdtypes.html#str) List[\[str\]](https://docs.python.org/3/library/stdtypes.html#str)]]]

# **get\_meronyms**(*term*, *\**, *lang=None*, *sense=None*)

# Parameters

- **term** (str or spacy.tokens.Token or spacy.tokens.Span) –
- **lang** ([str](https://docs.python.org/3/library/stdtypes.html#str)) Standard code for the language of term.
- **sense**  $(str)$  $(str)$  $(str)$  Sense in which term is used in context, which in practice is just its part of speech. Valid values: "n" or "NOUN", "v" or "VERB", "a" or "ADJ", "r" or "ADV".

# Returns List[str]

# **property synonyms**

Mapping of language code to term to sense to set of term's synonyms – sufficiently similar concepts that they may be used interchangeably – such as sunlight  $\le$  => sunshine. Note that this relationship is symmetric.

Based on the "/r/Synonym" relation in ConceptNet.

Type Dict[\[str,](https://docs.python.org/3/library/stdtypes.html#str) Dict[\[str,](https://docs.python.org/3/library/stdtypes.html#str) Dict[\[str,](https://docs.python.org/3/library/stdtypes.html#str) List[\[str\]](https://docs.python.org/3/library/stdtypes.html#str)]]]

**get\_synonyms**(*term*, *\**, *lang=None*, *sense=None*)

# Parameters

- **term** (str or spacy.tokens.Token or spacy.tokens.Span) –
- **lang**  $(str)$  $(str)$  $(str)$  Standard code for the language of term.
- **sense**  $(str)$  $(str)$  $(str)$  Sense in which term is used in context, which in practice is just its part of speech. Valid values: "n" or "NOUN", "v" or "VERB", "a" or "ADJ", "r" or "ADV".

# Returns List[str]

# **DepecheMood**

DepecheMood is a high-quality and high-coverage emotion lexicon for English and Italian text, mapping individual terms to their emotional valences. These word-emotion weights are inferred from crowd-sourced datasets of emotionally tagged news articles (rappler.com for English, corriere.it for Italian).

English terms are assigned weights to eight emotions:

- AFRAID
- AMUSED
- ANGRY
- ANNOYED
- DONT\_CARE
- HAPPY
- INSPIRED
- SAD

Italian terms are assigned weights to five emotions:

- DIVERTITO (~amused)
- INDIGNATO (~annoyed)
- PREOCCUPATO (~afraid)
- SODDISFATTO (~happy)
- TRISTE (~sad)

**class** textacy.resources.depeche\_mood.**DepecheMood**(*data\_dir=PosixPath('/home/docs/checkouts/readthedocs.org/user\_builds/textacy/envs/0.10.1/lib/python3.8/site-*

*packages/textacy/data/depeche\_mood')*, *lang='en'*, *word\_rep='lemmapos'*,

*min\_freq=3*) Interface to DepecheMood, an emotion lexicon for English and Italian text.

Download the data (one time only!), and save its contents to disk:

```
>>> import textacy.resources
>>> rs = textacy.resources.DepecheMood(lang="en", word_rep="lemmapos")
>>> rs.download()
>>> rs.info
{'name': 'depeche_mood',
'site_url': 'http://www.depechemood.eu',
'publication_url': 'https://arxiv.org/abs/1810.03660',
 'description': 'A simple tool to analyze the emotions evoked by a text.'}
```
Access emotional valences for individual terms:

```
>>> rs.get emotional valence("disease#n")
{'AFRAID': 0.37093526222120465,
 'AMUSED': 0.06953745082761113,
 'ANGRY': 0.06979683067736414,
 'ANNOYED': 0.06465401081252636,
 'DONT_CARE': 0.07080580707440012,
 'HAPPY': 0.07537324330608403,
 'INSPIRED': 0.13394731320662606,
 'SAD': 0.14495008187418348}
```
(continues on next page)

(continued from previous page)

```
>>> rs.get_emotional_valence("heal#v")
{'AFRAID': 0.060450319886187334,
 'AMUSED': 0.09284046387491741,
 'ANGRY': 0.06207816933776029,
 'ANNOYED': 0.10027622719958346,
 'DONT_CARE': 0.11259594401785,
 'HAPPY': 0.09946106491457314,
 'INSPIRED': 0.37794768332634626,
 'SAD': 0.09435012744278205}
```
When passing multiple terms in the form of a List[str] or Span or Doc, emotion weights are averaged over all terms for which weights are available:

```
>>> rs.get_emotional_valence(["disease#n", "heal#v"])
{'AFRAID': 0.215692791053696,
 'AMUSED': 0.08118895735126427,
 'ANGRY': 0.06593750000756221,
 'ANNOYED': 0.08246511900605491,
 'DONT_CARE': 0.09170087554612506,
'HAPPY': 0.08741715411032858,
'INSPIRED': 0.25594749826648616,
'SAD': 0.11965010465848278}
>>> text = "The acting was sweet and amazing, but the plot was dumb and terrible."
>>> doc = textacy.make_spacy_doc(text, lang="en")
>>> rs.get_emotional_valence(doc)
{'AFRAID': 0.05272350876803627,
 'AMUSED': 0.13725054992595098,
 'ANGRY': 0.15787016147081184,
 'ANNOYED': 0.1398733360688608,
 'DONT_CARE': 0.14356943460620503,
 'HAPPY': 0.11923217912716871,
 'INSPIRED': 0.17880214720077342,
 'SAD': 0.07067868283219296}
>>> rs.get_emotional_valence(doc[0:6]) # the acting was sweet and amazing
{'AFRAID': 0.039790959333750785,
 'AMUSED': 0.1346884072825313,
'ANGRY': 0.1373596223131593,
 'ANNOYED': 0.11391999698695347,
 'DONT_CARE': 0.1574819173485831,
 'HAPPY': 0.1552521762333925,
 'INSPIRED': 0.21232264216449326,
 'SAD': 0.049184278337136296}
```
For good measure, here's how Italian w/o POS-tagged words looks:

```
>>> rs = textacy.resources.DepecheMood(lang="it", word_rep="lemma")
>>> rs.get_emotional_valence("amore")
{'INDIGNATO': 0.11451408951814121,
 'PREOCCUPATO': 0.1323655108545536,
'TRISTE': 0.18249663560400609,
 'DIVERTITO': 0.33558928569110086,
 'SODDISFATTO': 0.23503447833219815}
```
#### **Parameters**

• **data dir** (str or pathlib. Path) – Path to directory on disk under which resource data is stored, i.e. /path/to/data\_dir/depeche\_mood.

- **lang** ( ${T \in \mathbb{R}^n}$ ,  $T \notin \mathbb{R}^n$ ) Standard two-letter code for the language of terms for which emotional valences are to be retrieved.
- **word\_rep** ({"token", "lemma", "lemmapos"}) Level of text processing used in computing terms' emotion weights. "token" => tokenization only; "lemma" => tokenization and lemmatization; "lemmapos" => tokenization, lemmatization, and part-of-speech tagging.
- **min\_freq** ([int](https://docs.python.org/3/library/functions.html#int)) Minimum number of times that a given term must have appeared in the source dataset for it to be included in the emotion weights dict. This can be used to remove noisy terms at the expense of reducing coverage. Researchers observed peak performance at 10, but anywhere between 1 and 20 is reasonable.

# **property filepath**

Full path on disk for the DepecheMood tsv file corresponding to the lang and word\_rep.

Type [str](https://docs.python.org/3/library/stdtypes.html#str)

# **property weights**

Mapping of term string (or term#POS, if DepecheMood.word rep is "lemmapos") to the terms' normalized weights on a fixed set of affective dimensions (aka "emotions").

Type Dict[\[str,](https://docs.python.org/3/library/stdtypes.html#str) Dict[\[str,](https://docs.python.org/3/library/stdtypes.html#str) [float\]](https://docs.python.org/3/library/functions.html#float)]

# **download**(*\**, *force=False*)

Download resource data as a zip archive file, then save it to disk and extract its contents under the data dir directory.

**Parameters force** ([bool](https://docs.python.org/3/library/functions.html#bool)) – If True, download the resource, even if it already exists on disk under data\_dir.

# **get\_emotional\_valence**(*terms*)

Get average emotional valence over all terms in terms for which emotion weights are available.

Parameters terms (str or Sequence[str], Token or Sequence[Token]) - One or more terms over which to average emotional valences. Note that only nouns, adjectives, adverbs, and verbs are included.

Note: If the resource was initialized with word\_rep="lemmapos", then string terms must have matching parts-of-speech appended to them like TERM#POS. Only "n" => noun, "v"  $\Rightarrow$  verb, "a"  $\Rightarrow$  adjective, and "r"  $\Rightarrow$  adverb are included in the data.

Returns Mapping of emotion to average weight.

Return type Dict[\[str,](https://docs.python.org/3/library/stdtypes.html#str) [float\]](https://docs.python.org/3/library/functions.html#float)

# **4.3.5 Text (Pre-)Processing**

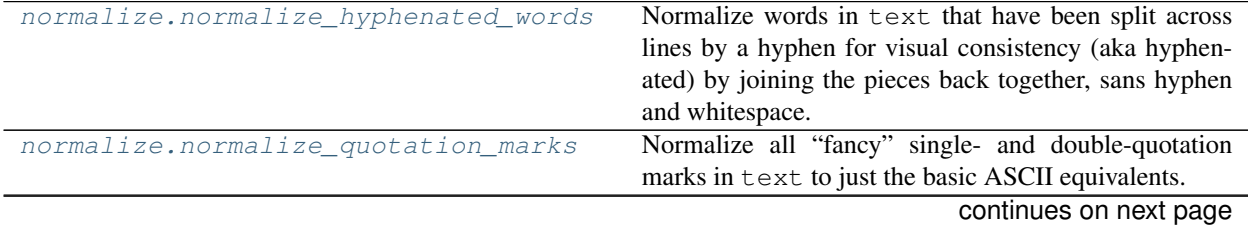

| normalize.normalize_repeating_chars | Normalize repeating characters in text by truncating    |
|-------------------------------------|---------------------------------------------------------|
|                                     |                                                         |
|                                     | their number of consecutive repetitions to maxn.        |
| normalize.normalize_unicode         | Normalize unicode characters in text into canonical     |
|                                     | forms.                                                  |
| normalize.normalize_whitespace      | Replace all contiguous zero-width spaces with an empty  |
|                                     | string, line-breaking spaces with a single newline, and |
|                                     | non-breaking spaces with a single space, then strip any |
|                                     | leading/trailing whitespace.                            |
| remove.remove accents               | Remove accents from any accented unicode characters     |
|                                     | in text, either by replacing them with ASCII equiva-    |
|                                     | lents or removing them entirely.                        |
| remove.remove_punctuation           | Remove punctuation from text by replacing all in-       |
|                                     | stances of marks with whitespace.                       |
| replace.replace_currency_symbols    | Replace all currency symbols in text<br>with            |
|                                     | replace_with.                                           |
| replace.replace_emails              | Replace all email addresses<br>with<br>in text          |
|                                     | replace_with.                                           |
| replace.replace_emojis              | Replace all emoji and pictographs in text with          |
|                                     | replace_with.                                           |
| replace.replace_hashtags            | Replace all hashtags in text with replace_with.         |
| replace.replace_numbers             | Replace all numbers in text with replace_with.          |
| replace.replace_phone_numbers       | all phone numbers<br>Replace<br>in<br>text<br>with      |
|                                     | replace_with.                                           |
| replace.replace_urls                | Replace all URLs in text with replace_with.             |
| replace.replace_user_handles        | all<br>handles<br>Replace<br>with<br>user<br>in<br>text |
|                                     | replace_with.                                           |

Table 3 – continued from previous page

# <span id="page-59-4"></span>**Normalize**

[textacy.preprocessing.normalize](#page-59-4): Normalize aspects of raw text that may vary in problematic ways.

<span id="page-59-0"></span>textacy.preprocessing.normalize.**normalize\_hyphenated\_words**(*text: [str](https://docs.python.org/3/library/stdtypes.html#str)*) → [str](https://docs.python.org/3/library/stdtypes.html#str) Normalize words in text that have been split across lines by a hyphen for visual consistency (aka hyphenated) by joining the pieces back together, sans hyphen and whitespace.

<span id="page-59-1"></span>textacy.preprocessing.normalize.**normalize\_quotation\_marks**(*text: [str](https://docs.python.org/3/library/stdtypes.html#str)*) → [str](https://docs.python.org/3/library/stdtypes.html#str) Normalize all "fancy" single- and double-quotation marks in text to just the basic ASCII equivalents. Note that this will also normalize fancy apostrophes, which are typically represented as single quotation marks.

<span id="page-59-2"></span>textacy.preprocessing.normalize.**normalize\_repeating\_chars**(*text: [str](https://docs.python.org/3/library/stdtypes.html#str)*, *\**, *chars: [str](https://docs.python.org/3/library/stdtypes.html#str)*, *maxn:*  $int = 1$  $int = 1$ )  $\rightarrow$  [str](https://docs.python.org/3/library/stdtypes.html#str) Normalize repeating characters in text by truncating their number of consecutive repetitions to maxn.

**Parameters** 

- **text** –
- **chars** One or more characters whose consecutive repetitions are to be normalized, e.g. "." or "?!".
- **maxn** Maximum number of consecutive repetitions of chars to which longer repetitions will be truncated.

## <span id="page-59-3"></span>Returns str

```
textacy.preprocessing.normalize.normalize unicode(str, *, form: str = 'NFC') \rightarrow
```
[str](https://docs.python.org/3/library/stdtypes.html#str)

Normalize unicode characters in text into canonical forms.

# **Parameters**

- **text** –
- **form** ( $\{^\prime\text{WFC\texttt{''}}, \text{WFD\texttt{''}}, \text{WFKC\texttt{''}}, \text{WFKD\texttt{''}}\})$  Form of normalization applied to unicode characters. For example, an "e" with accute accent "" can be written as "e" (canonical decomposition, "NFD") or "é" (canonical composition, "NFC"). Unicode can be normalized to NFC form without any change in meaning, so it's usually a safe bet. If "NFKC", additional normalizations are applied that can change characters' meanings, e.g. ellipsis characters are replaced with three periods.

## See also:

<https://docs.python.org/3/library/unicodedata.html#unicodedata.normalize>

```
textacy.preprocessing.normalize.normalize_whitespace(text: str) → str
     Replace all contiguous zero-width spaces with an empty string, line-breaking spaces with a single newline, and
     non-breaking spaces with a single space, then strip any leading/trailing whitespace.
```
# <span id="page-60-3"></span>**Remove**

<span id="page-60-1"></span>[textacy.preprocessing.remove](#page-60-3): Remove aspects of raw text that may be unwanted for certain use cases.

textacy.preprocessing.remove.**remove\_accents**(*text: [str](https://docs.python.org/3/library/stdtypes.html#str)*, *\**, *fast: [bool](https://docs.python.org/3/library/functions.html#bool) = False*) → [str](https://docs.python.org/3/library/stdtypes.html#str) Remove accents from any accented unicode characters in text, either by replacing them with ASCII equivalents or removing them entirely.

## **Parameters**

- **text** –
- **fast** If False, accents are removed from any unicode symbol with a direct ASCII equivalent; if True, accented chars for all unicode symbols are removed, regardless.

Note: fast=True can be significantly faster than fast=False, but its transformation of text is less "safe" and more likely to result in changes of meaning, spelling errors, etc.

## Returns str

Raises **[ValueError](https://docs.python.org/3/library/exceptions.html#ValueError)** – If method is not in {"unicode", "ascii"}.

## See also:

For a more powerful (but slower) alternative, check out unidecode: <https://github.com/avian2/unidecode>

```
textacy.preprocessing.remove.remove_punctuation(text: str, *, marks: Optional[str] =
                                                            None) \rightarrowstr
```
Remove punctuation from text by replacing all instances of marks with whitespace.

## Parameters

- **text** –
- **marks** Remove only those punctuation marks specified here. For example, ",;:" removes commas, semi-colons, and colons. If None, *all* unicode punctuation marks are removed.

Returns str

Note: When marks=None, Python's built-in [str.translate\(\)](https://docs.python.org/3/library/stdtypes.html#str.translate) is used to remove punctuation; otherwise, a regular expression is used. The former's performance is about 5-10x faster.

# <span id="page-61-8"></span>**Replace**

[textacy.preprocessing.replace](#page-61-8): Replace parts of raw text that are semantically important as members of a group but not so much in the individual instances.

<span id="page-61-0"></span>textacy.preprocessing.replace.**replace\_currency\_symbols**(*text: [str](https://docs.python.org/3/library/stdtypes.html#str)*, *replace\_with: [str](https://docs.python.org/3/library/stdtypes.html#str) = '*  $CUR'$   $\rightarrow$  [str](https://docs.python.org/3/library/stdtypes.html#str)

Replace all currency symbols in text with replace\_with.

<span id="page-61-1"></span>textacy.preprocessing.replace.**replace\_emails**(*text: [str](https://docs.python.org/3/library/stdtypes.html#str)*, *replace\_with: [str](https://docs.python.org/3/library/stdtypes.html#str) = '\_EMAIL\_'*)

 $\rightarrow$  [str](https://docs.python.org/3/library/stdtypes.html#str) Replace all email addresses in text with replace\_with.

<span id="page-61-2"></span>textacy.preprocessing.replace.**replace\_emojis**(*text: [str](https://docs.python.org/3/library/stdtypes.html#str)*, *replace\_with: [str](https://docs.python.org/3/library/stdtypes.html#str) = '\_EMOJI\_'*)

 $\rightarrow$  [str](https://docs.python.org/3/library/stdtypes.html#str) Replace all emoji and pictographs in text with replace\_with.

Note: If your Python has a narrow unicode build ("USC-2"), only dingbats and miscellaneous symbols are replaced because Python isn't able to represent the unicode data for things like emoticons. Sorry!

```
textacy.preprocessing.replace.replace_hashtags(text: str, replace_with: str = '_TAG_')
                                                            \rightarrowstr
     Replace all hashtags in text with replace_with.
textacy.preprocessing.replace.replace_numbers(text: str, replace_with: str = '_NUM-
                                                           BER_-'<sup>\rightarrowstr</sup>
     Replace all numbers in text with replace_with.
textacy.preprocessing.replace.replace_phone_numbers(text: str, replace_with: str =
                                                                  ' PHONE' \rightarrowstr
     Replace all phone numbers in text with replace_with.
textacy.preprocessing.replace.replace_urls(str, replace_with: str = '_URL_') \rightarrow str
     Replace all URLs in text with replace_with.
textacy.preprocessing.replace.replace_user_handles(text: str, replace_with: str =
                                                                 '_USER_') \rightarrowstr
```
<span id="page-61-7"></span><span id="page-61-6"></span>Replace all user handles in text with replace\_with.

# **4.3.6 Information Extraction**

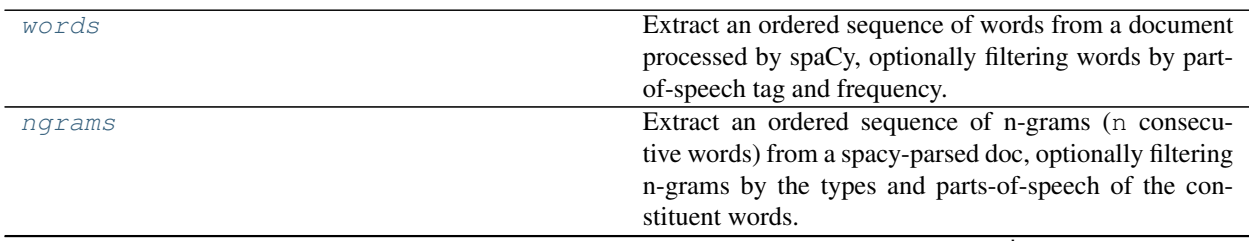

continues on next page

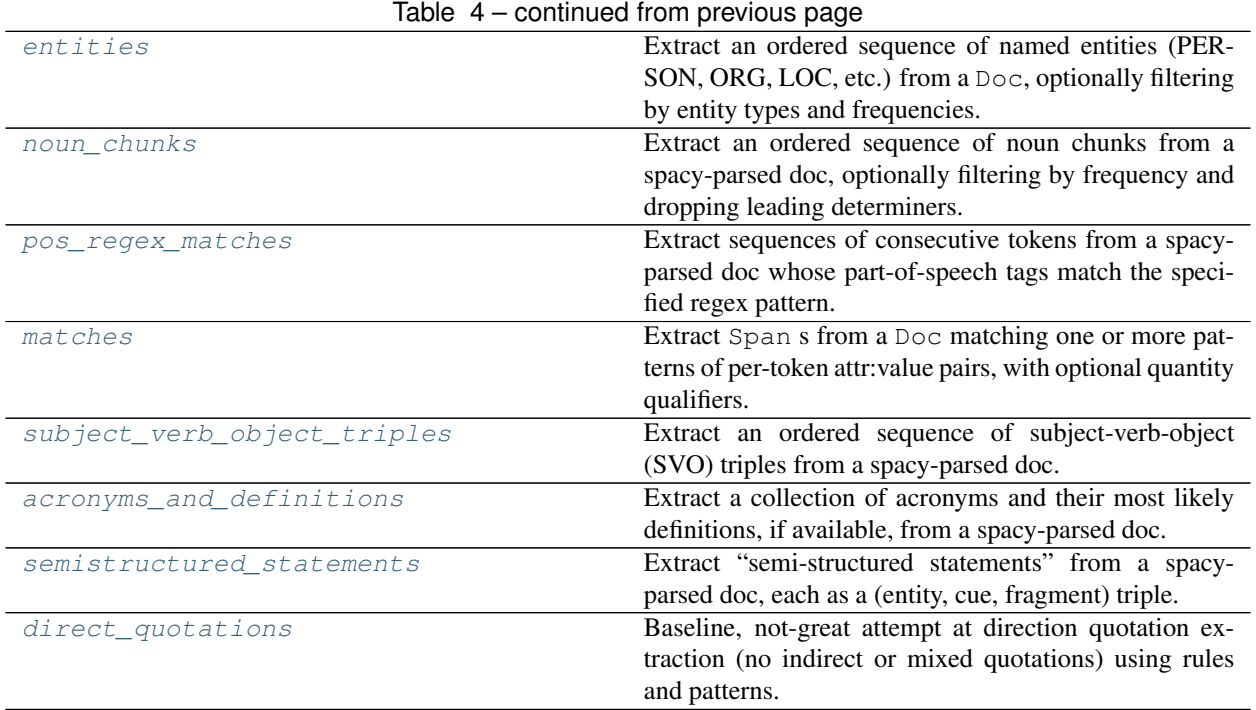

<span id="page-62-2"></span>[textacy.extract](#page-62-2): Functions to extract various elements of interest from documents already parsed by spaCy, such as n-grams, named entities, subject-verb-object triples, and acronyms.

<span id="page-62-0"></span>textacy.extract.**words**(*doc: Union[spacy.tokens.doc.Doc, spacy.tokens.span.Span]*, *\**, *filter\_stops: [bool](https://docs.python.org/3/library/functions.html#bool) = True*, *filter\_punct: [bool](https://docs.python.org/3/library/functions.html#bool) = True*, *filter\_nums: [bool](https://docs.python.org/3/library/functions.html#bool) = False*, *include\_pos: Optional[Union[\[str,](https://docs.python.org/3/library/stdtypes.html#str) Set[\[str\]](https://docs.python.org/3/library/stdtypes.html#str)]] = None*, *exclude\_pos: Optional[Union[\[str,](https://docs.python.org/3/library/stdtypes.html#str)*  $Set[str]] = None$  $Set[str]] = None$  $Set[str]] = None$ , *min freq:*  $int = 1$  $int = 1$ )  $\rightarrow$  Iterable[spacy.tokens.token.Token]

Extract an ordered sequence of words from a document processed by spaCy, optionally filtering words by partof-speech tag and frequency.

# **Parameters**

• **doc** –

- **filter\_stops** If True, remove stop words from word list.
- **filter\_punct** If True, remove punctuation from word list.
- **filter\_nums** If True, remove number-like words (e.g. 10, "ten") from word list.
- **include\_pos** Remove words whose part-of-speech tag IS NOT in the specified tags.
- **exclude\_pos** Remove words whose part-of-speech tag IS in the specified tags.
- **min\_freq** Remove words that occur in doc fewer than min\_freq times.

Yields Next token from  $\text{doc}$  passing specified filters in order of appearance in the document.

Raises **[TypeError](https://docs.python.org/3/library/exceptions.html#TypeError)** – if include\_pos or exclude\_pos is not a str, a set of str, or a falsy value

<span id="page-62-1"></span>Note: Filtering by part-of-speech tag uses the universal POS tag set; for details, check spaCy's docs: [https:](https://spacy.io/api/annotation#pos-tagging) [//spacy.io/api/annotation#pos-tagging](https://spacy.io/api/annotation#pos-tagging)

textacy.extract.**ngrams**(*doc: Union[spacy.tokens.doc.Doc, spacy.tokens.span.Span]*, *n: [int](https://docs.python.org/3/library/functions.html#int)*, *\**, *filter\_stops: [bool](https://docs.python.org/3/library/functions.html#bool) = True*, *filter\_punct: [bool](https://docs.python.org/3/library/functions.html#bool) = True*, *filter\_nums: [bool](https://docs.python.org/3/library/functions.html#bool) = False*, *include\_pos: Optional[Union[\[str,](https://docs.python.org/3/library/stdtypes.html#str) Set[\[str\]](https://docs.python.org/3/library/stdtypes.html#str)]] = None*, *exclude\_pos: Optional[Union[\[str,](https://docs.python.org/3/library/stdtypes.html#str) Set[\[str\]](https://docs.python.org/3/library/stdtypes.html#str)]]* = *None, min\_freq: [int](https://docs.python.org/3/library/functions.html#int)* = *1*)  $\rightarrow$  Iterable[spacy.tokens.span.Span]

Extract an ordered sequence of n-grams (n consecutive words) from a spacy-parsed doc, optionally filtering n-grams by the types and parts-of-speech of the constituent words.

## **Parameters**

- **doc** –
- $n$  Number of tokens per n-gram;  $2 \Rightarrow$  bigrams,  $3 \Rightarrow$  trigrams, etc.
- **filter\_stops** If True, remove ngrams that start or end with a stop word
- **filter\_punct** If True, remove ngrams that contain any punctuation-only tokens
- **filter\_nums** If True, remove ngrams that contain any numbers or number-like tokens (e.g. 10, 'ten')
- **include\_pos** Remove ngrams if any constituent tokens' part-of-speech tags ARE NOT included in this param
- **exclude** pos Remove ngrams if any constituent tokens' part-of-speech tags ARE included in this param
- **min** freq Remove ngrams that occur in doc fewer than min freq times

Yields Next ngram from doc passing all specified filters, in order of appearance in the document

## Raises

- **[ValueError](https://docs.python.org/3/library/exceptions.html#ValueError)** if n < 1
- **[TypeError](https://docs.python.org/3/library/exceptions.html#TypeError)** if include\_pos or exclude\_pos is not a str, a set of str, or a falsy value

Note: Filtering by part-of-speech tag uses the universal POS tag set; for details, check spaCy's docs: [https:](https://spacy.io/api/annotation#pos-tagging) [//spacy.io/api/annotation#pos-tagging](https://spacy.io/api/annotation#pos-tagging)

<span id="page-63-0"></span>textacy.extract.**entities**(*doc: spacy.tokens.doc.Doc*, *\**, *include\_types: Optional[Union[\[str,](https://docs.python.org/3/library/stdtypes.html#str) Set[\[str\]](https://docs.python.org/3/library/stdtypes.html#str)]] = None*, *exclude\_types: Optional[Union[\[str,](https://docs.python.org/3/library/stdtypes.html#str) Set[\[str\]](https://docs.python.org/3/library/stdtypes.html#str)]] = None*, *drop determiners: [bool](https://docs.python.org/3/library/functions.html#bool)* = *True*, *min freq: [int](https://docs.python.org/3/library/functions.html#int)* = *1*)  $\rightarrow$  Iterable[spacy.tokens.span.Span]

Extract an ordered sequence of named entities (PERSON, ORG, LOC, etc.) from a Doc, optionally filtering by entity types and frequencies.

- **doc** –
- **include** types Remove entities whose type IS NOT in this param; if "NUMERIC", all numeric entity types ("DATE", "MONEY", "ORDINAL", etc.) are included
- **exclude\_types** Remove entities whose type IS in this param; if "NUMERIC", all numeric entity types ("DATE", "MONEY", "ORDINAL", etc.) are excluded
- **drop** determiners Remove leading determiners (e.g. "the") from entities (e.g. "the United States" => "United States").

Note: Entities from which a leading determiner has been removed are, effectively, *new* entities, and not saved to the Doc from which they came. This is irritating but unavoidable, since this function is not meant to have side-effects on document state. If you're only using the text of the returned spans, this is no big deal, but watch out if you're counting on determiner-less entities associated with the doc downstream.

• **min** freq – Remove entities that occur in doc fewer than min freq times

Yields Next entity from  $\text{doc}$  passing all specified filters in order of appearance in the document

Raises **[TypeError](https://docs.python.org/3/library/exceptions.html#TypeError)** – if include\_types or exclude\_types is not a str, a set of str, or a falsy value

```
textacy.extract.noun_chunks(doc: spacy.tokens.doc.Doc, *, drop_determiners: bool = True,
                                   int = I) \rightarrow Iterable[spacy.tokens.span.Span]
```
Extract an ordered sequence of noun chunks from a spacy-parsed doc, optionally filtering by frequency and dropping leading determiners.

## **Parameters**

- **doc** –
- **drop\_determiners** Remove leading determiners (e.g. "the") from phrases (e.g. "the quick brown fox"  $\Rightarrow$  "quick brown fox")
- **min\_freq** Remove chunks that occur in doc fewer than min\_freq times

Yields Next noun chunk from doc in order of appearance in the document

<span id="page-64-1"></span>textacy.extract.**pos\_regex\_matches**(*doc: Union[spacy.tokens.doc.Doc, spacy.tokens.span.Span]*,

 $pattern: str)$  $pattern: str)$  $pattern: str)$   $\rightarrow$  Iterable[spacy.tokens.span.Span]

Extract sequences of consecutive tokens from a spacy-parsed doc whose part-of-speech tags match the specified regex pattern.

## **Parameters**

- **doc** –
- **pattern** Pattern of consecutive POS tags whose corresponding words are to be extracted, inspired by the regex patterns used in NLTK's *nltk.chunk.regexp*. Tags are uppercase, from the universal tag set; delimited by  $\lt$  and  $\gt$ , which are basically converted to parentheses with spaces as needed to correctly extract matching word sequences; white space in the input doesn't matter.

Examples (see constants.POS\_REGEX\_PATTERNS):

- noun phrase: r'<DET>? (<NOUN>+ <ADP|CONJ>)\* <NOUN>+'
- compound nouns: r'<NOUN>+'
- verb phrase: r'<VERB>?<ADV>\*<VERB>+'
- prepositional phrase: r'<PREP> <DET>? (<NOUN>+<ADP>)\* <NOUN>+'
- Yields Next span of consecutive tokens from doc whose parts-of-speech match pattern, in order of appearance

<span id="page-64-2"></span>Warning: *DEPRECATED!* For similar but more powerful and performant functionality, use [textacy.](#page-64-2) [extract.matches\(\)](#page-64-2) instead.

textacy.extract.**matches**(*doc: spacy.tokens.doc.Doc*, *patterns: Union[\[str,](https://docs.python.org/3/library/stdtypes.html#str) List[\[str\]](https://docs.python.org/3/library/stdtypes.html#str), List[Dict[\[str,](https://docs.python.org/3/library/stdtypes.html#str) str*]], *List*[*List*[*Dict*[*str, str*]]]],  $*$ , *on\_match: Callable = None*)  $\rightarrow$  Iter-

able[spacy.tokens.span.Span]

Extract Span s from a Doc matching one or more patterns of per-token attr:value pairs, with optional quantity qualifiers.

#### **Parameters**

- **doc** –
- **patterns** One or multiple patterns to match against doc using a spacy.matcher. Matcher.

If List[dict] or List[List[dict]], each pattern is specified as attr: value pairs per token, with optional quantity qualifiers:

- [{"POS": "NOUN"}] matches singular or plural nouns, like "friend" or "enemies"
- [{"POS": "PREP"}, {"POS": "DET", "OP": "?"}, {"POS": "ADJ", "OP": "?"}, {"POS": "NOUN", "OP": "+"}] matches prepositional phrases, like "in the future" or "from the distant past"
- [{"IS\_DIGIT": True}, {"TAG": "NNS"}] matches numbered plural nouns, like "60 seconds" or "2 beers"
- [{"POS": "PROPN", "OP": "+"}, {}] matches proper nouns and whatever word follows them, like "Burton DeWilde yaaasss"

If str or List[str], each pattern is specified as one or more per-token patterns separated by white space where attribute, value, and optional quantity qualifiers are delimited by colons. Note that boolean and integer values have special syntax — "bool(val)" and "int(val)", respectively — and that wildcard tokens still need a colon between the (empty) attribute and value strings.

- "POS:NOUN" matches singular or plural nouns
- "POS:PREP POS:DET:? POS:ADJ:? POS:NOUN:+" matches prepositional phrases
- "IS\_DIGIT:bool(True) TAG:NNS" matches numbered plural nouns
- "POS:PROPN:+ :" matches proper nouns and whatever word follows them

Also note that these pattern strings don't support spaCy v2.1's "extended" pattern syntax; if you need such complex patterns, it's probably better to use a List[dict] or List[List[dict]], anyway.

• **on match** – Callback function to act on matches. Takes the arguments matcher, doc, i and matches.

Yields Next matching Span in doc, in order of appearance

## Raises

- **[TypeError](https://docs.python.org/3/library/exceptions.html#TypeError)** –
- **[ValueError](https://docs.python.org/3/library/exceptions.html#ValueError)** –

# See also:

- <https://spacy.io/usage/rule-based-matching>
- <span id="page-65-0"></span>• <https://spacy.io/api/matcher>

```
textacy.extract.subject_verb_object_triples(doc: Union[spacy.tokens.doc.Doc,
                                                        spacy.tokens.span.Span]) → Iter-
                                                        able[Tuple[spacy.tokens.span.Span,
                                                        spacy.tokens.span.Span,
                                                        spacy.tokens.span.Span]]
     Extract an ordered sequence of subject-verb-object (SVO) triples from a spacy-parsed doc. Note that this only
     works for SVO languages.
          Parameters doc –
```
Yields Next 3-tuple of spans from  $\text{doc}$  representing a (subject, verb, object) triple, in order of appearance

<span id="page-66-0"></span>textacy.extract.**acronyms\_and\_definitions**(*doc: Union[spacy.tokens.doc.Doc, spacy.tokens.span.Span]*, *known\_acro\_defs: Optional[Dict[\[str,](https://docs.python.org/3/library/stdtypes.html#str) [str\]](https://docs.python.org/3/library/stdtypes.html#str)]* = *None*)  $\rightarrow$  Dict<sup>[str</sup>, List[\[str\]](https://docs.python.org/3/library/stdtypes.html#str)]

Extract a collection of acronyms and their most likely definitions, if available, from a spacy-parsed doc. If multiple definitions are found for a given acronym, only the most frequently occurring definition is returned.

## Parameters

- **doc** –
- **known\_acro\_defs** If certain acronym/definition pairs are known, pass them in as {acronym (str): definition (str)}; algorithm will not attempt to find new definitions

Returns Unique acronyms (keys) with matched definitions (values)

# **References**

Taghva, Kazem, and Jeff Gilbreth. "Recognizing acronyms and their definitions." International Journal on Document Analysis and Recognition 1.4 (1999): 191-198.

```
textacy.extract.semistructured_statements(doc: spacy.tokens.doc.Doc, entity: str, *, cue:
                                                      str = 'be', ignore_entity_case: bool = True,
                                                      int = 1, max_n_words: int = 20)
                                                               Tuple[Union[spacy.tokens.span.Span,
                                                      spacy.tokens.token.Token],
                                                      Union[spacy.tokens.span.Span,
                                                      spacy.tokens.token.Token],
                                                      spacy.tokens.span.Span]
```
Extract "semi-structured statements" from a spacy-parsed doc, each as a (entity, cue, fragment) triple. This is similar to subject-verb-object triples.

## Parameters

- **doc** –
- **entity** a noun or noun phrase of some sort (e.g. "President Obama", "global warming", "Python")
- **cue** verb lemma with which entity is associated (e.g. "talk about", "have", "write")
- **ignore\_entity\_case** If True, entity matching is case-independent
- **min\_n\_words** Min number of tokens allowed in a matching fragment
- **max\_n\_words** Max number of tokens allowed in a matching fragment

Yields Next matching triple, consisting of (entity, cue, fragment).

# **Notes**

Inspired by N. Diakopoulos, A. Zhang, A. Salway. Visual Analytics of Media Frames in Online News and Blogs. IEEE InfoVis Workshop on Text Visualization. October, 2013.

Which itself was inspired by by Salway, A.; Kelly, L.; Skadina, I.; and Jones, G. 2010. Portable Extraction of Partially Structured Facts from the Web. In Proc. ICETAL 2010, LNAI 6233, 345-356. Heidelberg, Springer.

<span id="page-67-0"></span>textacy.extract.**direct\_quotations**(*doc: spacy.tokens.doc.Doc*) → It-

erable[Tuple[spacy.tokens.span.Span,

spacy.tokens.token.Token, spacy.tokens.span.Span]]

Baseline, not-great attempt at direction quotation extraction (no indirect or mixed quotations) using rules and patterns. English only.

Parameters doc (spacy.tokens.Doc)-

Yields Next quotation in doc as a (speaker, reporting verb, quotation) triple

# **Notes**

Loosely inspired by Krestel, Bergler, Witte. "Minding the Source: Automatic Tagging of Reported Speech in Newspaper Articles".

TODO: Better approach would use ML, but needs a training dataset.

# **Keyterm Extraction**

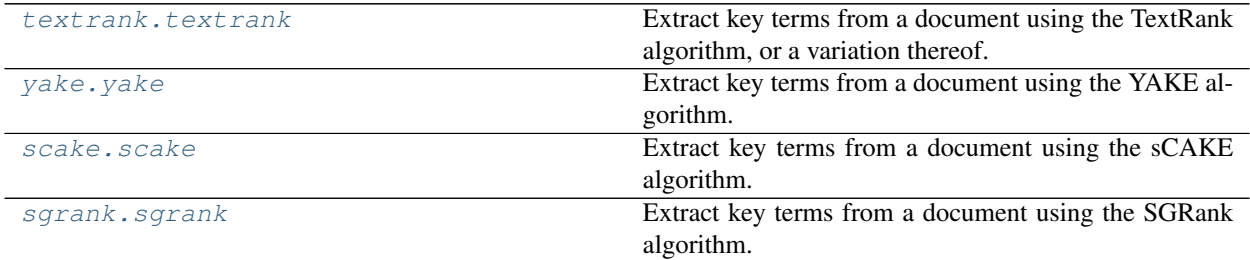

<span id="page-67-1"></span>textacy.ke.textrank.**textrank**(*doc: spacy.tokens.doc.Doc*, *\**, *normalize: Optional[Union[\[str,](https://docs.python.org/3/library/stdtypes.html#str) Callable[[spacy.tokens.token.Token], [str\]](https://docs.python.org/3/library/stdtypes.html#str)]] = 'lemma'*, *include\_pos: Optional[Union[\[str,](https://docs.python.org/3/library/stdtypes.html#str) Collection[\[str\]](https://docs.python.org/3/library/stdtypes.html#str)]] = 'NOUN', 'PROPN', 'ADJ'*, *window\_size: [int](https://docs.python.org/3/library/functions.html#int) = 2*, *edge\_weighting: [str](https://docs.python.org/3/library/stdtypes.html#str) = 'binary'*, *position\_bias:*  $bool = False$  $bool = False$ , *topn: Union*[\[int,](https://docs.python.org/3/library/functions.html#int)  $float$ ] = 10)  $\rightarrow$  List[Tuple[str, [float\]](https://docs.python.org/3/library/functions.html#float)]

Extract key terms from a document using the TextRank algorithm, or a variation thereof. For example:

- TextRank: window\_size=2, edge\_weighting="binary", position\_bias=False
- SingleRank: window size=10, edge weighting="count", position bias=False
- PositionRank: window\_size=10, edge\_weighting="count", position\_bias=True

- **doc** spaCy Doc from which to extract keyterms.
- **normalize** If "lemma", lemmatize terms; if "lower", lowercase terms; if None, use the form of terms as they appeared in doc; if a callable, must accept a Token and return a str, e.g. [textacy.spacier.utils.get\\_normalized\\_text\(\)](#page-34-0).
- **include** pos One or more POS tags with which to filter for good candidate keyterms. If None, include tokens of all POS tags (which also allows keyterm extraction from docs without POS-tagging.)
- **window\_size** Size of sliding window in which term co-occurrences are determined.
- **edge\_weighting** ({"count", "binary"}) : If "count", the nodes for all cooccurring terms are connected by edges with weight equal to the number of times they co-occurred within a sliding window; if "binary", all such edges have weight  $= 1$ .
- **position\_bias** If True, bias the PageRank algorithm for weighting nodes in the word graph, such that words appearing earlier and more frequently in doc tend to get larger weights.
- **topn** Number of top-ranked terms to return as key terms. If an integer, represents the absolute number; if a float, value must be in the interval (0.0, 1.0], which is converted to an  $int by int(round(len(set(candidates)) * topn)).$

Returns Sorted list of top topn key terms and their corresponding TextRank ranking scores.

# **References**

- Mihalcea, R., & Tarau, P. (2004, July). TextRank: Bringing order into texts. Association for Computational Linguistics.
- Wan, Xiaojun and Jianguo Xiao. 2008. Single document keyphrase extraction using neighborhood knowledge. In Proceedings of the 23rd AAAI Conference on Artificial Intelligence, pages 855–860.
- Florescu, C. and Cornelia, C. (2017). PositionRank: An Unsupervised Approach to Keyphrase Extraction from Scholarly Documents. In proceedings of ACL\*, pages 1105-1115.

<span id="page-68-0"></span>textacy.ke.yake.**yake**(*doc: spacy.tokens.doc.Doc*, *\**, *normalize: Optional[\[str\]](https://docs.python.org/3/library/stdtypes.html#str) = 'lemma'*, *ngrams: Union[\[int,](https://docs.python.org/3/library/functions.html#int) Collection[\[int\]](https://docs.python.org/3/library/functions.html#int)] = 1, 2, 3*, *include\_pos: Optional[Union[\[str,](https://docs.python.org/3/library/stdtypes.html#str) Collection[\[str\]](https://docs.python.org/3/library/stdtypes.html#str)]] = 'NOUN', 'PROPN', 'ADJ'*, *window\_size: [int](https://docs.python.org/3/library/functions.html#int) = 2*, *topn: Union[\[int,](https://docs.python.org/3/library/functions.html#int)*  $fload$ *]* = *10*)  $\rightarrow$  **List**[**Tuple**[str, [float\]](https://docs.python.org/3/library/functions.html#float)]

Extract key terms from a document using the YAKE algorithm.

# Parameters

- **doc** spaCy Doc from which to extract keyterms. Must be sentence-segmented; optionally POS-tagged.
- **normalize** If "lemma", lemmatize terms; if "lower", lowercase terms; if None, use the form of terms as they appeared in doc.

Note: Unlike the other keyterm extraction functions, this one doesn't accept a callable for normalize.

- **ngrams** n of which n-grams to consider as keyterm candidates. For example, *(1, 2, 3)`* includes all unigrams, bigrams, and trigrams, while 2 includes bigrams only.
- **include** pos One or more POS tags with which to filter for good candidate keyterms. If None, include tokens of all POS tags (which also allows keyterm extraction from docs without POS-tagging.)
- **window** size Number of words to the right and left of a given word to use as context when computing the "relatedness to context" component of its score. Note that the resulting sliding window's full width is  $1 + (2 \times \text{window\_size}).$

• **topn** – Number of top-ranked terms to return as key terms. If an integer, represents the absolute number; if a float, value must be in the interval  $(0.0, 1.0]$ , which is converted to an  $int by int(round(len(candidates) * topn))$ 

Returns Sorted list of top topn key terms and their corresponding YAKE scores.

# **References**

Campos, Mangaravite, Pasquali, Jorge, Nunes, and Jatowt. (2018). A Text Feature Based Automatic Keyword Extraction Method for Single Documents. Advances in Information Retrieval. ECIR 2018. Lecture Notes in Computer Science, vol 10772, pp. 684-691.

<span id="page-69-0"></span>textacy.ke.scake.**scake**(*doc: spacy.tokens.doc.Doc*, *\**, *normalize: Optional[Union[\[str,](https://docs.python.org/3/library/stdtypes.html#str) Callable[[spacy.tokens.token.Token], [str\]](https://docs.python.org/3/library/stdtypes.html#str)]] = 'lemma'*, *include\_pos: Optional[Union[\[str,](https://docs.python.org/3/library/stdtypes.html#str) Collection[\[str\]](https://docs.python.org/3/library/stdtypes.html#str)]] = 'NOUN', 'PROPN', 'ADJ'*, *topn: Union[\[int,](https://docs.python.org/3/library/functions.html#int) [float\]](https://docs.python.org/3/library/functions.html#float)* =  $10$ )  $\rightarrow$  List[Tuple[\[str,](https://docs.python.org/3/library/stdtypes.html#str) float]]

Extract key terms from a document using the sCAKE algorithm.

# **Parameters**

- **doc** spaCy Doc from which to extract keyterms. Must be sentence-segmented; optionally POS-tagged.
- **normalize** If "lemma", lemmatize terms; if "lower", lowercase terms; if None, use the form of terms as they appeared in doc; if a callable, must accept a Token and return a str, e.g. textacy. spacier.utils.get\_normalized\_text().
- **include** pos One or more POS tags with which to filter for good candidate keyterms. If None, include tokens of all POS tags (which also allows keyterm extraction from docs without POS-tagging.)
- **topn** Number of top-ranked terms to return as key terms. If an integer, represents the absolute number; if a float, value must be in the interval (0.0, 1.0], which is converted to an  $int by int(round(len(candidates) * topn))$

Returns Sorted list of top topn key terms and their corresponding scores.

# **References**

Duari, Swagata & Bhatnagar, Vasudha. (2018). sCAKE: Semantic Connectivity Aware Keyword Extraction. Information Sciences. 477. <https://arxiv.org/abs/1811.10831v1>

## **class** textacy.ke.sgrank.**Candidate**(*text*, *idx*, *length*, *count*)

## **count**

Alias for field number 3

# **idx**

Alias for field number 1

# **length**

Alias for field number 2

## <span id="page-69-1"></span>**text**

Alias for field number 0

textacy.ke.sgrank.**sgrank**(*doc: spacy.tokens.doc.Doc*, *\**, *normalize: Optional[Union[\[str,](https://docs.python.org/3/library/stdtypes.html#str) Callable[[spacy.tokens.span.Span], [str\]](https://docs.python.org/3/library/stdtypes.html#str)]] = 'lemma'*, *ngrams: Union[\[int,](https://docs.python.org/3/library/functions.html#int) Collection* $\lceil int \rceil = 1, 2, 3, 4, 5, 6$ , *include pos: Optional* [*Union* $\lceil str, Col - 1 \rceil$ *lection[\[str\]](https://docs.python.org/3/library/stdtypes.html#str)]] = 'NOUN', 'PROPN', 'ADJ'*, *window\_size: [int](https://docs.python.org/3/library/functions.html#int) = 1500*, *topn: Union*[\[int,](https://docs.python.org/3/library/functions.html#int)  $float$ ] = 10, *idf: Dict*[\[str,](https://docs.python.org/3/library/stdtypes.html#str)  $float$ ] = None)  $\rightarrow$  List[Tuple[str, [float\]](https://docs.python.org/3/library/functions.html#float)]

Extract key terms from a document using the SGRank algorithm.

# **Parameters**

- **doc** spaCy Doc from which to extract keyterms.
- **normalize** If "lemma", lemmatize terms; if "lower", lowercase terms; if None, use the form of terms as they appeared in  $\text{doc}$ ; if a callable, must accept a Span and return a str, e.g. [textacy.spacier.utils.get\\_normalized\\_text\(\)](#page-34-0)
- **ngrams** n of which n-grams to include. For example,  $(1, 2, 3, 4, 5, 6)$  (default) includes all ngrams from 1 to 6; *2* if only bigrams are wanted
- **include\_pos** One or more POS tags with which to filter for good candidate keyterms. If None, include tokens of all POS tags (which also allows keyterm extraction from docs without POS-tagging.)
- **window\_size** Size of sliding window in which term co-occurrences are determined to occur. Note: Larger values may dramatically increase runtime, owing to the larger number of co-occurrence combinations that must be counted.
- **topn** Number of top-ranked terms to return as keyterms. If int, represents the absolute number; if float, must be in the open interval  $(0.0, 1.0)$ , and is converted to an integer by int(round(len(candidates) \* topn))
- idf Mapping of normalize (term) to inverse document frequency for re-weighting of unigrams (n-grams with  $n > 1$  have df assumed  $= 1$ ). Results are typically better with idf information.

Returns Sorted list of top topn key terms and their corresponding SGRank scores

**Raises [ValueError](https://docs.python.org/3/library/exceptions.html#ValueError)** – if topn is a float but not in  $(0.0, 1.0]$  or window size  $< 2$ 

# **References**

Danesh, Sumner, and Martin. "SGRank: Combining Statistical and Graphical Methods to Improve the State of the Art in Unsupervised Keyphrase Extraction." Lexical and Computational Semantics (\* SEM 2015) (2015): 117.

# **Keyterm Extraction Utils**

textacy.ke.utils.**normalize\_terms**(*terms: Union[Iterable[spacy.tokens.span.Span], Iterable[spacy.tokens.token.Token]]*, *normalize: Optional[Union[\[str,](https://docs.python.org/3/library/stdtypes.html#str) Callable[[Union[spacy.tokens.span.Span, spacy.tokens.token.Token]], [str\]](https://docs.python.org/3/library/stdtypes.html#str)]]*) → Iterable[\[str\]](https://docs.python.org/3/library/stdtypes.html#str)

Transform a sequence of terms from spaCy Token or Span s into strings, normalized by normalize.

Parameters

• **terms** –

• **normalize** – If "lemma", lemmatize terms; if "lower", lowercase terms; if None, use the form of terms as they appear in terms; if a callable, must accept a Token or Span and return a str, e.g. textacy. spacier.utils.get\_normalized\_text().

## Yields str

```
textacy.ke.utils.aggregate_term_variants(terms: Set[str], *, acro_defs: Optional[Dict[str,
                                                          str<sup>]</sup> = None, fuzzy dedupe: bool = True) \rightarrowList[Set[str]]
```
Take a set of unique terms and aggregate terms that are symbolic, lexical, and ordering variants of each other, as well as acronyms and fuzzy string matches.

## **Parameters**

- **terms** Set of unique terms with potential duplicates
- **acro** defs If not None, terms that are acronyms will be aggregated with their definitions and terms that are definitions will be aggregated with their acronyms
- **fuzzy\_dedupe** If True, fuzzy string matching will be used to aggregate similar terms of a sufficient length

Returns Each item is a set of aggregated terms.

## **Notes**

Partly inspired by aggregation of variants discussed in Park, Youngja, Roy J. Byrd, and Branimir K. Boguraev. "Automatic glossary extraction: beyond terminology identification." Proceedings of the 19th international conference on Computational linguistics-Volume 1. Association for Computational Linguistics, 2002.

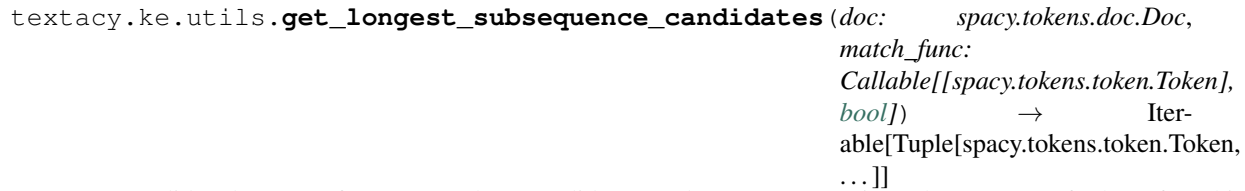

Get candidate keyterms from  $doc$ , where candidates are longest consecutive subsequences of tokens for which all match\_func(token) is True.

## **Parameters**

- **doc** –
- **match** func Function applied sequentially to each Token in doc that returns True for matching ("good") tokens, False otherwise.

Yields Next longest consecutive subsequence candidate, as a tuple of constituent tokens.

textacy.ke.utils.**get\_ngram\_candidates**(*doc: spacy.tokens.doc.Doc*, *ns: Union[\[int,](https://docs.python.org/3/library/functions.html#int) Collection[\[int\]](https://docs.python.org/3/library/functions.html#int)]*, *\**, *include\_pos: Optional[Union[\[str,](https://docs.python.org/3/library/stdtypes.html#str) Col-* $\text{lection}[str]] = \text{'}NOUN', \text{'}PROPN', \text{'}ADJ' \rightarrow \text{Iter}$  $\text{lection}[str]] = \text{'}NOUN', \text{'}PROPN', \text{'}ADJ' \rightarrow \text{Iter}$  $\text{lection}[str]] = \text{'}NOUN', \text{'}PROPN', \text{'}ADJ' \rightarrow \text{Iter}$ able[Tuple[spacy.tokens.token.Token, . . . ]]

Get candidate keyterms from doc, where candidates are n-length sequences of tokens (for all n in ns) that don't start/end with a stop word or contain punctuation tokens, and whose constituent tokens are filtered by POS tag.

- **doc** –
- **ns** One or more n values for which to generate n-grams. For example, 2 gets bigrams; (2, 3) gets bigrams and trigrams.
• **include** pos – One or more POS tags with which to filter ngrams. If None, include tokens of all POS tags.

Yields Next ngram candidate, as a tuple of constituent Tokens.

### See also:

[textacy.extract.ngrams\(\)](#page-62-0)

textacy.ke.utils.**get\_pattern\_matching\_candidates**(*doc: spacy.tokens.doc.Doc*, *patterns: Union[\[str,](https://docs.python.org/3/library/stdtypes.html#str) List[\[str\]](https://docs.python.org/3/library/stdtypes.html#str),*  $List[dict]$  $List[dict]$ *, List* $[List[dict]]$ *)*  $\rightarrow$  Iterable[Tuple[spacy.tokens.token.Token, . . . ]]

Get candidate keyterms from doc, where candidates are sequences of tokens that match any pattern in patterns

### **Parameters**

- **doc** –
- **patterns** One or multiple patterns to match against doc using a spacy.matcher. Matcher.

Yields Tuple[spacy.tokens.Token] - Next pattern-matching candidate, as a tuple of constituent Tokens.

# See also:

[textacy.extract.matches\(\)](#page-64-0)

textacy.ke.utils.**get\_filtered\_topn\_terms**(*term\_scores: Iterable[Tuple[\[str,](https://docs.python.org/3/library/stdtypes.html#str) [float\]](https://docs.python.org/3/library/functions.html#float)]*, *topn: [int](https://docs.python.org/3/library/functions.html#int)*,  $*$ , *match* threshold: Optional<sup>[\[float\]](https://docs.python.org/3/library/functions.html#float)</sup> = None)  $\rightarrow$ 

List[Tuple[\[str,](https://docs.python.org/3/library/stdtypes.html#str) [float\]](https://docs.python.org/3/library/functions.html#float)]

Build up a list of the topn terms, filtering out any that are substrings of better-scoring terms and optionally filtering out any that are sufficiently similar to better-scoring terms.

# **Parameters**

- **term\_scores** Iterable of (term, score) pairs, sorted in order of score from best to worst. Note that this may be from high to low value or low to high, depending on the scoring algorithm.
- **topn** Maximum number of top-scoring terms to get.
- **match** threshold Minimal edit distance between a term and previously seen terms, used to filter out terms that are sufficiently similar to higher-scoring terms. Uses  $text{text} \omega$ . [similarity.token\\_sort\\_ratio\(\)](#page-125-0).

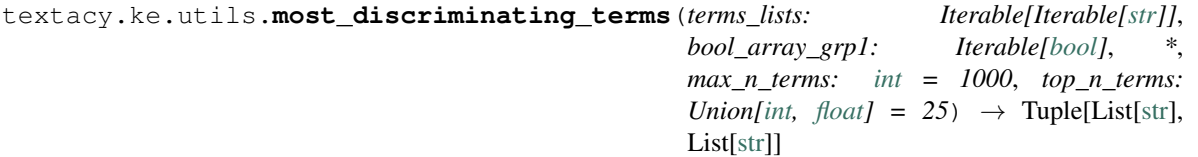

Given a collection of documents assigned to 1 of 2 exclusive groups, get the  $top_n$ -terms most discriminating terms for group1-and-not-group2 and group2-and-not-group1.

- **terms\_lists** Sequence of documents, each as a sequence of (str) terms; used as input to doc\_term\_matrix()
- **bool\_array\_grp1** Ordered sequence of True/False values, where True corresponds to documents falling into "group 1" and False corresponds to those in "group 2".
- max n terms Only consider terms whose document frequency is within the top max n terms out of all distinct terms; must be  $> 0$ .
- **top\_n\_terms** If int (must be > 0), the total number of most discriminating terms to return for each group; if float (must be in the interval  $(0, 1)$ ), the fraction of  $max_n_t$ to return for each group.
- **Returns** List of the top  $\text{top}_n$  terms most discriminating terms for grp1-not-grp2, and list of the top top\_n\_terms most discriminating terms for grp2-not-grp1.

# **References**

King, Gary, Patrick Lam, and Margaret Roberts. "Computer-Assisted Keyword and Document Set Discovery from Unstructured Text." (2014). [http://citeseerx.ist.psu.edu/viewdoc/download?doi=10.1.1.458.1445&rep=](http://citeseerx.ist.psu.edu/viewdoc/download?doi=10.1.1.458.1445&rep=rep1&type=pdf) [rep1&type=pdf](http://citeseerx.ist.psu.edu/viewdoc/download?doi=10.1.1.458.1445&rep=rep1&type=pdf)

# **4.3.7 Vectorization and Topic Modeling**

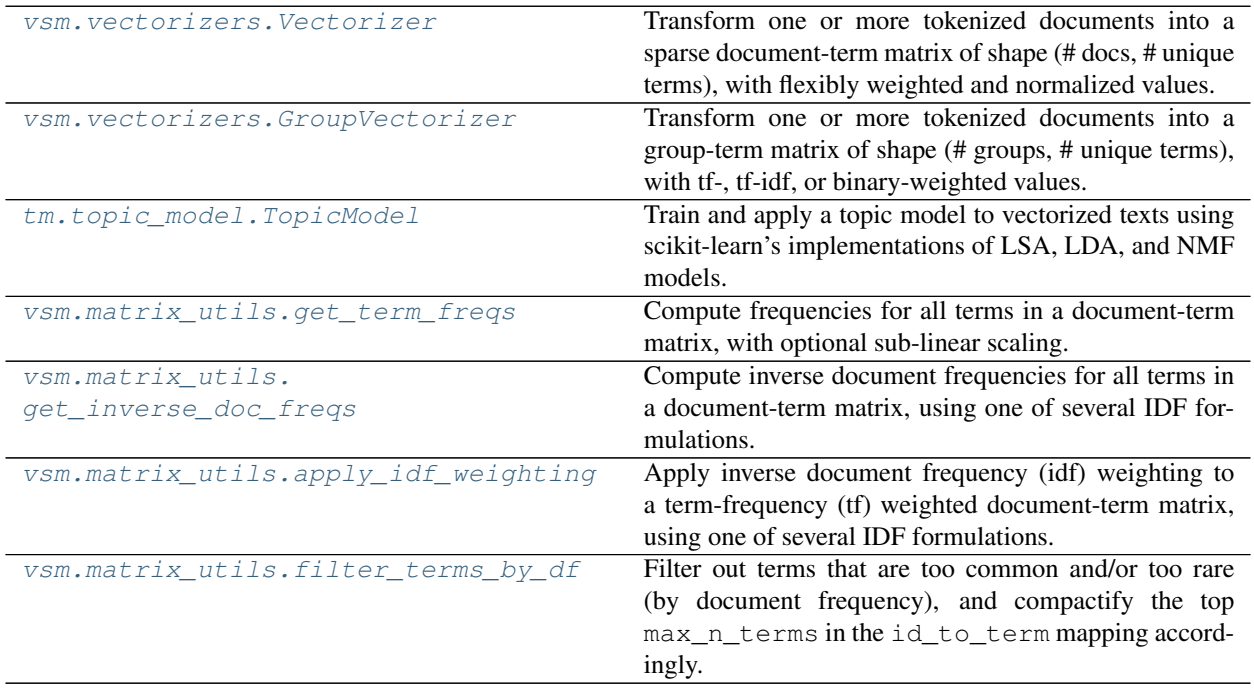

# <span id="page-73-1"></span>**Vectorizers**

textacy. vsm. vectorizers: Transform a collection of tokenized documents into a document-term matrix of shape (# docs, # unique terms), with various ways to filter or limit included terms and flexible weighting schemes for their values.

A second option aggregates terms in tokenized documents by provided group labels, resulting in a "group-term-matrix" of shape (# unique groups, # unique terms), with filtering and weighting functionality as described above.

<span id="page-73-0"></span>See the [Vectorizer](#page-73-0) and [GroupVectorizer](#page-78-0) docstrings for usage examples and explanations of the various weighting schemes.

```
class textacy.vsm.vectorizers.Vectorizer(*, tf_type='linear', apply_idf=False,
                                            idf_type='smooth', apply_dl=False,
                                            dl_type='sqrt', norm=None, min_df=1,
                                            max_df=1.0, max_n_terms=None, vocabu-
                                            lary_terms=None)
```
Transform one or more tokenized documents into a sparse document-term matrix of shape (# docs, # unique terms), with flexibly weighted and normalized values.

Stream a corpus with metadata from disk:

```
>>> ds = textacy.datasets.CapitolWords()
>>> records = ds.records(limit=1000)
>>> corpus = textacy.Corpus("en", data=records)
>>> corpus
Corpus(1000 docs; 538172 tokens)
```
Tokenize and vectorize the first 600 documents of this corpus:

```
>>> tokenized_docs = (
... doc._.to_terms_list(ngrams=1, entities=True, as_strings=True)
... for doc in corpus[:600])
>>> vectorizer = Vectorizer(
... apply_idf=True, norm="l2",
... min_df=3, max_df=0.95)
>>> doc_term_matrix = vectorizer.fit_transform(tokenized_docs)
>>> doc_term_matrix
<600x4346 sparse matrix of type '<class 'numpy.float64'>'
       with 69673 stored elements in Compressed Sparse Row format>
```
Tokenize and vectorize the remaining 400 documents of the corpus, using only the groups, terms, and weights learned in the previous step:

```
>>> tokenized_docs = (
... doc._.to_terms_list(ngrams=1, entities=True, as_strings=True)
       ... for doc in corpus[600:])
>>> doc_term_matrix = vectorizer.transform(tokenized_docs)
>>> doc_term_matrix
<400x4346 sparse matrix of type '<class 'numpy.float64'>'
        with 38756 stored elements in Compressed Sparse Row format>
```
Inspect the terms associated with columns; they're sorted alphabetically:

```
>>> vectorizer.terms_list[:5]
['', '$', '$ 1 million', '$ 1.2 billion', '$ 10 billion']
```
(Btw: That empty string shouldn't be there. Somehow, spaCy is labeling it as a named entity. . . )

If known in advance, limit the terms included in vectorized outputs to a particular set of values:

```
>>> tokenized_docs = (
... doc._.to_terms_list(ngrams=1, entities=True, as_strings=True)
... for doc in corpus[:600])
>>> vectorizer = Vectorizer(
... apply_idf=True, idf_type="smooth", norm="l2",
... min_df=3, max_df=0.95,
... vocabulary_terms=["president", "bill", "unanimous", "distinguished",
˓→"american"])
>>> doc_term_matrix = vectorizer.fit_transform(tokenized_docs)
```
(continues on next page)

(continued from previous page)

```
>>> doc_term_matrix
<600x5 sparse matrix of type '<class 'numpy.float64'>'
       with 844 stored elements in Compressed Sparse Row format>
>>> vectorizer.terms_list
['american', 'bill', 'distinguished', 'president', 'unanimous']
```
Specify different weighting schemes to determine values in the matrix, adding or customizing individual components, as desired:

```
>>> money_idx = vectorizer.vocabulary_terms["$"]
>>> doc_term_matrix = Vectorizer(
... tf_type="linear", norm=None, min_df=3, max_df=0.95
... ).fit_transform(tokenized_docs)
>>> print(doc_term_matrix[0:7, money_idx].toarray())
[[0]
[0]
[1][4][0][0]
[2]]
>>> doc_term_matrix = Vectorizer(
... tf_type="sqrt", apply_dl=True, dl_type="sqrt", norm=None, min_df=3, max_
\rightarrowdf=0.95
... ).fit_transform(tokenized_docs)
>>> print(doc_term_matrix[0:7, money_idx].toarray())
[0. ]
\lceil 0 \rceil[0.10101525]
 [0.26037782]
\begin{bmatrix} 0 & 1 \end{bmatrix}\begin{bmatrix} 0 & 1 \end{bmatrix}[0.11396058]]
>>> doc_term_matrix = Vectorizer(
... tf_type="bm25", apply_idf=True, idf_type="smooth", norm=None, min_df=3,
\rightarrowmaxdf=0.95... ).fit_transform(tokenized_docs)
>>> print(doc_term_matrix[0:7, money_idx].toarray())
[[0. ]
[0.[3.28353965]
 [5.82763722]
 \begin{bmatrix} 0 & 1 \end{bmatrix}\begin{bmatrix} 0 & 1 \end{bmatrix}[4.83933924]]
```
If you're not sure what's going on mathematically,  $Vectorizer$ . weighting gives the formula being used to calculate weights, based on the parameters set when initializing the vectorizer:

```
>>> vectorizer.weighting
'(tf * (k + 1)) / (k + tf) * log((n_docs + 1) / (df + 1)) + 1'
```
In general, weights may consist of a local component (term frequency), a global component (inverse document frequency), and a normalization component (document length). Individual components may be modified: they may have different scaling (e.g. tf vs. sqrt(tf)) or different behaviors (e.g. "standard" idf vs bm25's version). There are *many* possible weightings, and some may be better for particular use cases than others. When in doubt, though, just go with something standard.

- " $t$ ": Weights are simply the absolute per-document term frequencies ( $t$ fs), i.e. value (i, j) in an output doc-term matrix corresponds to the number of occurrences of term j in doc i. Terms appearing many times in a given doc receive higher weights than less common terms. Params:  $tf$  type="linear", apply\_idf=False, apply\_dl=False
- "tfidf": Doc-specific, *local* tfs are multiplied by their corpus-wide, *global* inverse document frequencies (idfs). Terms appearing in many docs have higher document frequencies (dfs), correspondingly smaller idfs, and in turn, lower weights. Params:  $tf_type = "linear", apply_idf=True,$ idf\_type="smooth", apply\_dl=False
- "bm25": This scheme includes a local tf component that increases asymptotically, so higher tfs have diminishing effects on the overall weight; a global idf component that can go *negative* for terms that appear in a sufficiently high proportion of docs; as well as a row-wise normalization that accounts for document length, such that terms in shorter docs hit the tf asymptote sooner than those in longer docs. Params: tf\_type="bm25", apply\_idf=True, idf\_type="bm25", apply\_dl=True
- "binary": This weighting scheme simply replaces all non-zero tfs with 1, indicating the presence or absence of a term in a particular doc. That's it. Params:  $tf_typee="binary", apply_idf=False,$ apply\_dl=False

Slightly altered versions of these "standard" weighting schemes are common, and may have better behavior in general use cases:

- "lucene-style tfidf": Adds a doc-length normalization to the usual local and global components. Params: tf\_type="linear", apply\_idf=True, idf\_type="smooth", apply\_dl=True, dl\_type="sqrt"
- "lucene-style bm25": Uses a smoothed idf instead of the classic bm25 variant to prevent weights on terms from going negative. Params: tf\_type="bm25", apply\_idf=True, idf\_type="smooth", apply\_dl=True, dl\_type="linear"

- **tf\_type** ({"linear", "sqrt", "log", "binary"}) Type of term frequency (tf) to use for weights' local component:
	- "linear": tf (tfs are already linear, so left as-is)
	- $-$  "sqrt": tf  $\Rightarrow$  sqrt(tf)
	- " $log$ ":  $tf = > log(tf) + 1$
	- $-$  "binary": tf  $\Rightarrow$  1
- **apply\_idf** ([bool](https://docs.python.org/3/library/functions.html#bool)) If True, apply global idfs to local term weights, i.e. divide perdoc term frequencies by the (log of the) total number of documents in which they appear; otherwise, don't.
- **idf\_type** ({"standard", "smooth", "bm25"}) Type of inverse document frequency (idf) to use for weights' global component:
	- "standard":  $\text{idf} = \log(n\_docs / df) + 1.0$
	- "smooth":  $\text{idf} = \log(n\_does + 1 / df + 1) + 1.0$ , i.e. 1 is added to all document frequencies, as if a single document containing every unique term was added to the corpus. This prevents zero divisions!
	- "bm25": idf =  $log((n_d \cdot d \cdot \text{d}f + 0.5) / (df + 0.5))$ , which is a form commonly used in information retrieval that allows for very common terms to receive negative weights.
- **apply**  $d\mathbf{l}$  ([bool](https://docs.python.org/3/library/functions.html#bool)) If True, normalize local(+global) weights by doc length, i.e. divide by the total number of in-vocabulary terms appearing in a given doc; otherwise, don't.
- **dl** type ({"linear", "sqrt", "log"}) Type of document-length scaling to use for weights' normalization component:
	- "linear": dl (dls are already linear, so left as-is)
	- $-$  "sqrt": dl  $\Rightarrow$  sqrt(dl)
	- $-$  "log": dl  $\Rightarrow$  log(dl)
- $\textbf{norm}$  ({"11", "12"} or [None](https://docs.python.org/3/library/constants.html#None)) If "l1" or "l2", normalize weights by the L1 or L2 norms, respectively, of row-wise vectors; otherwise, don't.
- **vocabulary\_terms** (Dict[\[str,](https://docs.python.org/3/library/stdtypes.html#str) [int\]](https://docs.python.org/3/library/functions.html#int) or Iterable[\[str\]](https://docs.python.org/3/library/stdtypes.html#str)) Mapping of unique term string to unique term id, or an iterable of term strings that gets converted into a suitable mapping. Note that, if specified, vectorized outputs will include *only* these terms as columns.
- **min**  $df(f$  ([float](https://docs.python.org/3/library/functions.html#float) or [int](https://docs.python.org/3/library/functions.html#int)) If float, value is the fractional proportion of the total number of documents, which must be in [0.0, 1.0]. If int, value is the absolute number. Filter terms whose document frequency is less than  $min_d$ .
- **max**  $df$  ([float](https://docs.python.org/3/library/functions.html#float) or [int](https://docs.python.org/3/library/functions.html#int)) If float, value is the fractional proportion of the total number of documents, which must be in [0.0, 1.0]. If int, value is the absolute number. Filter terms whose document frequency is greater than  $max_d$ .
- **max\_n\_terms** ([int](https://docs.python.org/3/library/functions.html#int)) Only include terms whose document frequency is within the top max\_n\_terms.

### **vocabulary\_terms**

Mapping of unique term string to unique term id, either provided on instantiation or generated by calling Vectorizer. fit () on a collection of tokenized documents.

Type Dict[\[str,](https://docs.python.org/3/library/stdtypes.html#str) [int\]](https://docs.python.org/3/library/functions.html#int)

### **property id\_to\_term**

Mapping of unique term id (int) to unique term string (str), i.e. the inverse of Vectorizer. vocabulary. This attribute is only generated if needed, and it is automatically kept in sync with the corresponding vocabulary.

### **property terms\_list**

List of term strings in column order of vectorized outputs. For example, terms list [0] gives the term assigned to the first column in an output doc-term-matrix,  $doc_term_matrix[:, 0].$ 

## <span id="page-77-0"></span>**fit**(*tokenized\_docs*)

Count terms in tokenized docs and, if not already provided, build up a vocabulary based those terms. Fit and store global weights (IDFs) and, if needed for term weighting, the average document length.

**Parameters tokenized\_docs** (*Iterable*[*Iterable*[*str]*]) – A sequence of tokenized documents, where each is a sequence of (str) terms. For example:

```
>>> ([tok.lemma_ for tok in spacy_doc]
... for spacy_doc in spacy_docs)
>>> ((ne.text for ne in extract.entities(doc))
... for doc in corpus)
>>> (doc._.to_terms_list(as_strings=True)
... for doc in docs)
```
Returns The instance that has just been fit.

```
Return type Vectorizer
```
### **fit\_transform**(*tokenized\_docs*)

Count terms in tokenized\_docs and, if not already provided, build up a vocabulary based those terms. Fit and store global weights (IDFs) and, if needed for term weighting, the average document length. Transform tokenized\_docs into a document-term matrix with values weighted according to the parameters in [Vectorizer](#page-73-0) initialization.

**Parameters tokenized docs** (Iterable[Iterable[\[str\]](https://docs.python.org/3/library/stdtypes.html#str)]) – A sequence of tokenized documents, where each is a sequence of (str) terms. For example:

```
>>> ([tok.lemma_ for tok in spacy_doc]
... for spacy_doc in spacy_docs)
>>> ((ne.text for ne in extract.entities(doc))
... for doc in corpus)
>>> (doc._.to_terms_list(as_strings=True)
... for doc in docs)
```
Returns The transformed document-term matrix. Rows correspond to documents and columns correspond to terms.

Return type [scipy.sparse.csr\\_matrix](https://docs.scipy.org/doc/scipy/reference/generated/scipy.sparse.csr_matrix.html#scipy.sparse.csr_matrix)

# **transform**(*tokenized\_docs*)

Transform tokenized\_docs into a document-term matrix with values weighted according to the pa-rameters in [Vectorizer](#page-73-0) initialization and the global weights computed by calling [Vectorizer.](#page-77-0)  $fit()$ .

Parameters **tokenized\_docs** (Iterable[Iterable[\[str\]](https://docs.python.org/3/library/stdtypes.html#str)]) – A sequence of tokenized documents, where each is a sequence of (str) terms. For example:

```
>>> ([tok.lemma_ for tok in spacy_doc]
... for spacy_doc in spacy_docs)
>>> ((ne.text for ne in extract.entities(doc))
... for doc in corpus)
>>> (doc._.to_terms_list(as_strings=True)
... for doc in docs)
```
Returns The transformed document-term matrix. Rows correspond to documents and columns correspond to terms.

Return type [scipy.sparse.csr\\_matrix](https://docs.scipy.org/doc/scipy/reference/generated/scipy.sparse.csr_matrix.html#scipy.sparse.csr_matrix)

Note: For best results, the tokenization used to produce tokenized\_docs should be the same as was applied to the docs used in fitting this vectorizer or in generating a fixed input vocabulary.

Consider an extreme case where the docs used in fitting consist of lowercased (non-numeric) terms, while the docs to be transformed are all uppercased: The output doc-term-matrix will be empty.

### <span id="page-78-1"></span>**property weighting**

A mathematical representation of the overall weighting scheme used to determine values in the vectorized matrix, depending on the params used to initialize the [Vectorizer](#page-73-0).

Type [str](https://docs.python.org/3/library/stdtypes.html#str)

```
class textacy.vsm.vectorizers.GroupVectorizer(*, tf_type='linear', apply_idf=False,
                                                      idf_type='smooth', apply_dl=False,
                                                      dl_type='linear', norm=None, min_df=1,
                                                      max_df=1.0, max_n_terms=None,
                                                      vocabulary_terms=None, vocabu-
                                                      lary_grps=None)
```
Transform one or more tokenized documents into a group-term matrix of shape (# groups, # unique terms), with tf-, tf-idf, or binary-weighted values.

This is an extension of typical document-term matrix vectorization, where terms are grouped by the documents in which they co-occur. It allows for customized grouping, such as by a shared author or publication year, that may span multiple documents, without forcing users to merge those documents themselves.

Stream a corpus with metadata from disk:

```
>>> ds = textacy.datasets.CapitolWords()
>>> records = ds.records(limit=1000)
>>> corpus = textacy.Corpus("en", data=records)
>>> corpus
Corpus(1000 docs; 538172 tokens)
```
Tokenize and vectorize the first 600 documents of this corpus, where terms are grouped not by documents but by a categorical value in the docs' metadata:

```
>>> tokenized_docs, groups = textacy.io.unzip(
... (doc._.to_terms_list(ngrams=1, entities=True, as_strings=True),
... doc._.meta["speaker_name"])
... for doc in corpus[:600])
>>> vectorizer = GroupVectorizer(
... apply_idf=True, idf_type="smooth", norm="l2",
... min_df=3, max_df=0.95)
>>> grp_term_matrix = vectorizer.fit_transform(tokenized_docs, groups)
>>> grp_term_matrix
<5x1793 sparse matrix of type '<class 'numpy.float64'>'
       with 6075 stored elements in Compressed Sparse Row format>
```
Tokenize and vectorize the remaining 400 documents of the corpus, using only the groups, terms, and weights learned in the previous step:

```
>>> tokenized_docs, groups = textacy.io.unzip(
... (doc._.to_terms_list(ngrams=1, entities=True, as_strings=True),
... doc. .meta["speaker_name"])
... for doc in corpus[600:])
>>> grp_term_matrix = vectorizer.transform(tokenized_docs, groups)
>>> grp_term_matrix
<5x1793 sparse matrix of type '<class 'numpy.float64'>'
       with 4440 stored elements in Compressed Sparse Row format>
```
Inspect the terms associated with columns and groups associated with rows; they're sorted alphabetically:

```
>>> vectorizer.terms_list[:5]
['$ 1 million', '$ 160 million', '$ 7 billion', '0', '1 minute']
>>> vectorizer.grps_list
['Bernie Sanders', 'John Kasich', 'Joseph Biden', 'Lindsey Graham', 'Rick Santorum
˓→']
```
If known in advance, limit the terms and/or groups included in vectorized outputs to a particular set of values:

```
>>> tokenized_docs, groups = textacy.io.unzip(
... (doc._.to_terms_list(ngrams=1, entities=True, as_strings=True),
... doc._.meta["speaker_name"])
... for doc in corpus[:600])
>>> vectorizer = GroupVectorizer(
... apply_idf=True, idf_type="smooth", norm="l2",
```
(continues on next page)

(continued from previous page)

```
... min_df=3, max_df=0.95,
       ... vocabulary_terms=["legislation", "federal government", "house",
˓→"constitutional"],
... vocabulary_grps=["Bernie Sanders", "Lindsey Graham", "Rick Santorum"])
>>> grp_term_matrix = vectorizer.fit_transform(tokenized_docs, groups)
>>> grp_term_matrix
<3x4 sparse matrix of type '<class 'numpy.float64'>'
        with 12 stored elements in Compressed Sparse Row format>
>>> vectorizer.terms_list
['constitutional', 'federal government', 'house', 'legislation']
>>> vectorizer.grps_list
['Bernie Sanders', 'Lindsey Graham', 'Rick Santorum']
```
For a discussion of the various weighting schemes that can be applied, check out the  $Vectorizer$  docstring.

- **tf\_type** ({"linear", "sqrt", "log", "binary"}) Type of term frequency (tf) to use for weights' local component:
	- "linear": tf (tfs are already linear, so left as-is)
	- $-$  "sqrt": tf  $\Rightarrow$  sqrt(tf)
	- " $log$ ": tf =>  $log(tf) + 1$
	- "binary":  $tf \Rightarrow 1$
- **apply\_idf** ([bool](https://docs.python.org/3/library/functions.html#bool)) If True, apply global idfs to local term weights, i.e. divide per-doc term frequencies by the total number of documents in which they appear (well, the log of that number); otherwise, don't.
- **idf\_type** ({"standard", "smooth", "bm25"}) Type of inverse document frequency (idf) to use for weights' global component:
	- "standard":  $\text{idf} = \log(n\_docs / df) + 1.0$
	- "smooth":  $idf = log(n \cdot docs + 1 / df + 1) + 1.0$ , i.e. 1 is added to all document frequencies, as if a single document containing every unique term was added to the corpus.
	- "bm25": idf =  $log((n\_docs df + 0.5) / (df + 0.5))$ , which is a form commonly used in information retrieval that allows for very common terms to receive negative weights.
- **apply**  $d\mathbf{l}$  ([bool](https://docs.python.org/3/library/functions.html#bool)) If True, normalize local(+global) weights by doc length, i.e. divide by the total number of in-vocabulary terms appearing in a given doc; otherwise, don't.
- **dl\_type** ({"linear", "sqrt", "log"}) Type of document-length scaling to use for weights' normalization component:
	- "linear": dl (dls are already linear, so left as-is)
	- $-$  "sqrt": dl  $\Rightarrow$  sqrt(dl)
	- $-$  "log": dl  $\Rightarrow$  log(dl)
- $norm(\{T11\}$ ,  $T12\$  or  $None)$  $None)$  If "l1" or "l2", normalize weights by the L1 or L2 norms, respectively, of row-wise vectors; otherwise, don't.
- **vocabulary terms** (Dict [\[str,](https://docs.python.org/3/library/stdtypes.html#str) [int\]](https://docs.python.org/3/library/functions.html#int) or Iterable[\[str\]](https://docs.python.org/3/library/stdtypes.html#str)) Mapping of unique term string to unique term id, or an iterable of term strings that gets converted into a suitable mapping. Note that, if specified, vectorized outputs will include *only* these terms as columns.
- **vocabulary grps** (Dict[\[str,](https://docs.python.org/3/library/stdtypes.html#str) [int\]](https://docs.python.org/3/library/functions.html#int) or Iterable[\[str\]](https://docs.python.org/3/library/stdtypes.html#str)) Mapping of unique group string to unique group id, or an iterable of group strings that gets converted into a suitable mapping. Note that, if specified, vectorized outputs will include *only* these groups as rows.
- **min\_df** ([float](https://docs.python.org/3/library/functions.html#float) or [int](https://docs.python.org/3/library/functions.html#int)) If float, value is the fractional proportion of the total number of documents, which must be in [0.0, 1.0]. If int, value is the absolute number. Filter terms whose document frequency is less than  $min_d$ .
- **max\_df** ([float](https://docs.python.org/3/library/functions.html#float) or [int](https://docs.python.org/3/library/functions.html#int)) If float, value is the fractional proportion of the total number of documents, which must be in [0.0, 1.0]. If int, value is the absolute number. Filter terms whose document frequency is greater than  $max_d$ .
- **max\_n\_terms** ([int](https://docs.python.org/3/library/functions.html#int)) Only include terms whose document frequency is within the top max\_n\_terms.

# <span id="page-81-1"></span>**vocabulary\_terms**

Mapping of unique term string to unique term id, either provided on instantiation or generated by calling GroupVectorizer. fit () on a collection of tokenized documents.

Type Dict[\[str,](https://docs.python.org/3/library/stdtypes.html#str) [int\]](https://docs.python.org/3/library/functions.html#int)

## <span id="page-81-2"></span>**vocabulary\_grps**

Mapping of unique group string to unique group id, either provided on instantiation or generated by calling [GroupVectorizer.fit\(\)](#page-81-0) on a collection of tokenized documents.

Type Dict[\[str,](https://docs.python.org/3/library/stdtypes.html#str) [int\]](https://docs.python.org/3/library/functions.html#int)

# **id\_to\_term**

Mapping of unique term id to unique term string, i.e. the inverse of [GroupVectorizer.](#page-81-1) [vocabulary\\_terms](#page-81-1). This mapping is only generated as needed.

Type Dict[\[int,](https://docs.python.org/3/library/functions.html#int) [str\]](https://docs.python.org/3/library/stdtypes.html#str)

### **terms\_list**

List of term strings in column order of vectorized outputs.

Type List[\[str\]](https://docs.python.org/3/library/stdtypes.html#str)

# See also:

[Vectorizer](#page-73-0)

# **property id\_to\_grp**

Mapping of unique group id (int) to unique group string (str), i.e. the inverse of  $GroupVectorizer$ . [vocabulary\\_grps](#page-81-2). This attribute is only generated if needed, and it is automatically kept in sync with the corresponding vocabulary.

# **property grps\_list**

List of group strings in row order of vectorized outputs. For example,  $q_{\text{TPS}}$  list [0] gives the group assigned to the first row in an output group-term-matrix,  $g_{rp}$  term\_matrix[0, :].

# <span id="page-81-0"></span>**fit**(*tokenized\_docs*, *grps*)

Count terms in tokenized\_docs and, if not already provided, build up a vocabulary based those terms; do the same for the groups in grps. Fit and store global weights (IDFs) and, if needed for term weighting, the average document length.

### Parameters

• **tokenized\_docs** (Iterable[Iterable[\[str\]](https://docs.python.org/3/library/stdtypes.html#str)]) – A sequence of tokenized documents, where each is a sequence of (str) terms. For example:

```
>>> ([tok.lemma_ for tok in spacy_doc]
... for spacy_doc in spacy_docs)
>>> ((ne.text for ne in extract.entities(doc))
... for doc in corpus)
>>> (doc._.to_terms_list(as_strings=True)
... for doc in docs)
```
• **grps**  $(Iterable[str])$  $(Iterable[str])$  $(Iterable[str])$  – Sequence of group names by which the terms in tokenized\_docs are aggregated, where the first item in grps corresponds to the first item in tokenized\_docs, and so on.

Returns The instance that has just been fit.

Return type [GroupVectorizer](#page-78-0)

### **fit\_transform**(*tokenized\_docs*, *grps*)

Count terms in tokenized\_docs and, if not already provided, build up a vocabulary based those terms; do the same for the groups in grps. Fit and store global weights (IDFs) and, if needed for term weighting, the average document length. Transform tokenized\_docs into a group-term matrix with values weighted according to the parameters in *[GroupVectorizer](#page-78-0)* initialization.

### Parameters

• **tokenized\_docs** (Iterable[Iterable[\[str\]](https://docs.python.org/3/library/stdtypes.html#str)]) – A sequence of tokenized documents, where each is a sequence of (str) terms. For example:

```
>>> ([tok.lemma_ for tok in spacy_doc]
... for spacy_doc in spacy_docs)
>>> ((ne.text for ne in extract.entities(doc))
... for doc in corpus)
>>> (doc._.to_terms_list(as_strings=True)
... for doc in docs)
```
- **grps** (Iterable[\[str\]](https://docs.python.org/3/library/stdtypes.html#str)) Sequence of group names by which the terms in tokenized\_docs are aggregated, where the first item in grps corresponds to the first item in tokenized\_docs, and so on.
- Returns The transformed group-term matrix. Rows correspond to groups and columns correspond to terms.

Return type [scipy.sparse.csr\\_matrix](https://docs.scipy.org/doc/scipy/reference/generated/scipy.sparse.csr_matrix.html#scipy.sparse.csr_matrix)

### **transform**(*tokenized\_docs*, *grps*)

Transform tokenized\_docs and grps into a group-term matrix with values weighted according to the parameters in [GroupVectorizer](#page-78-0) initialization and the global weights computed by calling [GroupVectorizer.fit\(\)](#page-81-0).

## Parameters

• **tokenized\_docs** (Iterable[Iterable[\[str\]](https://docs.python.org/3/library/stdtypes.html#str)]) – A sequence of tokenized documents, where each is a sequence of (str) terms. For example:

```
>>> ([tok.lemma_ for tok in spacy_doc]
... for spacy_doc in spacy_docs)
>>> ((ne.text for ne in extract.entities(doc))
... for doc in corpus)
>>> (doc._.to_terms_list(as_strings=True)
... for doc in docs)
```
- **grps**  $(Iterable[str])$  $(Iterable[str])$  $(Iterable[str])$  Sequence of group names by which the terms in tokenized\_docs are aggregated, where the first item in grps corresponds to the first item in tokenized\_docs, and so on.
- Returns The transformed group-term matrix. Rows correspond to groups and columns correspond to terms.

Return type scipy. sparse.csr\_matrix

Note: For best results, the tokenization used to produce tokenized\_docs should be the same as was applied to the docs used in fitting this vectorizer or in generating a fixed input vocabulary.

Consider an extreme case where the docs used in fitting consist of lowercased (non-numeric) terms, while the docs to be transformed are all uppercased: The output group-term-matrix will be empty.

### <span id="page-83-2"></span>**Sparse Matrix Utils**

 $textzextacy.vsm.matrix utills$ : Functions for computing corpus-wide term- or document-based values, like term frequency, document frequency, and document length, and filtering terms from a matrix by their document frequency.

<span id="page-83-0"></span>textacy.vsm.matrix\_utils.**get\_term\_freqs**(*doc\_term\_matrix*, *\**, *type\_='linear'*) Compute frequencies for all terms in a document-term matrix, with optional sub-linear scaling.

#### Parameters

- **doc\_term\_matrix** ([scipy.sparse.csr\\_matrix](https://docs.scipy.org/doc/scipy/reference/generated/scipy.sparse.csr_matrix.html#scipy.sparse.csr_matrix)) M x N sparse matrix, where M is the  $#$  of docs and N is the  $#$  of unique terms. Values must be the linear, un-scaled counts of term n per doc m.
- **type** ({'linear', 'sqrt', 'log'}) Scaling applied to absolute term counts. If 'linear', term counts are left as-is, since the sums are already linear; if 'sqrt',  $tf \Rightarrow$  sqrt(tf); if 'log',  $tf = > log(tf) + 1$ .
- **Returns** Array of term frequencies, with length equal to the  $#$  of unique terms ( $#$  of columns) in doc\_term\_matrix.

Return type [numpy.ndarray](https://numpy.org/doc/stable/reference/generated/numpy.ndarray.html#numpy.ndarray)

Raises **[ValueError](https://docs.python.org/3/library/exceptions.html#ValueError)** – if doc\_term\_matrix doesn't have any non-zero entries, or if type\_ isn't one of {"linear", "sqrt", "log"}.

textacy.vsm.matrix\_utils.**get\_doc\_freqs**(*doc\_term\_matrix*)

Compute document frequencies for all terms in a document-term matrix.

Parameters **doc\_term\_matrix** ([scipy.sparse.csr\\_matrix](https://docs.scipy.org/doc/scipy/reference/generated/scipy.sparse.csr_matrix.html#scipy.sparse.csr_matrix)) – M x N sparse matrix, where M is the # of docs and N is the # of unique terms.

Note: Weighting on the terms doesn't matter! Could be binary or if or tfidf, a term's doc freq will be the same.

Returns Array of document frequencies, with length equal to the # of unique terms (# of columns) in doc\_term\_matrix.

**Return type** [numpy.ndarray](https://numpy.org/doc/stable/reference/generated/numpy.ndarray.html#numpy.ndarray)

<span id="page-83-1"></span>Raises **[ValueError](https://docs.python.org/3/library/exceptions.html#ValueError)** – if doc\_term\_matrix doesn't have any non-zero entries.

textacy.vsm.matrix\_utils.**get\_inverse\_doc\_freqs**(*doc\_term\_matrix*, *\**, *type\_='smooth'*) Compute inverse document frequencies for all terms in a document-term matrix, using one of several IDF formulations.

# Parameters

- **doc\_term\_matrix** ([scipy.sparse.csr\\_matrix](https://docs.scipy.org/doc/scipy/reference/generated/scipy.sparse.csr_matrix.html#scipy.sparse.csr_matrix)) M x N sparse matrix, where M is the  $\#$  of docs and N is the  $\#$  of unique terms. The particular weighting of matrix values doesn't matter.
- **type** ({'standard', 'smooth', 'bm25'}) Type of IDF formulation to use. If 'standard', idfs =>  $\log(n\_does / ds) + 1.0$ ; if 'smooth', idfs =>  $\log(n\_does + 1 / ds + 1) +$ 1.0, i.e. 1 is added to all document frequencies, equivalent to adding a single document to the corpus containing every unique term; if 'bm25', idfs =>  $log((n\_docs - dfs + 0.5) / (dfs +$ 0.5)), which is a form commonly used in BM25 ranking that allows for extremely common terms to have negative idf weights.
- Returns Array of inverse document frequencies, with length equal to the # of unique terms (# of columns) in doc\_term\_matrix.

Return type [numpy.ndarray](https://numpy.org/doc/stable/reference/generated/numpy.ndarray.html#numpy.ndarray)

Raises [ValueError](https://docs.python.org/3/library/exceptions.html#ValueError) – if type isn't one of {"standard", "smooth", "bm25"}.

textacy.vsm.matrix\_utils.**get\_doc\_lengths**(*doc\_term\_matrix*, *\**, *type\_='linear'*) Compute the lengths (i.e. number of terms) for all documents in a document-term matrix.

### Parameters

- **doc\_term\_matrix** ([scipy.sparse.csr\\_matrix](https://docs.scipy.org/doc/scipy/reference/generated/scipy.sparse.csr_matrix.html#scipy.sparse.csr_matrix)) M x N sparse matrix, where M is the # of docs, N is the # of unique terms, and values are the absolute counts of term n per doc m.
- **type** ({'linear', 'sqrt', 'log'}) Scaling applied to absolute doc lengths. If 'linear', lengths are left as-is, since the sums are already linear; if 'sqrt',  $dl \Rightarrow$  sqrt(dl); if ' $log'$ , dl =>  $log(d) + 1$ .
- Returns Array of document lengths, with length equal to the # of documents (# of rows) in doc\_term\_matrix.

Return type [numpy.ndarray](https://numpy.org/doc/stable/reference/generated/numpy.ndarray.html#numpy.ndarray)

Raises **[ValueError](https://docs.python.org/3/library/exceptions.html#ValueError)** – if type\_ isn't one of {"linear", "sqrt", "log"}.

textacy.vsm.matrix\_utils.**get\_information\_content**(*doc\_term\_matrix*)

Compute information content for all terms in a document-term matrix. IC is a float in [0.0, 1.0], defined as  $-df$  $\star$  log2(df) - (1 - df)  $\star$  log2(1 - df), where df is a term's normalized document frequency.

Parameters **doc\_term\_matrix** ([scipy.sparse.csr\\_matrix](https://docs.scipy.org/doc/scipy/reference/generated/scipy.sparse.csr_matrix.html#scipy.sparse.csr_matrix)) – M x N sparse matrix, where M is the # of docs and N is the # of unique terms.

Note: Weighting on the terms doesn't matter! Could be binary or tf or tfidf, a term's information content will be the same.

Returns Array of term information content values, with length equal to the # of unique terms (# of columns) in doc\_term\_matrix.

Return type [numpy.ndarray](https://numpy.org/doc/stable/reference/generated/numpy.ndarray.html#numpy.ndarray)

<span id="page-84-0"></span>Raises **[ValueError](https://docs.python.org/3/library/exceptions.html#ValueError)** – if doc\_term\_matrix doesn't have any non-zero entries.

textacy.vsm.matrix\_utils.**apply\_idf\_weighting**(*doc\_term\_matrix*, *\**, *type\_='smooth'*)

Apply inverse document frequency (idf) weighting to a term-frequency (tf) weighted document-term matrix, using one of several IDF formulations.

## Parameters

- **doc\_term\_matrix** ([scipy.sparse.csr\\_matrix](https://docs.scipy.org/doc/scipy/reference/generated/scipy.sparse.csr_matrix.html#scipy.sparse.csr_matrix)) M x N sparse matrix, where M is the # of docs and N is the # of unique terms.
- **type** ({'standard', 'smooth', 'bm25'}) Type of IDF formulation to use.

**Returns** Sparse matrix of shape  $M \times N$ , where value  $(i, j)$  is the tfidf weight of term j in doc i.

**Return type** [scipy.sparse.csr\\_matrix](https://docs.scipy.org/doc/scipy/reference/generated/scipy.sparse.csr_matrix.html#scipy.sparse.csr_matrix)

### See also:

```
get_inverse_doc_freqs()
```

```
textacy.vsm.matrix_utils.filter_terms_by_df(doc_term_matrix, term_to_id,
                                           *, max_df=1.0, min_df=1,
                                          max_n_terms=None)
```
Filter out terms that are too common and/or too rare (by document frequency), and compactify the top max\_n\_terms in the id\_to\_term mapping accordingly. Borrows heavily from the sklearn. feature extraction.text module.

## Parameters

- **doc\_term\_matrix** ([scipy.sparse.csr\\_matrix](https://docs.scipy.org/doc/scipy/reference/generated/scipy.sparse.csr_matrix.html#scipy.sparse.csr_matrix)) M X N matrix, where M is the # of docs and N is the # of unique terms.
- **term\_to\_id** ( $Dict[str, int])$  $Dict[str, int])$  $Dict[str, int])$  $Dict[str, int])$  $Dict[str, int])$  Mapping of term string to unique term id, e.g. Vectorizer.vocabulary\_terms.
- $min_d$   $f$  (*[float](https://docs.python.org/3/library/functions.html#float) or [int](https://docs.python.org/3/library/functions.html#int)*) if float, value is the fractional proportion of the total number of documents and must be in [0.0, 1.0]; if int, value is the absolute number; filter terms whose document frequency is less than min\_df
- $\textbf{max}_\textbf{d} f(f$ loat or int) if [float](https://docs.python.org/3/library/functions.html#float), value is the fractional proportion of the total number of documents and must be in [0.0, 1.0]; if int, value is the absolute number; filter terms whose document frequency is greater than max df
- **max\_n\_terms** ([int](https://docs.python.org/3/library/functions.html#int)) only include terms whose *term* frequency is within the top *max\_n\_terms*

### Returns

Sparse matrix of shape ( $\#$  docs,  $\#$  unique filtered terms), where value (i, j) is the weight of term j in doc i.

Dict[str, int]: Term to id mapping, where keys are unique *filtered* terms as strings and values are their corresponding integer ids.

Return type scipy. sparse.csr\_matrix

Raises **[ValueError](https://docs.python.org/3/library/exceptions.html#ValueError)** – if max\_df or min\_df or max\_n\_terms < 0.

textacy.vsm.matrix\_utils.**filter\_terms\_by\_ic**(*doc\_term\_matrix*, *term\_to\_id*, *\**, *min\_ic=0.0*,

*max\_n\_terms=None*)

Filter out terms that are too common and/or too rare (by information content), and compactify the top max\_n\_terms in the id\_to\_term mapping accordingly. Borrows heavily from the sklearn. feature\_extraction.text module.

- **doc\_term\_matrix** ([scipy.sparse.csr\\_matrix](https://docs.scipy.org/doc/scipy/reference/generated/scipy.sparse.csr_matrix.html#scipy.sparse.csr_matrix)) M X N sparse matrix, where M is the # of docs and N is the # of unique terms.
- **term\_to\_id** ( $Dict[str, int])$  $Dict[str, int])$  $Dict[str, int])$  $Dict[str, int])$  $Dict[str, int])$  Mapping of term string to unique term id, e.g. Vectorizer.vocabulary\_terms.
- **min** ic  $(f$ loat) filter terms whose information content is less than this value; must be in [0.0, 1.0]
- max  $\bf{n}$  terms ([int](https://docs.python.org/3/library/functions.html#int)) only include terms whose information content is within the top max\_n\_terms

# Returns

Sparse matrix of shape ( $\#$  docs,  $\#$  unique filtered terms), where value (i, j) is the weight of term j in doc i.

Dict[str, int]: Term to id mapping, where keys are unique *filtered* terms as strings and values are their corresponding integer ids.

```
scipy.sparse.csr_matrix
```
Raises **[ValueError](https://docs.python.org/3/library/exceptions.html#ValueError)** – if min\_ic not in [0.0, 1.0] or max\_n\_terms < 0.

# <span id="page-86-1"></span>**Topic Models**

[textacy.tm.topic\\_model](#page-86-1): Convenient and consolidated topic-modeling, built on scikit-learn.

```
class textacy.tm.topic_model.TopicModel(model, n_topics=10, **kwargs)
```
Train and apply a topic model to vectorized texts using scikit-learn's implementations of LSA, LDA, and NMF models. Also any other topic model implementations that have *component\_*, *n\_topics* and *transform* attributes. Inspect and visualize results. Save and load trained models to and from disk.

Prepare a vectorized corpus (i.e. document-term matrix) and corresponding vocabulary (i.e. mapping of term strings to column indices in the matrix). See textacy.vsm.Vectorizer for details. In short:

```
>>> vectorizer = Vectorizer(
... tf_type="linear", apply_idf=True, idf_type="smooth", norm="l2",
... min_df=3, max_df=0.95, max_n_terms=100000)
>>> doc term matrix = vectorizer.fit transform(terms list)
```
Initialize and train a topic model:

```
>>> model = textacy.tm.TopicModel("nmf", n_topics=20)
>>> model.fit(doc_term_matrix)
>>> model
TopicModel(n_topics=10, model=NMF)
```
Transform the corpus and interpret our model:

```
>>> doc_topic_matrix = model.transform(doc_term_matrix)
>>> for topic_idx, top_terms in model.top_topic_terms(vectorizer.id_to_term,
\rightarrowtopics=[0,1]):
... print("topic", topic_idx, ":", " ".join(top_terms))
topic 0 : people american go year work think $ today money .
˓→america
topic 1 : rescind quorum order unanimous consent ask president mr.
˓→ madam absence
>>> for topic_idx, top_docs in model.top_topic_docs(doc_topic_matrix, topics=[0,
˓→1], top_n=2):
```
(continues on next page)

(continued from previous page)

```
... print(topic_idx)
... for j in top_docs:
... print(corpus[j]._.meta["title"])
\capTHE MOST IMPORTANT ISSUES FACING THE AMERICAN PEOPLE
55TH ANNIVERSARY OF THE BATTLE OF CRETE
1
CHEMICAL WEAPONS CONVENTION
MFN STATUS FOR CHINA
>>> for doc_idx, topics in model.top_doc_topics(doc_topic_matrix, docs=range(5),
\rightarrowtop n=2):
... print(corpus[doc_idx]._.meta["title"], ":", topics)
JOIN THE SENATE AND PASS A CONTINUING RESOLUTION : (9, 0)
MEETING THE CHALLENGE : (2, 0)
DISPOSING OF SENATE AMENDMENT TO H.R. 1643, EXTENSION OF MOST-FAVORED- NATION
˓→TREATMENT FOR BULGARIA : (0, 9)
EXAMINING THE SPEAKER'S UPCOMING TRAVEL SCHEDULE : (0, 9)
FLOODING IN PENNSYLVANIA : (0, 9)
>>> for i, val in enumerate(model.topic_weights(doc_topic_matrix)):
... print(i, val)
0 0.302796022302
1 0.0635617650602
2 0.0744927472417
3 0.0905778808867
4 0.0521162262192
5 0.0656303769725
6 0.0973516532757
7 0.112907245542
8 0.0680659204364
9 0.0725001620636
```
Visualize the model:

```
>>> model.termite_plot(doc_term_matrix, vectorizer.id_to_term,
                      topics=-1, n_terms=25, sort_terms_by="seriation")
```
#### Persist our topic model to disk:

```
>>> model.save("nmf-10topics.pkl")
```
### Parameters

- **model** ({"nmf", "lda", "lsa"} or sklearn.decomposition.<model>)-
- **n\_topics** ([int](https://docs.python.org/3/library/functions.html#int)) number of topics in the model to be initialized
- **\*\*kwargs** variety of parameters used to initialize the model; see individual sklearn pages for full details

Raises **[ValueError](https://docs.python.org/3/library/exceptions.html#ValueError)** – if model not in {"nmf", "lda", "lsa"} or is not an NMF, Latent-DirichletAllocation, or TruncatedSVD instance

# See also:

- <http://scikit-learn.org/stable/modules/generated/sklearn.decomposition.NMF.html>
- <http://scikit-learn.org/stable/modules/generated/sklearn.decomposition.LatentDirichletAllocation.html>

• <http://scikit-learn.org/stable/modules/generated/sklearn.decomposition.TruncatedSVD.html>

### <span id="page-88-0"></span>**get\_doc\_topic\_matrix**(*doc\_term\_matrix*, *\**, *normalize=True*)

Transform a document-term matrix into a document-topic matrix, where rows correspond to documents and columns to the topics in the topic model.

### Parameters

- **doc\_term\_matrix** (array-like or sparse matrix) Corpus represented as a document-term matrix with shape (n\_docs, n\_terms). LDA expects tf-weighting, while NMF and LSA may do better with tfidf-weighting.
- **normalize**  $(b \circ \circ l)$  if True, the values in each row are normalized, i.e. topic weights on each document sum to 1

Returns Document-topic matrix with shape (n\_docs, n\_topics).

```
numpy.ndarray
```
**top\_topic\_terms**(*id2term*, *\**, *topics=- 1*, *top\_n=10*, *weights=False*) Get the top  $\pm$  op  $\pm$  n terms by weight per topic in model.

### **Parameters**

- **id2term** ([list](https://docs.python.org/3/library/stdtypes.html#list) [\(str\)](https://docs.python.org/3/library/stdtypes.html#str) or [dict](https://docs.python.org/3/library/stdtypes.html#dict)) object that returns the term string corresponding to term id i through  $id2term[i]$ ; could be a list of strings where the index represents the term id, such as that returned by sklearn.feature\_extraction.text. CountVectorizer.get feature names(), or a mapping of term id: term string
- **topics** ([int](https://docs.python.org/3/library/functions.html#int) or Sequence [\[int\]](https://docs.python.org/3/library/functions.html#int)) topic(s) for which to return top terms; if -1 (default), all topics' terms are returned
- $top_n$  ([int](https://docs.python.org/3/library/functions.html#int)) number of top terms to return per topic
- **weights**  $(boo1)$  if True, terms are returned with their corresponding topic weights; otherwise, terms are returned without weights
- Yields *Tuple[int, Tuple[str]] or Tuple[int, Tuple[Tuple[str, float]]]* next tuple corresponding to a topic; the first element is the topic's index; if weights is False, the second element is a tuple of str representing the top top\_n related terms; otherwise, the second is a tuple of (str, float) pairs representing the top  $\pm$  op  $\pm$  n related terms and their associated weights wrt the topic; for example:

```
>>> list(TopicModel.top_topic_terms(id2term, topics=(0, 1), top_n=2,
˓→ weights=False))
[(0, ('foo', 'bar')), (1, ('bat', 'baz'))]
>>> list(TopicModel.top_topic_terms(id2term, topics=0, top_n=2,
˓→weights=True))
[(0, (('foo', 0.1415), ( 'bar', 0.0986)))]
```
**top\_topic\_docs**(*doc\_topic\_matrix*, *\**, *topics=- 1*, *top\_n=10*, *weights=False*) Get the top top\_n docs by weight per topic in doc\_topic\_matrix.

- **doc\_topic\_matrix** ([numpy.ndarray](https://numpy.org/doc/stable/reference/generated/numpy.ndarray.html#numpy.ndarray)) document-topic matrix with shape  $(n_d \text{does}, n_t)$  topics), the result of calling  $TopicModel.get_doc_topic_matrix()$
- **topics** ([int](https://docs.python.org/3/library/functions.html#int) or Sequence [\[int\]](https://docs.python.org/3/library/functions.html#int)) topic(s) for which to return top docs; if -1, all topics' docs are returned
- $top_n$  ([int](https://docs.python.org/3/library/functions.html#int)) number of top docs to return per topic
- **weights** ( $boo1$ ) if True, docs are returned with their corresponding (normalized) topic weights; otherwise, docs are returned without weights
- Yields *Tuple[int, Tuple[int]] or Tuple[int, Tuple[Tuple[int, float]]]* next tuple corresponding to a topic; the first element is the topic's index; if weights is False, the second element is a tuple of ints representing the top top\_n related docs; otherwise, the second is a tuple of (int, float) pairs representing the top  $\pm$  op  $\pm$ n related docs and their associated weights wrt the topic; for example:

```
>>> list(TopicModel.top_doc_terms(dtm, topics=(0, 1), top_n=2,
˓→weights=False))
[(0, (4, 2)), (1, (1, 3))]>>> list(TopicModel.top_doc_terms(dtm, topics=0, top_n=2,
˓→weights=True))
[(0, ((4, 0.3217), (2, 0.2154)))]
```
### **top\_doc\_topics**(*doc\_topic\_matrix*, *\**, *docs=- 1*, *top\_n=3*, *weights=False*)

Get the top top\_n topics by weight per doc for docs in doc\_topic\_matrix.

# Parameters

- **doc topic matrix** ([numpy.ndarray](https://numpy.org/doc/stable/reference/generated/numpy.ndarray.html#numpy.ndarray)) document-topic matrix with shape (n\_docs, n\_topics), the result of calling  $TopicModel.get\_doc\_topic\_matrix()$
- **docs** ([int](https://docs.python.org/3/library/functions.html#int) or Sequence [\[int\]](https://docs.python.org/3/library/functions.html#int)) docs for which to return top topics; if -1, all docs' top topics are returned
- **top\_n** ([int](https://docs.python.org/3/library/functions.html#int)) number of top topics to return per doc
- **weights**  $(boo1)$  if True, docs are returned with their corresponding (normalized) topic weights; otherwise, docs are returned without weights
- Yields *Tuple[int, Tuple[int]] or Tuple[int, Tuple[Tuple[int, float]]]* next tuple corresponding to a doc; the first element is the doc's index; if weights is False, the second element is a tuple of ints representing the top top\_n related topics; otherwise, the second is a tuple of (int, float) pairs representing the top  $top_n$  related topics and their associated weights wrt the doc; for example:

```
>>> list(TopicModel.top_doc_topics(dtm, docs=(0, 1), top_n=2,
˓→weights=False))
[(0, (1, 4)), (1, (3, 2))]>>> list(TopicModel.top_doc_topics(dtm, docs=0, top_n=2,
˓→weights=True))
[(0, ((1, 0.2855), (4, 0.2412)))]
```
# **topic\_weights**(*doc\_topic\_matrix*)

Get the overall weight of topics across an entire corpus. Note: Values depend on whether topic weights per document in  $doc\_topic\_matrix$  were normalized, or not. I suppose either way makes sense... o\_O

Parameters doc\_topic\_matrix ([numpy.ndarray](https://numpy.org/doc/stable/reference/generated/numpy.ndarray.html#numpy.ndarray)) - document-topic matrix with shape  $(n_d \text{does}, n_t)$  topics), the result of calling  $TopicModel.get_doc_topic_matrix()$ 

Returns the ith element is the ith topic's overall weight

Return type [numpy.ndarray](https://numpy.org/doc/stable/reference/generated/numpy.ndarray.html#numpy.ndarray)

<span id="page-89-0"></span>**termite\_plot**(*doc\_term\_matrix*, *id2term*, *\**, *topics=- 1*, *sort\_topics\_by='index'*, *highlight\_topics=None*, *n\_terms=25*, *rank\_terms\_by='topic\_weight'*, *sort\_terms\_by='seriation'*, *save=False*, *rc\_params=None*)

Make a "termite" plot for assessing topic models using a tabular layout to promote comparison of terms both within and across topics.

## Parameters

- **doc\_term\_matrix** ([numpy.ndarray](https://numpy.org/doc/stable/reference/generated/numpy.ndarray.html#numpy.ndarray) or sparse matrix) corpus represented as a document-term matrix with shape (n\_docs, n\_terms); may have tf- or tfidf-weighting
- **id2term** (List [\[str\]](https://docs.python.org/3/library/stdtypes.html#str) or [dict](https://docs.python.org/3/library/stdtypes.html#dict)) object that returns the term string corresponding to term id i through  $id2$ term[i]; could be a list of strings where the index represents the term id, such as that returned by sklearn.feature\_extraction.text. CountVectorizer.get\_feature\_names(), or a mapping of term id: term string
- **topics** ([int](https://docs.python.org/3/library/functions.html#int) or Sequence[\[int\]](https://docs.python.org/3/library/functions.html#int)) topic(s) to include in termite plot; if -1, all topics are included
- **sort\_topics\_by** ({'index', 'weight'}) –
- **highlight\_topics** ([int](https://docs.python.org/3/library/functions.html#int) or Sequence[\[int\]](https://docs.python.org/3/library/functions.html#int)) indices for up to 6 topics to visually highlight in the plot with contrasting colors
- **n\_terms** ([int](https://docs.python.org/3/library/functions.html#int)) number of top terms to include in termite plot
- **rank\_terms\_by** ({'topic\_weight', 'corpus\_weight'}) value used to rank terms; the top-ranked n\_terms are included in the plot
- **sort\_terms\_by** ({'seriation', 'weight', 'index',  $\langle$ alphabetical'}) – method used to vertically sort the selected top n\_terms terms; the default ("seriation") groups similar terms together, which facilitates cross-topic assessment
- **save**  $(str)$  $(str)$  $(str)$  give the full /path/to/fname on disk to save figure rc\_params (dict, optional): allow passing parameters to rc\_context in matplotlib.plyplot, details in [https:](https://matplotlib.org/3.1.0/api/_as_gen/matplotlib.pyplot.rc_context.html) [//matplotlib.org/3.1.0/api/\\_as\\_gen/matplotlib.pyplot.rc\\_context.html](https://matplotlib.org/3.1.0/api/_as_gen/matplotlib.pyplot.rc_context.html)

Returns Axis on which termite plot is plotted.

Return type matplotlib.axes.Axes.axis

Raises **[ValueError](https://docs.python.org/3/library/exceptions.html#ValueError)** – if more than 6 topics are selected for highlighting, or an invalid value is passed for the sort\_topics\_by, rank\_terms\_by, and/or sort\_terms\_by params

# **References**

- Chuang, Jason, Christopher D. Manning, and Jeffrey Heer. "Termite: Visualization techniques for assessing textual topic models." Proceedings of the International Working Conference on Advanced Visual Interfaces. ACM, 2012.
- for sorting by "seriation", see <https://arxiv.org/abs/1406.5370>

### See also:

viz.termite\_plot

TODO: *rank\_terms\_by* other metrics, e.g. topic salience or relevance

# **4.3.8 I/O**

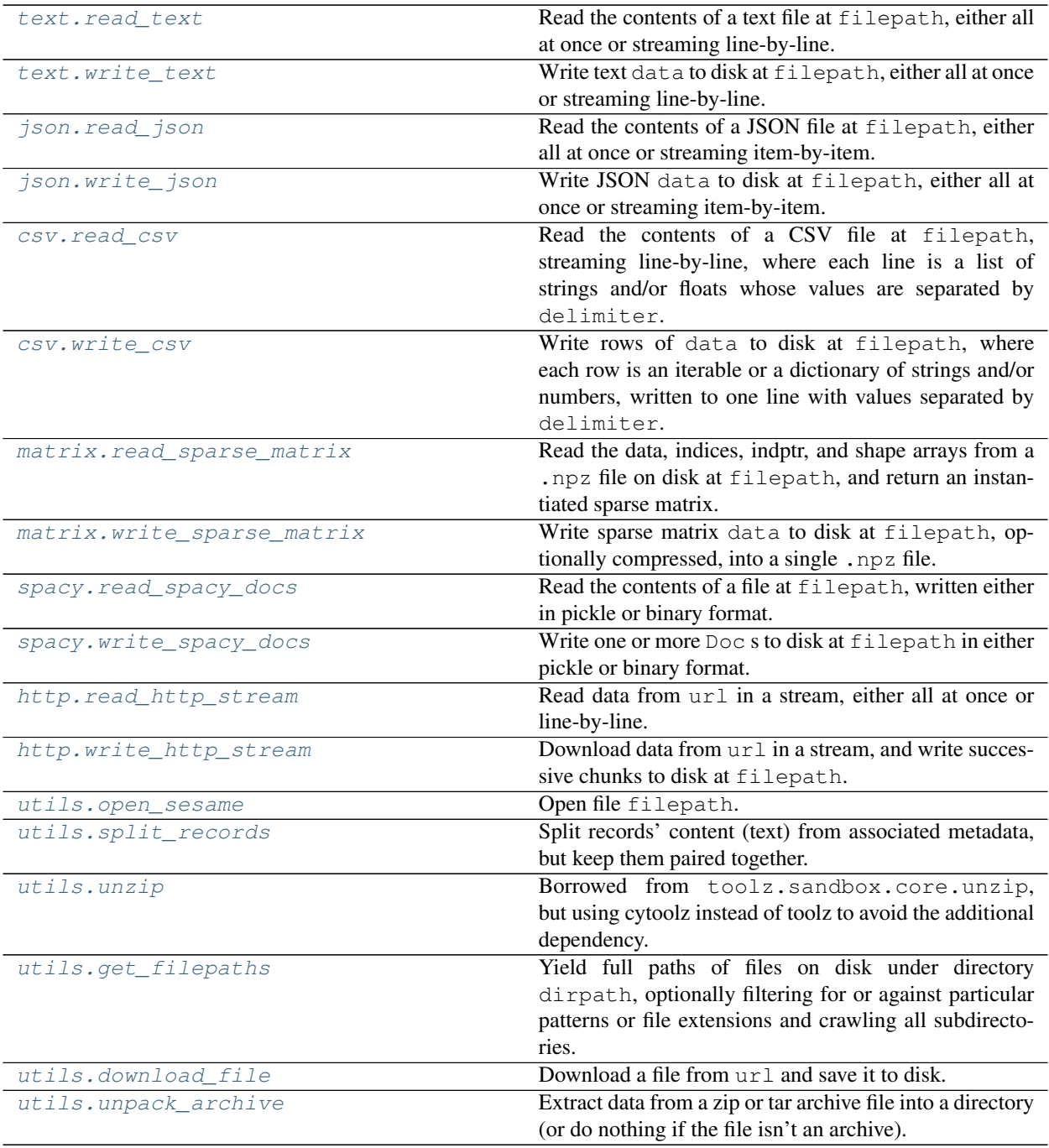

<span id="page-91-1"></span>[textacy.io.text](#page-91-1): Functions for reading from and writing to disk records in plain text format, either as one text per file or one text per *line* in a file.

<span id="page-91-0"></span>textacy.io.text.**read\_text**(*filepath: Union[\[str,](https://docs.python.org/3/library/stdtypes.html#str) [pathlib.Path\]](https://docs.python.org/3/library/pathlib.html#pathlib.Path)*, *\**, *mode: [str](https://docs.python.org/3/library/stdtypes.html#str) = 'rt'*, *encoding: Op-* $\text{tional}[str] = \text{None}, \text{lines: } \text{bool} = \text{False} \rightarrow \text{Iterable}[\text{str}]$  $\text{tional}[str] = \text{None}, \text{lines: } \text{bool} = \text{False} \rightarrow \text{Iterable}[\text{str}]$  $\text{tional}[str] = \text{None}, \text{lines: } \text{bool} = \text{False} \rightarrow \text{Iterable}[\text{str}]$  $\text{tional}[str] = \text{None}, \text{lines: } \text{bool} = \text{False} \rightarrow \text{Iterable}[\text{str}]$  $\text{tional}[str] = \text{None}, \text{lines: } \text{bool} = \text{False} \rightarrow \text{Iterable}[\text{str}]$ Read the contents of a text file at filepath, either all at once or streaming line-by-line.

- **filepath** Path to file on disk from which data will be read.
- **mode** Mode with which filepath is opened.
- **encoding** Name of the encoding used to decode or encode the data in filepath. Only applicable in text mode.
- **lines** If False, all data is read in at once; otherwise, data is read in one line at a time.

Yields Next line of text to read in.

If lines is False, wrap this output in [next\(\)](https://docs.python.org/3/library/functions.html#next) to conveniently access the full text.

<span id="page-92-0"></span>textacy.io.text.**write\_text**(*data: Union[\[str,](https://docs.python.org/3/library/stdtypes.html#str) Iterable[\[str\]](https://docs.python.org/3/library/stdtypes.html#str)]*, *filepath: Union[\[str,](https://docs.python.org/3/library/stdtypes.html#str) [pathlib.Path\]](https://docs.python.org/3/library/pathlib.html#pathlib.Path)*, *\**, *mode: [str](https://docs.python.org/3/library/stdtypes.html#str) = 'wt'*, *encoding: Optional[\[str\]](https://docs.python.org/3/library/stdtypes.html#str) = None*, *make\_dirs: [bool](https://docs.python.org/3/library/functions.html#bool) = False*, *lines:*  $bool = False \rightarrow None$  $bool = False \rightarrow None$  $bool = False \rightarrow None$ 

Write text data to disk at filepath, either all at once or streaming line-by-line.

### **Parameters**

• **If lines is False** (data) – "isnt rick and morty that thing you get when you die and your body gets all stiff"

If lines is True, an iterable of strings to write to disk, one item per line; for example:

```
["isnt rick and morty that thing you get when you die and your..
˓→body gets all stiff",
"You're thinking of rigor mortis. Rick and morty is when you get
˓→trolled into watching "never gonna give you up"",
"That's rickrolling. Rick and morty is a type of pasta"]
```
• **single string to write to disk; for example::** (a) – "isnt rick and morty that thing you get when you die and your body gets all stiff"

If lines is True, an iterable of strings to write to disk, one item per line; for example:

```
["isnt rick and morty that thing you get when you die and your
˓→body gets all stiff",
"You're thinking of rigor mortis. Rick and morty is when you get
˓→trolled into watching "never gonna give you up"",
"That's rickrolling. Rick and morty is a type of pasta"]
```
- **filepath** Path to file on disk to which data will be written.
- **mode** Mode with which filepath is opened.
- **encoding** Name of the encoding used to decode or encode the data in filepath. Only applicable in text mode.
- **make** dirs If True, automatically create (sub)directories if not already present in order to write filepath.
- **lines** If False, all data is written at once; otherwise, data is written to disk one line at a time.

<span id="page-92-2"></span> $text{text}$ ,  $i \circ$ ,  $j \circ$   $i \circ$ . Functions for reading from and writing to disk records in JSON format, as one record per file or one record per *line* in a file.

<span id="page-92-1"></span>textacy.io.json.**read\_json**(*filepath: Union[\[str,](https://docs.python.org/3/library/stdtypes.html#str) [pathlib.Path\]](https://docs.python.org/3/library/pathlib.html#pathlib.Path)*, *\**, *mode: [str](https://docs.python.org/3/library/stdtypes.html#str) = 'rt'*, *encoding: Op-* $tional[str] = None$  $tional[str] = None$  $tional[str] = None$ , *lines:*  $bool = False$  $bool = False$   $\rightarrow$  **Iterable** 

Read the contents of a JSON file at filepath, either all at once or streaming item-by-item.

### **Parameters**

• **filepath** – Path to file on disk from which data will be read.

- **mode** Mode with which filepath is opened.
- **encoding** Name of the encoding used to decode or encode the data in filepath. Only applicable in text mode.
- **lines** If False, all data is read in at once; otherwise, data is read in one line at a time.

Yields Next JSON item; could be a dict, list, int, float, str, depending on the data and the value of lines.

textacy.io.json.**read\_json\_mash**(*filepath: Union[\[str,](https://docs.python.org/3/library/stdtypes.html#str) [pathlib.Path\]](https://docs.python.org/3/library/pathlib.html#pathlib.Path)*, *\**, *mode: [str](https://docs.python.org/3/library/stdtypes.html#str) = 'rt'*, *encoding:*

*Optional*[\[str\]](https://docs.python.org/3/library/stdtypes.html#str) = None, *buffer\_size:*  $int = 2048$  $int = 2048$ )  $\rightarrow$  Iterable Read the contents of a JSON file at filepath one item at a time, where all of the items have been mashed together, end-to-end, on a single line.

# Parameters

- **filepath** Path to file on disk to which data will be written.
- **mode** Mode with which filepath is opened.
- **encoding** Name of the encoding used to decode or encode the data in filepath. Only applicable in text mode.
- **buffer** size Number of bytes to read in as a chunk.

Yields Next valid JSON object, converted to native Python equivalent.

Note: Storing JSON data in this format is Not Good. Reading it is doable, so this function is included for users' convenience, but note that there is no analogous write\_json\_mash() function. Don't do it.

<span id="page-93-0"></span>textacy.io.json.**write\_json**(*data: Any*, *filepath: Union[\[str,](https://docs.python.org/3/library/stdtypes.html#str) [pathlib.Path\]](https://docs.python.org/3/library/pathlib.html#pathlib.Path)*, *\**, *mode: [str](https://docs.python.org/3/library/stdtypes.html#str) = 'wt'*, *encoding: Optional[\[str\]](https://docs.python.org/3/library/stdtypes.html#str) = None*, *make\_dirs: [bool](https://docs.python.org/3/library/functions.html#bool) = False*, *lines: [bool](https://docs.python.org/3/library/functions.html#bool) = False*, *ensure\_ascii: [bool](https://docs.python.org/3/library/functions.html#bool) = False*, *separators: Tuple[\[str,](https://docs.python.org/3/library/stdtypes.html#str) [str\]](https://docs.python.org/3/library/stdtypes.html#str) = ',', ':'*, *sort\_keys:*  $bool = False$  $bool = False$ , *indent: Optional[Union[\[int,](https://docs.python.org/3/library/functions.html#int) [str\]](https://docs.python.org/3/library/stdtypes.html#str)]* = *None*)  $\rightarrow$ [None](https://docs.python.org/3/library/constants.html#None)

Write JSON data to disk at filepath, either all at once or streaming item-by-item.

# Parameters

• **data** – JSON data to write to disk, including any Python objects encodable by default in [json](https://docs.python.org/3/library/json.html#module-json), as well as dates and datetimes. For example:

```
\lbrack{"title": "Harrison Bergeron", "text": "The year was 2081, and
˓→everybody was finally equal."},
   {"title": "2BR02B", "text": "Everything was perfectly swell."},
   {"title": "Slaughterhouse-Five", "text": "All this happened,
˓→more or less."},
]
```
If lines is False, all of data is written as a single object; if True, each item is written to a separate line in filepath.

- **filepath** Path to file on disk to which data will be written.
- **mode** Mode with which filepath is opened.
- encoding Name of the encoding used to decode or encode the data in filepath. Only applicable in text mode.
- **make dirs** If True, automatically create (sub)directories if not already present in order to write filepath.
- **lines** If False, all data is written at once; otherwise, data is written to disk one item at a time.
- **ensure\_ascii** If True, all non-ASCII characters are escaped; otherwise, non-ASCII characters are output as-is.
- **separators** An (item separator, key separator) pair specifying how items and keys are separated in output.
- **sort\_keys** If True, each output dictionary is sorted by key; otherwise, dictionary ordering is taken as-is.
- **indent** If a non-negative integer or string, items are pretty-printed with the specified indent level; if 0, negative, or "", items are separated by newlines; if None, the most compact representation is used when storing data.

## See also:

<https://docs.python.org/3/library/json.html#json.dump>

```
class textacy.io.json.ExtendedJSONEncoder(*, skipkeys=False, ensure_ascii=True,
                                               check_circular=True, allow_nan=True,
                                               sort_keys=False, indent=None, separa-
                                               tors=None, default=None)
```
Sub-class of [json.JSONEncoder](https://docs.python.org/3/library/json.html#json.JSONEncoder), used to write JSON data to disk in [write\\_json\(\)](#page-93-0) while handling a broader range of Python objects.

- [datetime.datetime](https://docs.python.org/3/library/datetime.html#datetime.datetime) => ISO-formatted string
- [datetime.date](https://docs.python.org/3/library/datetime.html#datetime.date) => ISO-formatted string

# **default**(*obj*)

Implement this method in a subclass such that it returns a serializable object for  $\circ$ , or calls the base implementation (to raise a TypeError).

For example, to support arbitrary iterators, you could implement default like this:

```
def default(self, o):
   try:
        iterable = iter(o)except TypeError:
        pass
    else:
        return list(iterable)
    # Let the base class default method raise the TypeError
    return JSONEncoder.default(self, o)
```
<span id="page-94-1"></span>[textacy.io.csv](#page-94-1): Functions for reading from and writing to disk records in CSV format, where CSVs may be delimited not only by commas (the default) but tabs, pipes, and other valid one-char delimiters.

<span id="page-94-0"></span>textacy.io.csv.**read\_csv**(*filepath: Union[\[str,](https://docs.python.org/3/library/stdtypes.html#str) [pathlib.Path\]](https://docs.python.org/3/library/pathlib.html#pathlib.Path)*, *\**, *encoding: Optional[\[str\]](https://docs.python.org/3/library/stdtypes.html#str) = None*, *fieldnames: Optional[Union[\[str,](https://docs.python.org/3/library/stdtypes.html#str) Sequence[\[str\]](https://docs.python.org/3/library/stdtypes.html#str)]] = None*, *dialect: Union[\[str,](https://docs.python.org/3/library/stdtypes.html#str) Type* $[csv.Dialect]$  = 'excel', *delimiter:*  $str = ', '$  $str = ', '$ , *quoting: [int](https://docs.python.org/3/library/functions.html#int)* = 2)  $\rightarrow$  Iterable[Union[\[list,](https://docs.python.org/3/library/stdtypes.html#list) [dict\]](https://docs.python.org/3/library/stdtypes.html#dict)]

Read the contents of a CSV file at filepath, streaming line-by-line, where each line is a list of strings and/or floats whose values are separated by delimiter.

### Parameters

• **filepath** – Path to file on disk from which data will be read.

- **encoding** Name of the encoding used to decode or encode the data in filepath.
- **fieldnames** If specified, gives names for columns of values, which are used as keys in an ordered dictionary representation of each line's data. If 'infer', the first kB of data is analyzed to make a guess about whether the first row is a header of column names, and if so, those names are used as keys. If None, no column names are used, and each line is returned as a list of strings/floats.
- **dialect** Grouping of formatting parameters that determine how the data is parsed when reading/writing. If 'infer', the first kB of data is analyzed to get a best guess for the correct dialect.
- **delimiter** 1-character string used to separate fields in a row.
- **quoting** Type of quoting to apply to field values. See: [https://docs.python.org/3/library/](https://docs.python.org/3/library/csv.html#csv.QUOTE_NONNUMERIC) [csv.html#csv.QUOTE\\_NONNUMERIC](https://docs.python.org/3/library/csv.html#csv.QUOTE_NONNUMERIC)
- Yields *List[obj]* Next row, whose elements are strings and/or floats. If fieldnames is None or 'infer' doesn't detect a header row.

*or*

Dict[str, obj]: Next row, as an ordered dictionary of (key, value) pairs, where keys are column names and values are the corresponding strings and/or floats. If fieldnames is a list of column names or 'infer' detects a header row.

# See also:

<https://docs.python.org/3/library/csv.html#csv.reader>

<span id="page-95-0"></span>textacy.io.csv.**write\_csv**(*data: Union[Iterable[Dict[\[str,](https://docs.python.org/3/library/stdtypes.html#str) Any]], Iterable[Iterable]]*, *filepath: Union[\[str,](https://docs.python.org/3/library/stdtypes.html#str) [pathlib.Path\]](https://docs.python.org/3/library/pathlib.html#pathlib.Path)*, *\**, *encoding: Optional[\[str\]](https://docs.python.org/3/library/stdtypes.html#str) = None*, *make\_dirs: [bool](https://docs.python.org/3/library/functions.html#bool) = False*, *fieldnames: Optional[Sequence[\[str\]](https://docs.python.org/3/library/stdtypes.html#str)] = None*, *dialect: [str](https://docs.python.org/3/library/stdtypes.html#str) = 'excel'*, *delimiter:*  $str = \frac{7}{2}$  $str = \frac{7}{2}$ , *quoting:*  $int = 2$  $int = 2$ )  $\rightarrow$  [None](https://docs.python.org/3/library/constants.html#None)

Write rows of data to disk at filepath, where each row is an iterable or a dictionary of strings and/or numbers, written to one line with values separated by delimiter.

### Parameters

• **data** – If fieldnames is None, an iterable of iterables of strings and/or numbers to write to disk; for example:

```
[['That was a great movie!', 0.9],
['The movie was okay, I guess.', 0.2],
 ['Worst. Movie. Ever.', -1.0]]
```
If fieldnames is specified, an iterable of dictionaries with string and/or number values to write to disk; for example:

```
[{'text': 'That was a great movie!', 'score': 0.9},
{'text': 'The movie was okay, I guess.', 'score': 0.2},
{'text': 'Worst. Movie. Ever.', 'score': -1.0}]
```
- **filepath** Path to file on disk to which data will be written.
- **encoding** Name of the encoding used to decode or encode the data in filepath.
- **make** dirs If True, automatically create (sub)directories if not already present in order to write filepath.
- **fieldnames** Sequence of keys that identify the order in which values in each rows' dictionary is written to filepath. These are included in filepath as a header row of column names.

Note: Only specify this if data is an iterable of dictionaries.

- **dialect** Grouping of formatting parameters that determine how the data is parsed when reading/writing.
- **delimiter** 1-character string used to separate fields in a row.
- **quoting** Type of quoting to apply to field values. See: [https://docs.python.org/3/library/](https://docs.python.org/3/library/csv.html#csv.QUOTE_NONNUMERIC) [csv.html#csv.QUOTE\\_NONNUMERIC](https://docs.python.org/3/library/csv.html#csv.QUOTE_NONNUMERIC)

# See also:

<https://docs.python.org/3/library/csv.html#csv.writer>

<span id="page-96-3"></span> $text{text}$ , io. matrix: Functions for reading from and writing to disk CSC and CSR sparse matrices in numpy binary format.

<span id="page-96-0"></span>textacy.io.matrix.**read\_sparse\_matrix**(*filepath: Union[\[str,](https://docs.python.org/3/library/stdtypes.html#str) [pathlib.Path\]](https://docs.python.org/3/library/pathlib.html#pathlib.Path)*, *\**, *kind: [str](https://docs.python.org/3/library/stdtypes.html#str) = 'csc'*) → Union[scipy.sparse.csc.csc\_matrix, scipy.sparse.csr.csr\_matrix]

Read the data, indices, indptr, and shape arrays from a .npz file on disk at filepath, and return an instantiated sparse matrix.

### **Parameters**

- **filepath** Path to file on disk from which data will be read.
- **kind** ({'csc', 'csr'}) Kind of sparse matrix to instantiate.

Returns An instantiated sparse matrix, whose type depends on the value of kind.

### See also:

<https://docs.scipy.org/doc/numpy-1.13.0/reference/routines.io.html#numpy-binary-files-npy-npz>

<span id="page-96-1"></span>textacy.io.matrix.**write\_sparse\_matrix**(*data: Union[scipy.sparse.csc.csc\_matrix, scipy.sparse.csr.csr\_matrix]*, *filepath: Union[\[str,](https://docs.python.org/3/library/stdtypes.html#str) [pathlib.Path\]](https://docs.python.org/3/library/pathlib.html#pathlib.Path)*, *\**, *compressed: [bool](https://docs.python.org/3/library/functions.html#bool) = True*, *make\_dirs:*  $bool = False$  $bool = False$ )  $\rightarrow$  [None](https://docs.python.org/3/library/constants.html#None)

Write sparse matrix data to disk at filepath, optionally compressed, into a single .npz file.

# **Parameters**

- **data** –
- filepath Path to file on disk to which data will be written. If filepath does not end in .npz, that extension is automatically appended to the name.
- **compressed** If True, save arrays into a single file in compressed numpy binary format.
- **make\_dirs** If True, automatically create (sub)directories if not already present in order to write filepath.

### See also:

<https://docs.scipy.org/doc/numpy-1.13.0/reference/routines.io.html#numpy-binary-files-npy-npz>

<span id="page-96-4"></span>[textacy.io.spacy](#page-96-4): Functions for reading from and writing to disk spacy documents in either pickle or binary format. Be warned: Both formats have pros and cons.

<span id="page-96-2"></span>textacy.io.spacy.**read\_spacy\_docs**(*filepath: Union[\[str,](https://docs.python.org/3/library/stdtypes.html#str) [pathlib.Path\]](https://docs.python.org/3/library/pathlib.html#pathlib.Path)*, *\**, *format: [str](https://docs.python.org/3/library/stdtypes.html#str) = 'pickle'*, *lang: Optional[Union[\[str,](https://docs.python.org/3/library/stdtypes.html#str) spacy.language.Language]] =*  $None$ )  $\rightarrow$  Iterable[spacy.tokens.doc.Doc] Read the contents of a file at filepath, written either in pickle or binary format.

# **Parameters**

- **filepath** Path to file on disk from which data will be read.
- **format** ({"pickle", "binary"}) Format of the data that was written to disk. If 'pickle', use pickle in python's stdlib; if 'binary', use the 3rd-party msgpack library.

Warning: Docs written in pickle format were saved all together as a list, which means they're all loaded into memory at once before streaming one by one. Mind your RAM usage, especially when reading many docs!

Warning: When writing docs in binary format, spaCy's built-in spacy. Doc.to\_bytes() method is used, but when reading the data back in [read\\_spacy\\_docs\(\)](#page-96-2), experimental and *unofficial* work-arounds are used to allow for all the docs in data to be read from the same file. If spaCy changes, this code could break, so use this functionality at your own risk!

• **lang** – Already-instantiated spacy.Language object, or the string name by which it can be loaded, used to process the docs written to disk at filepath. Note that this is only applicable when format="binary".

Yields Next deserialized document.

# Raises

- **[ValueError](https://docs.python.org/3/library/exceptions.html#ValueError)** if format is not "pickle" or "binary"
- **[TypeError](https://docs.python.org/3/library/exceptions.html#TypeError)** if lang is None when format="binary"

<span id="page-97-0"></span>textacy.io.spacy.**write\_spacy\_docs**(*data: Union[spacy.tokens.doc.Doc, Iterable[spacy.tokens.doc.Doc]]*, *filepath: Union[\[str,](https://docs.python.org/3/library/stdtypes.html#str) [path](https://docs.python.org/3/library/pathlib.html#pathlib.Path)[lib.Path\]](https://docs.python.org/3/library/pathlib.html#pathlib.Path)*, *\**, *make\_dirs: [bool](https://docs.python.org/3/library/functions.html#bool) = False*, *format: [str](https://docs.python.org/3/library/stdtypes.html#str) = 'pickle'*, *exclude: Sequence[\[str\]](https://docs.python.org/3/library/stdtypes.html#str) = 'tensor'*, *include\_tensor:*  $$ Write one or more  $\text{Doc}$  s to disk at filepath in either pickle or binary format.

# Parameters

- **data** A single Doc or a sequence of Doc s to write to disk.
- **filepath** Path to file on disk to which data will be written.
- **make** dirs If True, automatically create (sub)directories if not already present in order to write filepath.
- **format** ({"pickle", "binary"}) Format of the data written to disk. If "pickle", use python's stdlib pickle; if "binary", use the 3rd-party msgpack library.

Warning: When writing docs in pickle format, all the docs in data must be saved as a list, which means they're all loaded into memory. Mind your RAM usage, especially when writing many docs!

Warning: When writing docs in binary format, spaCy's built-in spacy. Doc.to\_bytes() method is used, but when reading the data back in [read\\_spacy\\_docs\(\)](#page-96-2), experimental and *unofficial* work-arounds are used to allow for all the docs in data to be read from the same file. If spaCy changes, this code could break, so use this functionality at your own risk!

- **exclude** (*List* [\[str\]](https://docs.python.org/3/library/stdtypes.html#str)) String names of serialization fields to exclude; see [https://spacy.](https://spacy.io/api/doc#serialization-fields) [io/api/doc#serialization-fields](https://spacy.io/api/doc#serialization-fields) for options. By default, excludes tensors in order to reproduce existing behavior of include\_tensor=False.
- **include tensor** ( $boo1$ ) DEPRECATED! Use exclude instead. If False,  $Doc$  tensors are not written to disk; otherwise, they are. Note that this is only applicable when format="binary". Also note that including tensors *significantly* increases the file size of serialized docs.

Raises **[ValueError](https://docs.python.org/3/library/exceptions.html#ValueError)** – if format is not "pickle" or "binary"

<span id="page-98-2"></span>[textacy.io.http](#page-98-2): Functions for reading data from URLs via streaming HTTP requests and either reading it into memory or writing it directly to disk.

```
textacy.io.http.read_http_stream(url: str, *, lines: bool = False, decode_unicode: bool = False,
                                    chunk_size: int = 1024, [str,str]] =None) \rightarrow[str][bytes]]
```
Read data from  $url$  in a stream, either all at once or line-by-line.

### Parameters

- **url** URL to which a GET request is made for data.
- **lines** If False, yield all of the data at once; otherwise, yield data line-by-line.
- **decode\_unicode** If True, yield data as unicode, where the encoding is taken from the HTTP response headers; otherwise, yield bytes.
- **chunk\_size** Number of bytes read into memory per chunk. Because decoding may occur, this is not necessarily the length of each chunk.
- **auth** (username, password) pair for simple HTTP authentication required (if at all) to access the data at url.

# See also:

<http://docs.python-requests.org/en/master/user/authentication/>

Yields If lines is True, the next line in the response data, which is bytes if decode unicode is False or unicode otherwise. If lines is False, yields the full response content, either as bytes or unicode.

<span id="page-98-1"></span>textacy.io.http.**write\_http\_stream**(*url: [str](https://docs.python.org/3/library/stdtypes.html#str)*, *filepath: Union[\[str,](https://docs.python.org/3/library/stdtypes.html#str) [pathlib.Path\]](https://docs.python.org/3/library/pathlib.html#pathlib.Path)*, *\**, *mode: [str](https://docs.python.org/3/library/stdtypes.html#str) = 'wt'*, *encoding: Optional[\[str\]](https://docs.python.org/3/library/stdtypes.html#str) = None*, *make\_dirs: [bool](https://docs.python.org/3/library/functions.html#bool) = False*, *chunk\_size: [int](https://docs.python.org/3/library/functions.html#int) = 1024*, *auth: Optional[Tuple[\[str,](https://docs.python.org/3/library/stdtypes.html#str)*  $strJJ = None$  $strJJ = None$   $\rightarrow$  None

Download data from  $url$  in a stream, and write successive chunks to disk at  $fil$ epath.

- **url** URL to which a GET request is made for data.
- **filepath** Path to file on disk to which data will be written.
- **mode** Mode with which filepath is opened.

• **encoding** – Name of the encoding used to decode or encode the data in filepath. Only applicable in text mode.

Note: The encoding on the HTTP response is inferred from its headers, or set to 'utf-8' as a fall-back in the case that no encoding is detected. It is *not* set by encoding.

- **make\_dirs** If True, automatically create (sub)directories if not already present in order to write filepath.
- **chunk\_size** Number of bytes read into memory per chunk. Because decoding may occur, this is not necessarily the length of each chunk.
- **auth** (username, password) pair for simple HTTP authentication required (if at all) to access the data at url.

See also:

<http://docs.python-requests.org/en/master/user/authentication/>

# <span id="page-99-1"></span>**I/O Utils**

[textacy.io.utils](#page-99-1): Functions to help read and write data to disk in a variety of formats.

<span id="page-99-0"></span>textacy.io.utils.**open\_sesame**(*filepath: Union[\[str,](https://docs.python.org/3/library/stdtypes.html#str) [pathlib.Path\]](https://docs.python.org/3/library/pathlib.html#pathlib.Path)*, *\**, *mode: [str](https://docs.python.org/3/library/stdtypes.html#str) = 'rt'*, *encoding: Optional[\[str\]](https://docs.python.org/3/library/stdtypes.html#str) = None*, *errors: Optional[\[str\]](https://docs.python.org/3/library/stdtypes.html#str) = None*, *newline: Optional[\[str\]](https://docs.python.org/3/library/stdtypes.html#str) = None*, *compression: [str](https://docs.python.org/3/library/stdtypes.html#str) = 'infer'*, *make\_dirs: [bool](https://docs.python.org/3/library/functions.html#bool) =*  $False$ )  $\rightarrow$  IO

Open file filepath. Automatically handle file compression, relative paths and symlinks, and missing intermediate directory creation, as needed.

open\_sesame may be used as a drop-in replacement for [io.open\(\)](https://docs.python.org/3/library/io.html#io.open).

# Parameters

- **filepath** Path on disk (absolute or relative) of the file to open.
- **mode** The mode in which filepath is opened.
- **encoding** Name of the encoding used to decode or encode filepath. Only applicable in text mode.
- **errors** String specifying how encoding/decoding errors are handled. Only applicable in text mode.
- **newline** String specifying how universal newlines mode works. Only applicable in text mode.
- **compression** Type of compression, if any, with which filepath is read from or written to disk. If None, no compression is used; if 'infer', compression is inferrred from the extension on filepath.
- **make\_dirs** If True, automatically create (sub)directories if not already present in order to write filepath.

Returns file object

# Raises

- **[TypeError](https://docs.python.org/3/library/exceptions.html#TypeError)** if filepath is not a string
- **[ValueError](https://docs.python.org/3/library/exceptions.html#ValueError)** if encoding is specified but mode is binary

• **[OSError](https://docs.python.org/3/library/exceptions.html#OSError)** – if filepath doesn't exist but mode is read

textacy.io.utils.**coerce\_content\_type**(*content: Union[\[str,](https://docs.python.org/3/library/stdtypes.html#str) [bytes\]](https://docs.python.org/3/library/stdtypes.html#bytes)*, *file\_mode: [str](https://docs.python.org/3/library/stdtypes.html#str)*) →

Union[\[str,](https://docs.python.org/3/library/stdtypes.html#str) [bytes\]](https://docs.python.org/3/library/stdtypes.html#bytes)

If the *content* to be written to file and the *file mode* used to open it are incompatible (either bytes with text mode or unicode with bytes mode), try to coerce the content type so it can be written.

<span id="page-100-0"></span>textacy.io.utils.**split\_records**(*items: Iterable*, *content\_field: Union[\[str,](https://docs.python.org/3/library/stdtypes.html#str) [int\]](https://docs.python.org/3/library/functions.html#int)*, *itemwise: [bool](https://docs.python.org/3/library/functions.html#bool) =*  $False$ )  $\rightarrow$  Iterable

Split records' content (text) from associated metadata, but keep them paired together.

### **Parameters**

- **items** An iterable of dicts, e.g. as read from disk by read  $\overline{j}$ son(lines=True), or an iterable of lists, e.g. as read from disk by  $read\_csv()$ .
- **content\_field** If str, key in each dict item whose value is the item's content (text); if int, index of the value in each list item corresponding to the item's content (text).
- **itemwise** If True, content + metadata are paired item-wise as an iterable of (content, metadata) 2-tuples; if False, content + metadata are paired by position in two parallel iterables in the form of a (iterable(content), iterable(metadata)) 2-tuple.

# Returns

If itemwise is True and items is Iterable[dict]; the first element in each tuple is the item's content, the second element is its metadata as a dictionary.

Generator(Tuple[str, list]): If itemwise is True and items is Iterable[list]; the first element in each tuple is the item's content, the second element is its metadata as a list.

Tuple[Iterable[str], Iterable[dict]]: If itemwise is False and items is Iterable[dict]; the first element of the tuple is an iterable of items' contents, the second is an iterable of their metadata dicts.

Tuple[Iterable[str], Iterable[list]]: If itemwise is False and items is Iterable[list]; the first element of the tuple is an iterable of items' contents, the second is an iterable of their metadata lists.

Return type Generator(Tuple[\[str,](https://docs.python.org/3/library/stdtypes.html#str) [dict\]](https://docs.python.org/3/library/stdtypes.html#dict))

# <span id="page-100-1"></span>textacy.io.utils.**unzip**(*seq: Iterable*) → Tuple

Borrowed from  $\text{tools}$ .sandbox.core.unzip, but using cytoolz instead of toolz to avoid the additional dependency.

<span id="page-100-2"></span>textacy.io.utils.**get\_filepaths**(*dirpath: Union[\[str,](https://docs.python.org/3/library/stdtypes.html#str) [pathlib.Path\]](https://docs.python.org/3/library/pathlib.html#pathlib.Path)*, *\**, *match\_regex: Optional[\[str\]](https://docs.python.org/3/library/stdtypes.html#str) = None*, *ignore\_regex: Optional[\[str\]](https://docs.python.org/3/library/stdtypes.html#str) = None*, *extension: Optional[\[str\]](https://docs.python.org/3/library/stdtypes.html#str) = None*, *ignore\_invisible: [bool](https://docs.python.org/3/library/functions.html#bool) = True*, *recursive:*  $bool = False$  $bool = False$ )  $\rightarrow$  **Iterable**[\[str\]](https://docs.python.org/3/library/stdtypes.html#str)

Yield full paths of files on disk under directory dirpath, optionally filtering for or against particular patterns or file extensions and crawling all subdirectories.

- **dirpath** Path to directory on disk where files are stored.
- **match\_regex** Regular expression pattern. Only files whose names match this pattern are included.
- **ignore\_regex** Regular expression pattern. Only files whose names *do not* match this pattern are included.
- **extension** File extension, e.g. ".txt" or ".json". Only files whose extensions match are included.
- **ignore invisible** If True, ignore invisible files, i.e. those that begin with a period.; otherwise, include them.
- **recursive** If True, iterate recursively through subdirectories in search of files to include; otherwise, only return files located directly under dirpath.

Yields Next file's name, including the full path on disk.

Raises **[OSError](https://docs.python.org/3/library/exceptions.html#OSError)** – if dirpath is not found on disk

```
textacy.io.utils.download_file(url: str, *, filename: str = None,
                              dirpath: Union[str, pathlib.Path] =
                              PosixPath('/home/docs/checkouts/readthedocs.org/user_builds/textacy/envs/0.10.1/lib/pyt
                             bool[str]</math>
```
Download a file from  $ur1$  and save it to disk.

## Parameters

- **url** Web address from which to download data.
- **filename** Name of the file to which downloaded data is saved. If None, a filename will be inferred from the url.
- **dirpath** Full path to the directory on disk under which downloaded data will be saved as filename.
- **force** If True, download the data even if it already exists at dirpath/filename; otherwise, only download if the data doesn't already exist on disk.

Returns Full path of file saved to disk.

```
textacy.io.utils.get_filename_from_url(url: str) → str
```
Derive a filename from a URL's path.

Parameters **url** – URL from which to extract a filename.

Returns Filename in URL.

<span id="page-101-1"></span>textacy.io.utils.**unpack\_archive**(*filepath: Union[\[str,](https://docs.python.org/3/library/stdtypes.html#str) [pathlib.Path\]](https://docs.python.org/3/library/pathlib.html#pathlib.Path)*, *\**, *extract\_dir: Union[\[str,](https://docs.python.org/3/library/stdtypes.html#str)*  $pathlib. Path$ **]** = *None*  $) \rightarrow Union[str, pathlib. Path]$  $) \rightarrow Union[str, pathlib. Path]$  $) \rightarrow Union[str, pathlib. Path]$ 

Extract data from a zip or tar archive file into a directory (or do nothing if the file isn't an archive).

# Parameters

- **filepath** Full path to file on disk from which archived contents will be extracted.
- **extract\_dir** Full path of the directory into which contents will be extracted. If not provided, the same directory as filepath is used.

Returns Path to directory of extracted contents.

# **4.3.9 Visualization**

```
textacy.viz.termite.draw_termite_plot(values_mat, col_labels, row_labels, *, high-
                                           light_cols=None, highlight_colors=None,
                                           save=False, rc_params=None)
```
Make a "termite" plot, typically used for assessing topic models with a tabular layout that promotes comparison of terms both within and across topics.

# **Parameters**

• **values\_mat** (np.ndarray or matrix) – matrix of values with shape (# row labels, # col labels) used to size the dots on the grid

- **col** labels (seq[\[str\]](https://docs.python.org/3/library/stdtypes.html#str)) labels used to identify x-axis ticks on the grid
- **row\_labels** (seq[\[str\]](https://docs.python.org/3/library/stdtypes.html#str)) labels used to identify y-axis ticks on the grid
- **highlight\_cols** ([int](https://docs.python.org/3/library/functions.html#int) or seq[\[int\]](https://docs.python.org/3/library/functions.html#int), optional) indices for columns to visually highlight in the plot with contrasting colors
- **highlight** colors (tuple of  $2$ -tuples) each 2-tuple corresponds to a pair of (light/dark) matplotlib-friendly colors used to highlight a single column; if not specified (default), a good set of 6 pairs are used
- **save** ([str,](https://docs.python.org/3/library/stdtypes.html#str) optional) give the full /path/to/fname on disk to save figure
- **rc\_params** ([dict,](https://docs.python.org/3/library/stdtypes.html#dict) optional) allow passing parameters to rc\_context in matplotlib.plyplot, details in [https://matplotlib.org/3.1.0/api/\\_as\\_gen/matplotlib.pyplot.rc\\_](https://matplotlib.org/3.1.0/api/_as_gen/matplotlib.pyplot.rc_context.html) [context.html](https://matplotlib.org/3.1.0/api/_as_gen/matplotlib.pyplot.rc_context.html)

Returns Axis on which termite plot is plotted.

Return type [matplotlib.axes.Axes.axis](https://matplotlib.org/api/_as_gen/matplotlib.axes.Axes.axis.html#matplotlib.axes.Axes.axis)

Raises **[ValueError](https://docs.python.org/3/library/exceptions.html#ValueError)** – if more columns are selected for highlighting than colors or if any of the inputs' dimensions don't match

# **References**

Chuang, Jason, Christopher D. Manning, and Jeffrey Heer. "Termite: Visualization techniques for assessing textual topic models." Proceedings of the International Working Conference on Advanced Visual Interfaces. ACM, 2012.

### See also:

```
TopicModel.termite_plot()
```

```
textacy.viz.termite.termite_df_plot(components, *, highlight_topics=None, n_terms=25,
                                           rank_terms_by='max', sort_terms_by='seriation',
                                           save=False, rc_params=None)
```
Make a "termite" plot for assessing topic models using a tabular layout to promote comparison of terms both within and across topics.

- **components** (pandas.DataFrame or sparse matrix) corpus represented as a termtopic matrix with shape (n\_terms, n\_topics); should have terms as index and topics as column names
- **topics** ([int](https://docs.python.org/3/library/functions.html#int) or Sequence [\[int\]](https://docs.python.org/3/library/functions.html#int)) topic(s) to include in termite plot; if -1, all topics are included
- **highlight\_topics** ([str](https://docs.python.org/3/library/stdtypes.html#str) or Sequence [\[str\]](https://docs.python.org/3/library/stdtypes.html#str)) names for up to 6 topics to visually highlight in the plot with contrasting colors
- **n\_terms** ([int](https://docs.python.org/3/library/functions.html#int)) number of top terms to include in termite plot
- **rank\_terms\_by** ({'max', 'mean', 'var'}) argument to dataframe *agg* function, used to rank terms; the top-ranked n\_terms are included in the plot
- **sort\_terms\_by** ({'seriation', 'weight', 'index',  $l$ alphabetical'}) – method used to vertically sort the selected top n\_terms terms; the default ("seriation") groups similar terms together, which facilitates cross-topic assessment

• **save**  $(str)$  $(str)$  $(str)$  – give the full /path/to/fname on disk to save figure rc params (dict, optional): allow passing parameters to rc\_context in matplotlib.plyplot, details in [https://matplotlib.](https://matplotlib.org/3.1.0/api/_as_gen/matplotlib.pyplot.rc_context.html) [org/3.1.0/api/\\_as\\_gen/matplotlib.pyplot.rc\\_context.html](https://matplotlib.org/3.1.0/api/_as_gen/matplotlib.pyplot.rc_context.html)

Returns Axis on which termite plot is plotted.

Return type matplotlib.axes.Axes.axis

Raises **[ValueError](https://docs.python.org/3/library/exceptions.html#ValueError)** – if more than 6 topics are selected for highlighting, or an invalid value is passed for the sort topics by, rank terms by, and/or sort terms by params

# **References**

- Chuang, Jason, Christopher D. Manning, and Jeffrey Heer. "Termite: Visualization techniques for assessing textual topic models." Proceedings of the International Working Conference on Advanced Visual Interfaces. ACM, 2012.
- Fajwel Fogel, Alexandre d'Aspremont, and Milan Vojnovic. 2016. Spectral ranking using seriation. J. Mach. Learn. Res. 17, 1 (January 2016), 3013–3057.

# See also:

viz.termite\_plot

TODO: *rank\_terms\_by* other metrics, e.g. topic salience or relevance

textacy.viz.network.**draw\_semantic\_network**(*graph*, *\**, *node\_weights=None*, *spread=3.0*, *draw\_nodes=False*, *base\_node\_size=300*, *node\_alpha=0.25*, *line\_width=0.5*, *line\_alpha=0.1*, *base\_font\_size=12*, *save=False*)

Draw a semantic network with nodes representing either terms or sentences, edges representing coocurrence or similarity, and positions given by a force- directed layout.

- **graph** (networkx.Graph) –
- **node\_weights**  $(dict)$  $(dict)$  $(dict)$  mapping of node: weight, used to size node labels (and, optionally, node circles) according to their weight
- **spread**  $(f$ loat) number that drives the spread of the network; higher values give more spread-out networks
- **draw** nodes  $(boo1)$  if True, circles are drawn under the node labels
- **base\_node\_size** ([int](https://docs.python.org/3/library/functions.html#int)) if *node\_weights* not given and *draw\_nodes* is True, this is the size of all nodes in the network; if *node* weights is given, node sizes will be scaled against this value based on their weights compared to the max weight
- **node\_alpha** ( $f$ loat) alpha of the circular nodes drawn behind labels if *draw\_nodes* is True
- **line\_width** ([float](https://docs.python.org/3/library/functions.html#float)) width of the lines (edges) drawn between nodes
- **line\_alpha** (*[float](https://docs.python.org/3/library/functions.html#float)*) alpha of the lines (edges) drawn between nodes
- **base\_font\_size** ([int](https://docs.python.org/3/library/functions.html#int)) if *node\_weights* not given, this is the font size used to draw all labels; otherwise, font sizes will be scaled against this value based on the corresponding node weights compared to the max
- **save**  $(str)$  $(str)$  $(str)$  give the full /path/to/fname on disk to save figure (optional)

Returns Axis on which network plot is drawn.

Return type [matplotlib.axes.Axes.axis](https://matplotlib.org/api/_as_gen/matplotlib.axes.Axes.axis.html#matplotlib.axes.Axes.axis)

Note: This function requires [matplotlib.](https://matplotlib.org/)

# **4.3.10 Data Augmentation**

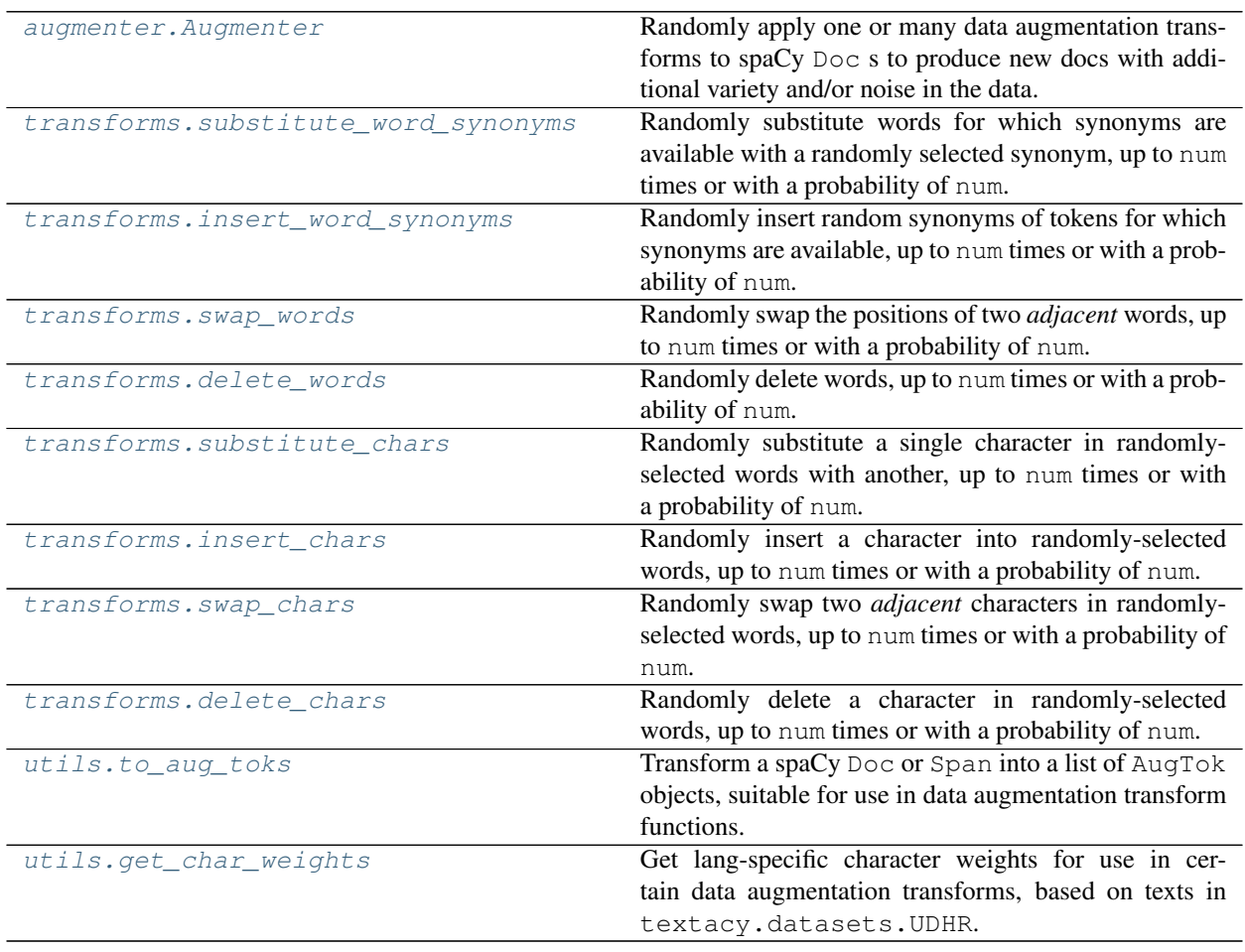

<span id="page-104-0"></span>**class** textacy.augmentation.augmenter.**Augmenter**(*transforms: Sequence[Callable]*, *\**, *num: Optional[Union[\[int,](https://docs.python.org/3/library/functions.html#int) [float,](https://docs.python.org/3/library/functions.html#float) Se-*

*quence[\[float\]](https://docs.python.org/3/library/functions.html#float)]] = None*)

Randomly apply one or many data augmentation transforms to  $\frac{\text{spaCy}}{\text{Doc}}$  is to produce new docs with additional variety and/or noise in the data.

Initialize an Augmenter with multiple transforms, and customize the randomization of their selection when applying to a document:

```
>>> tfs = [transforms.delete_words, transforms.swap_chars, transforms.delete_
˓→chars]
>>> Augmenter(tfs, num=None) # all tfs applied each time
>>> Augmenter(tfs, num=1) # one randomly-selected tf applied each time
```
(continues on next page)

(continued from previous page)

```
>>> Augmenter(tfs, num=0.5) # tfs randomly selected with 50% prob each time
>>> augmenter = Augmenter(tfs, num=[0.4, 0.8, 0.6]) # tfs randomly selected with
˓→40%, 80%, 60% probs, respectively, each time
```
Apply transforms to a given Doc to produce new documents:

```
>>> text = "The quick brown fox jumps over the lazy dog."
>>> doc = textacy.make_spacy_doc(text, lang="en")
>>> augmenter.apply_transforms(doc)
The quick brown ox jupms over the lazy dog.
>>> augmenter.apply_transforms(doc)
The quikc brown fox over the lazy dog.
>>> augmenter.apply_transforms(doc)
quick brown fox jumps over teh lazy dog.
```
Parameters for individual transforms may be specified when initializing Augmenter or, if necessary, when applying to individual documents:

```
>>> from functools import partial
>>> tfs = [partial(transforms.delete_words, num=3), transforms.swap_chars]
>>> augmenter = Augmenter(tfs)
>>> augmenter.apply_transforms(doc)
brown fox jumps over layz dog.
>>> augmenter.apply_transforms(doc, lang=doc.lang) # (not actually needed for.
˓→these tfs)
quick brown fox over teh lazy.
```
### **Parameters**

• **transforms** – Ordered sequence of callables that must take List[AugTok] as their first positional argument and return another List[AugTok].

Note: Although the particular transforms applied may vary doc-by-doc, they are applied *in order* as listed here. Since some transforms may clobber text in a way that makes other transforms less effective, a stable ordering can improve the quality of augmented data.

• **num** – If int, number of transforms to randomly select from transforms each time Augmenter.apply tranforms() is called. If float, probability that any given transform will be selected. If Sequence[float], the probability that the corresponding transform in transforms will be selected (these must be the same length). If None (default), num is set to len (transforms), which means that every transform is applied each time.

### See also:

A collection of general-purpose transforms are implemented in [textacy.augmentation.transforms](#page-106-0).

**apply\_transforms**(*doc: spacy.tokens.doc.Doc*, *\*\*kwargs*) → spacy.tokens.doc.Doc

Sequentially apply some subset of data augmentation transforms to doc, then return a new Doc created from the augmented text.

- **doc** –
- **\*\*kwargs** If, for whatever reason, you have to pass keyword argument values into

transforms that vary or depend on characteristics of doc, specify them here. The transforms' call signatures will be inspected, and values will be passed along, as needed.

Returns spacy.tokens.Doc

<span id="page-106-0"></span>textacy.augmentation.transforms.**substitute\_word\_synonyms**(*aug\_toks:*

*List[*[textacy.augmentation.utils.AugTok](#page-108-2)*]*, *\**, *num: Union[\[int,](https://docs.python.org/3/library/functions.html#int) [float\]](https://docs.python.org/3/library/functions.html#float) = 1*, *pos: Optional[Union[\[str,](https://docs.python.org/3/library/stdtypes.html#str)*  $Set[str]]$  $Set[str]]$  $Set[str]]$  = None)  $\rightarrow$ List[*[textacy.augmentation.utils.AugTok](#page-108-2)*]

Randomly substitute words for which synonyms are available with a randomly selected synonym, up to num times or with a probability of num.

### Parameters

- **aug** toks Sequence of tokens to augment through synonym substitution.
- **num** If int, maximum number of words with available synonyms to substitute with a randomly selected synonym; if float, probability that a given word with synonyms will be substituted.
- **pos** Part of speech tag(s) of words to be considered for augmentation. If None, all words with synonyms are considered.

Returns New, augmented sequence of tokens.

Note: This transform requires textacy.resources.ConceptNet to be downloaded to work properly, since this is the data source for word synonyms to be substituted.

<span id="page-106-1"></span>textacy.augmentation.transforms.**insert\_word\_synonyms**(*aug\_toks:*

*List[*[textacy.augmentation.utils.AugTok](#page-108-2)*]*, *\**, *num: Union[\[int,](https://docs.python.org/3/library/functions.html#int) [float\]](https://docs.python.org/3/library/functions.html#float) = 1*, *pos: Optional[Union[\[str,](https://docs.python.org/3/library/stdtypes.html#str)*  $Set[str]]$  $Set[str]]$  $Set[str]]$  = *None* List[*[textacy.augmentation.utils.AugTok](#page-108-2)*]

Randomly insert random synonyms of tokens for which synonyms are available, up to num times or with a probability of num.

### Parameters

- **aug\_toks** Sequence of tokens to augment through synonym insertion.
- **num** If int, maximum number of words with available synonyms from which a random synonym is selected and randomly inserted; if float, probability that a given word with synonyms will provide a synonym to be inserted.
- **pos** Part of speech tag(s) of words to be considered for augmentation. If None, all words with synonyms are considered.

Returns New, augmented sequence of tokens.

<span id="page-106-2"></span>Note: This transform requires textacy.resources.ConceptNet to be downloaded to work properly, since this is the data source for word synonyms to be inserted.

textacy.augmentation.transforms.**swap\_words**(*aug\_toks: List[*[textacy.augmentation.utils.AugTok](#page-108-2)*]*,

```
*, num: Union[int, float] = 1, pos: Op-
```
 $\phi$  *tional*[*Union*[\[str,](https://docs.python.org/3/library/stdtypes.html#str) *Set*[\[str\]](https://docs.python.org/3/library/stdtypes.html#str)]] = *None*)  $\rightarrow$ 

```
List[textacy.augmentation.utils.AugTok]
```
Randomly swap the positions of two *adjacent* words, up to num times or with a probability of num.

# **Parameters**

- **aug\_toks** Sequence of tokens to augment through position swapping.
- **num** If int, maximum number of adjacent word pairs to swap; if float, probability that a given word pair will be swapped.
- **pos** Part of speech tag(s) of words to be considered for augmentation. If None, all words are considered.

Returns New, augmented sequence of tokens.

```
textacy.augmentation.transforms.delete_words(aug_toks: List[textacy.augmentation.utils.AugTok],
```
*\**, *num: Union[\[int,](https://docs.python.org/3/library/functions.html#int) [float\]](https://docs.python.org/3/library/functions.html#float) = 1*, *pos: Op-* $tional[Union[str, Set[str]]] = None$  $tional[Union[str, Set[str]]] = None$  $tional[Union[str, Set[str]]] = None$  $tional[Union[str, Set[str]]] = None$  $tional[Union[str, Set[str]]] = None$   $\rightarrow$ 

List[*[textacy.augmentation.utils.AugTok](#page-108-2)*]

Randomly delete words, up to num times or with a probability of num.

### **Parameters**

- **aug** toks Sequence of tokens to augment through word deletion.
- **num** If int, maximum number of words to delete; if float, probability that a given word will be deleted.
- **pos** Part of speech tag(s) of words to be considered for augmentation. If None, all words are considered.

Returns New, augmented sequence of tokens.

<span id="page-107-1"></span>textacy.augmentation.transforms.**substitute\_chars**(*aug\_toks:*

*List[*[textacy.augmentation.utils.AugTok](#page-108-2)*]*, *\**, *num: Union[\[int,](https://docs.python.org/3/library/functions.html#int) [float\]](https://docs.python.org/3/library/functions.html#float) = 1*, *lang: Optional*[\[str\]](https://docs.python.org/3/library/stdtypes.html#str) = None)  $\rightarrow$ List[*[textacy.augmentation.utils.AugTok](#page-108-2)*]

Randomly substitute a single character in randomly-selected words with another, up to num times or with a probability of num.

# **Parameters**

- **aug\_toks** Sequence of tokens to augment through character substitution.
- **num** If int, maximum number of words to modify with a random character substitution; if float, probability that a given word will be modified.
- **lang** Standard, two-letter language code corresponding to aug\_toks. Used to load a weighted distribution of language-appropriate characters that are randomly selected for substitution. More common characters are more likely to be substituted. If not specified, ascii letters and digits are randomly selected with equal probability.

Returns New, augmented sequence of tokens.

<span id="page-107-2"></span>Note: This transform requires  $text{text}$ , datasets. UDHR to be downloaded to work properly, since this is the data source for character weights when deciding which char(s) to insert.
```
textacy.augmentation.transforms.insert_chars(aug_toks: List[textacy.augmentation.utils.AugTok],
                                                      *, num: Union[int, float] = 1,
                                                     lang: Optional[str] = None)
                                                     List[textacy.augmentation.utils.AugTok]
```
Randomly insert a character into randomly-selected words, up to num times or with a probability of num.

### Parameters

- **aug\_toks** Sequence of tokens to augment through character insertion.
- **num** If int, maximum number of words to modify with a random character insertion; if float, probability that a given word will be modified.
- **lang** Standard, two-letter language code corresponding to aug\_toks. Used to load a weighted distribution of language-appropriate characters that are randomly selected for substitution. More common characters are more likely to be substituted. If not specified, ascii letters and digits are randomly selected with equal probability.

Returns New, augmented sequence of tokens.

Note: This transform requires textacy.datasets. UDHR to be downloaded to work properly, since this is the data source for character weights when deciding which char(s) to insert.

```
textacy.augmentation.transforms.swap_chars(aug_toks: List[textacy.augmentation.utils.AugTok],
                                                    *, num: Union[int, float] = 1) →
                                                    List[textacy.augmentation.utils.AugTok]
```
Randomly swap two *adjacent* characters in randomly-selected words, up to num times or with a probability of num.

#### **Parameters**

- **aug\_toks** Sequence of tokens to augment through character swapping.
- **num** If int, maximum number of words to modify with a random character swap; if float, probability that a given word will be modified.

Returns New, augmented sequence of tokens.

```
textacy.augmentation.transforms.delete_chars(aug_toks: List[textacy.augmentation.utils.AugTok],
                                                        *, num: Union[int, float] = 1) \rightarrow
```
List[*[textacy.augmentation.utils.AugTok](#page-108-0)*]

Randomly delete a character in randomly-selected words, up to num times or with a probability of num.

#### **Parameters**

- **aug\_toks** Sequence of tokens to augment through character deletion.
- **num** If int, maximum number of words to modify with a random character deletion; if float, probability that a given word will be modified.

Returns New, augmented sequence of tokens.

```
class textacy.augmentation.utils.AugTok(text, ws, pos, is_word, syns)
     tuple: Minimal token data required for data augmentation transforms.
```
#### **is\_word**

Alias for field number 3

#### **pos**

Alias for field number 2

**syns**

Alias for field number 4

**text**

Alias for field number 0

**ws**

Alias for field number 1

textacy.augmentation.utils.**to\_aug\_toks**(*spacy\_obj: Union[spacy.tokens.doc.Doc,*

*spacy.tokens.span.Span]*) → List[*[textacy.augmentation.utils.AugTok](#page-108-0)*]

Transform a spaCy Doc or Span into a list of AugTok objects, suitable for use in data augmentation transform functions.

textacy.augmentation.utils.**get\_char\_weights**(*lang: [str](https://docs.python.org/3/library/stdtypes.html#str)*) → List[Tuple[\[str,](https://docs.python.org/3/library/stdtypes.html#str) [int\]](https://docs.python.org/3/library/functions.html#int)] Get lang-specific character weights for use in certain data augmentation transforms, based on texts in textacy.datasets.UDHR.

Parameters **lang** – Standard two-letter language code.

Returns Collection of (character, weight) pairs, based on the distribution of characters found in the source text.

# **4.3.11 Utilities**

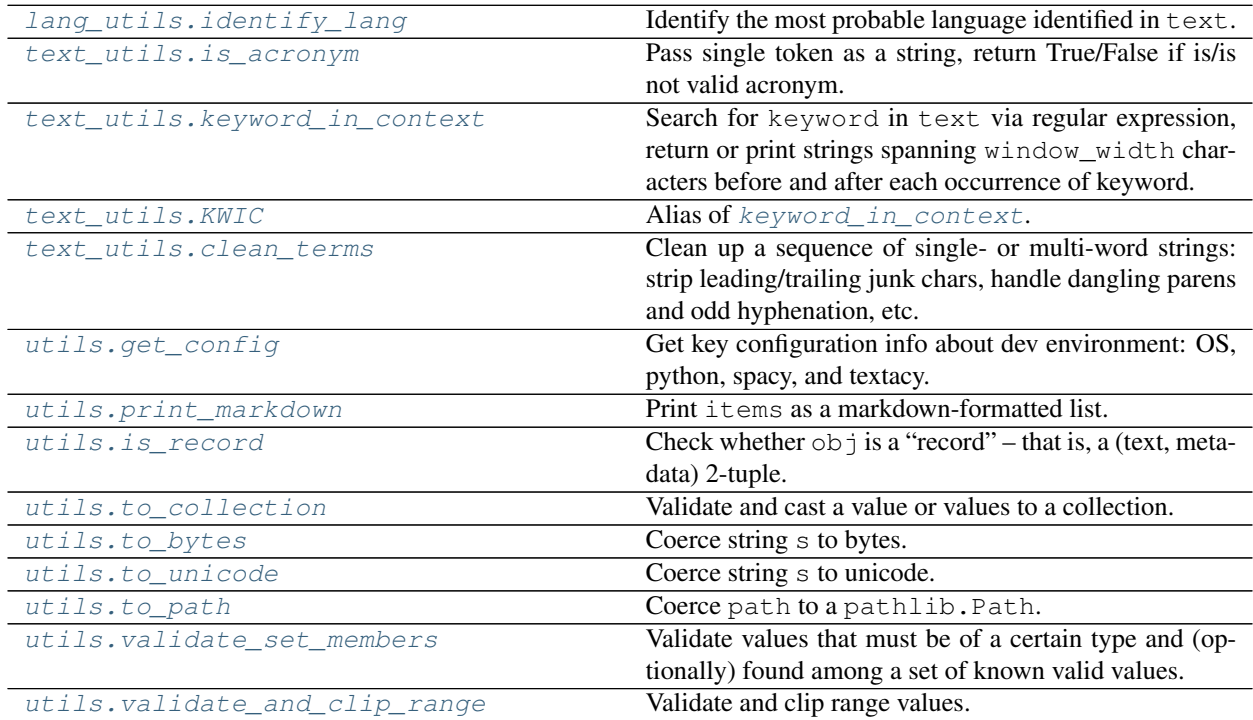

# **Language Identification**

Pipeline for identifying the language of a text, using a model inspired by Google's Compact Language Detector v3 [\(https://github.com/google/cld3\)](https://github.com/google/cld3) and implemented with scikit-learn>=0.20.

# **Model**

Character unigrams, bigrams, and trigrams are extracted from input text, and their frequencies of occurence within the text are counted. The full set of ngrams are then hashed into a 4096-dimensional feature vector with values given by the L2 norm of the counts. These features are passed into a Multi-layer Perceptron with a single hidden layer of 512 rectified linear units and a softmax output layer giving probabilities for ~140 different languages as ISO 639-1 language codes.

Technically, the model was implemented as a sklearn.pipeline.Pipeline with two steps: a sklearn. feature\_extraction.text.HashingVectorizer for vectorizing input texts and a sklearn. neural\_network.MLPClassifier for multi-class language classification.

# **Dataset**

The pipeline was trained on a randomized, stratified subset of ~750k texts drawn from several sources:

- Tatoeba: A crowd-sourced collection of sentences and their translations into many languages. Style is relatively informal; subject matter is a variety of everyday things and goings-on. Source: [https://tatoeba.org/eng/](https://tatoeba.org/eng/downloads) [downloads.](https://tatoeba.org/eng/downloads)
- Leipzig Corpora: A collection of corpora for many languages pulling from comparable sources specifically, 10k Wikipedia articles from official database dumps and 10k news articles from either RSS feeds or web scrapes, when available. Style is relatively formal; subject matter is a variety of notable things and goings-on. Source: <http://wortschatz.uni-leipzig.de/en/download>
- UDHR: The UN's Universal Declaration of Human Rights document, translated into hundreds of languages and split into paragraphs. Style is formal; subject matter is fundamental human rights to be universally protected. Source: <https://unicode.org/udhr/index.html>
- Twitter: A collection of tweets in each of ~70 languages, posted in July 2014, with languages assigned through a combination of models and human annotators. Style is informal; subject matter is whatever Twitter was going on about back then. Source: [https://blog.twitter.com/engineering/en\\_us/a/2015/](https://blog.twitter.com/engineering/en_us/a/2015/evaluating-language-identification-performance.html) [evaluating-language-identification-performance.html](https://blog.twitter.com/engineering/en_us/a/2015/evaluating-language-identification-performance.html)
- DSLCC: Two collections of short excerpts of journalistic texts in a handful of language groups that are highly similar to each other. Style is relatively formal; subject matter is current events. Source: [http://ttg.uni-saarland.](http://ttg.uni-saarland.de/resources/DSLCC/) [de/resources/DSLCC/](http://ttg.uni-saarland.de/resources/DSLCC/)

## **Performance**

The trained model achieved F1 = 0.96 when (macro and micro) averaged over all languages. A few languages have worse performance; for example, the two Norwegians ("nb" and "no"), Bosnian ("bs") and Serbian ("sr"), and Bashkir ("ba") and Tatar ("tt") are often confused with each other. See the textacy-data releases for more details: [https:](https://github.com/bdewilde/textacy-data/releases/tag/lang_identifier_v1.1_sklearn_v21) [//github.com/bdewilde/textacy-data/releases/tag/lang\\_identifier\\_v1.1\\_sklearn\\_v21](https://github.com/bdewilde/textacy-data/releases/tag/lang_identifier_v1.1_sklearn_v21)

class textacy.lang\_utils.LangIdentifier(*data\_dir=PosixPath('/home/docs/checkouts/readthedocs.org/user\_builds/te packages/textacy/data/lang\_identifier')*, *max\_text\_len=1000*)

**Parameters** 

• data  $\text{dir}(str)$  $\text{dir}(str)$  $\text{dir}(str)$  –

• **max\_text\_len** ([int](https://docs.python.org/3/library/functions.html#int)) –

### **pipeline**

Type sklearn.pipeline.Pipeline

### **download**(*force=False*)

Download the pipeline data as a Python version-specific compressed pickle file and save it to disk under the LangIdentifier.data\_dir directory.

**Parameters force** ([bool](https://docs.python.org/3/library/functions.html#bool)) – If True, download the dataset, even if it already exists on disk under data\_dir.

### **identify\_lang**(*text*)

Identify the most probable language identified in text.

```
Parameters text str) –
```
Returns 2-letter language code of the most probable language.

Return type [str](https://docs.python.org/3/library/stdtypes.html#str)

### **identify\_topn\_langs**(*text*, *topn=3*)

Identify the topn most probable languages identified in text.

### **Parameters**

•  $text(str) text(str) text(str) -$ 

•  $\textbf{topn}(int)$  $\textbf{topn}(int)$  $\textbf{topn}(int)$  –

Returns 2-letter language code and its probability for the topn most probable languages.

Return type List[Tuple[\[str,](https://docs.python.org/3/library/stdtypes.html#str) [float\]](https://docs.python.org/3/library/functions.html#float)]

### **init\_pipeline**()

Initialize a *new* language identification pipeline, overwriting any pre-trained pipeline loaded from disk under LangIdentifier.data dir. Must be trained on (text, lang) examples before use.

### <span id="page-111-0"></span>textacy.lang\_utils.**identify\_lang**(*text*)

Identify the most probable language identified in text.

#### Parameters **text**  $(str)$  $(str)$  $(str)$  –

Returns 2-letter language code of the most probable language.

Return type [str](https://docs.python.org/3/library/stdtypes.html#str)

### <span id="page-111-3"></span>**Other Utils**

[textacy.text\\_utils](#page-111-3): Set of small utility functions that take text strings as input.

<span id="page-111-1"></span>textacy.text\_utils.**is\_acronym**(*token: [str](https://docs.python.org/3/library/stdtypes.html#str)*, *exclude: Optional[Set[\[str\]](https://docs.python.org/3/library/stdtypes.html#str)] = None*) → [bool](https://docs.python.org/3/library/functions.html#bool) Pass single token as a string, return True/False if is/is not valid acronym.

### Parameters

- **token** Single word to check for acronym-ness
- **exclude** If technically valid but not actual acronyms are known in advance, pass them in as a set of strings; matching tokens will return False.

<span id="page-111-2"></span>Returns Whether or not token is an acronym.

```
textacy.text_utils.keyword_in_context(text: str, keyword: str, *, ignore_case: bool = True,
                                                     window_width: int = 50, print_only: bool = True \rightarrowOptional[Iterable[Tuple[str, str, str]]]
```
Search for keyword in text via regular expression, return or print strings spanning window\_width characters before and after each occurrence of keyword.

### **Parameters**

- **text** Text in which to search for keyword.
- **keyword** Technically, any valid regular expression string should work, but usually this is a single word or short phrase: "spam", "spam and eggs"; to account for variations, use regex: "[Ss]pam (and|&) [Ee]ggs?"

Note: If keyword contains special characters, be sure to escape them!

- **ignore\_case** If True, ignore letter case in keyword matching.
- **window\_width** Number of characters on either side of keyword to include as "context".
- **print\_only** If True, print out all results with nice formatting; if False, return all (pre, kw, post) matches as generator of raw strings.

Yields Next 3-tuple of prior context, the match itself, and posterior context.

<span id="page-112-0"></span>textacy.text\_utils.**KWIC**(*text: [str](https://docs.python.org/3/library/stdtypes.html#str)*, *keyword: [str](https://docs.python.org/3/library/stdtypes.html#str)*, *\**, *ignore\_case: [bool](https://docs.python.org/3/library/functions.html#bool) = True*, *window\_width: [int](https://docs.python.org/3/library/functions.html#int) = 50, print\_only:*  $bool = True$  $bool = True$ )  $\rightarrow$  Optional[Iterable[Tuple[\[str,](https://docs.python.org/3/library/stdtypes.html#str) [str,](https://docs.python.org/3/library/stdtypes.html#str) [str\]](https://docs.python.org/3/library/stdtypes.html#str)]] Alias of [keyword\\_in\\_context](#page-111-2).

<span id="page-112-1"></span>textacy.text\_utils.**clean\_terms**(*terms: Iterable[\[str\]](https://docs.python.org/3/library/stdtypes.html#str)*) → Iterable[\[str\]](https://docs.python.org/3/library/stdtypes.html#str)

Clean up a sequence of single- or multi-word strings: strip leading/trailing junk chars, handle dangling parens and odd hyphenation, etc.

Parameters **terms** – Sequence of terms such as "presidency", "epic failure", or "George W. Bush" that may be unclean for whatever reason.

Yields Next term in *terms* but with the cruft cleaned up, excluding terms that were entirely cruft

Warning: Terms with (intentionally) unusual punctuation may get "cleaned" into a form that changes or obscures the original meaning of the term.

textacy.utils.**deprecated**(*message: [str](https://docs.python.org/3/library/stdtypes.html#str)*, *\**, *action: [str](https://docs.python.org/3/library/stdtypes.html#str) = 'always'*) Show a deprecation warning, optionally filtered.

#### **Parameters**

- **message** Message to display with DeprecationWarning.
- **action** Filter controlling whether warning is ignored, displayed, or turned into an error. For reference:

### See also:

<https://docs.python.org/3/library/warnings.html#the-warnings-filter>

### <span id="page-112-2"></span>textacy.utils.**get\_config**() → Dict[\[str,](https://docs.python.org/3/library/stdtypes.html#str) Any]

<span id="page-112-3"></span>Get key configuration info about dev environment: OS, python, spacy, and textacy.

Returns dict

textacy.utils.**print\_markdown**(*items: Union[Dict[Any, Any], Iterable[Tuple[Any, Any]]]*) Print items as a markdown-formatted list. Specifically useful when submitting config info on GitHub issues.

### Parameters **items** –

<span id="page-113-0"></span>textacy.utils.**is\_record**(*obj: Any*) → [bool](https://docs.python.org/3/library/functions.html#bool) Check whether  $\circ b$  is a "record" – that is, a (text, metadata) 2-tuple.

<span id="page-113-1"></span>textacy.utils.**to\_collection**(*val: Any*, *val\_type: Union[Type[Any], Tuple[Type[Any], . . . ]]*,  $col\_type: Type[Any] \rightarrow \text{Optional[Collection[Any]}$ 

Validate and cast a value or values to a collection.

### Parameters

- **val** (*[object](https://docs.python.org/3/library/functions.html#object)*) Value or values to validate and cast.
- **val [type](https://docs.python.org/3/library/functions.html#type)**  $(type)$  Type of each value in collection, e.g. int or str.
- **col\_[type](https://docs.python.org/3/library/functions.html#type)** (*type*) Type of collection to return, e.g. tuple or set.

Returns Collection of type col\_type with values all of type val\_type.

### Raises **[TypeError](https://docs.python.org/3/library/exceptions.html#TypeError)** –

- <span id="page-113-2"></span>textacy.utils.to [bytes](https://docs.python.org/3/library/stdtypes.html#bytes) (*s: Union[\[str,](https://docs.python.org/3/library/stdtypes.html#str) [bytes\]](https://docs.python.org/3/library/stdtypes.html#bytes),*  $*$ *, encoding: [str](https://docs.python.org/3/library/stdtypes.html#str)* = '*utf-8', errors: str* = 'strict')  $\rightarrow$  bytes Coerce string s to bytes.
- <span id="page-113-3"></span>textacy.utils.**to\_unicode**(*s: Union[\[str,](https://docs.python.org/3/library/stdtypes.html#str) [bytes\]](https://docs.python.org/3/library/stdtypes.html#bytes)*, *\**, *encoding: [str](https://docs.python.org/3/library/stdtypes.html#str) = 'utf-8'*, *errors: [str](https://docs.python.org/3/library/stdtypes.html#str) = 'strict'*) → [str](https://docs.python.org/3/library/stdtypes.html#str) Coerce string s to unicode.

<span id="page-113-4"></span>textacy.utils.**to\_path**(*path: Union[\[str,](https://docs.python.org/3/library/stdtypes.html#str) [pathlib.Path\]](https://docs.python.org/3/library/pathlib.html#pathlib.Path)*) → [pathlib.Path](https://docs.python.org/3/library/pathlib.html#pathlib.Path) Coerce path to a pathlib.Path.

### Parameters **path** –

Returns [pathlib.Path](https://docs.python.org/3/library/pathlib.html#pathlib.Path)

<span id="page-113-5"></span>textacy.utils.**validate\_set\_members**(*vals: Union[Any, Set[Any]]*, *val\_type: Union[Type[Any], Tuple[Type[Any], . . . ]]*, *valid\_vals: Optional[Set[Any]] =*  $None) \rightarrow Set[Any]$ 

Validate values that must be of a certain type and (optionally) found among a set of known valid values.

### **Parameters**

- **vals** Value or values to validate.
- **val\_type** Type(s) of which all vals must be instances.
- **valid\_vals** Set of valid values in which all vals must be found.

Returns Validated values.

Return type Set[obj]

Raises

- **[TypeError](https://docs.python.org/3/library/exceptions.html#TypeError)** –
- **[ValueError](https://docs.python.org/3/library/exceptions.html#ValueError)** –

```
textacy.utils.validate_and_clip_range(range_vals: Tuple[Any, Any], full_range: Tuple[Any,
                                                  Any], val_type: Optional[Union[Type[Any], Tu-
                                                  ple[Type[Any], ... ]]] = None \rightarrow Tuple[Any, Any]
```
Validate and clip range values.

**Parameters** 

- **range** vals Range values, i.e. [start val, end val), to validate and, if necessary, clip. If None, the value is set to the corresponding value in full\_range.
- **full\_range** Full range of values, i.e. [min\_val, max\_val), within which range\_vals must lie.
- **val\_type** Type(s) of which all range\_vals must be instances, unless val is None.
- Returns Range for which null or too-small/large values have been clipped to the min/max valid values.

Raises

- **[TypeError](https://docs.python.org/3/library/exceptions.html#TypeError)** –
- **[ValueError](https://docs.python.org/3/library/exceptions.html#ValueError)** –
- textacy.utils.**get\_kwargs\_for\_func**(*func: Callable*, *kwargs: Dict[\[str,](https://docs.python.org/3/library/stdtypes.html#str) Any]*) → Dict[\[str,](https://docs.python.org/3/library/stdtypes.html#str) Any] Get the set of keyword arguments from kwargs that are used by func. Useful when calling a func from another func and inferring its signature from provided  $\star\star$ kwargs.

Functionality for caching language data and other NLP resources. Loading data from disk can be slow; let's just do it once and forget about it. :)

textacy.cache.**LRU\_CACHE = LRUCache([], maxsize=2147483648, currsize=0)** Least Recently Used (LRU) cache for loaded data.

The max cache size may be set by the *TEXTACY\_MAX\_CACHE\_SIZE* environment variable, where the value must be an integer (in bytes). Otherwise, the max size is 2GB.

```
Type cachetools. LRUCache
```

```
textacy.cache.clear()
```
Clear textacy's cache of loaded data.

# **4.3.12 Miscellany**

### **Text Statistics**

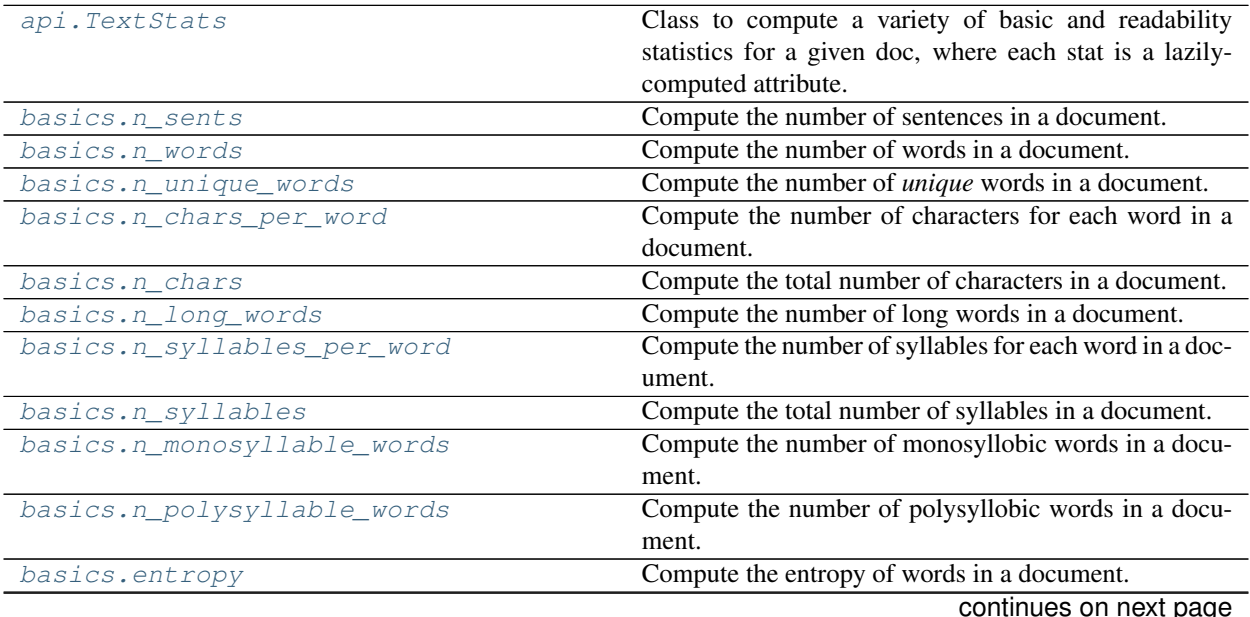

|                                        | sion of commacanion provided page                                                                                                    |
|----------------------------------------|----------------------------------------------------------------------------------------------------|
|                                        | readability.automated_readability_indexReadability test for English-language texts, particularly<br>for technical writing, whose value estimates the U.S.                                                                                                    |
|                                        | readability.automatic_arabic_readabilitReadabilitReadability test for Arabic-language texts based on<br>number of characters and average word and sentence<br>lengths.                                                                                                    |
| readability.coleman_liau_index         | Readability test whose value estimates the number of<br>years of education required to understand a text, sim-<br>ilar to flesch_kincaid_grade_level() and<br>smog_index(), but using characters per word in-<br>stead of syllables.                                                                                     |
| readability.flesch_kincaid_grade_level | Readability test used widely in education, whose value<br>estimates the U.S.                                                                                                    |
| readability.flesch_reading_ease        | Readability test used as a general-purpose standard in<br>several languages, based on a weighted combination of<br>avg.                                                                                                    |
| readability.gulpease_index             | for<br>Italian-language<br>Readability<br>test<br>texts,<br>whose value is in the range $[0, 100]$ similar to<br>flesch_reading_ease().                                                                                                    |
| readability.gunning_fog_index          | Readability test whose value estimates the number of<br>years of education required to understand a text, sim-<br>ilar to flesch_kincaid_grade_level() and<br>smog_index().                                                                                                    |
| readability.lix                        | Readability test commonly used in Sweden on both<br>English- and non-English-language texts, whose value<br>estimates the difficulty of reading a foreign text.                                                                                                    |
| readability.mu_legibility_index        | Readability test for Spanish-language texts based on<br>number of words and the mean and variance of their<br>lengths in characters, whose value is in the range [0,<br>100].                                                                                                    |
| readability.perspicuity_index          | Spanish-language<br>Readability<br>for<br>test<br>texts,<br>whose value is in the range $[0, 100]$ ;<br>very<br>similar to the Spanish-specific formulation<br>of<br>flesch_reading_ease(), but included<br>ad-<br>ditionally since it's become a common readability<br>standard.                                        |
| readability.smog_index                 | Readability<br>commonly<br>used<br>in<br>medical<br>test<br>writing<br>and<br>the<br>healthcare<br>industry,<br>whose<br>value estimates the number of years of edu-<br>cation required to understand a text similar to<br>flesch_kincaid_grade_level()<br>and<br>in-<br>tended as a substitute for gunning_fog_index(). |
| readability.wiener_sachtextformel      | Readability test for German-language texts, whose<br>value estimates the grade level required to understand<br>a text.                                                                                                    |

Table 10 – continued from previous page

<span id="page-115-1"></span>[textacy.text\\_stats.api](#page-115-1): Compute various basic counts and readability statistics for documents.

<span id="page-115-0"></span>**class** textacy.text\_stats.api.**TextStats**(*doc: spacy.tokens.doc.Doc*)

Class to compute a variety of basic and readability statistics for a given doc, where each stat is a lazily-computed attribute.

**>>>** text = next(textacy.datasets.CapitolWords().texts(limit=1))

(continues on next page)

(continued from previous page)

```
>>> doc = textacy.make_spacy_doc(text)
>>> ts = textacy.text_stats.TextStats(doc)
>>> ts.n_words
136
>>> ts.n_unique_words
80
>>> ts.entropy
6.00420319027642
>>> ts.flesch_kincaid_grade_level
11.817647058823532
>>> ts.flesch_reading_ease
50.707745098039254
```
Some stats vary by language or are designed for use with specific languages:

```
>>> text = (
... "Muchos años después, frente al pelotón de fusilamiento, "
... "el coronel Aureliano Buendía había de recordar aquella tarde remota "
... "en que su padre lo llevó a conocer el hielo."
... )
>>> doc = textacy.make_spacy_doc(text, lang="es")
>>> ts = textacy.text_stats.TextStats(doc)
>>> ts.n_words
28
>>> ts.perspicuity_index
56.46000000000002
>>> ts.mu_legibility_index
71.18644067796609
```
Each of these stats have stand-alone functions in [textacy.text\\_stats.basics](#page-119-6) and [textacy.](#page-120-6) text stats.readability with more detailed info and links in the docstrings – when in doubt, read the docs!

Parameters **doc** – A text document tokenized and (optionally) sentence-segmented by spaCy.

## **property n\_sents**

Number of sentences in document.

See also:

[textacy.text\\_stats.basics.n\\_sents\(\)](#page-120-0)

### **property n\_words**

Number of words in document.

See also:

[textacy.text\\_stats.basics.n\\_words\(\)](#page-119-0)

### **property n\_unique\_words**

Number of *unique* words in document.

See also:

[textacy.text\\_stats.basics.n\\_unique\\_words\(\)](#page-119-1)

### **property n\_long\_words**

Number of long words in document.

See also:

textacy.text stats.basics.n long words()

#### **property n\_chars\_per\_word**

Number of characters for each word in document.

### See also:

textacy.text stats.basics.n chars per word()

#### **property n\_chars**

Total number of characters in document.

See also:

[textacy.text\\_stats.basics.n\\_chars\(\)](#page-119-3)

#### **property n\_syllables\_per\_word**

Number of syllables for each word in document.

See also:

[textacy.text\\_stats.basics.n\\_syllables\\_per\\_word\(\)](#page-119-5)

#### **property n\_syllables**

Total number of syllables in document.

See also:

[textacy.text\\_stats.basics.n\\_syllables\(\)](#page-120-1)

#### **property n\_monosyllable\_words**

Number of monosyllobic words in document.

#### See also:

[textacy.text\\_stats.basics.n\\_monosyllable\\_words\(\)](#page-120-2)

#### **property n\_polysyllable\_words**

Number of polysyllobic words in document.

See also:

[textacy.text\\_stats.basics.n\\_polysyllable\\_words\(\)](#page-120-3)

#### **property entropy**

Entropy of words in document.

See also:

[textacy.text\\_stats.basics.entropy\(\)](#page-120-4)

### **property automated\_readability\_index**

Readability test for English-language texts. Higher value => more difficult text.

See also:

[textacy.text\\_stats.readability.automated\\_readability\\_index\(\)](#page-120-5)

### **property automatic\_arabic\_readability\_index**

Readability test for Arabic-language texts. Higher value => more difficult text.

See also:

[textacy.text\\_stats.readability.automatic\\_arabic\\_readability\\_index\(\)](#page-121-0)

#### **property coleman\_liau\_index**

Readability test, not language-specific. Higher value => more difficult text.

See also:

[textacy.text\\_stats.readability.coleman\\_liau\\_index\(\)](#page-121-1)

#### **property flesch\_kincaid\_grade\_level**

Readability test, not language-specific. Higher value => more difficult text.

See also:

[textacy.text\\_stats.readability.flesch\\_kincaid\\_grade\\_level\(\)](#page-121-2)

### **property flesch\_reading\_ease**

Readability test with several language-specific formulations. Higher value => easier text.

See also:

[textacy.text\\_stats.readability.flesch\\_reading\\_ease\(\)](#page-121-3)

### **property gulpease\_index**

Readability test for Italian-language texts. Higher value => easier text.

See also:

[textacy.text\\_stats.readability.gulpease\\_index\(\)](#page-122-0)

#### **property gunning\_fog\_index**

Readability test, not language-specific. Higher value => more difficult text.

See also:

[textacy.text\\_stats.readability.gunning\\_fog\\_index\(\)](#page-122-1)

#### **property lix**

Readability test for both English- and non-English-language texts. Higher value => more difficult text.

See also:

[textacy.text\\_stats.readability.lix\(\)](#page-122-2)

#### **property mu\_legibility\_index**

Readability test for Spanish-language texts. Higher value => easier text.

See also:

textacy.text stats.readability.mu legibility index()

#### **property perspicuity\_index**

Readability test for Spanish-language texts. Higher value => easier text.

See also:

[textacy.text\\_stats.readability.perspicuity\\_index\(\)](#page-122-4)

#### **property smog\_index**

Readability test, not language-specific. Higher value => more difficult text.

See also:

[textacy.text\\_stats.readability.smog\\_index\(\)](#page-123-0)

#### **property wiener\_sachtextformel**

Readability test for German-language texts. Higher value => more difficult text.

See also:

[textacy.text\\_stats.readability.wiener\\_sachtextformel\(\)](#page-123-1)

textacy.text\_stats.api.**load\_hyphenator**(*lang: [str](https://docs.python.org/3/library/stdtypes.html#str)*)

Load an object that hyphenates words at valid points, as used in LaTex typesetting.

**Parameters lang** – Standard 2-letter language abbreviation. To get a list of valid values:

**>>> import pyphen**; pyphen.LANGUAGES

Returns pyphen.Pyphen()

<span id="page-119-6"></span>[textacy.text\\_stats.basics](#page-119-6): Functions for computing basic text statistics.

<span id="page-119-0"></span>textacy.text\_stats.basics.**n\_words**(*doc\_or\_words: Union[spacy.tokens.doc.Doc, Iter* $able[spacv. tokens.token.Token]]$   $\rightarrow$  [int](https://docs.python.org/3/library/functions.html#int)

Compute the number of words in a document.

**Parameters doc\_or\_words** – If a spaCy Doc, non-punctuation tokens (words) are extracted; if an iterable of spaCy Token s, all are included as-is.

<span id="page-119-1"></span>textacy.text\_stats.basics.**n\_unique\_words**(*doc\_or\_words: Union[spacy.tokens.doc.Doc, It* $erable[spacy. tokens.token.Token]]$   $\rightarrow$  [int](https://docs.python.org/3/library/functions.html#int)

Compute the number of *unique* words in a document.

**Parameters doc\_or\_words** – If a spaCy Doc, non-punctuation tokens (words) are extracted; if an iterable of spaCy Token s, all are included as-is.

<span id="page-119-2"></span>textacy.text\_stats.basics.**n\_chars\_per\_word**(*doc\_or\_words: Union[spacy.tokens.doc.Doc, Iterable[spacy.tokens.token.Token]]*) → Tu- $ple[int, \ldots]$  $ple[int, \ldots]$  $ple[int, \ldots]$ 

Compute the number of characters for each word in a document.

**Parameters doc\_or\_words** – If a spaCy Doc, non-punctuation tokens (words) are extracted; if an iterable of spaCy Token s, all are included as-is.

<span id="page-119-3"></span>textacy.text\_stats.basics.**n\_chars**(*n\_chars\_per\_word: Tuple[\[int,](https://docs.python.org/3/library/functions.html#int) . . . ]*) → [int](https://docs.python.org/3/library/functions.html#int) Compute the total number of characters in a document.

> Parameters **n\_chars\_per\_word** – Number of characters per word in a given document, as computed by [n\\_chars\\_per\\_word\(\)](#page-119-2).

<span id="page-119-4"></span>textacy.text\_stats.basics.**n\_long\_words**(*n\_chars\_per\_word: Tuple[\[int,](https://docs.python.org/3/library/functions.html#int) . . . ]*, *min\_n\_chars:*  $int = 7$  $int = 7$ )  $\rightarrow$  int

Compute the number of long words in a document.

### Parameters

- **n\_chars\_per\_word** Number of characters per word in a given document, as computed by [n\\_chars\\_per\\_word\(\)](#page-119-2).
- **min\_n\_chars** Minimum number of characters required for a word to be considered "long".

<span id="page-119-5"></span>textacy.text\_stats.basics.**n\_syllables\_per\_word**(*doc\_or\_words:*

*Union[spacy.tokens.doc.Doc, Iterable[spacy.tokens.token.Token]]*, *lang:*  $str) \rightarrow \text{Tuple}[\text{int}, \dots]$  $str) \rightarrow \text{Tuple}[\text{int}, \dots]$ 

Compute the number of syllables for each word in a document.

**Parameters doc\_or\_words** – If a spaCy Doc, non-punctuation tokens (words) are extracted; if an iterable of spaCy Token s, all are included as-is.

Note: Identifying syllables is \_tricky\_; this method relies on hyphenation, which is more straightforward but doesn't always give the correct number of syllables. While all hyphenation points fall on syllable divisions, not

all syllable divisions are valid hyphenation points.

<span id="page-120-1"></span>textacy.text\_stats.basics.**n\_syllables**(*n\_syllables\_per\_word: Tuple[\[int,](https://docs.python.org/3/library/functions.html#int) . . . ]*) → [int](https://docs.python.org/3/library/functions.html#int) Compute the total number of syllables in a document.

> Parameters **n\_syllables\_per\_word** – Number of syllables per word in a given document, as computed by [n\\_syllables\\_per\\_word\(\)](#page-119-5).

```
textacy.text_stats.basics.n_monosyllable_words(n_syllables_per_word: Tuple[int, . . . ])
```
Compute the number of monosyllobic words in a document.

Parameters **n\_syllables\_per\_word** – Number of syllables per word in a given document, as computed by [n\\_syllables\\_per\\_word\(\)](#page-119-5).

 $\rightarrow$  [int](https://docs.python.org/3/library/functions.html#int)

<span id="page-120-3"></span>textacy.text\_stats.basics.**n\_polysyllable\_words**(*n\_syllables\_per\_word: Tuple[\[int,](https://docs.python.org/3/library/functions.html#int) . . . ]*, *min\_n\_syllables: [int](https://docs.python.org/3/library/functions.html#int)* = 3)  $\rightarrow$  int

Compute the number of polysyllobic words in a document.

**Parameters** 

- **n\_syllables\_per\_word** Number of syllables per word in a given document, as computed by  $n$  syllables per word().
- **min\_n\_syllables** Minimum number of syllables required for a word to be considered "polysyllobic".

<span id="page-120-0"></span>textacy.text\_stats.basics.**n\_sents**(*doc: spacy.tokens.doc.Doc*) → [int](https://docs.python.org/3/library/functions.html#int) Compute the number of sentences in a document.

Warning: If doc has not been segmented into sentences, it will be modified in-place using spaCy's rulebased Sentencizer pipeline component before counting.

<span id="page-120-4"></span>textacy.text\_stats.basics.**entropy**(*doc\_or\_words: Union[spacy.tokens.doc.Doc, Iter* $able[spacey.tokes.token.Token]]$   $\rightarrow$  [float](https://docs.python.org/3/library/functions.html#float)

Compute the entropy of words in a document.

**Parameters doc\_or\_words** – If a spaCy Doc, non-punctuation tokens (words) are extracted; if an iterable of spaCy Token s, all are included as-is.

<span id="page-120-6"></span>[textacy.text\\_stats.readability](#page-120-6): Functions for computing various measures of text "readability".

<span id="page-120-5"></span>textacy.text\_stats.readability.**automated\_readability\_index**(*n\_chars: [int](https://docs.python.org/3/library/functions.html#int)*, *n\_words: [int](https://docs.python.org/3/library/functions.html#int)*, *n\_sents: int*)  $\rightarrow$ [float](https://docs.python.org/3/library/functions.html#float)

Readability test for English-language texts, particularly for technical writing, whose value estimates the U.S. grade level required to understand a text. Similar to several other tests (e.g.  $flesch_kincaid grade-level(),$  but uses characters per word instead of syllables like [coleman\\_liau\\_index\(\)](#page-121-1). Higher value => more difficult text.

### **References**

[https://en.wikipedia.org/wiki/Automated\\_readability\\_index](https://en.wikipedia.org/wiki/Automated_readability_index)

<span id="page-121-0"></span>textacy.text\_stats.readability.**automatic\_arabic\_readability\_index**(*n\_chars:*

*[int](https://docs.python.org/3/library/functions.html#int)*, *n\_words:*

*[int](https://docs.python.org/3/library/functions.html#int)*, *n\_sents:*  $int$ )  $\rightarrow$  [float](https://docs.python.org/3/library/functions.html#float)

Readability test for Arabic-language texts based on number of characters and average word and sentence lengths. Higher value => more difficult text.

### **References**

Al Tamimi, Abdel Karim, et al. "AARI: automatic arabic readability index." Int. Arab J. Inf. Technol. 11.4 (2014): 370-378.

<span id="page-121-1"></span>textacy.text\_stats.readability.**coleman\_liau\_index**(*n\_chars: [int](https://docs.python.org/3/library/functions.html#int)*, *n\_words: [int](https://docs.python.org/3/library/functions.html#int)*, *n\_sents:*

 $int$ )  $\rightarrow$  [float](https://docs.python.org/3/library/functions.html#float) Readability test whose value estimates the number of years of education required to understand a text, similar to [flesch\\_kincaid\\_grade\\_level\(\)](#page-121-2) and [smog\\_index\(\)](#page-123-0), but using characters per word instead of syllables. Higher value => more difficult text.

## **References**

[https://en.wikipedia.org/wiki/Coleman%E2%80%93Liau\\_index](https://en.wikipedia.org/wiki/Coleman%E2%80%93Liau_index)

<span id="page-121-2"></span>textacy.text\_stats.readability.**flesch\_kincaid\_grade\_level**(*n\_syllables: [int](https://docs.python.org/3/library/functions.html#int)*, *n\_words: [int](https://docs.python.org/3/library/functions.html#int)*, *n\_sents:*  $int$ )  $\rightarrow$  [float](https://docs.python.org/3/library/functions.html#float)

Readability test used widely in education, whose value estimates the U.S. grade level / number of years of education required to understand a text. Higher value => more difficult text.

## **References**

[https://en.wikipedia.org/wiki/Flesch%E2%80%93Kincaid\\_readability\\_tests#Flesch.E2.80.93Kincaid\\_grade\\_](https://en.wikipedia.org/wiki/Flesch%E2%80%93Kincaid_readability_tests#Flesch.E2.80.93Kincaid_grade_level) [level](https://en.wikipedia.org/wiki/Flesch%E2%80%93Kincaid_readability_tests#Flesch.E2.80.93Kincaid_grade_level)

<span id="page-121-3"></span>textacy.text\_stats.readability.**flesch\_reading\_ease**(*n\_syllables: [int](https://docs.python.org/3/library/functions.html#int)*, *n\_words: [int](https://docs.python.org/3/library/functions.html#int)*, *n\_sents: [int](https://docs.python.org/3/library/functions.html#int)*, *\**, *lang: Optional[\[str\]](https://docs.python.org/3/library/stdtypes.html#str)*  $= None$   $\rightarrow$  [float](https://docs.python.org/3/library/functions.html#float)

Readability test used as a general-purpose standard in several languages, based on a weighted combination of avg. sentence length and avg. word length. Values usually fall in the range [0, 100], but may be arbitrarily negative in extreme cases. Higher value => easier text.

Note: Coefficients in this formula are language-dependent; if lang is null, the English-language formulation is used.

### **References**

English: [https://en.wikipedia.org/wiki/Flesch%E2%80%93Kincaid\\_readability\\_tests#Flesch\\_reading\\_ease](https://en.wikipedia.org/wiki/Flesch%E2%80%93Kincaid_readability_tests#Flesch_reading_ease) German: <https://de.wikipedia.org/wiki/Lesbarkeitsindex#Flesch-Reading-Ease> Spanish: Fernández-Huerta formulation French: ? Italian: [https://it.wikipedia.org/wiki/Formula\\_di\\_Flesch](https://it.wikipedia.org/wiki/Formula_di_Flesch) Dutch: ? Portuguese: [https://pt.wikipedia.org/wiki/Legibilidade\\_de\\_Flesch](https://pt.wikipedia.org/wiki/Legibilidade_de_Flesch) Turkish: Atesman formulation Russian: [https://ru.wikipedia.org/wiki/%D0%98%D0%BD%D0%B4%D0%B5%D0%BA%D1%81\\_%D1%83%D0%](https://ru.wikipedia.org/wiki/%D0%98%D0%BD%D0%B4%D0%B5%D0%BA%D1%81_%D1%83%D0%B4%D0%BE%D0%B1%D0%BE%D1%87%D0%B8%D1%82%D0%B0%D0%B5%D0%BC%D0%BE%D1%81%D1%82%D0%B8) [B4%D0%BE%D0%B1%D0%BE%D1%87%D0%B8%D1%82%D0%B0%D0%B5%D0%BC%D0%BE%](https://ru.wikipedia.org/wiki/%D0%98%D0%BD%D0%B4%D0%B5%D0%BA%D1%81_%D1%83%D0%B4%D0%BE%D0%B1%D0%BE%D1%87%D0%B8%D1%82%D0%B0%D0%B5%D0%BC%D0%BE%D1%81%D1%82%D0%B8) [D1%81%D1%82%D0%B8](https://ru.wikipedia.org/wiki/%D0%98%D0%BD%D0%B4%D0%B5%D0%BA%D1%81_%D1%83%D0%B4%D0%BE%D0%B1%D0%BE%D1%87%D0%B8%D1%82%D0%B0%D0%B5%D0%BC%D0%BE%D1%81%D1%82%D0%B8)

<span id="page-122-0"></span>textacy.text\_stats.readability.**gulpease\_index**(*n\_chars: [int](https://docs.python.org/3/library/functions.html#int)*, *n\_words: [int](https://docs.python.org/3/library/functions.html#int)*, *n\_sents: [int](https://docs.python.org/3/library/functions.html#int)*)

 $\rightarrow$  [float](https://docs.python.org/3/library/functions.html#float) Readability test for Italian-language texts, whose value is in the range [0, 100] similar to [flesch\\_reading\\_ease\(\)](#page-121-3). Higher value => easier text.

### **References**

[https://it.wikipedia.org/wiki/Indice\\_Gulpease](https://it.wikipedia.org/wiki/Indice_Gulpease)

<span id="page-122-1"></span>textacy.text\_stats.readability.**gunning\_fog\_index**(*n\_words: [int](https://docs.python.org/3/library/functions.html#int)*, *n\_polysyllable\_words:*

*[int](https://docs.python.org/3/library/functions.html#int)*, *n\_sents: int*)  $\rightarrow$  [float](https://docs.python.org/3/library/functions.html#float) Readability test whose value estimates the number of years of education required to understand a text, similar to [flesch\\_kincaid\\_grade\\_level\(\)](#page-121-2) and smoq\_index(). Higher value => more difficult text.

### **References**

[https://en.wikipedia.org/wiki/Gunning\\_fog\\_index](https://en.wikipedia.org/wiki/Gunning_fog_index)

<span id="page-122-2"></span>textacy.text\_stats.readability.**lix**(*n\_words: [int](https://docs.python.org/3/library/functions.html#int)*, *n\_long\_words: [int](https://docs.python.org/3/library/functions.html#int)*, *n\_sents: [int](https://docs.python.org/3/library/functions.html#int)*) → [float](https://docs.python.org/3/library/functions.html#float) Readability test commonly used in Sweden on both English- and non-English-language texts, whose value estimates the difficulty of reading a foreign text. Higher value => more difficult text.

## **References**

[https://en.wikipedia.org/wiki/Lix\\_\(readability\\_test\)](https://en.wikipedia.org/wiki/Lix_(readability_test)

<span id="page-122-3"></span>textacy.text\_stats.readability.**mu\_legibility\_index**(*n\_chars\_per\_word: Collec-*

 $\phi$ *tion[\[int\]](https://docs.python.org/3/library/functions.html#int)*)  $\rightarrow$  [float](https://docs.python.org/3/library/functions.html#float) Readability test for Spanish-language texts based on number of words and the mean and variance of their lengths in characters, whose value is in the range  $[0, 100]$ . Higher value  $\Rightarrow$  easier text.

## **References**

Muñoz, M., and J. Muñoz. "Legibilidad Mµ." Viña del Mar: CHL (2006).

<span id="page-122-4"></span>textacy.text\_stats.readability.**perspicuity\_index**(*n\_syllables: [int](https://docs.python.org/3/library/functions.html#int)*, *n\_words: [int](https://docs.python.org/3/library/functions.html#int)*, *n\_sents: [int](https://docs.python.org/3/library/functions.html#int)*)  $\rightarrow$  [float](https://docs.python.org/3/library/functions.html#float)

Readability test for Spanish-language texts, whose value is in the range [0, 100]; very similar to the Spanishspecific formulation of  $flesch_{\text{reading\_ease}}(l)$ , but included additionally since it's become a common readability standard. Higher value => easier text.

### **References**

Pazos, Francisco Szigriszt. Sistemas predictivos de legibilidad del mensaje escrito: fórmula de perspicuidad. Universidad Complutense de Madrid, Servicio de Reprografía, 1993.

<span id="page-123-0"></span>textacy.text\_stats.readability.**smog\_index**(*n\_polysyllable\_words: [int](https://docs.python.org/3/library/functions.html#int)*, *n\_sents: [int](https://docs.python.org/3/library/functions.html#int)*) →

[float](https://docs.python.org/3/library/functions.html#float) Readability test commonly used in medical writing and the healthcare industry, whose value estimates the number of years of education required to understand a text similar to [flesch\\_kincaid\\_grade\\_level\(\)](#page-121-2) and intended as a substitute for  $\frac{q}{q}$  index (). Higher value => more difficult text.

### **References**

<https://en.wikipedia.org/wiki/SMOG>

<span id="page-123-1"></span>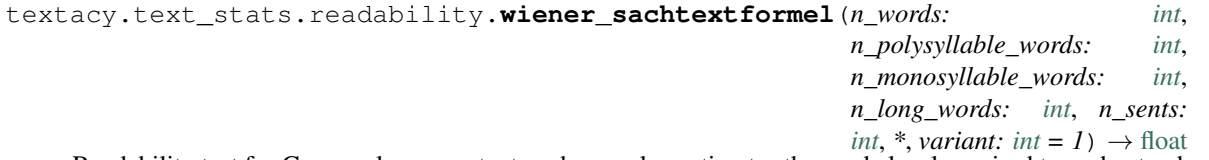

Readability test for German-language texts, whose value estimates the grade level required to understand a text. Higher value => more difficult text.

### **References**

[https://de.wikipedia.org/wiki/Lesbarkeitsindex#Wiener\\_Sachtextformel](https://de.wikipedia.org/wiki/Lesbarkeitsindex#Wiener_Sachtextformel)

# **Similarity**

<span id="page-123-2"></span>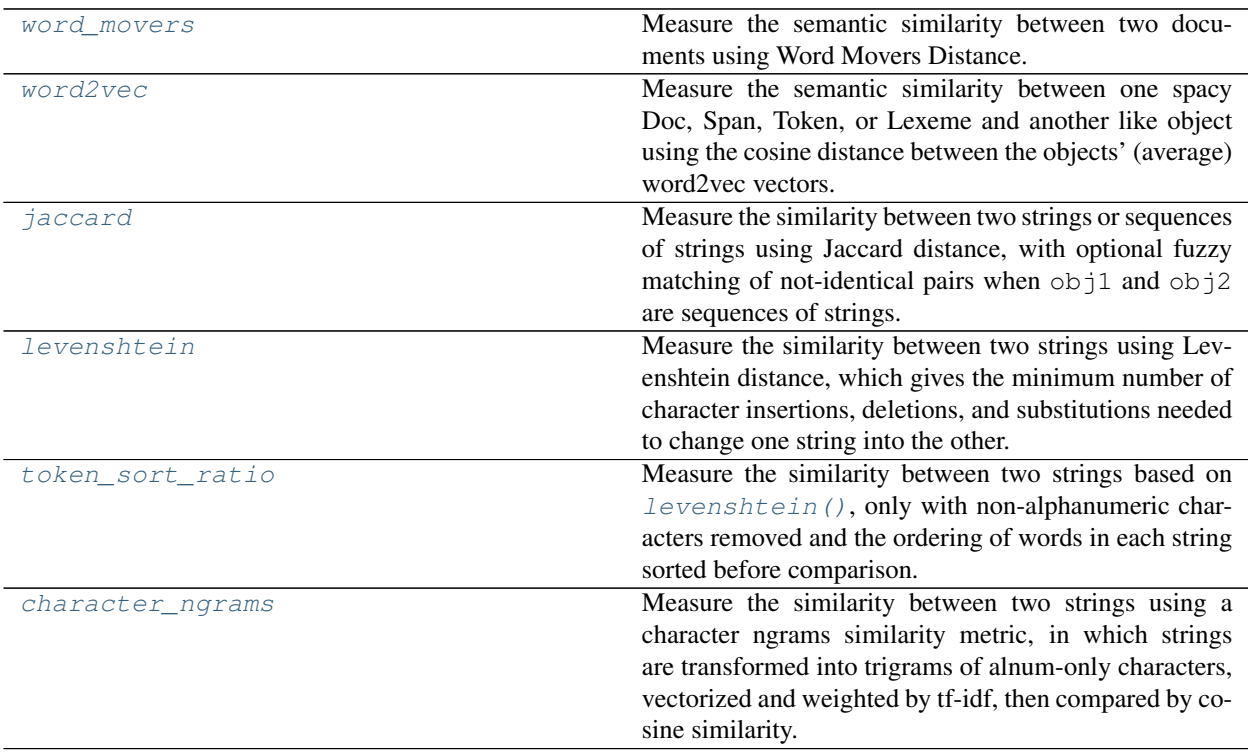

 $textzextacy. similarity: Collection of semantic + lexical similarity metrics between tokens, strings, and sequences$ thereof, returning values between 0.0 (totally dissimilar) and 1.0 (totally similar).

<span id="page-124-0"></span>textacy.similarity.**word\_movers**(*doc1: spacy.tokens.doc.Doc*, *doc2: spacy.tokens.doc.Doc*, *met-*

```
ric: strfloat
```
Measure the semantic similarity between two documents using Word Movers Distance.

#### **Parameters**

- **doc1** –
- **doc2** –
- **metric** ({"cosine", "euclidean", "l1", "l2", "manhattan"}) –

**Returns** Similarity between  $\text{doc1}$  and  $\text{doc2}$  in the interval [0.0, 1.0], where larger values correspond to more similar documents.

### **References**

- Ofir Pele and Michael Werman, "A linear time histogram metric for improved SIFT matching," in Computer Vision - ECCV 2008, Marseille, France, 2008.
- Ofir Pele and Michael Werman, "Fast and robust earth mover's distances," in Proc. 2009 IEEE 12th Int. Conf. on Computer Vision, Kyoto, Japan, 2009.
- Kusner, Matt J., et al. "From word embeddings to document distances." Proceedings of the 32nd International Conference on Machine Learning (ICML 2015). 2015. [http://jmlr.org/proceedings/papers/v37/](http://jmlr.org/proceedings/papers/v37/kusnerb15.pdf) [kusnerb15.pdf](http://jmlr.org/proceedings/papers/v37/kusnerb15.pdf)

<span id="page-124-1"></span>textacy.similarity.**word2vec**(*obj1: Union[spacy.tokens.doc.Doc, spacy.tokens.span.Span, spacy.tokens.token.Token]*, *obj2: Union[spacy.tokens.doc.Doc, spacy.tokens.span.Span, spacy.tokens.token.Token]*) → [float](https://docs.python.org/3/library/functions.html#float)

Measure the semantic similarity between one spacy Doc, Span, Token, or Lexeme and another like object using the cosine distance between the objects' (average) word2vec vectors.

#### Parameters

- **obj1** –
- **obj2** –

**Returns** Similarity between  $\circ$ b<sup> $\cdot$ </sup>1 and  $\circ$ b $\circ$ <sup>1</sup> in the interval [0.0, 1.0], where larger values correspond to more similar objects

<span id="page-124-2"></span>textacy.similarity.**jaccard**(*obj1: Union[\[str,](https://docs.python.org/3/library/stdtypes.html#str) Sequence[\[str\]](https://docs.python.org/3/library/stdtypes.html#str)]*, *obj2: Union[\[str,](https://docs.python.org/3/library/stdtypes.html#str) Sequence[\[str\]](https://docs.python.org/3/library/stdtypes.html#str)]*,

 $fuzzy-match:  $bool = False$ ,  $match\_threshold: float = 0.8$ )  $\rightarrow$  float$  $fuzzy-match:  $bool = False$ ,  $match\_threshold: float = 0.8$ )  $\rightarrow$  float$  $fuzzy-match:  $bool = False$ ,  $match\_threshold: float = 0.8$ )  $\rightarrow$  float$  $fuzzy-match:  $bool = False$ ,  $match\_threshold: float = 0.8$ )  $\rightarrow$  float$  $fuzzy-match:  $bool = False$ ,  $match\_threshold: float = 0.8$ )  $\rightarrow$  float$ 

Measure the similarity between two strings or sequences of strings using Jaccard distance, with optional fuzzy matching of not-identical pairs when  $\overline{obj1}$  and  $\overline{obj2}$  are sequences of strings.

#### Parameters

- **obj1** –
- **obj2** If str, both inputs are treated as sequences of *characters*, in which case fuzzy matching is not permitted
- **fuzzy\_match** If True, allow for fuzzy matching in addition to the usual identical matching of pairs between input vectors
- **match** threshold Value in the interval  $[0.0, 1.0]$ ; fuzzy comparisons with a score  $>=$ this value will be considered matches

**Returns** Similarity between  $\phi$  is and  $\phi$  is a in the interval [0.0, 1.0], where larger values correspond to more similar strings or sequences of strings

### Raises

- **[ValueError](https://docs.python.org/3/library/exceptions.html#ValueError)** if fuzzy\_match is True but obj1 and obj2 are strings,
- **or if match\_threshold is not a valid float** –

<span id="page-125-0"></span>textacy.similarity.**levenshtein**(*str1: [str](https://docs.python.org/3/library/stdtypes.html#str)*, *str2: [str](https://docs.python.org/3/library/stdtypes.html#str)*) → [float](https://docs.python.org/3/library/functions.html#float)

Measure the similarity between two strings using Levenshtein distance, which gives the minimum number of character insertions, deletions, and substitutions needed to change one string into the other.

### Parameters

• **str1** –

• **str2** –

**Returns** Similarity between  $str1$  and  $str2$  in the interval [0.0, 1.0], where larger values correspond to more similar strings

<span id="page-125-1"></span>textacy.similarity.**token\_sort\_ratio**(*str1: [str](https://docs.python.org/3/library/stdtypes.html#str)*, *str2: [str](https://docs.python.org/3/library/stdtypes.html#str)*) → [float](https://docs.python.org/3/library/functions.html#float)

Measure the similarity between two strings based on  $Ievenshtein()$ , only with non-alphanumeric characters removed and the ordering of words in each string sorted before comparison.

### **Parameters**

• **str1** –

• **str2** –

**Returns** Similarity between  $str1$  and  $str2$  in the interval [0.0, 1.0], where larger values correspond to more similar strings.

<span id="page-125-2"></span>textacy.similarity.**character\_ngrams**(*str1: [str](https://docs.python.org/3/library/stdtypes.html#str)*, *str2: [str](https://docs.python.org/3/library/stdtypes.html#str)*) → [float](https://docs.python.org/3/library/functions.html#float)

Measure the similarity between two strings using a character ngrams similarity metric, in which strings are transformed into trigrams of alnum-only characters, vectorized and weighted by tf-idf, then compared by cosine similarity.

### **Parameters**

• **str1** –

• **str2** –

**Returns** Similarity between  $str1$  and  $str2$  in the interval [0.0, 1.0], where larger values correspond to more similar strings

Note: This method has been used in cross-lingual plagiarism detection and authorship attribution, and seems to work better on longer texts. At the very least, it is *slow* on shorter texts relative to the other similarity measures.

# <span id="page-126-0"></span>**Semantic Networks**

[textacy.network](#page-126-0): Represent documents as semantic networks, where nodes are individual terms or whole sentences and edges are weighted by the strength of their co-occurrence or similarity, respectively.

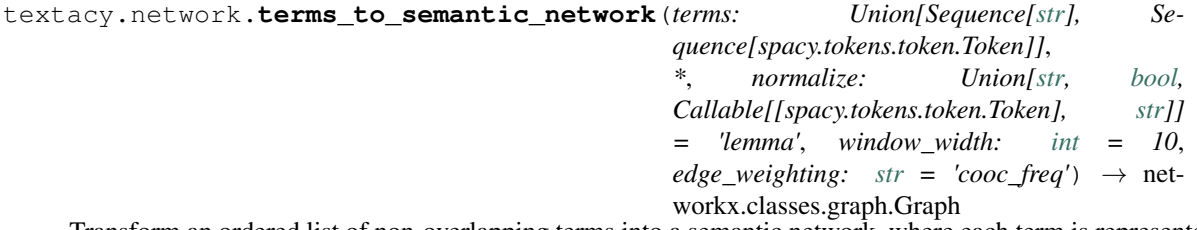

Transform an ordered list of non-overlapping terms into a semantic network, where each term is represented by a node with weighted edges linking it to other terms that co-occur within window\_width terms of itself.

### **Parameters**

- **terms** –
- **normalize** If "lemma", lemmatize terms; if "lower", lowercase terms; if falsy, use the form of terms as they appear in terms; if a callable, must accept a Token and return a str, e.g. [textacy.spacier.utils.get\\_normalized\\_text\(\)](#page-34-0).

Note: This is applied to the elements of terms *only* if it's a list of Token.

- **window\_width** Size of sliding window over terms that determines which are said to co-occur. If 2, only immediately adjacent terms have edges in the returned network.
- **edge\_weighting** If 'cooc\_freq', the nodes for all co-occurring terms are connected by edges with weight equal to the number of times they co-occurred within a sliding window; if 'binary', all such edges have weight = 1.
- Returns Networkx graph whose nodes represent individual terms, connected by edges based on term co-occurrence with weights determined by edge\_weighting.

#### Note:

- Be sure to filter out stopwords, punctuation, certain parts of speech, etc. from the terms list before passing it to this function
- Multi-word terms, such as named entities and compound nouns, must be merged into single strings or Token s beforehand
- If terms are already strings, be sure to have normalized them so that like terms are counted together; for example, by applying textacy. spacier.utils.get\_normalized\_text()

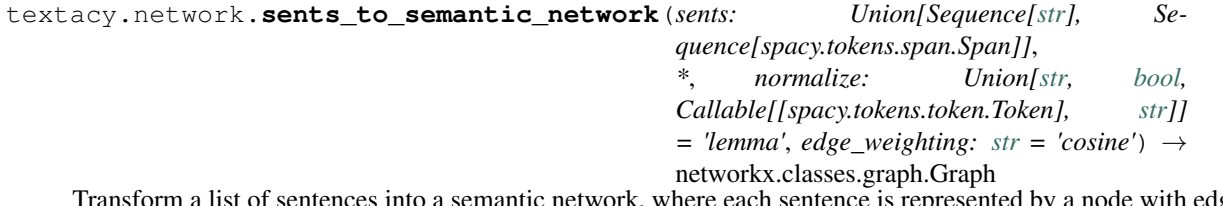

Transform a list of sentences into a semantic network, where each sentence is represented by a node with edges linking it to other sentences weighted by the (cosine or jaccard) similarity of their constituent words.

#### **Parameters**

• **sents** –

• **normalize** – If 'lemma', lemmatize words in sents; if 'lower', lowercase words in sents; if false-y, use the form of words as they appear in sents; if a callable, must accept a spacy.tokens. Token and return a str, e.g. textacy. spacier. utils. [get\\_normalized\\_text\(\)](#page-34-0).

Note: This is applied to the elements of sents *only* if it's a list of Span s.

- **edge\_weighting** Similarity metric to use for weighting edges between sentences. If 'cosine', use the cosine similarity between sentences represented as tf-idf word vectors; if 'jaccard', use the set intersection divided by the set union of all words in a given sentence pair.
- Returns Networkx graph whose nodes are the integer indexes of the sentences in sents, *not* the actual text of the sentences. Edges connect every node, with weights determined by edge\_weighting.

### Note:

- If passing sentences as strings, be sure to filter out stopwords, punctuation, certain parts of speech, etc. beforehand
- Consider normalizing the strings so that like terms are counted together (see  $text{text}$ , spacier. [utils.get\\_normalized\\_text\(\)](#page-34-0))

# **4.4 Changes**

# **4.4.1 0.10.1 (2020-08-29)**

### **New and Changed:**

- Expanded text statistics and refactored into a sub-package (PR #307)
	- Refactored text\_stats module into a sub-package with the same name and top-level API, but restructured under the hood for better consistency
	- Improved performance, API, and documentation on the main TextStats class, and improved documentation on many of the individual stats functions
	- Added new readability tests for texts in Arabic (Automated Arabic Readability Index), Spanish (µ-legibility and perspecuity index), and Turkish (a lang-specific formulation of Flesch Reading Ease)
	- *Breaking change:* Removed TextStats.basic\_counts and TextStats. readability\_stats attributes, since typically only one or a couple needed for a given use case; also, some of the readability tests are language-specific, which meant bad results could get mixed in with good ones
- Improved and standardized some code quality and performance (PR #305, #306)
	- Standardized error messages via top-level errors.py module
	- Replaced str.format() with f-strings (almost) everywhere, for performance and readability
	- Fixed a whole mess of linting errors, significantly improving code quality and consistency
- Improved package configuration, and maintenance (PRs #298, #305, #306)
- Added automated GitHub workflows for building and testing the package, linting and formatting, publishing new releases to PyPi, and building documentation (and ripped out Travis CI)
- Added a makefile with common commands for dev work, plus instructions
- Adopted the new pyproject.toml package configuration standard; updated and streamlined setup. py and setup.cfg accordingly; and removed requirements.txt
- Moved all source code into a /src directory, for technical reasons
- Added mypy-specific config file to reduce output noisiness when type-checking

### • Improved and moved package documentation (PR #309)

- Moved the docs site back to ReadTheDocs (https://textacy.readthedocs.io)! Pardon the years-long detour into GitHub Pages. . .
- Enabled markdown-based documentation using recommonmark instead of  $m/2r$ , and migrated all "narrative" docs from .rst to equivalent .md files
- Added auto-generated summary tables to many sections of the API Reference, to help users get an overview of functionality and better find what they're looking for; also added auto-generated section heading references
- Tidied up and further standardized docstrings throughout the code

### • Kept up with the Python ecosystem

- Trained a v1.1 language identifier model using scikit-learn==0.23.0, and bumped the upper bound on that dependency's version accordingly
- Updated and parametrized many tests using modern pytest functionality (PR #306)
- Got textacy versions 0.9.1 and 0.10.0 up on conda-forge (Issue #294)
- Added spectral seriation as a term-ordering technique when making a "Termite" visualization by taking advantage of pandas.DataFrame functionality, and otherwise tidied up the default for nice-looking plots (PR #295)

## **Fixed:**

- Corrected an incorrect and misleading reference in the quickstart docs (Issue #300, PR #302)
- Fixed a bug in the delete\_words() augmentation transform (Issue #308)

## **Contributors:**

Special thanks to @tbsexton, @marius-mather, and @rmax for their contributions!

# **4.4.2 0.10.0 (2020-03-01)**

## **New:**

- Added a logo to textacy's documentation and social preview :page\_with\_curl:
- Added type hints throughout the code base, for more expressive type indicators in docstrings and for static type checkers used by developers to code more effectively (PR #289)
- Added a preprocessing function to normalize sequences of repeating characters (Issue #275)

# **Changed:**

- Improved core Corpus functionality using recent additions to spacy (PR #285)
	- Re-implemented Corpus.save() and Corpus.load() using spacy's new DocBin class, which resolved a few bugs/issues (Issue #254)
	- Added n\_process arg to Corpus.add() to set the number of parallel processes used when adding many items to a corpus, following spacy's updates to  $nlp$ .  $pipe()$  (Issue #277)
	- Bumped minimum spaCy version from  $2.0.12 \Rightarrow 2.2.0$ , accordingly
- Added handling for zero-width whitespaces into normalize\_whitespace() function (Issue #278)
- Improved a couple rough spots in package administration:
	- Moved package setup information into a declarative configuration file, in an attempt to keep up with evolving best practices for Python packaging
	- Simplified the configuration and interoperability of sphinx + github pages for generating package documentation

# **Fixed:**

- Fixed typo in ConceptNet docstring (Issue #280)
- Trained and distributed a LangIdentifier model using scikit-learn==0.22, to prevent ambiguous errors when trying to load a file that didn't exist (Issues #291, #292)

# **4.4.3 0.9.1 (2019-09-03)**

## **Changed:**

• Tweaked TopicModel class to work with newer versions of scikit-learn, and updated version requirements accordingly from  $>= 0.18.0$ ,  $< 0.21.0$  to  $>= 0.19$ 

# **Fixed:**

• Fixed residual bugs in the script for training language identification pipelines, then trained and released one using scikit-learn==0.19 to prevent errors for users on that version

# **4.4.4 0.9.0 (2019-09-03)**

Note: textacy is now PY3-only! Specifically, support for PY2.7 has been dropped, and the minimum PY3 version has been bumped to 3.6 (PR #261). See below for related changes.

### **New:**

- Added **augmentation** subpackage for basic text data augmentation (PR #268, #269)
	- implemented several transformer functions for substituting, inserting, swapping, and deleting elements of text at both the word- and character-level
	- implemented an Augmenter class for combining multiple transforms and applying them to spaCy  $Docs$ in a randomized but configurable manner
	- Note: This API is provisional, and subject to change in future releases.
- Added **resources** subpackage for standardized access to linguistic resources (PR #265)
	- DepecheMood++: high-coverage emotion lexicons for understanding the emotions evoked by a text. Updated from a previous version, and now features better English data and Italian data with expanded, consistent functionality.
		- \* removed lexicon\_methods.py module with previous implementation
	- ConceptNet: multilingual knowledge base for representing relationships between words, similar to Word-Net. Currently supports getting word antonyms, hyponyms, meronyms, and synonyms in dozens of languages.
- Added **UDHR** dataset, a collection of translations of the Universal Declaration of Human Rights (PR #271)

# **Changed:**

- Updated and extended functionality previously blocked by PY2 compatibility while reducing code bloat / complexity
	- made many args keyword-only, to prevent user error
	- args accepting strings for directory / file paths now also accept pathlib.Path objects, with pathlib adopted widely under the hood
	- increased minimum versions and/or uncapped maximum versions of several dependencies, including jellyfish, networkx, and numpy
- Added a Portuguese-specific formulation of Flesch Reading Ease score to text\_stats (PR #263)
- Reorganized and grouped together some like functionality
	- moved core functionality for loading spaCy langs and making spaCy docs into spacier.core, out of cache.py and doc.py
	- moved some general-purpose functionality from dataset.utils to io.utils and utils.py
	- moved function for loading "hyphenator" out of cache.py and into text\_stats.py, where it's used
- Re-trained and released language identification pipelines using a better mix of training data, for slightly improved performance; also added the script used to train the pipeline
- Changed API Reference docs to show items in source code rather than alphabetical order, which should make the ordering more human-friendly
- Updated repo README and PyPi metadata to be more consistent and representative of current functionality
- Removed previously deprecated textacy.io.split\_record\_fields() function

## **Fixed:**

- Fixed a regex for cleaning up crufty terms to prevent catastrophic backtracking in certain edge cases (true story: this bug was encountered in *production code*, and ruined my day)
- Fixed bad handling of edge cases in sCAKE keyterm extraction (Issue #270)
- Changed order in which URL regexes are applied in preprocessing.replace\_urls() to properly handle certain edge case URLs (Issue #267)

### **Contributors:**

Thanks much to @hugoabonizio for the contribution.

# **4.4.5 0.8.0 (2019-07-14)**

### **New and Changed:**

- Refactored and expanded text preprocessing functionality (PR #253)
	- Moved code from a top-level preprocess module into a preprocessing sub-package, and reorganized it in the process
	- Added new functions:
		- \* replace\_hashtags() to replace hashtags like #FollowFriday or #spacyIRL2019 with \_TAG\_
		- \* replace user handles() to replace user handles like @bjdewilde or @spacy io with \_USER\_
		- \* replace\_emojis() to replace emoji symbols like or with \_EMOJI\_
		- \* normalize\_hyphenated\_words() to join hyphenated words back together, like anticipation => anticipation
		- \* normalize\_quotation\_marks() to replace "fancy" quotation marks with simple ascii equivalents, like "the god particle" => "the god particle"
	- Changed a couple functions for clarity and consistency:
		- \* replace\_currency\_symbols() now replaces *all* dedicated ascii and unicode currency symbols with \_CUR\_, rather than just a subset thereof, and no longer provides for replacement with the corresponding currency code (like  $\epsilon$  => EUR)
		- \* remove\_punct() now has a fast (bool) kwarg rather than method (str)
	- Removed normalize\_contractions(), preprocess\_text(), and fix\_bad\_unicode() functions, since they were bad/awkward and more trouble than they were worth
- Refactored and expanded keyterm extraction functionality (PR #257)
	- Moved code from a top-level keyterms module into a ke sub-package, and cleaned it up / standardized arg names / better shared functionality in the process
	- Added new unsupervised keyterm extraction algorithms: YAKE (ke, yake()),  $sCAKE$  (ke, scake()), and PositionRank (ke.textrank(), with non-default parameter values)
	- Added new methods for selecting candidate keyterms: longest matching subsequence candidates (ke. utils.get\_longest\_subsequence\_candidates()) and pattern-matching candidates (ke. utils.get\_pattern\_matching\_candidates())
- Improved speed of SGRank implementation, and generally optimized much of the code
- Improved document similarity functionality (PR #256)
	- Added a character ngram-based similarity measure (similarity.character\_ngrams()), for something that's useful in different contexts than the other measures
	- Removed Jaro-Winkler string similarity measure (similarity.jaro\_winkler()), since it didn't add much beyond other measures
	- Improved speed of Token Sort Ratio implementation
	- Replaced python-levenshtein dependency with jellyfish, for its active development, better documentation, and *actually-compliant* license
- Added customizability to certain functionality
	- Added options to Doc.\_.to\_bag\_of\_words() and Corpus.word\_counts() for filtering out stop words, punctuation, and/or numbers (PR #249)
	- Allowed for objects that *look like* sklearn-style topic modeling classes to be passed into tm. TopicModel() (PR #248)
	- Added options to customize rc params used by matplotlib when drawing a "termite" plot in viz. draw\_termite\_plot() (PR #248)
- Removed deprecated functions with direct replacements: io.utils.get\_filenames() and spacier. components.merge\_entities()

# **Contributors:**

Huge thanks to @kjoshi and @zf109 for the PRs!

# **4.4.6 0.7.1 (2019-06-25)**

## **New:**

- Added a default, built-in language identification classifier that's moderately fast, moderately accurate, and covers a relatively large number of languages [PR #247]
	- Implemented a Google CLD3-inspired model in scikit-learn and trained it on ~1.5M texts in ~130 different languages spanning a wide variety of subject matter and stylistic formality; overall, speed and performance compare favorably to other open-source options (langid, langdetect, cld2-cffi, and cld3)
	- Dropped cld2-cffi dependency [Issue #246]
- Added extract.matches() function to extract spans from a document matching one or more pattern of per-token (attribute, value) pairs, with optional quantity qualifiers; this is a convenient interface to spaCy's rule-based Matcher and a more powerful replacement for textacy's existing (now deprecated) extract. pos\_regex\_matches()
- Added preprocess.normalize\_unicode() function to transform unicode characters into their canonical forms; this is a less-intensive consolation prize for the previously-removed  $fix\_unicode$  () function

# **Changed:**

- Enabled loading blank spaCy Language pipelines (tokenization only no model-based tagging, parsing, etc.) via load\_spacy\_lang(name, allow\_blank=True) for use cases that don't rely on annotations; disabled by default to avoid unwelcome surprises
- Changed inclusion/exclusion and de-duplication of entities and ngrams in to\_terms\_list() [Issues #169, #179]
	- entities = True => include entities, and drop exact duplicate ngrams
	- $-$  entities = False  $\Rightarrow$  don't include entities, and also drop exact duplicate ngrams
	- $-$  entities = None  $\Rightarrow$  use ngrams as-is without checking against entities
- Moved to\_collection() function from the datasets.utils module to the top-level utils module, for use throughout the code base
- Added quoting option to io.read\_csv() and io.write\_csv(), for problematic cases
- Deprecated the spacier.components.merge entities () pipeline component, an implementation of which has since been added into spaCy itself
- Updated documentation for developer convenience and reader clarity
	- Split API reference docs into related chunks, rather than having them all together in one long page, and tidied up headers
	- Fixed errors / inconsistencies in various docstrings (a never-ending struggle. . . )
	- Ported package readme and changelog from .rst to .md format

## **Fixed:**

• The NotImplementedError previously added to preprocess.fix\_unicode() is now *raised* rather than returned [Issue #243]

# **4.4.7 0.7.0 (2019-05-13)**

## **New and Changed:**

- Removed textacy.Doc, and split its functionality into two parts
	- New: Added textacy.make\_spacy\_doc() as a convenient and flexible entry point for making spaCy  $\text{Doc}$  s from text or (text, metadata) pairs, with optional spaCy language pipeline specification. It's similar to textacy. Doc. \_\_init\_\_, with the exception that text and metadata are passed in together as a 2-tuple.
	- New: Added a variety of custom doc property and method extensions to the global spacy.tokens. Doc class, accessible via its Doc. \_ "underscore" property. These are similar to the properties/methods on textacy.Doc, they just require an interstitial underscore. For example, textacy.Doc. to\_bag\_of\_words() => spacy.tokens.Doc.\_.to\_bag\_of\_words().
	- New: Added functions for setting, getting, and removing these extensions. Note that they are set automatically when textacy is imported.
- Simplified and improved performance of textacy.Corpus
- Documents are now added through a simpler API, either in Corpus.\_\_init\_\_ or Corpus.add(); they may be one or a stream of texts, (text, metadata) pairs, or existing spaCy Doc s. When adding many documents, the spaCy language processing pipeline is used in a faster and more efficient way.
- Saving / loading corpus data to disk is now more efficient and robust.
- Note: Corpus is now a collection of spaCy Doc s rather than textacy.Doc s.

## • Simplified, standardized, and added Dataset functionality

- New: Added an  $IMDB$  dataset, built on the classic 2011 dataset commonly used to train sentiment analysis models.
- New: Added a base Wikimedia dataset, from which a reworked Wikipedia dataset and a separate Wikinews dataset inherit. The underlying data source has changed, from XML db dumps of raw wiki markup to JSON db dumps of (relatively) clean text and metadata; now, the code is simpler, faster, and totally language-agnostic.
- Dataset.records() now streams (text, metadata) pairs rather than a dict containing both text and metadata, so users don't need to know field names and split them into separate streams before creating Doc or Corpus objects from the data.
- Filtering and limiting the number of texts/records produced is now clearer and more consistent between .texts() and .records() methods on a given Dataset — and more performant!
- Downloading datasets now always shows progress bars and saves to the same file names. When appropriate, downloaded archive files' contents are automatically extracted for easy inspection.
- Common functionality (such as validating filter values) is now standardized and consolidated in the datasets.utils module.

### • Quality of life improvements

- Reduced load time for import textacy from ~2-3 seconds to ~1 second, by lazy-loading expensive variables, deferring a couple heavy imports, and dropping a couple dependencies. Specifically:
	- \* ftfy was dropped, and a NotImplementedError is now raised in textacy's wrapper function, textacy.preprocess.fix\_bad\_unicode(). Users with bad unicode should now directly call ftfy.fix\_text().
	- \* ijson was dropped, and the behavior of textacy.read\_json() is now simpler and consistent with other functions for line-delimited data.
	- \* mwparserfromhell was dropped, since the reworked Wikipedia dataset no longer requires complicated and slow parsing of wiki markup.
- Renamed certain functions and variables for clarity, and for consistency with existing conventions:
	- \* textacy.load\_spacy() => textacy.load\_spacy\_lang()
	- \* textacy.extract.named\_entities() => textacy.extract.entities()
	- \* textacy.data\_dir => textacy.DEFAULT\_DATA\_DIR
	- \* filename => filepath and dirname => dirpath when specifying full paths to files/dirs on disk, and textacy.io.utils.get\_filenames() => textacy.io.utils. get\_filepaths() accordingly
	- \* compiled regular expressions now consistently start with RE\_
	- \* SpacyDoc => Doc, SpacySpan => Span, SpacyToken => Token, SpacyLang => Language as variables and in docs
- Removed deprecated functionality
- \* top-level spacy\_utils.py and spacy\_pipelines.py are gone; use equivalent functionality in the spacier subpackage instead
- \* math\_utils.py is gone; it was long neglected, and never actually used
- Replaced textacy.compat.bytes\_to\_unicode() and textacy.compat. unicode\_to\_bytes() with textacy.compat.to\_unicode() and textacy.compat. to\_bytes(), which are safer and accept either binary or text strings as input.
- Moved and renamed language detection functionality, textacy.text\_utils. detect\_language() => textacy.lang\_utils.detect\_lang(). The idea is to add more/better lang-related functionality here in the future.
- Updated and cleaned up documentation throughout the code base.
- Added and refactored *many* tests, for both new and old functionality, significantly increasing test coverage while significantly reducing run-time. Also, added a proper coverage report to CI builds. This should help prevent future errors and inspire better test-writing.
- Bumped the minimum required spaCy version:  $v_2$ , 0, 0 =  $v_2$ , 0, 12, for access to their full set of custom extension functionality.

## **Fixed:**

- The progress bar during an HTTP download now always closes, preventing weird nesting issues if another bar is subsequently displayed.
- Filtering datasets by multiple values performed either a logical AND or OR over the values, which was confusing; now, a logical OR is always performed.
- The existence of files/directories on disk is now checked *properly* via os.path.isfile() or os.path. isdir(), rather than os.path.exists().
- Fixed a variety of formatting errors raised by sphinx when generating HTML docs.

# **4.4.8 0.6.3 (2019-03-23)**

## **New:**

- Added a proper contributing guide and code of conduct, as well as separate GitHub issue templates for different user situations. This should help folks contribute to the project more effectively, and make maintaining it a bit easier, too. [Issue #212]
- Gave the documentation a new look, using a template popularized by requests. Added documentation on dealing with multi-lingual datasets. [Issue #233]
- Made some minor adjustments to package dependencies, the way they're specified, and the Travis CI setup, making for a faster and better development experience.
- Confirmed and enabled compatibility with v2.1+ of spacy. :dizzy:

# **Changed:**

- Improved the Wikipedia dataset class in a variety of ways: it can now read Wikinews db dumps; access records in namespaces other than the usual "0" (such as category pages in namespace "14"); parse and extract category pages in several languages, including in the case of bad wiki markup; and filter out section headings from the accompanying text via an include\_headings kwarg. [PR #219, #220, #223, #224, #231]
- Removed the transliterate\_unicode() preprocessing function that transliterated non-ascii text into a reasonable ascii approximation, for technical and philosophical reasons. Also removed its GPL-licensed unidecode dependency, for legal-ish reasons. [Issue #203]
- Added convention-abiding exclude argument to the function that writes spacy docs to disk, to limit which pipeline annotations are serialized. Replaced the existing but non-standard include\_tensor arg.
- Deprecated the n\_threads argument in Corpus.add\_texts(), which had not been working in spacy. pipe for some time and, as of v2.1, is defunct.
- Made many tests model- and python-version agnostic and thus less likely to break when spacy releases new and improved models.
- Auto-formatted the entire code base using black; the results aren't always more readable, but they are pleasingly consistent.

## **Fixed:**

- Fixed bad behavior of key terms from semantic network(), where an error would be raised if no suitable key terms could be found; now, an empty list is returned instead. [Issue #211]
- Fixed variable name typo so GroupVectorizer.fit() actually works. [Issue #215]
- Fixed a minor typo in the quick-start docs. [PR #217]
- Check for and filter out any named entities that are entirely whitespace, seemingly caused by an issue in spacy.
- Fixed an undefined variable error when merging spans. [Issue #225]
- Fixed a unicode/bytes issue in experimental function for deserializing spacy docs in "binary" format. [Issue #228, PR #229]

# **Contributors:**

Many thanks to @abevieiramota, @ckot, @Jude188, and @digest0r for their help!

# **4.4.9 0.6.2 (2018-07-19)**

## **Changed:**

- Add a spacier.util module, and add / reorganize relevant functionality
	- move (most) spacy\_util functions here, and add a deprecation warning to the spacy\_util module
	- rename normalized\_str() => get\_normalized\_text(), for consistency and clarity
	- $-$  add a function to split long texts up into chunks but combine them into a single  $Doc$ . This is a workaround for a current limitation of spaCy's neural models, whose RAM usage scales with the length of input text.
- Add experimental support for reading and writing spaCy docs in binary format, where multiple docs are contained in a single file. This functionality was supported by spaCy v1, but is not in spaCy v2; I've implemented a workaround that should work well in most situations, but YMMV.
- Package documentation is now "officially" hosted on GitHub pages. The docs are automatically built on and deployed from Travis via doctr, so they stay up-to-date with the master branch on GitHub. Maybe someday I'll get ReadTheDocs to successfully build textacy once again. . .
- Minor improvements/updates to documentation

# **Fixed:**

- Add missing return statement in deprecated text\_stats.flesch\_readability\_ease() function (Issue #191)
- Catch an empty graph error in bestcoverage-style keyterm ranking (Issue #196)
- Fix mishandling when specifying a single named entity type to in/exclude in extract.named\_entities (Issue #202)
- Make networkx usage in keyterms module compatible with v1.11+ (Issue #199)

# **4.4.10 0.6.1 (2018-04-11)**

## **New:**

- Add a new spacier sub-package for spaCy-oriented functionality (#168, #187)
	- Thus far, this includes a components module with two custom spaCy pipeline components: one to compute text stats on parsed documents, and another to merge named entities into single tokens in an efficient manner. More to come!
	- Similar functionality in the top-level spacy\_pipelines module has been deprecated; it will be removed in v0.7.0.

# **Changed:**

- Update the readme, usage, and API reference docs to be clearer and (I hope) more useful. (#186)
- Removing punctuation from a text via the preprocessing module now replaces punctuation marks with a single space rather than an empty string. This gives better behavior in many situations; for example, "won't"  $\Rightarrow$ "won t" rather than "wont", the latter of which is a valid word with a different meaning.
- Categories are now correctly extracted from non-English language Wikipedia datasets, starting with French and German and extendable to others. (#175)
- Log progress when adding documents to a corpus. At the debug level, every doc's addition is logged; at the info level, only one message per batch of documents is logged. (#183)

# **Fixed:**

- Fix two breaking typos in extract.direct\_quotations(). (issue #177)
- Prevent crashes when adding non-parsed documents to a Corpus. (#180)
- Fix bugs in keyterms.most\_discriminating\_terms() that used vsm functionality as it was *before* the changes in v0.6.0. (#189)
- Fix a breaking typo in vsm.matrix\_utils.apply\_idf\_weighting(), and rename the problematic kwarg for consistency with related functions. (#190)

# **Contributors:**

Big thanks to @sammous, @dixiekong (nice name!), and @SandyRogers for the pull requests, and many more for pointing out various bugs and the rougher edges / unsupported use cases of this package.

# **4.4.11 0.6.0 (2018-02-25)**

# **Changed:**

- Rename, refactor, and extend I/O functionality (PR #151)
	- Related read/write functions were moved from read.py and write.py into format-specific modules, and similar functions were consolidated into one with the addition of an arg. For example, write.write\_json() and write.write\_json\_lines() => json. write\_json(lines=True|False).
	- Useful functionality was added to a few readers/writers. For example, write\_json() now automatically handles python dates/datetimes, writing them to disk as ISO-formatted strings rather than raising a TypeError ("datetime is not JSON serializable", ugh). CSVs can now be written to / read from disk when each row is a dict rather than a list. Reading/writing HTTP streams now allows for basic authentication.
	- Several things were renamed to improve clarity and consistency from a user's perspective, most notably the subpackage name: fileio => io. Others: read file() and write file() => read text() and write text(); split record fields() => split records(), although I kept an alias to the old function for folks; auto\_make\_dirs boolean kwarg => make\_dirs.
	- io.open\_sesame() now handles zip files (provided they contain only 1 file) as it already does for gzip, bz2, and lzma files. On a related note, Python 2 users can now open lzma  $(x, z)$  files if they've installed backports.lzma.
- Improve, refactor, and extend vector space model functionality (PRs #156 and #167)
	- BM25 term weighting and document-length normalization were implemented, and and users can now flexibly add and customize individual components of an overall weighting scheme (local scaling + global scaling + doc-wise normalization). For API sanity, several additions and changes to the Vectorizer init params were required — sorry bout it!
	- Given all the new weighting possibilities, a Vectorizer.weighting attribute was added for curious users, to give a mathematical representation of how values in a doc-term matrix are being calculated. Here's a simple and a not-so-simple case:

```
>>> Vectorizer(apply_idf=True, idf_type='smooth').weighting
'tf \star log((n_docs + 1) / (df + 1)) + 1'
>>> Vectorizer(tf_type='bm25', apply_idf=True, idf_type='smooth', apply_
˓→dl=True).weighting
!(tf * (k + 1)) / (tf + k * (1 - b + b * (length / avg(lengths))) * log((n_1 + n_2 + 1))\rightarrow docs - df + 0.5) / (df + 0.5))'
```
- Terms are now sorted alphabetically after fitting, so you'll have a consistent and interpretable ordering in your vocabulary and doc-term-matrix.
- A GroupVectorizer class was added, as a child of Vectorizer and an extension of typical document-term matrix vectorization, in which each row vector corresponds to the weighted terms cooccurring in a single document. This allows for customized grouping, such as by a shared author or publication year, that may span multiple documents, without forcing users to merge /concatenate those documents themselves.

– Lastly, the  $v \sin v$  module was refactored into a vsm subpackage with two modules. Imports should stay the same, but the code structure is now more amenable to future additions.

### • Miscellaneous additions and improvements

- Flesch Reading Ease in the textstats module is now multi-lingual! Language- specific formulations for German, Spanish, French, Italian, Dutch, and Russian were added, in addition to (the default) English. (PR #158, prompted by Issue #155)
- Runtime performance, as well as docs and error messages, of functions for generating semantic networks from lists of terms or sentences were improved. (PR #163)
- Labels on named entities from which determiners have been dropped are now preserved. There's still a minor gotcha, but it's explained in the docs.
- The size of textacy's data cache can now be set via an environment variable, TEXTACY MAX CACHE SIZE, in case the default 2GB cache doesn't meet your needs.
- Docstrings were improved in many ways, large and small, throughout the code. May they guide you even more effectively than before!
- The package version is now set from a single source. This isn't for you so much as me, but it does prevent confusing version mismatches b/w code, pypi, and docs.
- All tests have been converted from unittest to pytest style. They run faster, they're more informative in failure, and they're easier to extend.

### **Fixed:**

- Fixed an issue where existing metadata associated with a spacy Doc was being overwritten with an empty dict when using it to initialize a textacy Doc. Users can still overwrite existing metadata, but only if they pass in new data.
- Added a missing import to the README's usage example. (#149)
- The intersphinx mapping to numpy got fixed (and items for scipy and matplotlib were added, too). Taking advantage of that, a bunch of broken object links scattered throughout the docs got fixed.
- Fixed broken formatting of old entries in the changelog, for your reading pleasure.

# **4.4.12 0.5.0 (2017-12-04)**

## **Changed:**

- Bumped version requirement for spaCy from  $< 2.0$  to  $>= 2.0$  textacy no longer works with spaCy 1.x! It's worth the upgrade, though. v2.0's new features and API enabled (or required) a few changes on textacy's end
	- textacy.load\_spacy() takes the same inputs as the new spacy.load(), i.e. a package name string and an optional list of pipes to disable
	- textacy's Doc metadata and language string are now stored in user\_data directly on the spaCy Doc object; although the API from a user's perspective is unchanged, this made the next change possible
	- Doc and Corpus classes are now de/serialized via pickle into a single file no more side-car JSON files for metadata! Accordingly, the .save() and .load() methods on both classes have a simpler API: they take a single string specifying the file on disk where data is stored.
- Cleaned up docs, imports, and tests throughout the entire code base.
- docstrings and https://textacy.readthedocs.io 's API reference are easier to read, with better crossreferencing and far fewer broken web links
- namespaces are less cluttered, and textacy's source code is easier to follow
- import textacy takes less than half the time from before
- the full test suite also runs about twice as fast, and most tests are now more robust to changes in the performance of spaCy's models
- consistent adherence to conventions eases users' cognitive load :)
- The module responsible for caching loaded data in memory was cleaned up and improved, as well as renamed: from data.py to cache.py, which is more descriptive of its purpose. Otherwise, you shouldn't notice much of a difference besides *things working correctly*.
	- All loaded data (e.g. spacy language pipelines) is now cached together in a single LRU cache whose max size is set to 2GB, and the size of each element in the cache is now accurately computed. (tl;dr: sys.getsizeof does not work on non-built-in objects like, say, a spacy.tokens.Doc.)
	- Loading and downloading of the DepecheMood resource is now less hacky and weird, and much closer to how users already deal with textacy's various Dataset s, In fact, it can be downloaded in exactly the same way as the datasets via textacy's new CLI: \$ python -m textacy download depechemood. P.S. A brief guide for using the CLI got added to the README.
- Several function/method arguments marked for deprecation have been removed. If you've been ignoring the warnings that print out when you use lemmatize=True instead of normalize='lemma' (etc.), now is the time to update your calls!
	- Of particular note: The readability\_stats() function has been removed; use TextStats(doc).readability\_stats instead.

## **Fixed:**

- In certain situations, the text of a spaCy span was being returned without whitespace between tokens; that has been avoided in textacy, and the source bug in spaCy got fixed (by yours truly! https://github.com/explosion/spaCy/pull/1621).
- When adding already-parsed Docs to a Corpus, including metadata now correctly overwrites any existing metadata on those docs.
- Fixed a couple related issues involving the assignment of a 2-letter language string to the . Lang attribute of Doc and Corpus objects.
- textacy's CLI wasn't correctly handling certain dataset kwargs in all cases; now, all kwargs get to their intended destinations.

# **4.4.13 0.4.2 (2017-11-28)**

## **New:**

- Added a CLI for downloading textacy-related data, inspired by the spaCy equivalent. It's *temporarily* undocumented, but to see available commands and options, just pass the usual flag:  $\frac{1}{2}$  python -m textacy --help. Expect more functionality (and docs!) to be added soonish. (#144)
	- Note: The existing Dataset.download() methods work as before, and in fact, they are being called under the hood from the command line.

# **Changed:**

- Made usage of networkx v2.0-compatible, and therefore dropped the <2.0 version requirement on that dependency. Upgrade as you please! (#131)
- Improved the regex for identifying phone numbers so that it's easier to view and interpret its matches. (#128)

# **Fixed:**

- Fixed caching of counts on textacy.Doc instance-specific, rather than shared by all instances of the class. Oops.
- Fixed currency symbols regex, so as not to replace all instances of the letter "z" when a custom string is passed into replace\_currency\_symbols(). (#137)
- Fixed README usage example, which skipped downloading of dataset data. Btw, see above for another way! (#124)
- Fixed typo in the API reference, which included the SupremeCourt dataset twice and omitted the RedditComments dataset. (#129)
- Fixed typo in RedditComments.download() that prevented it from downloading any data. (#143)

# **Contributors:**

Many thanks to @asifm, @harryhoch, and @mdlynch37 for submitting PRs!

# **4.4.14 0.4.1 (2017-07-27)**

# **Changed:**

- Added key classes to the top-level textacy imports, for convenience:
	- textacy.text\_stats.TextStats => textacy.TextStats
	- textacy.vsm.Vectorizer => textacy.Vectorizer
	- textacy.tm.TopicModel => textacy.TopicModel
- Added tests for textacy.Doc and updated the README's usage example

## **Fixed:**

- Added explicit encoding when opening Wikipedia database files in text mode to resolve an issue when doing so without encoding on Windows (PR #118)
- Fixed keyterms.most\_discriminating\_terms to use the vsm.Vectorizer class rather than the vsm.doc\_term\_matrix function that it replaced (PR #120)
- Fixed mishandling of a couple optional args in Doc.to\_terms\_list

# **Contributors:**

Thanks to @minketeer and @Gregory-Howard for the fixes!

# **4.4.15 0.4.0 (2017-06-21)**

# **New and Changed:**

- Refactored and expanded built-in corpora, now called datasets (PR #112)
	- The various classes in the old corpora subpackage had a similar but frustratingly not-identical API. Also, some fetched the corresponding dataset automatically, while others required users to do it themselves. Ugh.
	- These classes have been ported over to a new datasets subpackage; they now have a consistent API, consistent features, and consistent documentation. They also have some new functionality, including painfree downloading of the data and saving it to disk in a stream (so as not to use all your RAM).
	- Also, there's a new dataset: A collection of 2.7k Creative Commons texts from the Oxford Text Archive, which rounds out the included datasets with English-language, 16th-20th century *literary* works. (h/t @JonathanReeve)
- A Vectorizer class to convert tokenized texts into variously weighted document-term matrices (Issue #69, PR #113)
	- This class uses the familiar scikit-learn API (which is also consistent with the textacy.tm. TopicModel class) to convert one or more documents in the form of "term lists" into weighted vectors. An initial set of documents is used to build up the matrix vocabulary (via  $\cdot$  fit()), which can then be applied to new documents (via .transform()).
	- It's similar in concept and usage to sklearn's CountVectorizer or TfidfVectorizer, but doesn't convolve the tokenization task as they do. This means users have more flexibility in deciding which terms to vectorize. This class outright replaces the textacy.vsm.doc\_term\_matrix() function.
- Customizable automatic language detection for Doc s
	- Although cld2-cffi is fast and accurate, its installation is problematic for some users. Since other language detection libraries are available (e.g. [langdetect](https://github.com/Mimino666/langdetect) and [langid](https://github.com/saffsd/langid.py)), it makes sense to let users choose, as needed or desired.
	- $-$  First,  $c1d2-cff$  is now an optional dependency, i.e. is not installed by default. To install it, do pip install textacy[lang] or (for it and all other optional deps) do pip install textacy[all]. (PR #86)
	- Second, the lang param used to instantiate  $\Delta \circ \mathbf{c}$  objects may now be a callable that accepts a unicode string and returns a standard 2-letter language code. This could be a function that uses langdetect under the hood, or a function that always returns "de"  $-$  it's up to users. Note that the default value is now textacy.text\_utils.detect\_language(), which uses cld2-cffi, so the default behavior is unchanged.
- Customizable punctuation removal in the preprocessing module (Issue #91)
	- Users can now specify which punctuation marks they wish to remove, rather than always removing *all* marks.
	- In the case that all marks are removed, however, performance is now 5-10x faster by using Python's built-in str.translate() method instead of a regular expression.
- textacy, installable via conda (PR #100)
- The package has been added to Conda-Forge [\(here\)](https://github.com/conda-forge/textacy-feedstock), and installation instructions have been added to the docs. Hurray!
- textacy, now with helpful badges
	- Builds are now automatically tested via Travis CI, and there's a badge in the docs showing whether the build passed or not. The days of my ignoring broken tests in master are (probably) over. . .
	- There are also badges showing the latest releases on GitHub, pypi, and conda-forge (see above).

## **Fixed:**

- Fixed the check for overlap between named entities and unigrams in the Doc.to\_terms\_list() method (PR #111)
- Corpus.add\_texts() uses CPU\_COUNT 1 threads by default, rather than always assuming that 4 cores are available (Issue #89)
- Added a missing coding declaration to a test file, without which tests failed for Python 2 (PR #99)
- readability stats() now catches an exception raised on empty documents and logs a message, rather than barfing with an unhelpful ZeroDivisionError. (Issue #88)
- Added a check for empty terms list in terms\_to\_semantic\_network (Issue #105)
- Added and standardized module-specific loggers throughout the code base; not a bug per sé, but certainly some much-needed housecleaning
- Added a note to the docs about expectations for bytes vs. unicode text (PR #103)

## **Contributors:**

Thanks to @henridwyer, @rolando, @pavlin99th, and @kyocum for their contributions! :raised\_hands:

# **4.4.16 0.3.4 (2017-04-17)**

## **New and Changed:**

- Improved and expanded calculation of basic counts and readability statistics in text\_stats module.
	- Added a TextStats() class for more convenient, granular access to individual values. See usage docs for more info. When calculating, say, just one readability statistic, performance with this class should be slightly better; if calculating *all* statistics, performance is worse owing to unavoidable, added overhead in Python for variable lookups. The legacy function text stats.readability stats() still exists and behaves as before, but a deprecation warning is displayed.
	- Added functions for calculating Wiener Sachtextformel (PR #77), LIX, and GULPease readability statistics.
	- Added number of long words and number of monosyllabic words to basic counts.
- Clarified the need for having spacy models installed for most use cases of textacy, in addition to just the spacy package.
	- README updated with comments on this, including links to more extensive spacy documentation. (Issues #66 and #68)
	- $-$  Added a function, compat.get config() that includes information about which (if any) spacy models are installed.
- Recent changes to spacy, including a warning message, will also make model problems more apparent.
- Added an ngrams parameter to keyterms.sgrank(), allowing for more flexibility in specifying valid keyterm candidates for the algorithm. (PR #75)
- Dropped dependency on fuzzywuzzy package, replacing usage of fuzz.token\_sort\_ratio() with a textacy equivalent in order to avoid license incompatibilities. As a bonus, the new code seems to perform faster! (Issue #62)
	- Note: Outputs are now floats in [0.0, 1.0], consistent with other similarity functions, whereas before outputs were ints in [0, 100]. This has implications for match\_threshold values passed to similarity.jaccard(); a warning is displayed and the conversion is performed automatically, for now.
- A MANIFEST.in file was added to include docs, tests, and distribution files in the source distribution. This is just good practice. (PR #65)

- Known acronym-definition pairs are now properly handled in extract. acronyms\_and\_definitions() (Issue #61)
- WikiReader no longer crashes on null page element content while parsing (PR #64)
- Fixed a rare but perfectly legal edge case exception in keyterms.sgrank(), and added a window width sanity check. (Issue #72)
- Fixed assignment of 2-letter language codes to Doc and Corpus objects when the lang parameter is specified as a full spacy model name.
- Replaced several leftover print statements with proper logging functions.

### **Contributors:**

Big thanks to @oroszgy, @rolando, @covuworie, and @RolandColored for the pull requests!

### **4.4.17 0.3.3 (2017-02-10)**

- Added a consistent normalize param to functions and methods that require token/span text normalization. Typically, it takes one of the following values: 'lemma' to lemmatize tokens, 'lower' to lowercase tokens, Falsey to *not* normalize tokens, or a function that converts a spacy token or span into a string, in whatever way the user prefers (e.g. spacy\_utils.normalized\_str()).
	- Functions modified to use this param: Doc.to\_bag\_of\_terms(), Doc.to\_bag\_of\_words(), Doc.to\_terms\_list(), Doc.to\_semantic\_network(), Corpus.word\_freqs(), Corpus.word\_doc\_freqs(), keyterms.sgrank(), keyterms.textrank(), keyterms. singlerank(), keyterms.key\_terms\_from\_semantic\_network(), network. terms\_to\_semantic\_network(), network.sents\_to\_semantic\_network()
- Tweaked keyterms.sgrank() for higher quality results and improved internal performance.
- When getting both n-grams and named entities with  $Doc.to_tterns_list()$ , filtering out numeric spans for only one is automatically extended to the other. This prevents unexpected behavior, such as passing filter nums=True but getting numeric named entities back in the terms list.

- keyterms.sgrank() no longer crashes if a term is missing from idfs mapping. (@jeremybmerrill, issue #53)
- Proper nouns are no longer excluded from consideration as keyterms in keyterms.sgrank() and keyterms.textrank(). (@jeremybmerrill, issue #53)
- Empty strings are now excluded from consideration as keyterms a bug inherited from spaCy. (@mlehl88, issue #58)

### **4.4.18 0.3.2 (2016-11-15)**

#### **New and Changed:**

- Preliminary inclusion of custom spaCy pipelines
	- updated load\_spacy() to include explicit path and create\_pipeline kwargs, and removed the alreadydeprecated load\_spacy\_pipeline() function to avoid confusion around spaCy languages and pipelines
	- added spacy\_pipelines module to hold implementations of custom spaCy pipelines, including a basic one that merges entities into single tokens
	- note: necessarily bumped minimum spaCy version to 1.1.0+
	- see the announcement here: https://explosion.ai/blog/spacy-deep-learning-keras
- To reduce code bloat, made the matplotlib dependency optional and dropped the gensim dependency
	- to install matplotlib at the same time as textacy, do \$ pip install textacy[viz]
	- bonus: backports.csv is now only installed for Py2 users
	- thanks to @mbatchkarov for the request
- Improved performance of textacy.corpora.WikiReader().texts(); results should stream faster and have cleaner plaintext content than when they were produced by gensim. This *should* also fix a bug reported in Issue #51 by @baisk
- Added a Corpus. vectors property that returns a matrix of shape (# documents, vector dim) containing the average word2vec-style vector representation of constituent tokens for all Doc s

### **4.4.19 0.3.1 (2016-10-19)**

#### **Changed:**

• Updated spaCy dependency to the latest v1.0.1; set a floor on other dependencies' versions to make sure everyone's running reasonably up-to-date code

- Fixed incorrect kwarg in sgrank 's call to extract.ngrams() (@patcollis34, issue #44)
- Fixed import for cachetool 's hashkey, which changed in the v2.0 (@gramonov, issue #45)

### **4.4.20 0.3.0 (2016-08-23)**

- Refactored and streamlined TextDoc; changed name to Doc
	- simplified init params: lang can now be a language code string or an equivalent spacy.Language object, and content is either a string or spacy.Doc; param values and their interactions are better checked for errors and inconsistencies
	- renamed and improved methods transforming the Doc; for example, .as\_bag\_of\_terms() is now .to\_bag\_of\_terms(), and terms can be returned as integer ids (default) or as strings with absolute, relative, or binary frequencies as weights
	- added performant .to\_bag\_of\_words() method, at the cost of less customizability of what gets included in the bag (no stopwords or punctuation); words can be returned as integer ids (default) or as strings with absolute, relative, or binary frequencies as weights
	- removed methods wrapping extract functions, in favor of simply calling that function on the Doc (see below for updates to extract functions to make this more convenient); for example, TextDoc. words() is now extract.words(Doc)
	- removed .term\_counts() method, which was redundant with Doc.to\_bag\_of\_terms()
	- renamed .term\_count() => .count(), and checking + caching results is now smarter and faster
- Refactored and streamlined TextCorpus; changed name to Corpus
	- added init params: can now initialize a Corpus with a stream of texts, spacy or textacy Docs, and optional metadatas, analogous to Doc; accordingly, removed . from\_texts() class method
	- refactored, streamlined, *bug-fixed*, and made consistent the process of adding, getting, and removing documents from Corpus
		- \* getting/removing by index is now equivalent to the built-in list API: Corpus [:5] gets the first 5 Docs, and del Corpus[:5] removes the first 5, automatically keeping track of corpus statistics for total # docs, sents, and tokens
		- \* getting/removing by boolean function is now done via the .get() and .remove() methods, the latter of which now also correctly tracks corpus stats
		- \* adding documents is split across the .add\_text(), .add\_texts(), and .add\_doc() methods for performance and clarity reasons
	- added .word\_freqs() and .word\_doc\_freqs() methods for getting a mapping of word (int id or string) to global weight (absolute, relative, binary, or inverse frequency); akin to a vectorized representation (see: textacy.vsm) but in non-vectorized form, which can be useful
	- removed .as\_doc\_term\_matrix() method, which was just wrapping another function; so, instead
		- of corpus.as\_doc\_term\_matrix((doc.as\_terms\_list() for doc in corpus)),
		- do textacy.vsm.doc\_term\_matrix((doc.to\_terms\_list(as\_strings=True) for doc in corpus))
- Updated several extract functions
- almost all now accept either a textacy.Doc or spacy.Doc as input
- renamed and improved parameters for filtering for or against certain POS or NE types; for example, good\_pos\_tags is now include\_pos, and will accept either a single POS tag as a string or a set of POS tags to filter for; same goes for exclude\_pos, and analogously include\_types, and exclude\_types
- Updated corpora classes for consistency and added flexibility
	- enforced a consistent API: .texts() for a stream of plain text documents and .records() for a stream of dicts containing both text and metadata
	- added filtering options for RedditReader, e.g. by date or subreddit, consistent with other corpora (similar tweaks to  $W\&i$  Reader may come later, but it's slightly more complicated...)
	- added a nicer repr for RedditReader and WikiReader corpora, consistent with other corpora
- Moved vsm.py and network.py into the top-level of textacy and thus removed the representations subpackage
	- renamed vsm.build\_doc\_term\_matrix() => vsm.doc\_term\_matrix(), because the "build" part of it is obvious
- Renamed distance.py => similarity.py; all returned values are now similarity metrics in the interval [0, 1], where higher values indicate higher similarity
- Renamed regexes\_etc.py => constants.py, without additional changes
- Renamed fileio.utils.split\_content\_and\_metadata() => fileio.utils. split\_record\_fields(), without further changes (except for tweaks to the docstring)
- Added functions to read and write delimited file formats: fileio.read\_csv() and fileio. write\_csv(), where the delimiter can be any valid one-char string; gzip/bzip/lzma compression is handled automatically when available
- Added better and more consistent docstrings and usage examples throughout the code base

### **4.4.21 0.2.8 (2016-08-03)**

#### **New:**

- Added two new corpora!
	- the CapitolWords corpus: a collection of 11k speeches (~7M tokens) given by the main protagonists of the 2016 U.S. Presidential election that had previously served in the U.S. Congress — including Hillary Clinton, Bernie Sanders, Barack Obama, Ted Cruz, and John Kasich — from January 1996 through June 2016
	- the SupremeCourt corpus: a collection of 8.4k court cases (~71M tokens) decided by the U.S. Supreme Court from 1946 through 2016, with metadata on subject matter categories, ideology, and voting patterns
	- DEPRECATED: the Bernie and Hillary corpus, which is a small subset of CapitolWords that can be easily recreated by filtering CapitolWords by speaker\_name={'Bernie Sanders', 'Hillary Clinton'}

### **Changed:**

- Refactored and improved fileio subpackage
	- moved shared (read/write) functions into separate fileio.utils module
	- almost all read/write functions now use fileio.utils.open\_sesame(), enabling seamless fileio for uncompressed or gzip, bz2, and lzma compressed files; relative/user-home-based paths; and missing intermediate directories. NOTE: certain file mode / compression pairs simply don't work (this is Python's fault), so users may run into exceptions; in Python 3, you'll almost always want to use text mode ('wt' or 'rt'), but in Python 2, users can't read or write compressed files in text mode, only binary mode ('wb' or 'rb')
	- added options for writing json files (matching stdlib's  $\gamma$  ison.dump()) that can help save space
	- fileio.utils.get\_filenames() now matches for/against a regex pattern rather than just a contained substring; using the old params will now raise a deprecation warning
	- BREAKING: fileio.utils.split\_content\_and\_metadata() now has itemwise=False by default, rather than itemwise=True, which means that splitting multidocument streams of content and metadata into parallel iterators is now the default action
	- added compression param to TextCorpus.save() and .load() to optionally write metadata json file in compressed form
	- moved fileio.write\_conll() functionality to export.doc\_to\_conll(), which converts a spaCy doc into a ConLL-U formatted string; writing that string to disk would require a separate call to fileio.write\_file()
- Cleaned up deprecated/bad Py2/3 compat imports, and added better functionality for Py2/3 strings
	- now compat.unicode\_type used for text data, compat.bytes\_type for binary data, and compat.string\_types for when either will do
	- also added compat.unicode\_to\_bytes() and compat.bytes\_to\_unicode() functions, for converting between string types

#### **Fixed:**

- Fixed document(s) removal from TextCorpus objects, including correct decrementing of .n\_docs, . n\_sents, and .n\_tokens attributes (@michelleful #29)
- Fixed OSError being incorrectly raised in fileio.open\_sesame() on missing files
- lang parameter in TextDoc and TextCorpus can now be unicode *or* bytes, which was bug-like

### **4.4.22 0.2.5 (2016-07-14)**

#### **Fixed:**

- Added (missing) pyemd and python-levenshtein dependencies to requirements and setup files
- Fixed bug in data.load\_depechemood() arising from the Py2 csv module's inability to take unicode as input (thanks to @robclewley, issue #25)

### **4.4.23 0.2.4 (2016-07-14)**

#### **New and Changed:**

- New features for TextDoc and TextCorpus classes
	- added .save() methods and .load() classmethods, which allows for fast serialization of parsed documents/corpora and associated metadata to/from disk — with an important caveat: if spacy. Vocab object used to serialize and deserialize is not the same, there will be problems, making this format useful as short-term but not long-term storage
	- TextCorpus may now be instantiated with an already-loaded spaCy pipeline, which may or may not have all models loaded; it can still be instantiated using a language code string ('en', 'de') to load a spaCy pipeline that includes all models by default
	- TextDoc methods wrapping extract and keyterms functions now have full documentation rather than forwarding users to the wrapped functions themselves; more irritating on the dev side, but much less irritating on the user side :)
- Added a distance. py module containing several document, set, and string distance metrics
	- word movers: document distance as distance between individual words represented by word2vec vectors, normalized
	- "word2vec": token, span, or document distance as cosine distance between (average) word2vec representations, normalized
	- jaccard: string or set(string) distance as intersection / overlap, normalized, with optional fuzzy-matching across set members
	- hamming: distance between two strings as number of substititions, optionally normalized
	- levenshtein: distance between two strings as number of substitions, deletions, and insertions, optionally normalized (and removed a redundant function from the still-orphaned math utils.py module)
	- jaro-winkler: distance between two strings with variable prefix weighting, normalized
- Added most\_discriminating\_terms() function to keyterms module to take a collection of documents split into two exclusive groups and compute the most discriminating terms for group1-and-not-group2 as well as group2-and-not-group1

#### **Fixed:**

• fixed variable name error in docs usage example (thanks to @licyeus, PR #23)

### **4.4.24 0.2.3 (2016-06-20)**

- Added corpora.RedditReader() class for streaming Reddit comments from disk, with .texts() method for a stream of plaintext comments and .comments() method for a stream of structured comments as dicts, with basic filtering by text length and limiting the number of comments returned
- Refactored functions for streaming Wikipedia articles from disk into a corpora. WikiReader() class, with .texts() method for a stream of plaintext articles and .pages() method for a stream of structured pages as dicts, with basic filtering by text length and limiting the number of pages returned
- Updated README and docs with a more comprehensive and correct usage example; also added tests to ensure it doesn't get stale
- Updated requirements to latest version of spaCy, as well as added matplotlib for  $viz$

- textacy.preprocess.preprocess\_text() is now, once again, imported at the top level, so easily reachable via textacy.preprocess\_text() (@bretdabaker #14)
- viz subpackage now included in the docs' API reference
- missing dependencies added into setup.py so pip install handles everything for folks

### **4.4.25 0.2.2 (2016-05-05)**

- Added a viz subpackage, with two types of plots (so far):
	- viz.draw\_termite\_plot(), typically used to evaluate and interpret topic models; conveniently accessible from the tm.TopicModel class
	- viz.draw\_semantic\_network() for visualizing networks such as those output by representations.network
- Added a "Bernie & Hillary" corpus with 3000 congressional speeches made by Bernie Sanders and Hillary Clinton since 1996
	- corpora.fetch\_bernie\_and\_hillary() function automatically downloads to and loads from disk this corpus
- Modified data.load\_depechemood function, now downloads data from GitHub source if not found on disk
- Removed resources/ directory from GitHub, hence all the downloadin'
- Updated to spaCy v0.100.7
	- German is now supported! although some functionality is English-only
	- added textacy.load\_spacy() function for loading spaCy packages, taking advantage of the new spacy.load() API; added a DeprecationWarning for textacy.data. load\_spacy\_pipeline()
	- proper nouns' and pronouns' .pos\_ attributes are now correctly assigned 'PROPN' and 'PRON'; hence, modified regexes\_etc.POS\_REGEX\_PATTERNS['en'] to include 'PROPN'
	- modified spacy\_utils.preserve\_case() to check for language-agnostic 'PROPN' POS rather than English-specific 'NNP' and 'NNPS' tags
- Added text\_utils.clean\_terms() function for cleaning up a sequence of single- or multi-word strings by stripping leading/trailing junk chars, handling dangling parens and odd hyphenation, etc.

- textstats.readability\_stats() now correctly gets the number of words in a doc from its generator function (@gryBox #8)
- removed NLTK dependency, which wasn't actually required
- text\_utils.detect\_language() now warns via logging rather than a print() statement
- fileio.write conll() documentation now correctly indicates that the filename param is not optional

### **4.4.26 0.2.0 (2016-04-11)**

- Added representations subpackage; includes modules for network and vector space model (VSM) document and corpus representations
	- Document-term matrix creation now takes documents represented as a list of terms (rather than as spaCy Docs); splits the tokenization step from vectorization for added flexibility
	- Some of this functionality was refactored from existing parts of the package
- Added tm (topic modeling) subpackage, with a main TopicModel class for training, applying, persisting, and interpreting NMF, LDA, and LSA topic models through a single interface
- Various improvements to TextDoc and TextCorpus classes
	- TextDoc can now be initialized from a spaCy Doc
	- Removed caching from TextDoc, because it was a pain and weird and probably not all that useful
	- extract-based methods are now generators, like the functions they wrap
	- Added .as\_semantic\_network() and .as\_terms\_list() methods to TextDoc
	- TextCorpus.from\_texts() now takes advantage of multithreading via spaCy, if available, and document metadata can be passed in as a paired iterable of dicts
- Added read/write functions for sparse scipy matrices
- Added fileio.read.split\_content\_and\_metadata() convenience function for splitting (text) content from associated metadata when reading data from disk into a TextDoc or TextCorpus
- Renamed fileio.read.get\_filenames\_in\_dir() to fileio.read.get\_filenames() and added functionality for matching/ignoring files by their names, file extensions, and ignoring invisible files
- Rewrote export.docs\_to\_gensim(), now significantly faster
- Imports in *\_\_init\_\_.py* files for main and subpackages now explicit

- textstats.readability\_stats() no longer filters out stop words (@henningko #7)
- Wikipedia article processing now recursively removes nested markup
- extract.ngrams() now filters out ngrams with any space-only tokens
- functions with include\_nps kwarg changed to include\_ncs, to match the renaming of the associated function from extract.noun\_phrases() to extract.noun\_chunks()

### **4.4.27 0.1.4 (2016-02-26)**

### **New:**

- Added corpora subpackage with wikipedia.py module; functions for streaming pages from a Wikipedia db dump as plain text or structured data
- Added fileio subpackage with functions for reading/writing content from/to disk in common formats
	- JSON formats, both standard and streaming-friendly
	- text, optionally compressed
	- spacy documents to/from binary

### **4.4.28 0.1.3 (2016-02-22)**

#### **New:**

- Added export.py module for exporting textacy/spacy objects into "third-party" formats; so far, just gensim and conll-u
- Added compat.py module for Py2/3 compatibility hacks
- Added TextDoc.merge() and spacy\_utils.merge\_spans() for merging spans into single tokens within a spacy. Doc, uses Spacy's recent implementation

### **Changed:**

- Renamed extract.noun\_phrases() to extract.noun\_chunks() to match Spacy's API
- Changed extract functions to generators, rather than returning lists

#### **Fixed:**

- Whitespace tokens now always filtered out of extract.words() lists
- Some Py2/3 str/unicode issues fixed
- Broken tests in test\_extract.py no longer broken

## **PYTHON MODULE INDEX**

### t

textacy.augmentation.augmenter, [101](#page-104-0) textacy.augmentation.transforms, [103](#page-106-0) textacy.augmentation.utils, [105](#page-108-0) textacy.cache, [111](#page-114-0) textacy.corpus, [19](#page-22-0) textacy.datasets.capitol\_words, [32](#page-35-0) textacy.datasets.imdb, [46](#page-49-0) textacy.datasets.oxford\_text\_archive,  $44$ textacy.datasets.reddit\_comments, [42](#page-45-0) textacy.datasets.supreme\_court, [35](#page-38-0) textacy.datasets.udhr, [48](#page-51-0) textacy.datasets.wikimedia, [38](#page-41-0) textacy.extract, [59](#page-62-0) textacy.io.csv, [91](#page-94-0) textacy.io.http, [95](#page-98-0) textacy.io.json, [89](#page-92-0) textacy.io.matrix, [93](#page-96-0) textacy.io.spacy, [93](#page-96-1) textacy.io.text, [88](#page-91-0) textacy.io.utils, [96](#page-99-0) textacy.ke.scake, [66](#page-69-0) textacy.ke.sgrank, [66](#page-69-1) textacy.ke.textrank, [64](#page-67-0) textacy.ke.utils, [67](#page-70-0) textacy.ke.yake, [65](#page-68-0) textacy.lang\_utils, [107](#page-110-0) textacy.network, [123](#page-126-0) textacy.preprocessing.normalize, [56](#page-59-0) textacy.preprocessing.remove, [57](#page-60-0) textacy.preprocessing.replace, [58](#page-61-0) textacy.resources.concept net, [50](#page-53-0) textacy.resources.depeche\_mood, [53](#page-56-0) textacy.similarity, [120](#page-123-0) textacy.spacier.components, [30](#page-33-0) textacy.spacier.core, [17](#page-20-0) textacy.spacier.doc\_extensions, [25](#page-28-0) textacy.spacier.utils, [31](#page-34-0) textacy.text\_stats.api, [112](#page-115-0) textacy.text\_stats.basics, [116](#page-119-0) textacy.text\_stats.readability, [117](#page-120-0)

textacy.text\_utils, [108](#page-111-0) textacy.tm.topic\_model, [83](#page-86-0) textacy.utils, [109](#page-112-0) textacy.viz.network, [100](#page-103-0) textacy.viz.termite, [98](#page-101-0) textacy.vsm.matrix\_utils, [80](#page-83-0) textacy.vsm.vectorizers, [70](#page-73-0)

### **INDEX**

# A

acronyms\_and\_definitions() (*in module textacy.extract*), [63](#page-66-0) add() (*textacy.corpus.Corpus method*), [20](#page-23-0) add\_doc() (*textacy.corpus.Corpus method*), [22](#page-25-0) add\_docs() (*textacy.corpus.Corpus method*), [22](#page-25-0) add\_record() (*textacy.corpus.Corpus method*), [21](#page-24-0) add\_records() (*textacy.corpus.Corpus method*), [21](#page-24-0) add\_text() (*textacy.corpus.Corpus method*), [21](#page-24-0) add\_texts() (*textacy.corpus.Corpus method*), [21](#page-24-0) aggregate\_term\_variants() (*in module textacy.ke.utils*), [68](#page-71-0) antonyms() (*textacy.resources.concept\_net.ConceptNet property*), [51](#page-54-0) apply\_idf\_weighting() (*in module textacy.vsm.matrix\_utils*), [81](#page-84-0) apply\_transforms() (*textacy.augmentation.augmenter.Augmenter method*), [102](#page-105-0) Augmenter (*class in textacy.augmentation.augmenter*), [101](#page-104-1) AugTok (*class in textacy.augmentation.utils*), [105](#page-108-1) authors (*textacy.datasets.oxford\_text\_archive.OxfordText. attribute*), [45](#page-48-0) automated\_readability\_index() (*in module textacy.text\_stats.readability*), [117](#page-120-1) automated\_readability\_index() (*textacy.text\_stats.api.TextStats property*), [114](#page-117-0) automatic\_arabic\_readability\_index() (*in module textacy.text\_stats.readability*), [118](#page-121-0) automatic arabic readability index() (*textacy.text\_stats.api.TextStats property*), [114](#page-117-0)

# C

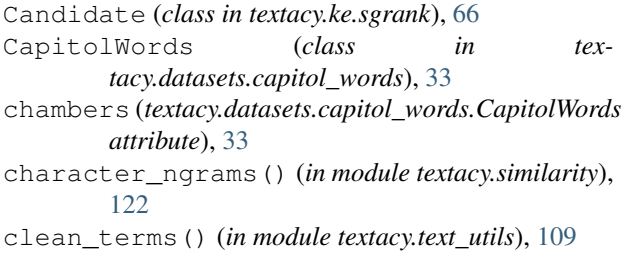

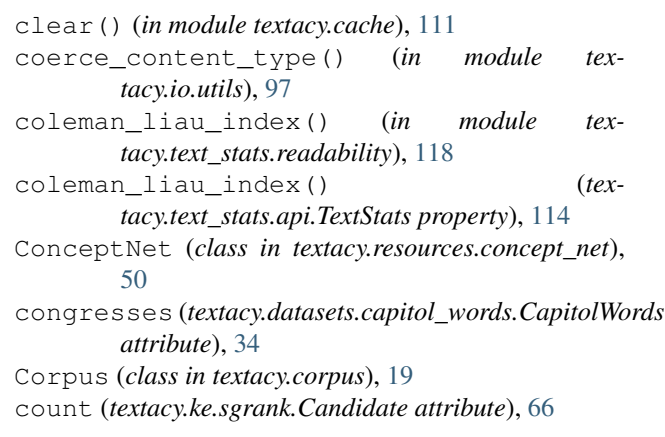

## D

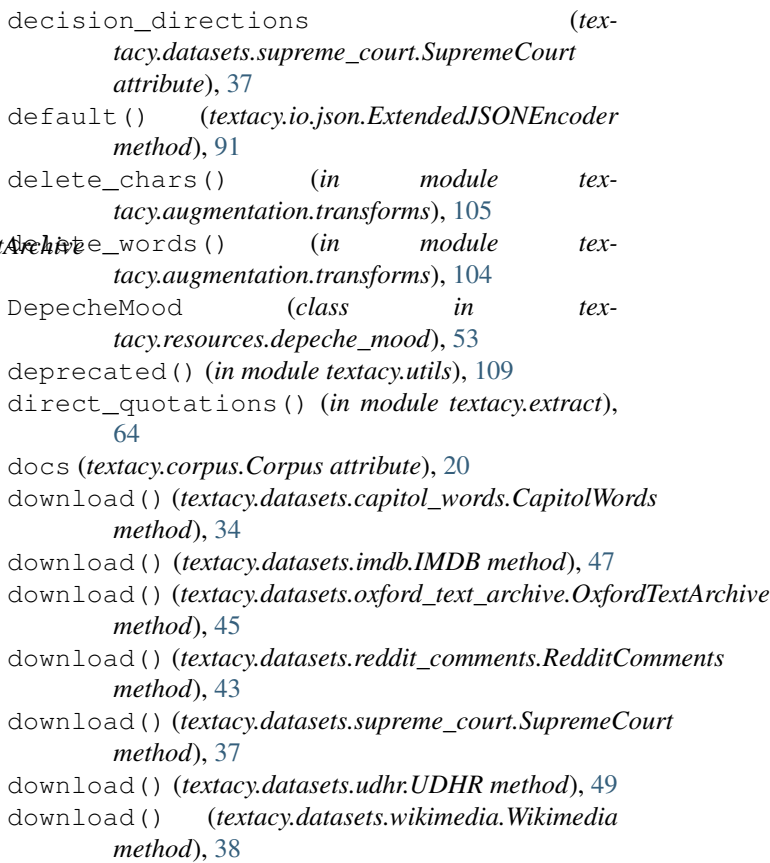

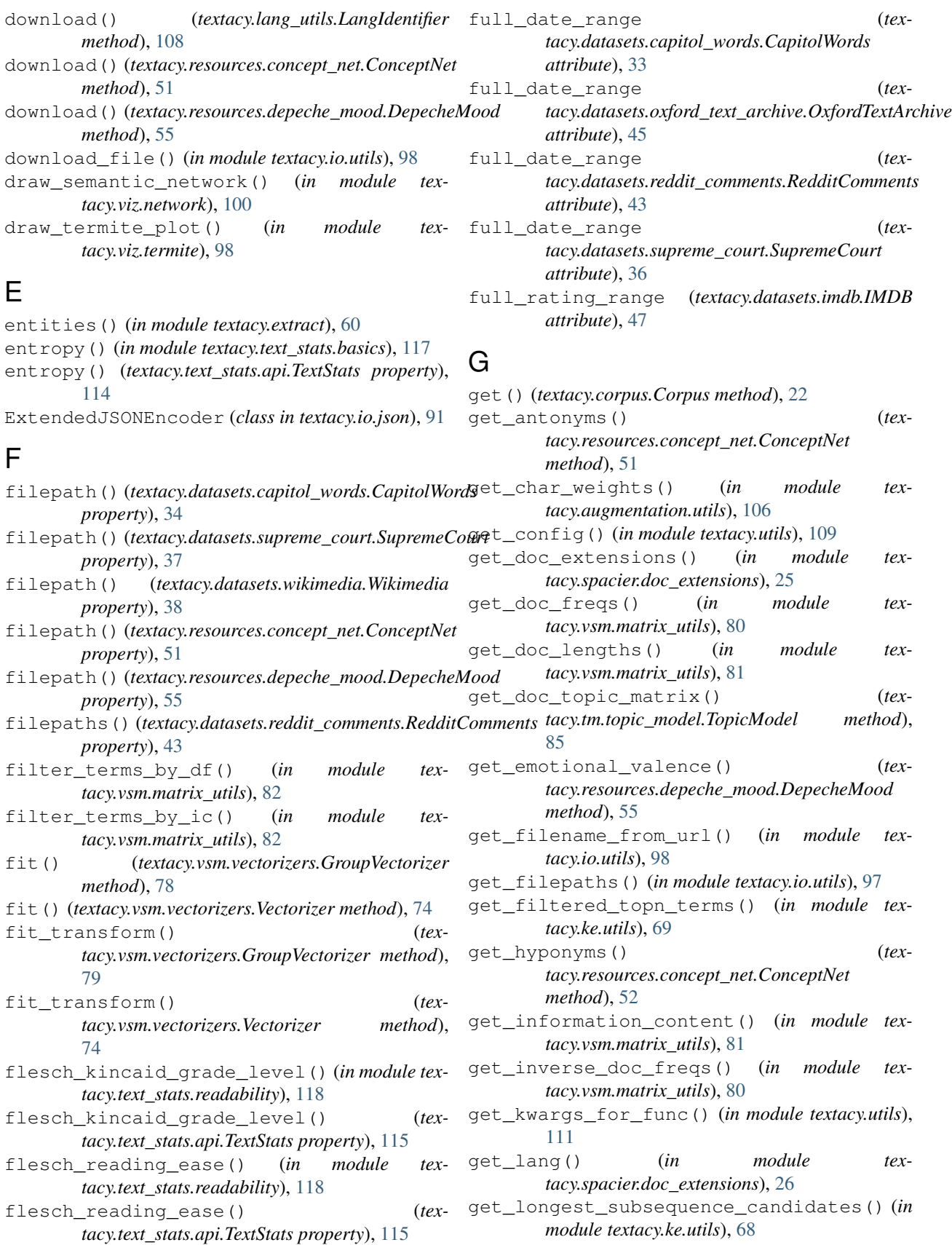

get\_main\_verbs\_of\_sent() (*in module textacy.spacier.utils*), [31](#page-34-1) get\_meronyms() (*textacy.resources.concept\_net.ConceptNet method*), [52](#page-55-0) get\_meta() (*in module textacy.spacier.doc\_extensions*), [26](#page-29-0) get\_n\_sents() (*in module textacy.spacier.doc\_extensions*), [26](#page-29-0) get\_n\_tokens() (*in module textacy.spacier.doc\_extensions*), [26](#page-29-0) get\_ngram\_candidates() (*in module textacy.ke.utils*), [68](#page-71-0) get\_normalized\_text() (*in module textacy.spacier.utils*), [31](#page-34-1) get\_objects\_of\_verb() (*in module textacy.spacier.utils*), [31](#page-34-1) get\_pattern\_matching\_candidates() (*in module textacy.ke.utils*), [69](#page-72-0) get\_preview() (*in module textacy.spacier.doc\_extensions*), [26](#page-29-0) get\_span\_for\_compound\_noun() (*in module textacy.spacier.utils*), [31](#page-34-1) get\_span\_for\_verb\_auxiliaries() (*in module textacy.spacier.utils*), [32](#page-35-1) get\_subjects\_of\_verb() (*in module textacy.spacier.utils*), [31](#page-34-1) get\_synonyms() (*textacy.resources.concept\_net.ConceptNet method*), [52](#page-55-0) get\_term\_freqs() (*in module textacy.vsm.matrix\_utils*), [80](#page-83-1) get\_tokens() (*in module textacy.spacier.doc\_extensions*), [26](#page-29-0) GroupVectorizer (*class in textacy.vsm.vectorizers*), [75](#page-78-0) grps\_list() (*textacy.vsm.vectorizers.GroupVectorizer property*), [78](#page-81-0) gulpease\_index() (*in module textacy.text\_stats.readability*), [119](#page-122-0) gulpease\_index() (*textacy.text\_stats.api.TextStats property*), [115](#page-118-0) gunning\_fog\_index() (*in module textacy.text\_stats.readability*), [119](#page-122-0) gunning\_fog\_index() (*textacy.text\_stats.api.TextStats property*), [115](#page-118-0)

## H

hyponyms() (*textacy.resources.concept\_net.ConceptNet property*), [52](#page-55-0)

### I

id\_to\_grp() (*textacy.vsm.vectorizers.GroupVectorizer property*), [78](#page-81-0)

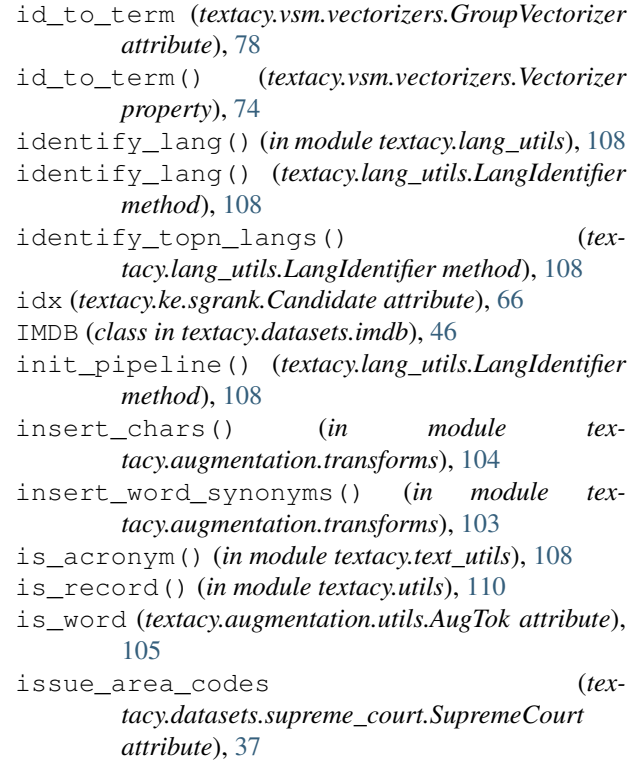

issue\_codes (*textacy.datasets.supreme\_court.SupremeCourt attribute*), [37](#page-40-0)

### J

jaccard() (*in module textacy.similarity*), [121](#page-124-0)

### K

keyword\_in\_context() (*in module textacy.text\_utils*), [108](#page-111-1) KWIC() (*in module textacy.text\_utils*), [109](#page-112-1)

### L

lang (*textacy.corpus.Corpus attribute*), [20](#page-23-0) LangIdentifier (*class in textacy.lang\_utils*), [107](#page-110-1) langs (*textacy.datasets.udhr.UDHR attribute*), [49](#page-52-0) length (*textacy.ke.sgrank.Candidate attribute*), [66](#page-69-2) levenshtein() (*in module textacy.similarity*), [122](#page-125-0) lix() (*in module textacy.text\_stats.readability*), [119](#page-122-0) lix() (*textacy.text\_stats.api.TextStats property*), [115](#page-118-0) load() (*textacy.corpus.Corpus class method*), [24](#page-27-0) load\_hyphenator() (*in module textacy.text\_stats.api*), [115](#page-118-0) load\_spacy\_lang() (*in module textacy.spacier.core*), [17](#page-20-1) LRU\_CACHE (*in module textacy.cache*), [111](#page-114-1)

## M

make\_doc\_from\_text\_chunks() (*in module textacy.spacier.utils*), [31](#page-34-1)

```
make_spacy_doc() (in module textacy.spacier.core),
       18
matches() (in module textacy.extract), 61
merge_spans() (in module textacy.spacier.utils), 31
meronyms() (textacy.resources.concept_net.ConceptNet
       property), 52
metadata() (textacy.datasets.oxford_text_archive.OxfordTextArchive
tacy.text_stats.readability), 119
       property), 45
module
   textacy.augmentation.augmenter, 101
   textacy.augmentation.transforms, 103
   textacy.augmentation.utils, 105
   textacy.cache, 111
   textacy.corpus, 19
   textacy.datasets.capitol_words, 32
   textacy.datasets.imdb, 46
       44
   textacy.datasets.reddit_comments, 42
   textacy.datasets.supreme_court, 35
   textacy.datasets.udhr, 48
   textacy.datasets.wikimedia, 38
   textacy.extract, 59
   textacy.io.csv, 91
   textacy.io.http, 95
   textacy.io.json, 89
   textacy.io.matrix, 93
   textacy.io.spacy, 93
   textacy.io.text, 88
   textacy.io.utils, 96
   textacy.ke.scake, 66
   textacy.ke.sgrank, 66
   textacy.ke.textrank, 64
   textacy.ke.utils, 67
   textacy.ke.yake, 65
   textacy.lang_utils, 107
   textacy.network, 123
   textacy.preprocessing.normalize, 56
   57
   textacy.preprocessing.replace, 58
   50
   textacy.resources.depeche_mood, 53
   textacy.similarity, 120
   textacy.spacier.components, 30
   textacy.spacier.core, 17
   textacy.spacier.doc_extensions, 25
   textacy.spacier.utils, 31
   textacy.text_stats.api, 112
   textacy.text_stats.basics, 116
   textacy.text_stats.readability, 117
   textacy.text_utils, 108
   textacy.tm.topic_model, 83
   textacy.utils, 109
   textacy.viz.network, 100
```

```
textacy.viz.termite, 98
   textacy.vsm.matrix_utils, 80
   textacy.vsm.vectorizers, 70
most_discriminating_terms() (in module tex-
       tacy.ke.utils), 69
mu_legibility_index() (in module tex-
mu_legibility_index() (tex-
       tacy.text_stats.api.TextStats property), 115
```
### N

```
textacy.datasets.oxford_text_archive,
n_chars_per_word() (tex-
                                             n_chars() (in module textacy.text_stats.basics), 116
                                             n_chars() (textacy.text_stats.api.TextStats property),
                                                     114
                                             n_chars_per_word() (in module tex-
                                                     tacy.text_stats.basics), 116
                                                      tacy.text_stats.api.TextStats property), 114
                                             n_docs (textacy.corpus.Corpus attribute), 20
                                             n_long_words() (in module tex-
                                                     tacy.text_stats.basics), 116
                                             n_long_words() (textacy.text_stats.api.TextStats
                                                     property), 113
                                             n_monosyllable_words() (in module tex-
                                                     tacy.text_stats.basics), 117
                                             n_monosyllable_words() (tex-
                                                     tacy.text_stats.api.TextStats property), 114
                                             n_polysyllable_words() (in module tex-
                                                     tacy.text_stats.basics), 117
                                             n_polysyllable_words() (tex-
                                                     tacy.text_stats.api.TextStats property), 114
                                             n_sents (textacy.corpus.Corpus attribute), 20
                                             n_sents() (in module textacy.text_stats.basics), 117
                                             n_sents() (textacy.text_stats.api.TextStats property),
                                                     113
                                             n_syllables() (in module textacy.text_stats.basics),
                                                      117
                                             n_syllables() (textacy.text_stats.api.TextStats prop-
                                                     erty), 114
                                             n_syllables_per_word() (in module tex-
                                                     tacy.text_stats.basics), 116
                                             n_syllables_per_word() (tex-
                                                     tacy.text_stats.api.TextStats property), 114
                                             n_tokens (textacy.corpus.Corpus attribute), 20
                                             n_unique_words() (in module tex-
                                                     tacy.text_stats.basics), 116
                                             n_unique_words() (textacy.text_stats.api.TextStats
                                                     property), 113
                                             n_words() (in module textacy.text_stats.basics), 116
                                             n_words() (textacy.text_stats.api.TextStats property),
                                                      113
                                             name (textacy.spacier.components.TextStatsComponent
                                                     attribute), 30
                                             ngrams() (in module textacy.extract), 59
```
- normalize\_hyphenated\_words() (*in module textacy.preprocessing.normalize*), [56](#page-59-1)
- normalize\_quotation\_marks() (*in module textacy.preprocessing.normalize*), [56](#page-59-1)
- normalize\_repeating\_chars() (*in module textacy.preprocessing.normalize*), [56](#page-59-1)
- normalize\_terms() (*in module textacy.ke.utils*), [67](#page-70-1)
- normalize\_unicode() (*in module textacy.preprocessing.normalize*), [56](#page-59-1)
- normalize\_whitespace() (*in module textacy.preprocessing.normalize*), [57](#page-60-1)
- noun\_chunks() (*in module textacy.extract*), [61](#page-64-0)

# $\Omega$

```
open_sesame() (in module textacy.io.utils), 96
opinion_author_codes (tex-
       tacy.datasets.supreme_court.SupremeCourt
       attribute), 37
OxfordTextArchive (class in tex-
       tacy.datasets.oxford_text_archive), 44
```
# P

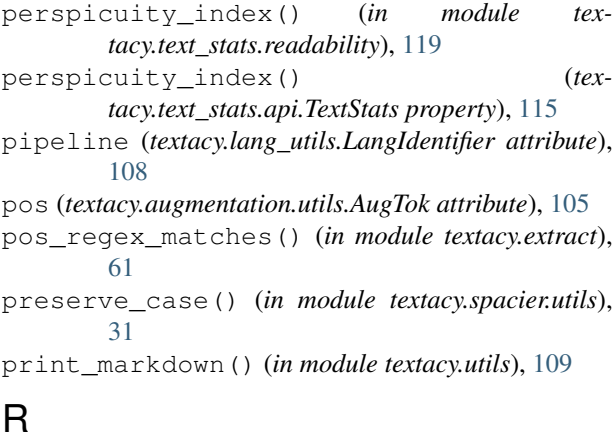

# R

read\_csv() (*in module textacy.io.csv*), [91](#page-94-1) read\_http\_stream() (*in module textacy.io.http*), [95](#page-98-1) read\_json() (*in module textacy.io.json*), [89](#page-92-1) read\_json\_mash() (*in module textacy.io.json*), [90](#page-93-0) read\_spacy\_docs() (*in module textacy.io.spacy*), [93](#page-96-2) read\_sparse\_matrix() (*in module textacy.io.matrix*), [93](#page-96-2) read\_text() (*in module textacy.io.text*), [88](#page-91-1) records() (*textacy.datasets.capitol\_words.CapitolWords method*), [34](#page-37-0) records() (*textacy.datasets.imdb.IMDB method*), [48](#page-51-1) records()(*textacy.datasets.oxford\_text\_archive.OxfordText method*), [46](#page-49-1) records() (*textacy.datasets.reddit\_comments.RedditComments method*), [43](#page-46-0) records() (*textacy.datasets.supreme\_court.SupremeCourt method*), [37](#page-40-0) records() (*textacy.datasets.udhr.UDHR method*), [49](#page-52-0) *tacy.spacier.doc\_extensions*), [25](#page-28-1) *tacy.spacier.doc\_extensions*), [26](#page-29-0) sgrank() (*in module textacy.ke.sgrank*), [66](#page-69-2) *tacy.text\_stats.readability*), [120](#page-123-1) *erty*), [115](#page-118-0) spacy\_lang (*textacy.corpus.Corpus attribute*), [20](#page-23-0) *tacy.datasets.capitol\_words.CapitolWords attribute*), [33](#page-36-0) *tacy.datasets.capitol\_words.CapitolWords attribute*), [33](#page-36-0) split\_records() (*in module textacy.io.utils*), [97](#page-100-0) subject\_verb\_object\_triples() (*in module textacy.extract*), [62](#page-65-0)

**Index 157**

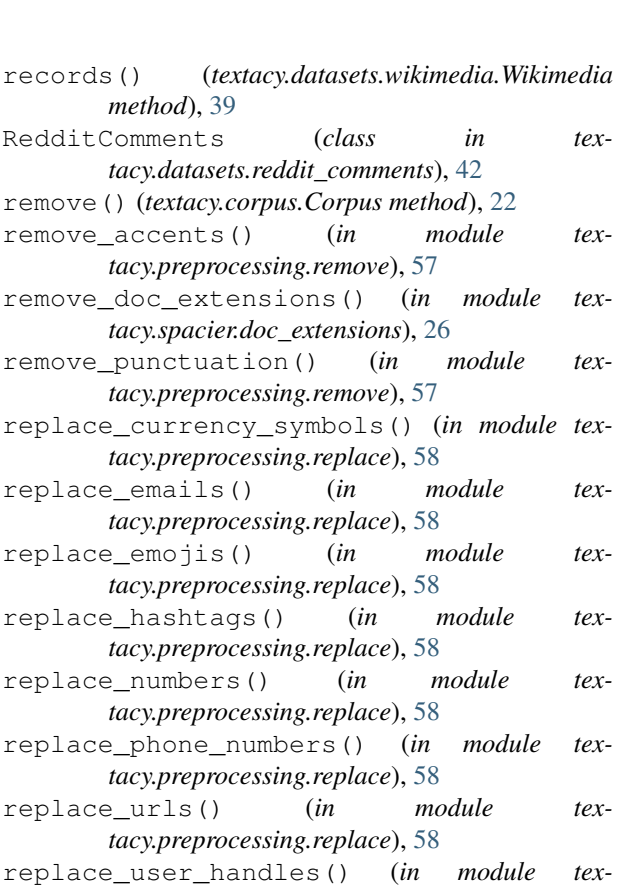

# S

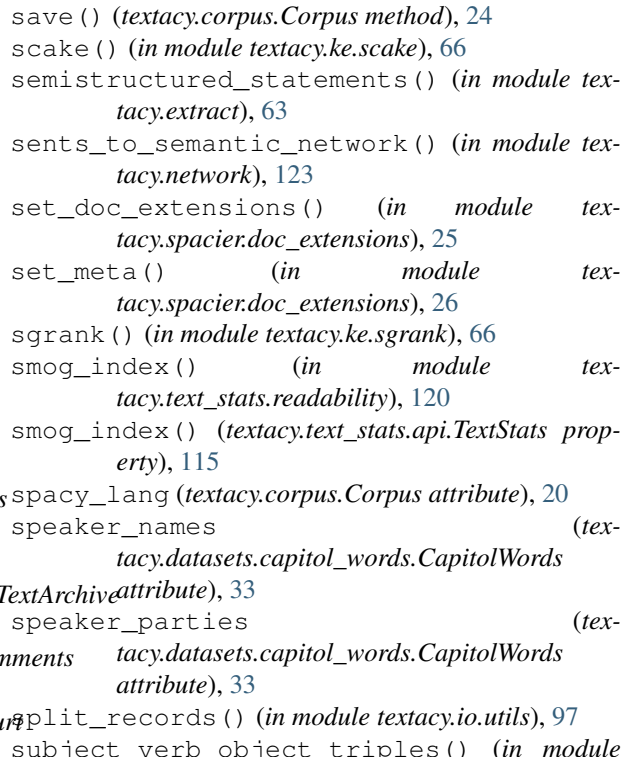

*tacy.preprocessing.replace*), [58](#page-61-1)

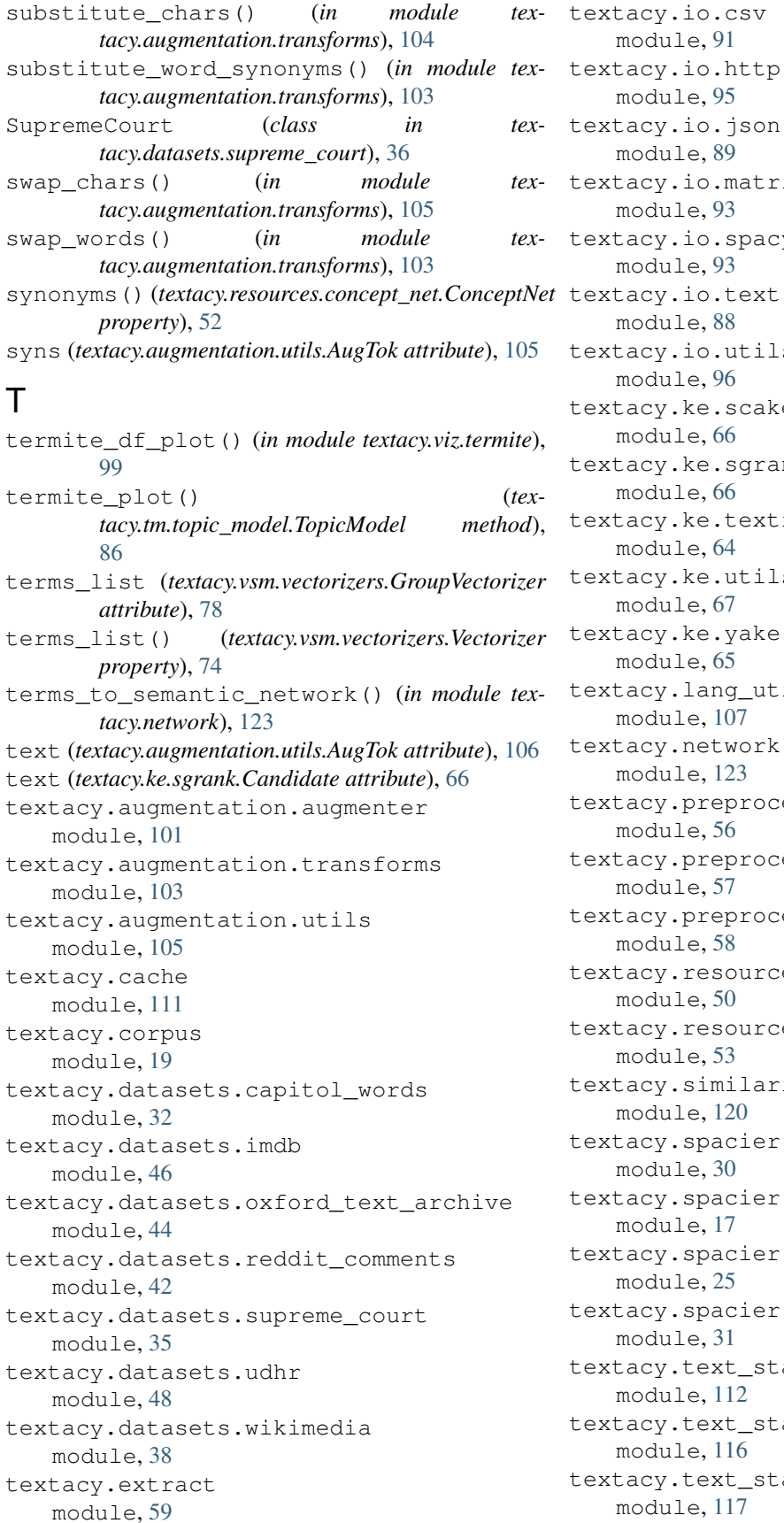

o.json  $e, 89$  $e, 89$ o.matrix  $e<sub>1</sub>$ , [93](#page-96-2) o.spacy  $e<sub>1</sub>$ , [93](#page-96-2) o.text  $e, 88$  $e, 88$ o.utils e, [96](#page-99-1) e.scake  $e, 66$  $e, 66$ e.sgrank  $.66$  $.66$ e.textrank e,  $64$ e.utils e,  $67$ e.yake  $e, 65$  $e, 65$ ang\_utils e,  $107$ etwork  $m, 123$  $m, 123$ reprocessing.normalize e, [56](#page-59-1) reprocessing.remove  $m, 57$  $m, 57$ reprocessing.replace  $e, 58$  $e, 58$ esources.concept\_net e,  $50$ esources.depeche\_mood  $m, 53$  $m, 53$ imilarity  $m, 120$  $m, 120$ pacier.components  $e, 30$  $e, 30$ pacier.core e,  $17$ pacier.doc\_extensions  $e, 25$  $e, 25$ pacier.utils  $m, 31$  $m, 31$ ext\_stats.api  $n, 112$  $n, 112$ ext\_stats.basics e,  $116$ ext\_stats.readability  $, 117$  $, 117$ 

textacy.text\_utils module, [108](#page-111-1) textacy.tm.topic\_model module, [83](#page-86-1) textacy.utils module, [109](#page-112-1) textacy.viz.network module, [100](#page-103-1) textacy.viz.termite module, [98](#page-101-1) textacy.vsm.matrix\_utils module, [80](#page-83-1) textacy.vsm.vectorizers module, [70](#page-73-1) textrank() (*in module textacy.ke.textrank*), [64](#page-67-1) texts() (*textacy.datasets.capitol\_words.CapitolWords method*), [34](#page-37-0) texts() (*textacy.datasets.imdb.IMDB method*), [47](#page-50-0) texts() (*textacy.datasets.oxford\_text\_archive.OxfordTextArchive method*), [45](#page-48-0) texts()(*textacy.datasets.reddit\_comments.RedditComments*glidate\_and\_clip\_range()(*in module texmethod*), [43](#page-46-0) texts() (*textacy.datasets.supreme\_court.SupremeCourt method*), [37](#page-40-0) texts() (*textacy.datasets.udhr.UDHR method*), [49](#page-52-0) texts() (*textacy.datasets.wikimedia.Wikimedia method*), [39](#page-42-0) TextStats (*class in textacy.text\_stats.api*), [112](#page-115-1) TextStatsComponent (*class in textacy.spacier.components*), [30](#page-33-1) to\_aug\_toks() (*in module textacy.augmentation.utils*), [106](#page-109-0) to\_bag\_of\_terms() (*in module textacy.spacier.doc\_extensions*), [27](#page-30-0) to\_bag\_of\_words() (*in module textacy.spacier.doc\_extensions*), [28](#page-31-0) to\_bytes() (*in module textacy.utils*), [110](#page-113-0) to\_collection() (*in module textacy.utils*), [110](#page-113-0) to\_path() (*in module textacy.utils*), [110](#page-113-0) to\_semantic\_network() (*in module textacy.spacier.doc\_extensions*), [29](#page-32-0) to\_tagged\_text() (*in module textacy.spacier.doc\_extensions*), [26](#page-29-0) to\_terms\_list() (*in module textacy.spacier.doc\_extensions*), [26](#page-29-0) to\_tokenized\_text() (*in module textacy.spacier.doc\_extensions*), [26](#page-29-0) to\_unicode() (*in module textacy.utils*), [110](#page-113-0) token\_sort\_ratio() (*in module textacy.similarity*), [122](#page-125-0) top\_doc\_topics() (*textacy.tm.topic\_model.TopicModel method*), [86](#page-89-0) top\_topic\_docs() (*textacy.tm.topic\_model.TopicModel method*), [85](#page-88-0) top topic terms() (*textacy.tm.topic\_model.TopicModel method*), [85](#page-88-0) topic\_weights() (*textacy.tm.topic\_model.TopicModel method*), [86](#page-89-0) TopicModel (*class in textacy.tm.topic\_model*), [83](#page-86-1) transform() (*textacy.vsm.vectorizers.GroupVectorizer method*), [79](#page-82-0) transform() (*textacy.vsm.vectorizers.Vectorizer method*), [75](#page-78-0)  $\cup$ UDHR (*class in textacy.datasets.udhr*), [48](#page-51-1) unpack\_archive() (*in module textacy.io.utils*), [98](#page-101-1) unzip() (*in module textacy.io.utils*), [97](#page-100-0) V *tacy.utils*), [110](#page-113-0) validate\_set\_members() (*in module textacy.utils*), [110](#page-113-0) vector\_norms() (*textacy.corpus.Corpus property*),  $23$ Vectorizer (*class in textacy.vsm.vectorizers*), [70](#page-73-1) vectors() (*textacy.corpus.Corpus property*), [23](#page-26-0) vocabulary\_grps (*textacy.vsm.vectorizers.GroupVectorizer attribute*), [78](#page-81-0) vocabulary\_terms (*textacy.vsm.vectorizers.GroupVectorizer attribute*), [78](#page-81-0) vocabulary\_terms (*textacy.vsm.vectorizers.Vectorizer attribute*), [74](#page-77-0) W weighting() (*textacy.vsm.vectorizers.Vectorizer property*), [75](#page-78-0) weights() (*textacy.resources.depeche\_mood.DepecheMood property*), [55](#page-58-0) wiener\_sachtextformel() (*in module textacy.text\_stats.readability*), [120](#page-123-1) wiener\_sachtextformel() (*textacy.text\_stats.api.TextStats property*), [115](#page-118-0) Wikimedia (*class in textacy.datasets.wikimedia*), [38](#page-41-1) Wikinews (*class in textacy.datasets.wikimedia*), [40](#page-43-0) Wikipedia (*class in textacy.datasets.wikimedia*), [39](#page-42-0) word2vec() (*in module textacy.similarity*), [121](#page-124-0) word\_counts() (*textacy.corpus.Corpus method*), [23](#page-26-0) word\_doc\_counts() (*textacy.corpus.Corpus method*), [23](#page-26-0)

word\_movers() (*in module textacy.similarity*), [121](#page-124-0) words() (*in module textacy.extract*), [59](#page-62-1) write\_csv() (*in module textacy.io.csv*), [92](#page-95-0) write\_http\_stream() (*in module textacy.io.http*), [95](#page-98-1) write\_json() (*in module textacy.io.json*), [90](#page-93-0) write\_spacy\_docs() (*in module textacy.io.spacy*), [94](#page-97-0) write\_sparse\_matrix() (*in module textacy.io.matrix*), [93](#page-96-2) write\_text() (*in module textacy.io.text*), [89](#page-92-1) ws (*textacy.augmentation.utils.AugTok attribute*), [106](#page-109-0)

# Y

yake() (*in module textacy.ke.yake*), [65](#page-68-1)